# **НАЦИОНАЛЬНЫЙ ИССЛЕДОВАТЕЛЬСКИЙ УНИВЕРСИТЕТ «МЭИ»**

**УДК: Институт:** Энергомашиностроения и механики (ЭнМи) **Кафедра:** Паровых и Газовых Турбин им. А.В.Щегляева **Направление:** 130403, «Энергетическое машиностроение»

### **МАГИСТЕРСКАЯ ДИССЕРТАЦИЯ**

**Программа:** Газотурбинные, паротурбинные установки и двигатели

 **Тема:** Паропаровая установка с ультрасверхвысокими начальными параметрами пара ( $P_0 = 35$  МПа,  $t_0 = 1500$ °С)

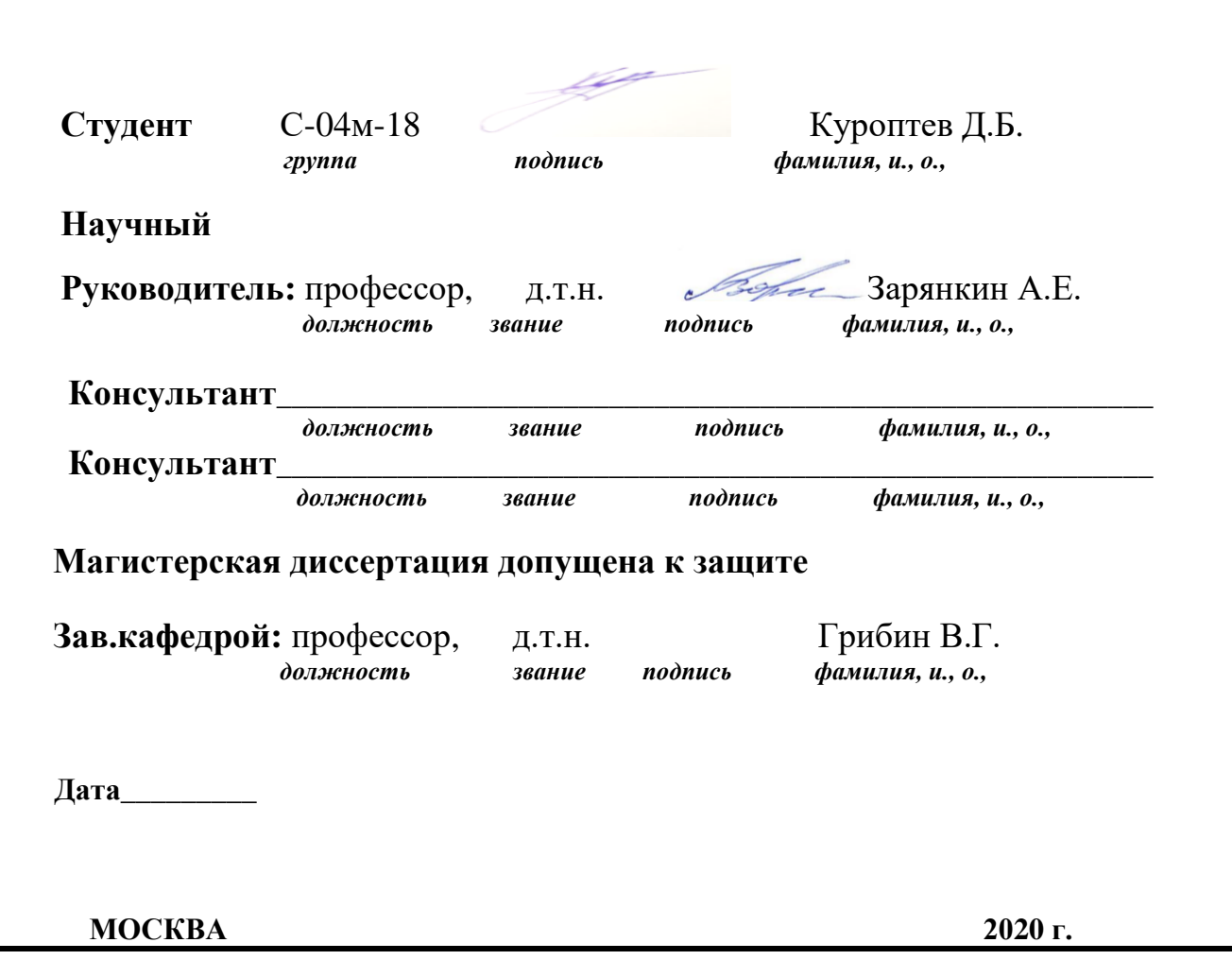

# **НАЦИОНАЛЬНЫЙ ИССЛЕДОВАТЕЛЬСКИЙ УНИВЕРСИТЕТ**

### **«МЭИ»**

**Институт** ЭнМИ **Кафедра** Паровых и Газовых Турбин

**Направление** Энергетическое машиностроение, 130403

## **ЗАДАНИЕ НА МАГИСТЕРСКУЮ**

## **ДИССЕРТАЦИЮ**

**по программе подготовки магистров** Газотурбинные и паротурбинные установки и двигатели

**Тема** Паропаровая установка с ультрасверхвысокими начальными параметрами пара ( $P_0$ =35 МПа, t<sub>0</sub>=1500°С)

**Время выполнения работы** с сентября 2018 г. по июнь 2020 г.

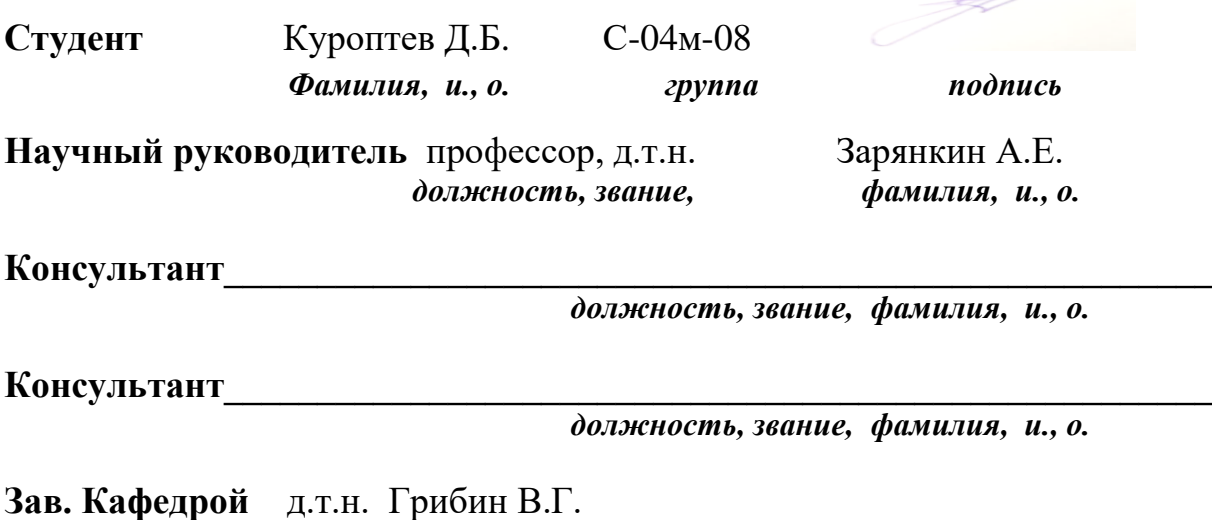

*звание, фамилия, и., о., подпись, дата утверждения задания*

**Место выполнения научной работы** Национальный исследовательский университет "МЭИ"

**Москва «\_\_\_\_\_»\_\_\_\_\_\_\_\_\_\_\_\_\_2020 г.**

### 1. Обоснование выбора темы диссертационной работы

Стулент Куроптев Д.Б.

Повышение начальных параметров в паротурбинных блоках является перспективным способом увеличения эффективности паротурбинных установок. В настоящее время в мире уже осуществлен переход к суперсверхкритическим параметрам пара. В данной работе сделана попытка проанализировать дальнейшее повышение начальной температуры пары перед паровой турбиной в традиционном паросиловом цикле и возможность увеличения экономичности паротурбинных блоков за счет перехода к новому альтернативному паротурбинному циклу.

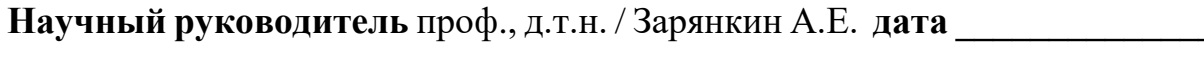

лата

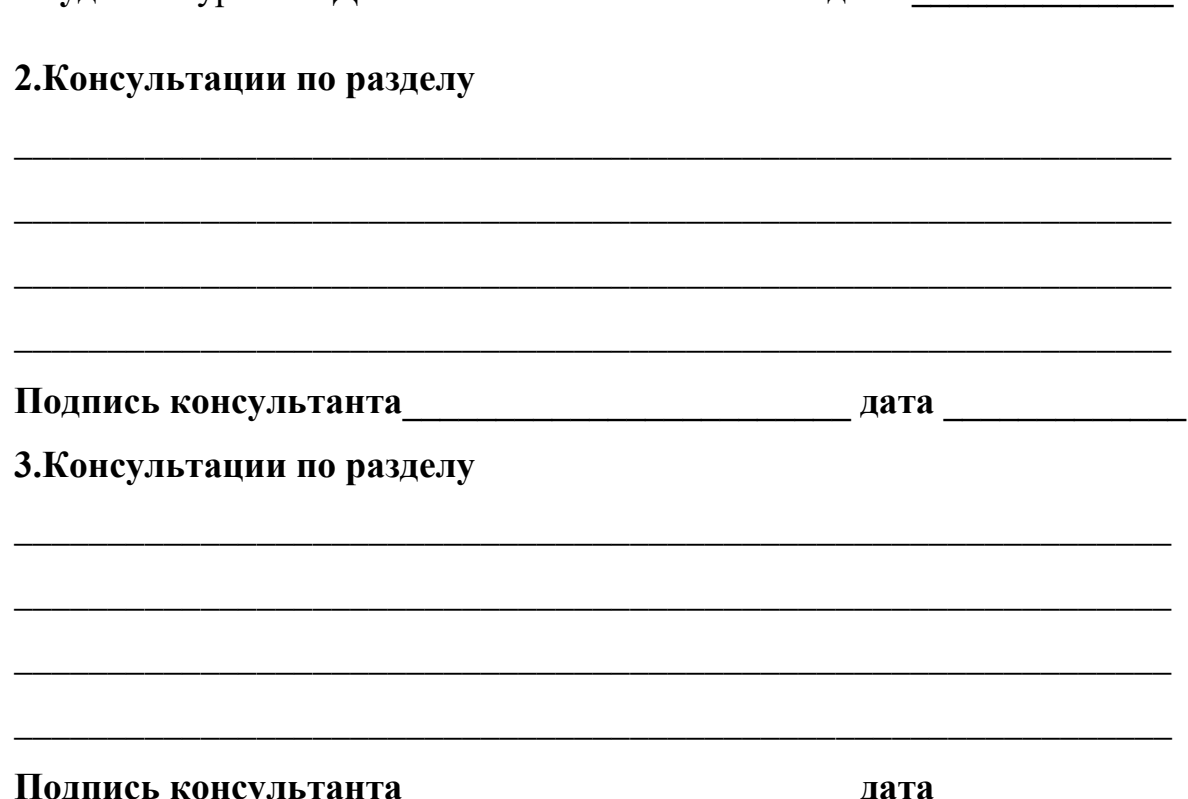

### **4. План работы над магистерской диссертацией**

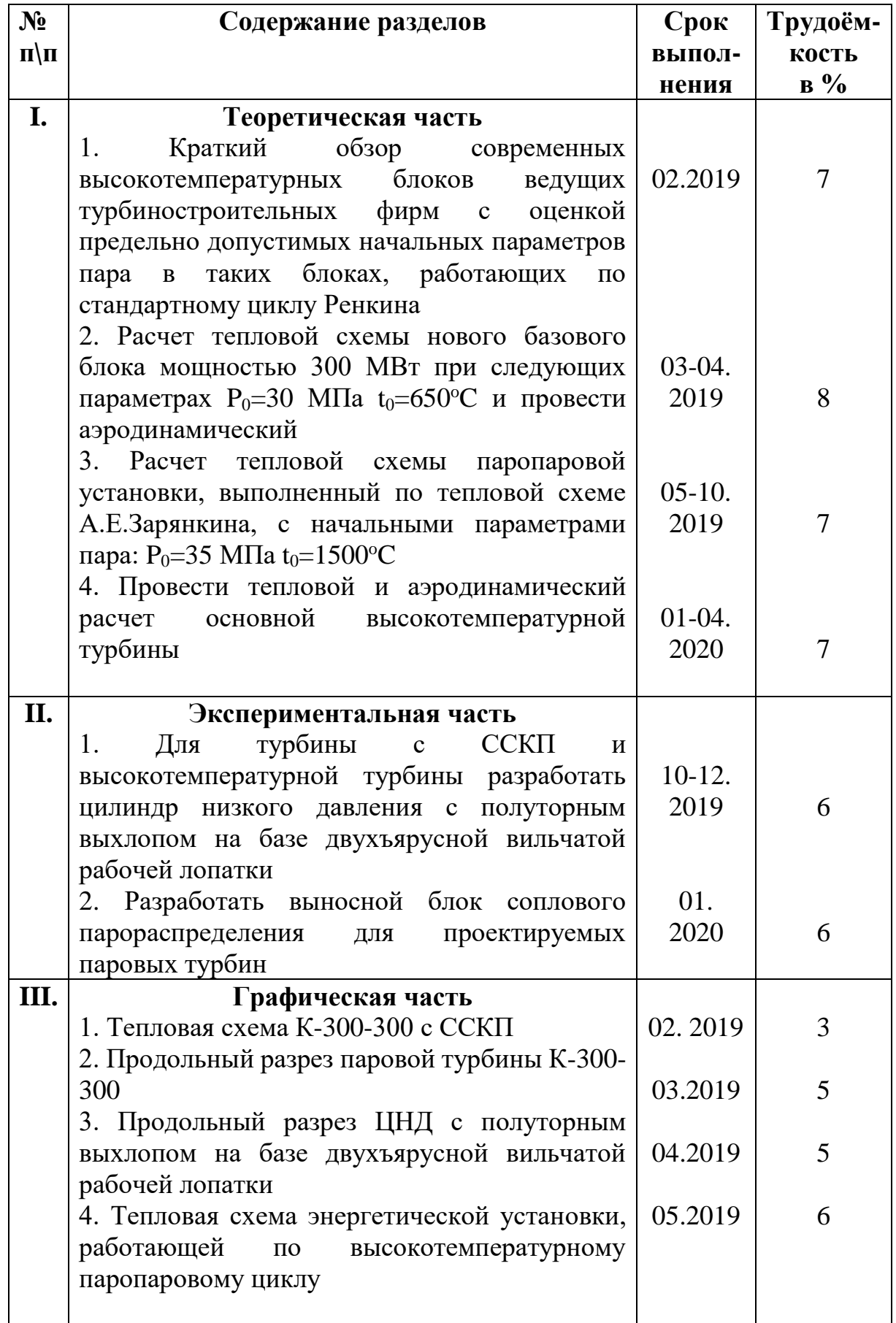

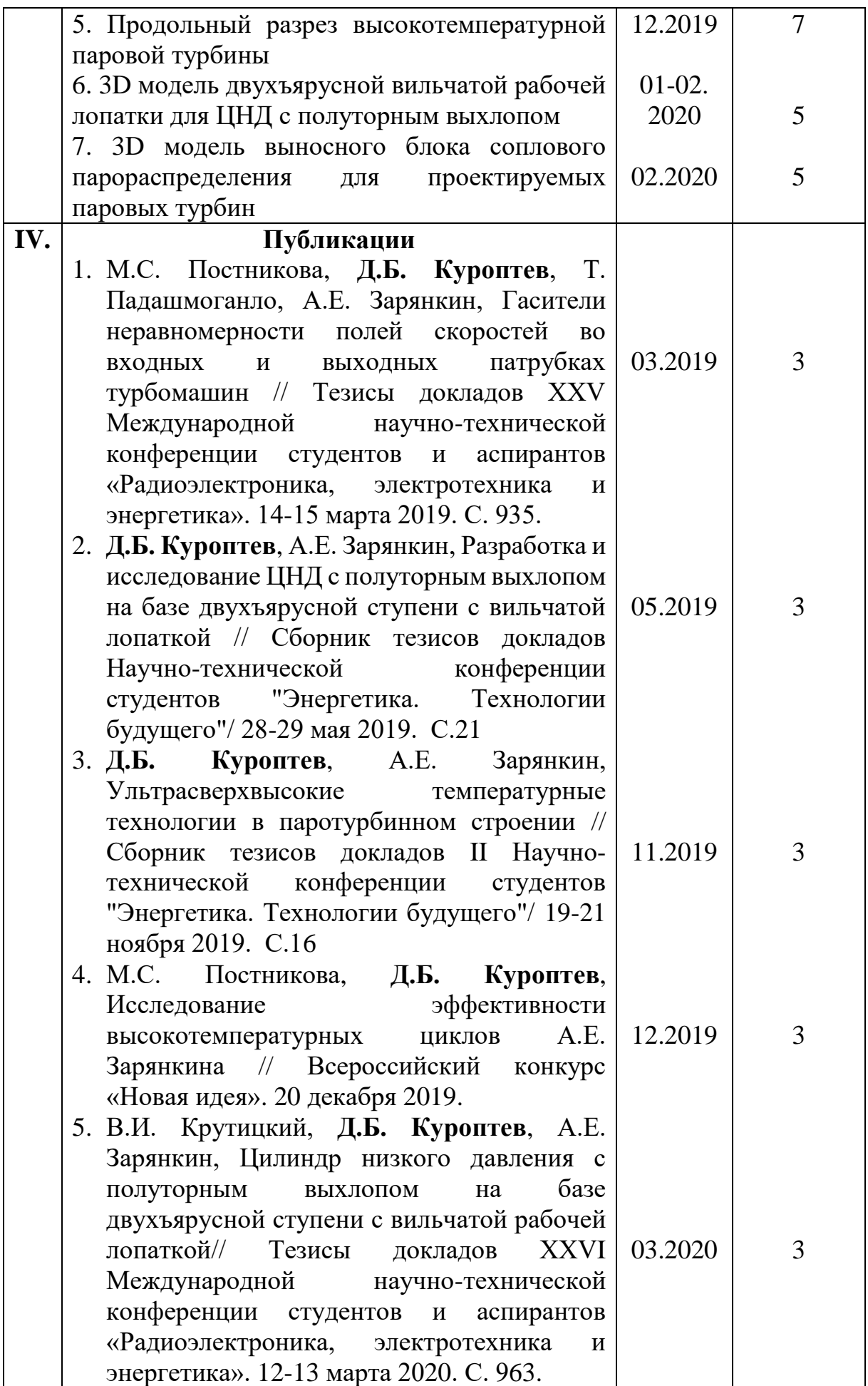

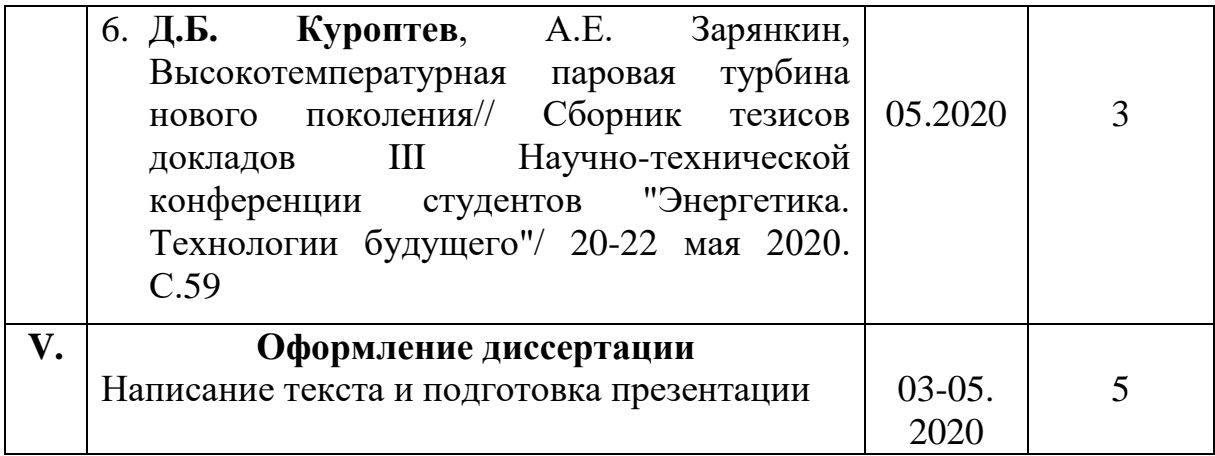

#### **5. Рекомендуемая литература**

- 1. Трухний, А.Д. Парогазовые установки электростанций// А.Д. Трухний// Учебное пособие для вузов – М.: Издательство МЭИ, 2017.
- 2. Костюк, А.Г. Паровые и газовые турбины для электростанций / А.Г. Костюк, В.В. Фролов, А.Е. Булкин, А.Д. Трухний // Учебное пособие для вузов - М.: Издательство МЭИ, 2016.
- 3. Трухний А.Д., Макаров А.А., Клименко В.В. «Основы современной энергетики. Часть 1.» - М.: Издательство МЭИ, 2002. –376 с.
- 4. Костюк А.Г., Грибин В.Г., Трухний А.Д. Концепция паровых турбин нового поколения для угольной энергетики России. Часть 1. Экономическое и техническое обоснование концепции // Теплоэнергетика. - 2010. - № 12. - С. 23 - 31.
- 5. Седлов А.С., Зарянкин, А.Е. Технические решения создания новых двухъярусных ступеней для цилиндров низкого давления с повышенной пропускной способностью / А.С. Седлов, А.Е. Зарянкин, А.Н. Рогалев, Е.Ю. Григорьев, И.В. Гаранин, С.К. Осипов// Вестник ИГЭУ. -2016, №3  $-$  C. 27-34.
- 6. Седлов А.С., Зарянкин, А.Е. Перспективы применения двухъярусных проточных частей в цилиндрах низкого давления мощных паровых турбин / А.С. Седлов, А.Е. Зарянкин, А.Н. Рогалев, Е.Ю. Григорьев, И.В. Гаранин, С.К. Осипов// Вестник ИГЭУ. -2016, №2 – С. 1-8.
- 7. Разработка научных основ проектирования электростанций с высокотемпературными паровыми турбинами: Сборник статей. – М.: Издательство МГТУ им. Баумана, 2009. – 300 с.
- 8. Зарянкин, А.Е., Регулирующие и стопорно-регулирующие клапаны паровых турбин/ А.Е. Зарянкин, Б.П. Симонов // Москва: изд-во МЭИ, 2005. - 359 с.

### **6. Краткие сведения о студенте:**

**Домашний адрес** г. Брянск, ул. Ульянова д. 117, кв. 115

**Телефон служебный** +79208530562 **домашний** 

*Примечание:* **задание брошюруется вместе с диссертацией и с отзывами руководителя и рецензентов.**

#### **АННОТАЦИЯ**

В магистерской диссертации спроектированы паровая турбина на суперсверхкритические параметры пара и основная паровая турбина для высокотемпературного паропарового цикла А.Е.Зарянкина.

Структура магистерской диссертации состоит из введения, основной части, состоящей из 7 глав, заключения, списка использованной литературы и приложений.

Во введении обоснована актуальность темы, поставлена цель написания магистерской диссертации, определены объект и предмет исследования, поставлены задачи.

В главе 1 приведён краткий обзор современных высокотемпературных блоков ведущих турбиностроительных фирм с оценкой предельно допустимых начальных параметров пара в таких блоках, работающих по стандартному циклу Ренкина, превышение которых в термодинамическом плане ведет не к повышению, а к снижению экономичности паротурбинных блоков.

В главе 2 произведён тепловой и аэродинамический расчетs нового базового блока мощностью 300 МВт при начальных параметрах пара  $P_0=30$ МПа и  $t_0 = 650$ °С. Спроектирована проточная часть паровой турбины на суперсверхкритические параметры пара.

В главе 3 приведен расчёт тепловой схемы паропаровой установки, выполненной по тепловой схеме А.Е. Зарянкина, с начальными параметрами пара:  $P_0$ =35 МПа  $t_0$ =1500°С. КПД такого цикла находится на уровне современных ПГУ (60-65%).

В главе 4 представлен расчёт тепловой схемы утилизационного паротурбинного блока высокотемпературного паропарового цикла. КПД утилизационного блока находится на уровне паротурбинных блоков, работающих с параметрами сверхкритического давления.

Глава 5 включает в себя аэродинамический расчет высокотемпературной паровой турбины нового поколения и проектирование ее проточной части.

В главе 6 осуществлена разработка спецификации оборудования для новой высокотемпературной установки, показаны технические решения, используемые для повышения эффективности паротурбинных блоков. Представлены 3D модели оборудования высокотемпературной турбины.

Глава 7 содержит оценку эффективности использования новой паропаровой установки на ТЭС нового поколения. Окупаемость нового блока сравнима с окупаемостью блоков на СКД.

#### **ANNOTATION**

The ultra-supercritical steam turbine and the main steam turbine for hightemperature steam-steam Zaryankin cycle are designed in the master's thesis.

The structure of the master's thesis consists of an introduction, the main part, divided into seven chapters, conclusions, a list of used literature and applications.

The introduction substantiates the relevance of the topic, sets the goal of writing a master's thesis, identifies the object and the subject of the study, sets tasks.

Chapter 1 gives a brief overview of modern high-temperature power units, developed by leading turbine building companies, and an estimate of the maximum permissible initial steam parameters (exceeding which thermodynamically decrease the efficiency) in such units, operating according to the standard Rankine cycle,

Chapter 2 shows the thermal and aerodynamic calculations of a new base power unit with a capacity of 300 MW with initial steam parameters  $P_0=30$  MPa and  $t_0 = 650$ °C. The flow part of the steam turbine was designed for ultrasupercritical steam parameters.

Chapter 3 provides the heat scheme calculation of a steam-steam power plant, made according to the Zaryankin cycle, with initial parameters of steam:

 $P_0=35$  MPa and t<sub>0</sub>=1500 °C. The efficiency of this cycle is at the level of modern combined cycle plants (60-65%).

The heat scheme calculation of the utilization steam turbine unit for hightemperature steam-steam cycle is shown in chapter 4. The utilization unit efficiency is at the level of the steam turbine power units, operating with supercritical-pressure steam parameters.

Chapter 5 consists of the aerodynamic calculation of the new breed hightemperature steam turbine and its flow part design.

Chapter 6 is devoted to development of the equipment specification for a new high-temperature unit, and technical solutions used to increase the efficiency of steam turbine units are shown. 3D models of high-temperature turbine equipment are presented.

Chapter 7 contains the use efficiency assessment of a new steam-steam power plant at a new breed heat power plant. The payback of a new power unit is comparable to the payback of power plants, operating with supercritical-pressure steam parameters.

# **СОДЕРЖАНИЕ**

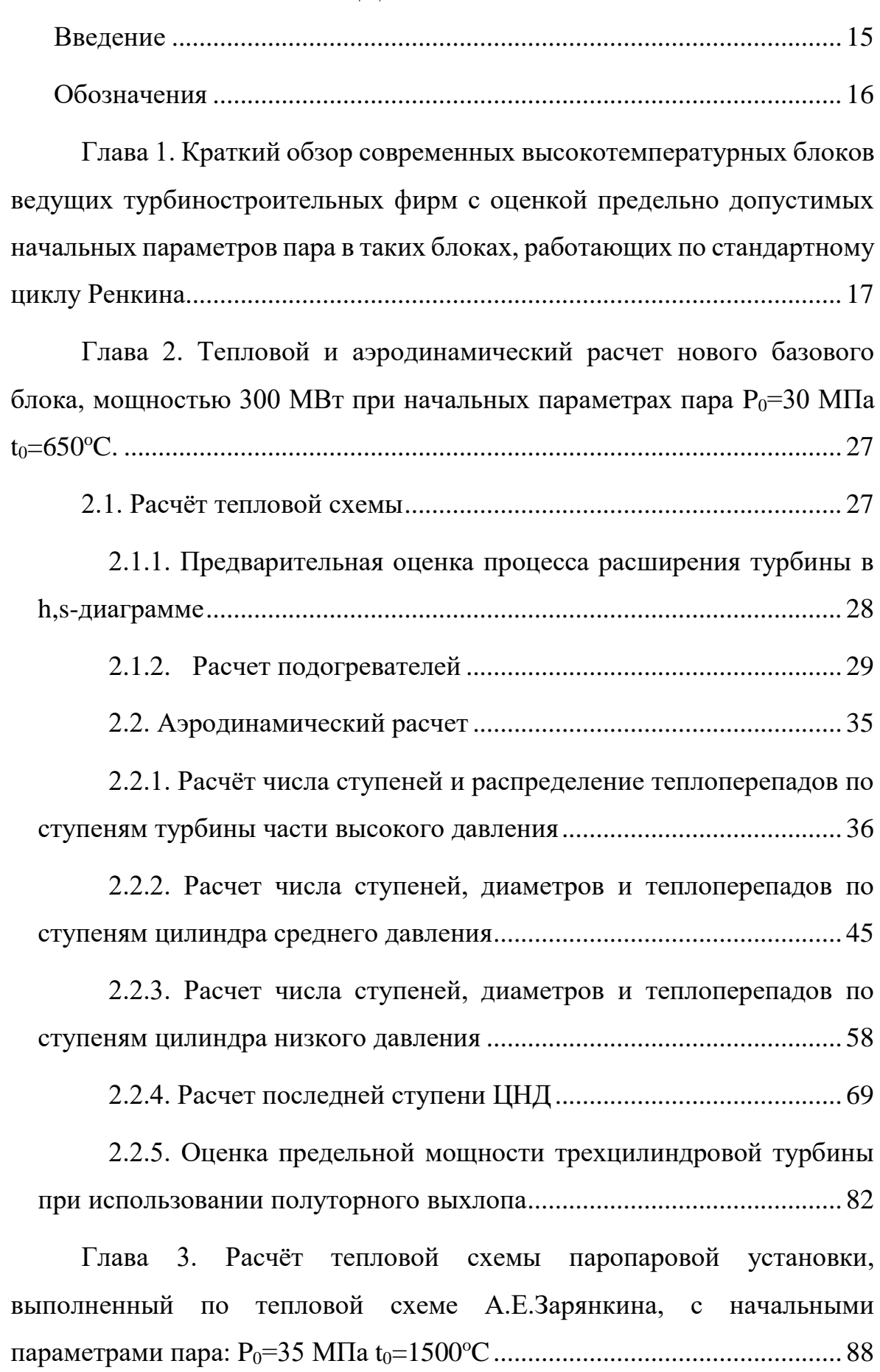

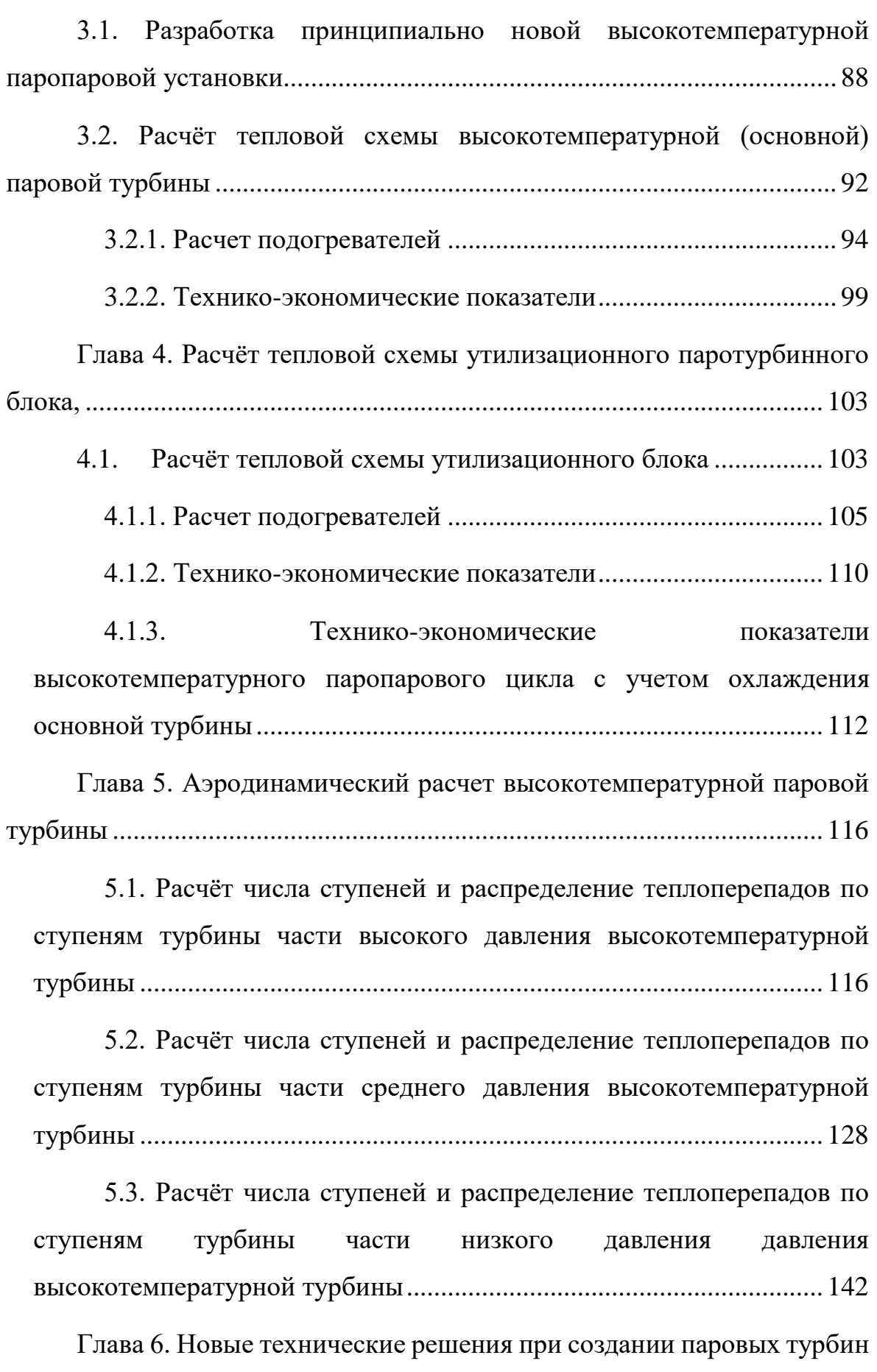

[следующего поколения...............................................................................](#page-152-0) 153

[6.1. Сопловое парораспределение с выносной камерой смешения](#page-152-1) [.......................................................................................................................](#page-152-1) 153

[6.2. Цилиндр низкого давления с полуторным выхлопом на базе](#page-156-0)  [двухъярусной вильчатой рабочей лопатки...............................................](#page-156-0) 157

[6.3. Принципиальная схема системы охлаждения цилиндра](#page-160-0)  [высокого и среднего давления высокотемпературной паровой турбины](#page-160-0) [.......................................................................................................................](#page-160-0) 161

[Глава 7. Оценка эффективности использования нового паропаровой](#page-161-0)  [установки на ТЭС нового поколения........................................................](#page-161-0) 162

[7.1. Расчет экономической эффективности паропаровго блока с](#page-161-1)  начальной температурой пара  $t_0=1500$ °С без охлаждения........................ 162

[7.2. Расчет экономической эффективности паропаровго блока с](#page-164-0)  [начальной температурой пара t](#page-164-0)0=1500<sup>о</sup>С с охлаждением....................... 165

[Основные выводы и результаты..........................................................](#page-168-0) 169

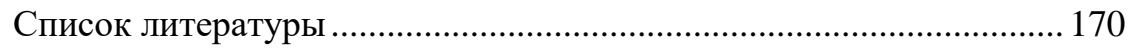

#### **ВВЕДЕНИЕ**

<span id="page-14-0"></span>В Российской Федерации более 60% оборудования электростанций работают за пределом своего паркового ресурса с КПД ниже 40%, и в скором времени может возникнуть дефицит электроэнергии, покрыть который на основе старых технологий даже теоретически окажется невозможно.

В этой связи актуальность разработки и внедрения новых технологических решений в энергетической отрасли не вызывает сомнений.

Переход к высокотемпературным паротурбинным циклам является перспективным способом в производстве электроэнергии. В мировом турбостроении уже много лет осваиваются и реализуются такие технологические решения при строительстве новых энергетических блоков.

В Европе, Северной Америке и Японии начиная с 60-ых годов активно проектировались энергоблоки с повышенными параметрами пара, и уже сейчас ступень с начальными параметрами  $P_0$ =28-30 МПа  $t_0$ =580-650 °C за рубежом можно считать освоенной. Дальнейший этап развития высокотемпературных паротурбинных блоков является переход к ультрасверхкритическим параметрам пара  $p_0=30-35$  МПа и  $t_0=700-750$ °C. Для достижения этой цели в Европейском Союзе создана программа AD700. В отечественной энергетике стоит отметить энергоблок Каширской ГРЭС Р-100-300 с начальной температурой пара  $t_0$ =650°С, эксплуатируемый в 60ые годы прошлого века. После его закрытия существенных разработок, внедрённых в работу в нашей стране, не было. На данный момент в России начальная температура свежего пара не превышает 580°C.

Для того, чтобы обеспечить высокую конкуренцию в мировой энергетической отрасли, необходимы новые технологические решения, не имеющие аналогов в мировом турбостроении.

В представленном исследовании предлагается новый паротурбинный цикл, с помощью которого можно повысить экономичность до уровня современных парогазовых установок, а также уменьшить количество вредных выбросов в окружающую среду.

### **ОБОЗНАЧЕНИЯ**

<span id="page-15-0"></span>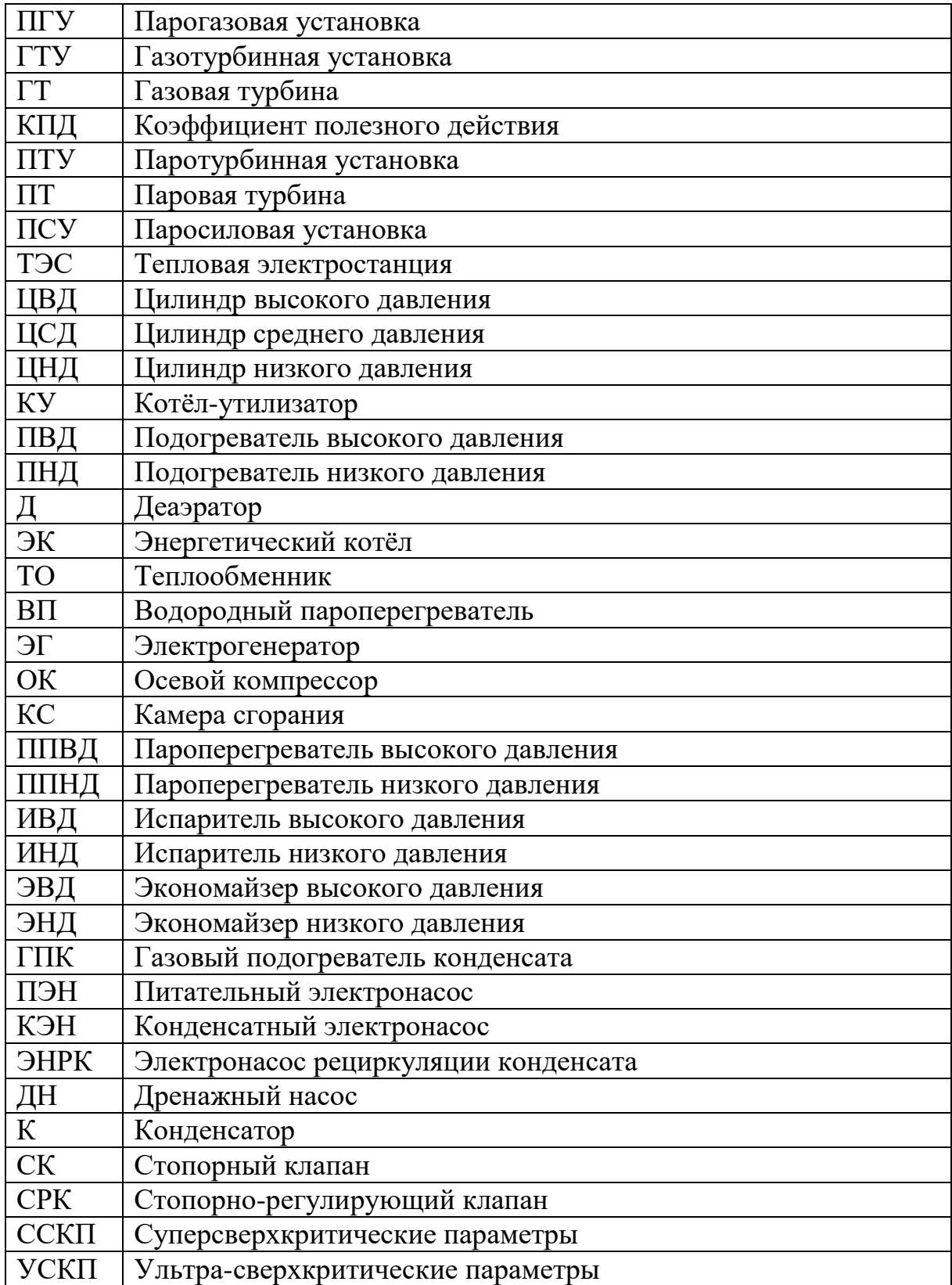

# <span id="page-16-0"></span>**Глава 1. Краткий обзор современных высокотемпературных блоков ведущих турбиностроительных фирм с оценкой предельно допустимых начальных параметров пара в таких блоках, работающих по стандартному циклу Ренкина**

В Российской Федерации основная доля электроэнергии производится на электростанциях, где происходит преобразование тепловой энергии топлива в механическую на валу турбины, а затем механической энергии в электрическую в генераторе. Что касается возобновляемых источников энергии, то выработка электроэнергии таким способом нецелесообразна по ряду причин, характерных для нашей огромной страны. Именно поэтому увеличение эффективности оборудования электрических станций является приоритетным направлением в отечественной электроэнергетике.

К перспективным способам повышения коэффициента полезного действия можно отнести: создание трехконтурных утилизационных парогазовых установок и поднятие начальных параметров пара в традиционных паротурбинных блоках. Поскольку в России отсутствует налаженное производство газотурбинных установок мощностью 200-300 МВт с высокой начальной температурой, то надеяться на быстрое развитие ПГУ будет неоправданно. Тем более в условиях политических взаимоотношений России с миром в настоящее время отсутствие отечественной ГТУ средней мощности может сильно сдерживать развитие парогазовых технологий в нашей энергетике. Однако, наша страна имеет высокий уровень производства паротурбинных блоков, который позволяет перейти к следующему этапу развития энергоблоков. Повышение параметров пара до уровня суперсверхкритических значений, соответствующим следующим величинам: начальное давление 25-30 МПа и температура перед турбиной и в промежуточном перегреве 560-650°С, даст однозначный прирост КПД паросиловых установок, работающих по циклу

Ренкина. Стоит отметить следующие преимущества перехода к повышенным параметрам пара:

- снижение расхода топлива за счет роста эффективности установки;
- уменьшение вредных выбросов в окружающую атмосферу;
- уменьшение выбросов  $CO<sub>2</sub>$  на единицу вырабатываемой мощности;
- нет зависимости от вида используемого топлива в отличие от ПГУ утилизационного типа.

Для того чтобы создать современный паротурбинный с высокими начальными параметрами пара, необходимо изучить историю перехода к суперсверхкритическим параметрам зарубежной и советской энергетики.

Первопроходцем в области ССКП можно назвать энергоблок Эддистоун-1, введенный в эксплуатацию в 1954 году в Соединенных штатах Америки. Его мощность составляла 325 МВт, а начальные параметры 35,9 МПа и температура 648/565/565<sup>о</sup>С.

Спустя некоторое время, в 1966 году, в СССР был введена в эксплуатацию турбина с противодавлением СКР-100 на Каширской ГРЭС [16]. Начальное давление которой составляло 29,4 МПа, а температура 650°С. В течении 15 лет отечественная энергетика получала огромный опыт в освоении ССКП: проводились разработки системы охлаждения статоров и роторов паровой турбины, исследовались температурные режимы наиболее напряженных узлов энергоблока и т.д.

В 1978 году в СССР велась разработка энергоблока мощностью 800 МВт с начальными параметрами 30 МПа и 650<sup>о</sup>С, при которой использовался опыт эксплуатации СКР-100. Такой переход позволил бы сэкономить расход топлива до 130 тыс.т условного топлива в год, если сравнивать с блоком на СКД К-800-240 [1].

Необходимо отметить, что во второй половине 20 века, помимо увеличения начальных параметров энергоблоков, в турбостроении активно

занимались аэродинамическим совершенствованием проточной части паровой турбины. Вследствие чего был создан энергоблок с ССКП нового поколения в Японии - Кавагое-1. Перед турбиной давление 30,5 МПа и температура 566/566/566°С. Введен в промышленную эксплуатацию данный блок в 1989 году.

энергоблоков с Значительная часть суперсверхкритическими параметрами была введена с 1990 по 2000 год. В таблице 1 представлены основные параметры энергоблоков с повышенным параметрами.

Таблица 1

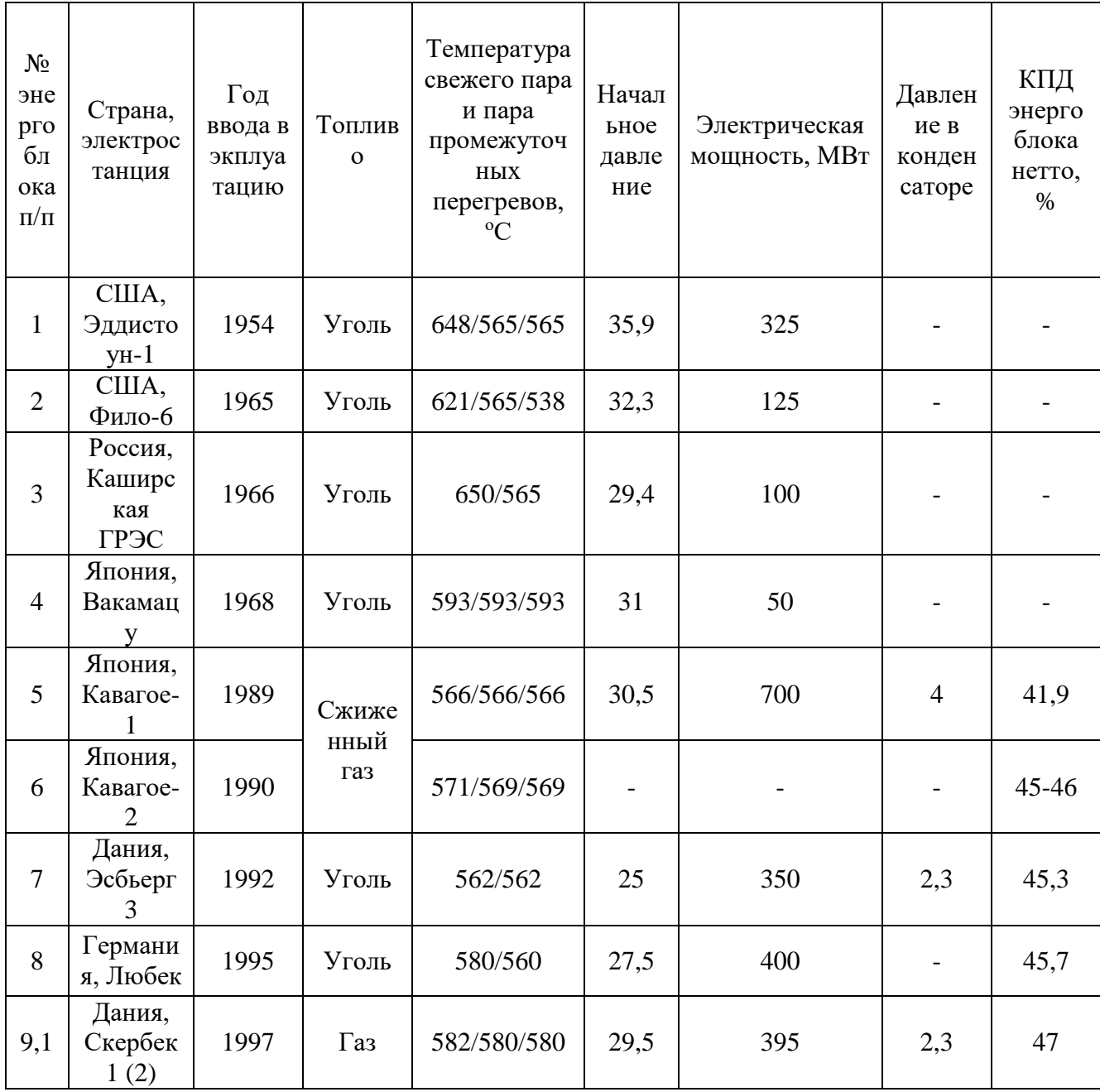

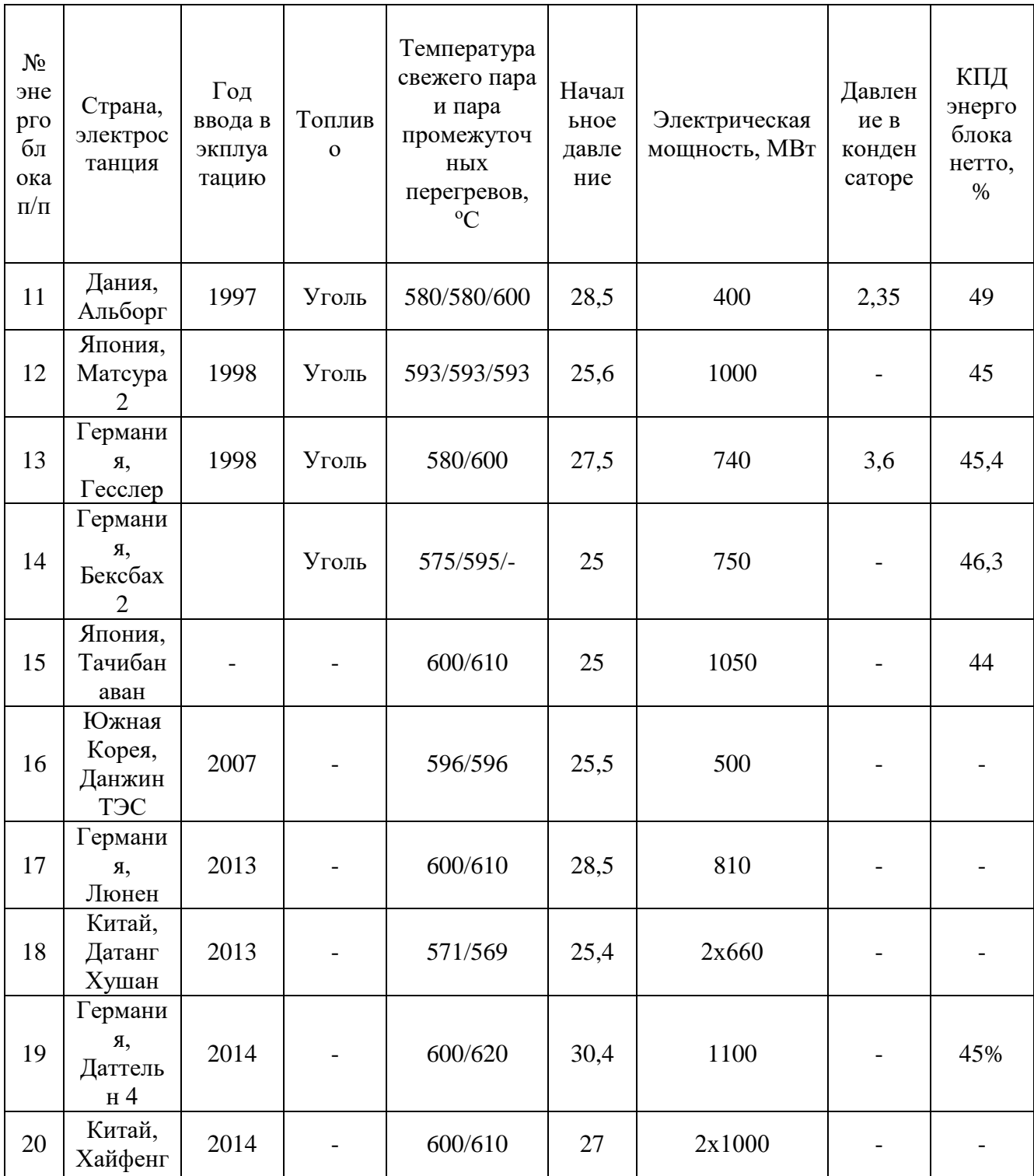

Из таблицы 1 можно сделать вывод, что лидерами в освоении ССКП являются Япония, Германия, Дания.

В современной России проблемой перехода к повышенным параметрам паротурбинных блоков занимались: Шварц А.Л., Авруцкий Г.Д., Вербовецкий Э.Х., Тумановский А.Г. Алтухов М.Ю., Тугов А.Н. (ВТИ), Зарянкин А.Е., Костюк А.Г., Грибин В.Г., Трухний А.Д., Рогалёв Н.Д., Дорохов Е.В., Седлов А.С., Комаров И.И., Киндра В.О. (МЭИ), Ноздренко Г.В., Шепель В.С. (НГТУ) [2-11].

В зарубежной литературе можно отметить следующие работы. Korea Power Engineering Company разрабатывает проект энергоблока мощностью 1000 МВт с начальными параметрами пара 26,1 МПа и 620/621 °C, коэффициент полезного действия составит 45% [12]. Паровая турбина Alstom STF 100, предназначенная для энергоблока Datteln 4 (Германия). Турбоагрегат рассчитан на начальное давление 30,4 МПа и 600/620 °C и его мощность составляет 1100 МВт, КПД такого энергоблока превысит 45% [13].

В статьях [6,7] рассматривается турбоагрегат К-660-30 с начальными параметрами 30 МПа и 600/620<sup>о</sup>С, КПД нетто такой установки составит 45%.

Как показывают исследования японских турбостроительных фирм, при повышении начальных параметров энергоблока относительный КПД увеличивается на 2-10% в относительных величинах. Данная зависимость продемонстрирована на рис. 1.

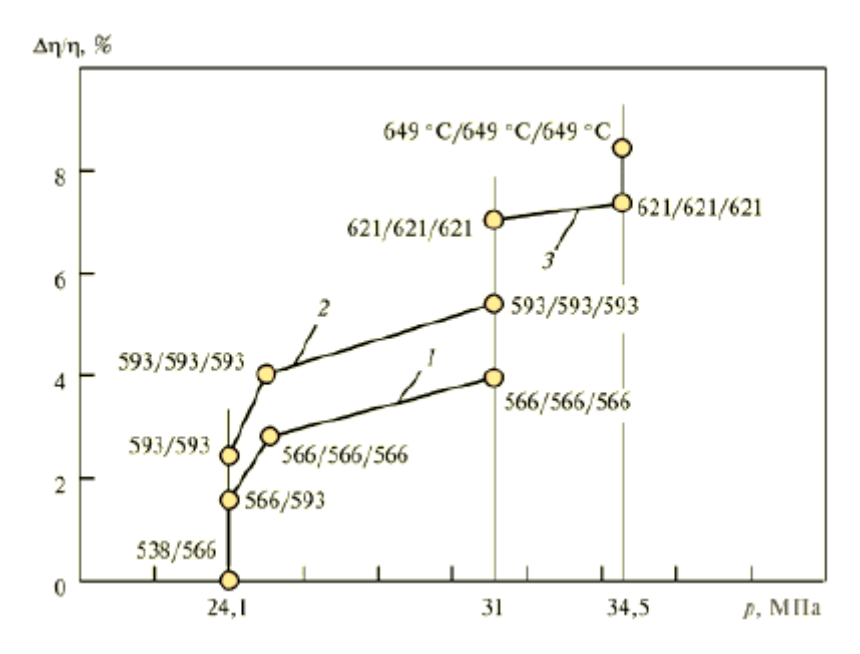

Рис. 1. Относительное повышение КПД турбинной установки по отношению к КПД турбин с параметрами 24,1 МПа и 538/566°С

Поскольку западная энергетика уже уверенно освоила суперсверхкритические параметры пара, зарубежные фирмы ведут разработки области ультрасверхкритических  $\mathbf{B}$ параметров ДЛЯ энергоблоков нового поколения. Так, например, европейский проект AD-700 подразумевает под собой создание пылеугольного паротурбинного блока с двумя промежуточными перегревами и параметрами пара на входе 35-39 МПа 700-720 °С [14,15]. Аналогичная программа имеется и в США с начальными параметрами 35 МПа и 760 °С.

Необходимо отметить, что при переходе к повышенным параметрам пара возникает проблема, которая состоит в том, что при достижении предельной начальной температуры пара в промежуточном перегреве из последней ступени конденсационной турбины выходит сухой насыщенной пар, и дальнейшее повышении начальной температуры пара ведёт не к повышению, а к снижению КПД паротурбинного цикла, поскольку при дальнейшем повышении начальной температуры пара избыточная тепловая энергия перегретого пара, покидающего последнюю ступень цилиндра низкого давления турбины, повышает суммарный расход теплоты без производства полезной работы. С целью определения предельных начальных температур для различных начальных и конечный давлений был произведен расчет процесса расширения. При этом для простоты расчета относительные внутренние коэффициенты полезного действия были ПОСТОЯННЫМИ **BO BCCX** случаях  $\mathbf{M}$ принимались равными:  $\eta_{0i}$ цвд= $\eta_{0i}$ цсд= $\eta_{0i}$ цнд=0,88. Расчет производился со следующими начальными и конечными давлениями соответственно 24,30,35 МПа и 3,5, 4,5 и 6 кПа.

Основные параметры перед цилиндрами и после приведены в таблицах 2-4.

Таблица 2

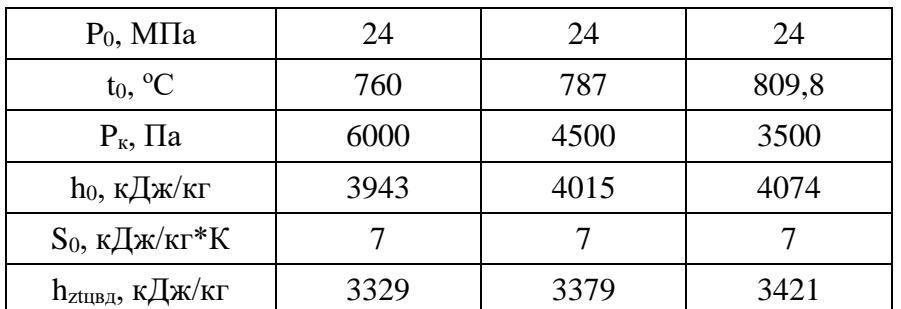

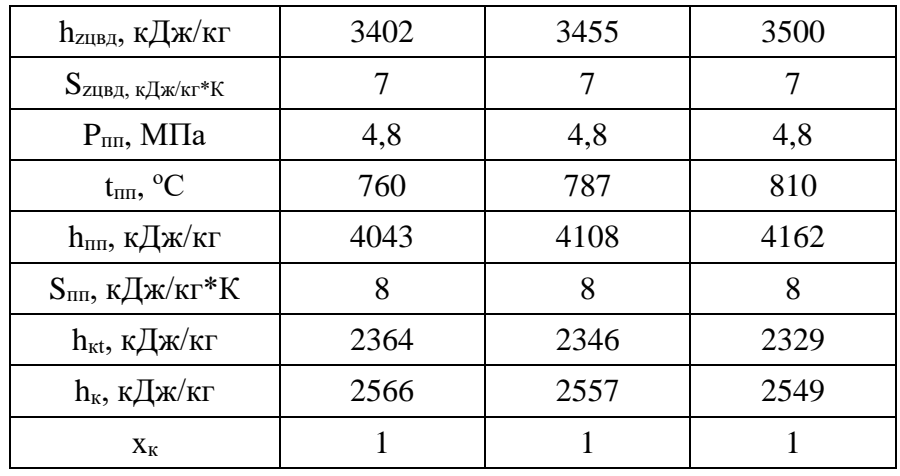

### Таблица 3

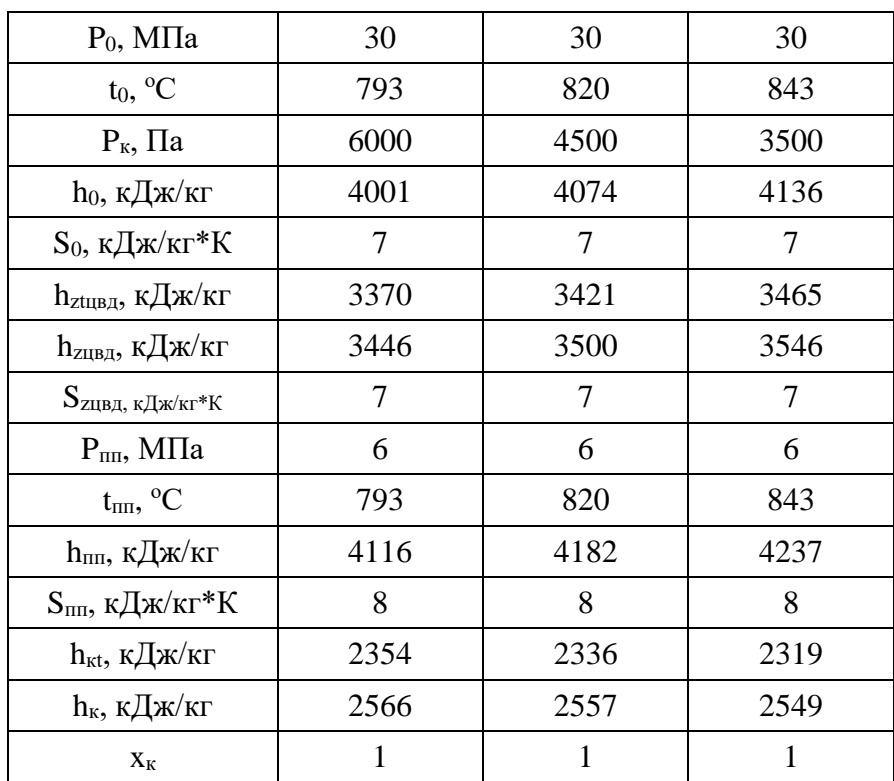

### Таблица 4

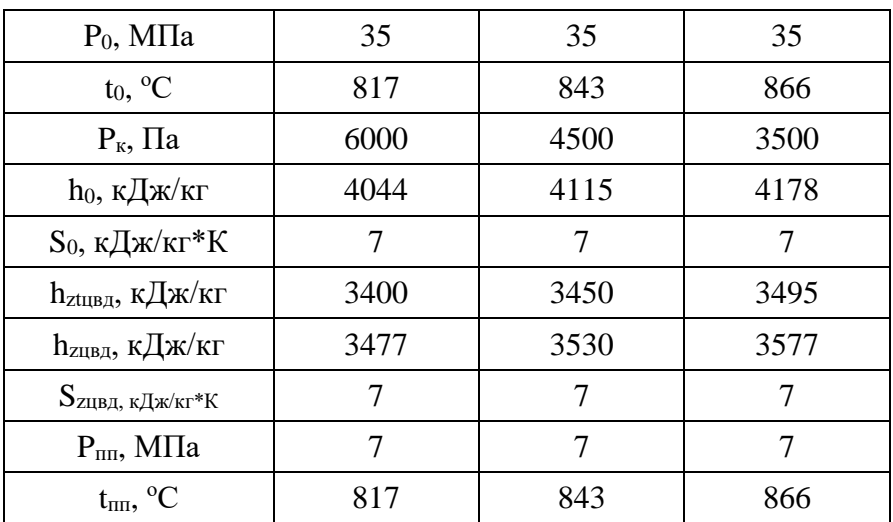

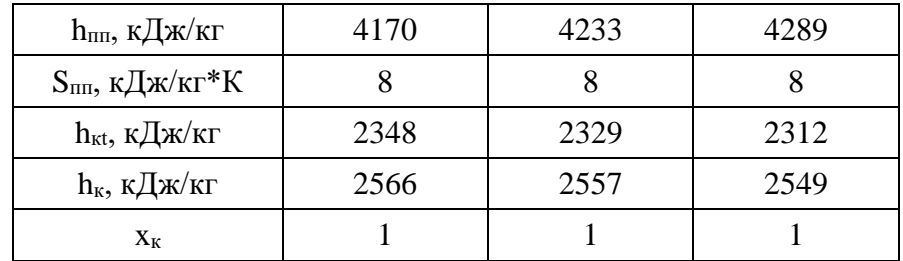

Исходя из проведенных расчетов, можно определить предельную начальную температуру и температуру промперегрева при различных начальных и конечных давлениях, при которых из последний ступени выходит пар со степенью сухости равной 1. Данная зависимость продемонстрирована на рис. 2. Диапазон предельных температур для блоков параметрами составляет  $760 - 865$ °C, дальнейшей  $\mathbf{c}$ повышенными повышение температур приведет к снижению КПД паросиловой установки, так как избыточная тепловая энергия перегретого пара, покидающего последнюю ступень конденсационной турбины, повышает суммарный расход теплоты без выработки электрической мощности.

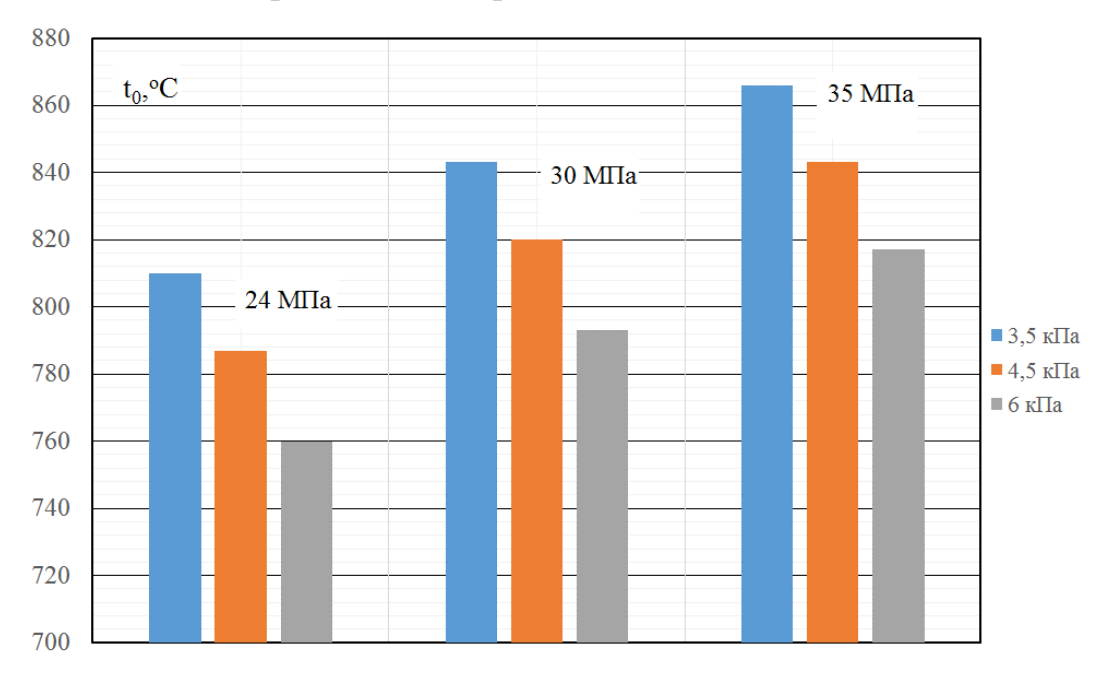

Рис. 2. Зависимость предельных температур блоков с повышенными параметрами Процесс расширения пара при предельных начальных температурах представлен на рис. 3.

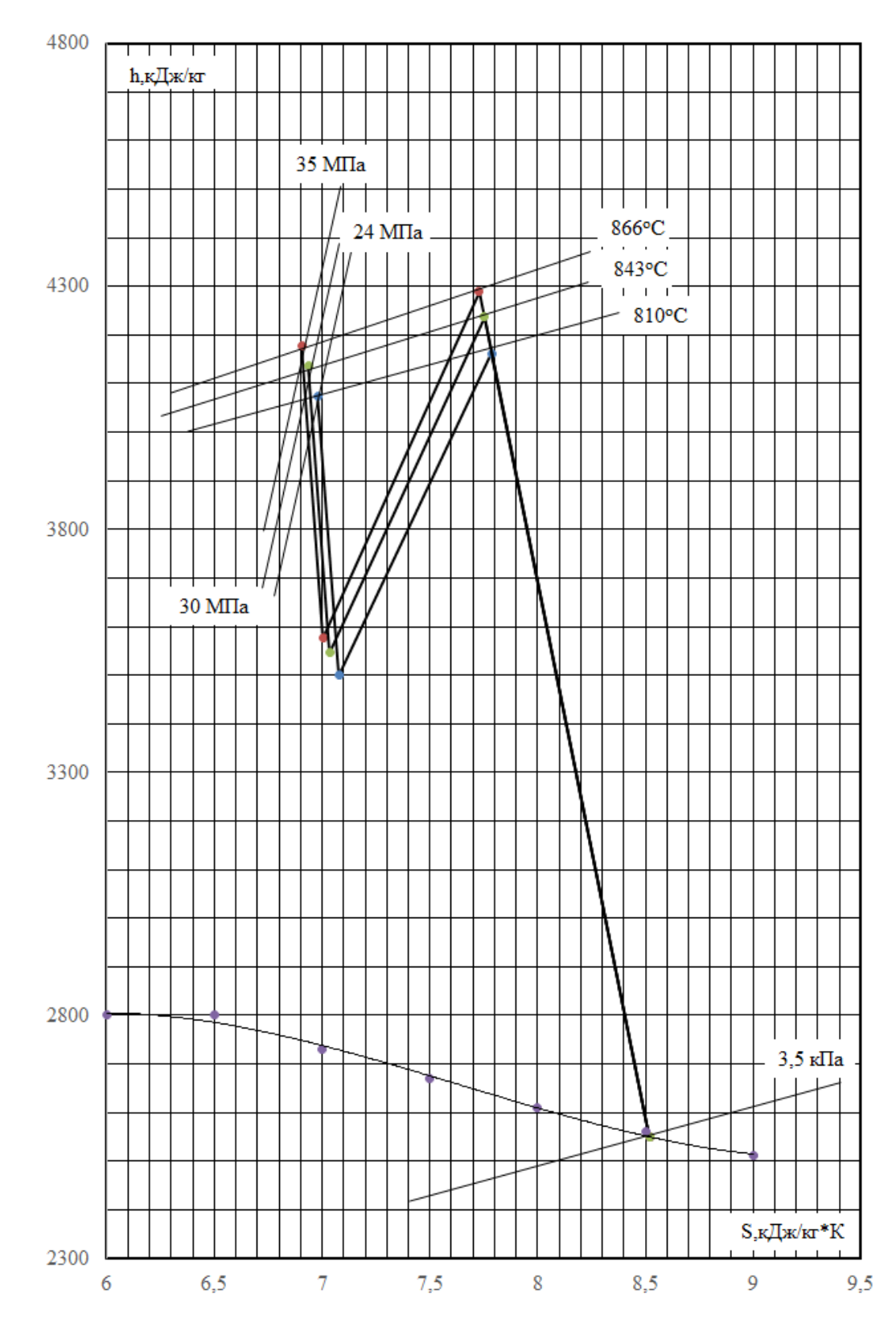

Рис. 3. Процесс расширения пара в турбине при различных предельных начальных параметрах и давлении в конденсаторе 3,5 кПа

Проведенный обзор энергоблоков с повышенными параметрами позволяет сделать следующие заключения:

-повышение начальных параметров приводит к росту эффективности традиционных паротурбинных блоков, но при превышении начальных

температур выше предельных, КПД установок будет снижаться, поскольку избыточная тепловая энергия перегретого пара, покидающего последнею ступень конденсационной турбины увеличивает суммарный расход теплоты без производства электрической мощности;

-в условиях ужесточения ограничений по вредным выбросам в окружающую среду, повышение начальных параметров энергоблока является весьма перспективным способом снижения выбросов  $CO_2$ ,  $NO_x$ , SO<sup>х</sup> и твердых частиц;

- зарубежная энергетика давно перешла на ССКП и стремится к следующему этапу начальных параметров пара энергоблока, называемыми ультрасверхкритическими;

- в России проведено множество работ на предмет создания энергоблока с повышенными параметрами пара, имеются работы по созданию пылеугольного котла, паровой турбины, материалам, необходимым при работе с высокими температурами

-отечественная энергетика имеет опыт эксплуатации энергоблока с суперсверхкритическими параметрами, а значит, готова к разработке энергоблока нового поколения.

# <span id="page-26-0"></span>Глава 2. Тепловой и аэродинамический расчет нового базового блока, мощностью 300 МВт при начальных параметрах пара  $P_0 = 30$  МПа  $t_0 = 650$ °С.

#### 2.1. Расчёт тепловой схемы

<span id="page-26-1"></span>Цель данного расчёта - рассмотреть увеличение эффективности паротурбинных блоков при переходе к повышенным параметрам пара, разработка новой паровой турбины мощностью 300 МВт на ССКП и сравнение ее экономичности по сравнению с блоком на СКД К-300-240. На рис. 4 представлена принципиальная схема установки.

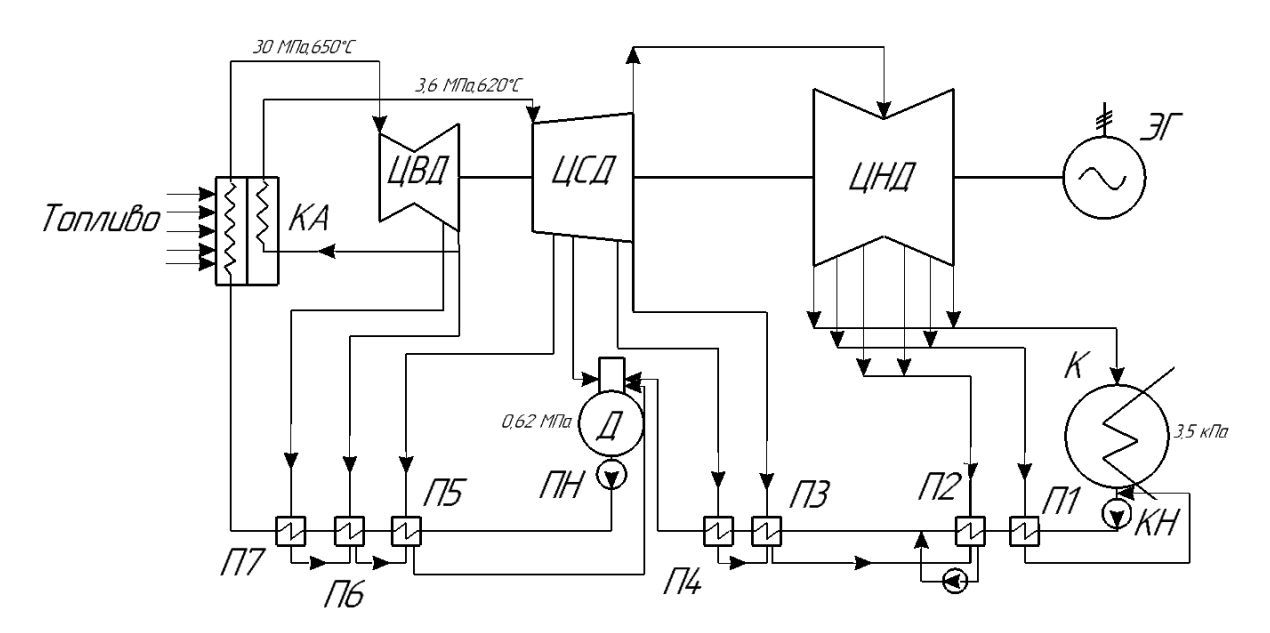

Рис. 4. Принципиальная тепловая схема К-300-30: КА - котельный агрегат, ЦВД -цилиндр высокого давления, ЦСД -цилиндр высокого давления, ЦНД -цилиндр высокого давления, ЭГ электрогенератор, К - конденсатор, КН - конденсатный электронасос, ПН питательный электронасос насос КА,  $\Box$  – деаэратор,  $\Pi$ 1... $\Pi$ 7 – регенеративные подогреватели,

Исходные данные для расчёта тепловой схемы представлены в табл. 5.

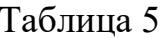

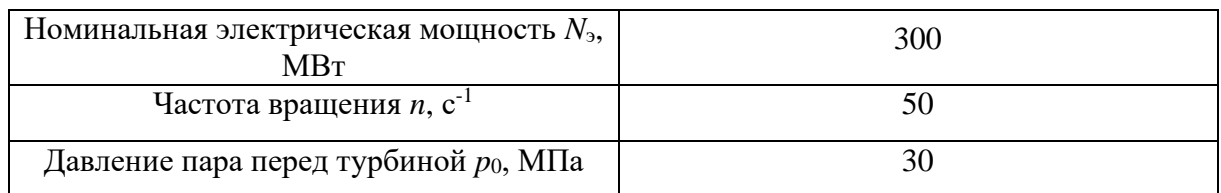

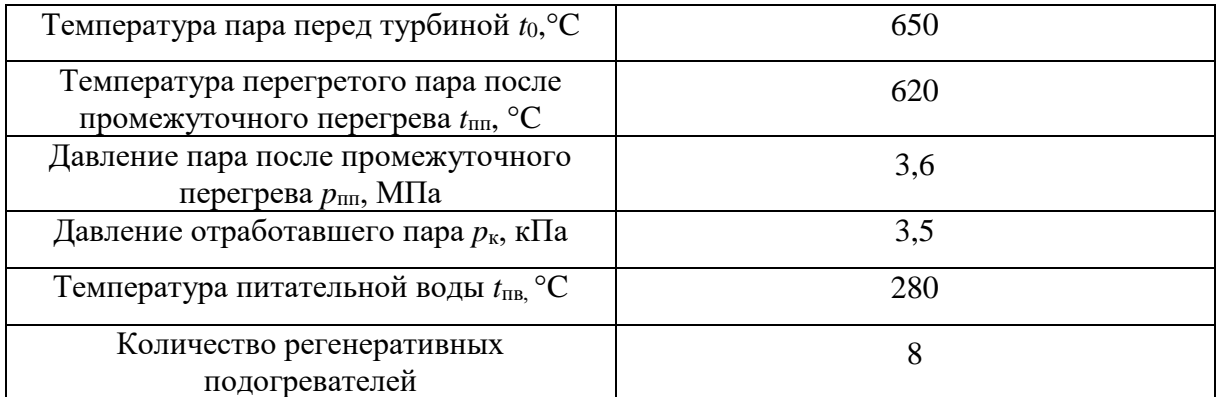

### <span id="page-27-0"></span>**2.1.1. Предварительная оценка процесса расширения турбины в h,sдиаграмме**

Параметры свежего пара перед стопорными клапанами *P0*=30 *МПа*, *t0*=650*°C*. По этим параметрам найдем энтальпию и энтропию пара *h0=*3599,677 *кДж/кг*, *S0=*6,4077 *кДж/кг·К*.

Определим потери в стопорном и регулирующем клапанах:

$$
\Delta P_{\kappa i} = 0.05 \cdot P_0 = 1.5 \text{ M} \Pi a.
$$

Давление после клапанов равно:

$$
P_0 = P_0 - \Delta P_{\kappa} = 30 - 1,5 = 28,5 \quad M\Pi a.
$$

Найдем параметры пара на входе в турбину при неименной энтальпии *h*<sub>0</sub>=const=3599,677 кДж/кг, S<sub>o</sub> = 6,4287 кДж / кг.

Определим давление пара за ЦВД, учитывая, что давление после промперегрева  $P_{nn} = 3.6$  *MПа*, а потери давления в тракте промежуточного перегрева  $\Delta p / p_{nn} = 0.1$ :

$$
P_1 = 1, 1 \cdot 3, 6 = 4
$$
 *M T a*.

Найдем значение энтальпии за ЦВД:

 $h_1 = h_0 - (h_0 - h_{1t}) \eta_{\rho i}^{IIBJ} = 3599,667 - (3599,667 - 2999,271) \cdot 0,88 = 3071,520 \, \kappa \mathcal{J} \gg \kappa \mathcal{J} \gg \kappa \mathcal{J}$ где  $h_{1t}$  – энтальпия пара при изоэнтропийном расширении;

*ЦВД*  $\eta_{oi}^{\text{IIBI}}$ =0,85...0,9 - КПД ЦВД ориентировочный. Принимаем  $\eta_{oi}^{IIBA}=0,88.$ 

Параметры пара после промперегрева  $P_{nn} = 3.6$  МПа,  $t_{nn} = 620$ °С, *hпп=*3723,869 *кДж/кг, Sпп=*7,4738 *кДж/кг·К*.

Давление пара за ЦСД выбираем  $\,P_{2}\,{=}\,0,27\,$  MПа , для того чтобы обеспечить размеры ЦНД приемлемыми по конструктивным соображениям (5 ступеней в одном потоке).

Найдем величину энтальпии за ЦСД:

$$
h_2 = h_{nn} - (h_{nn} - h_{2t}) \eta_{oi}^{UCI} = 3723,869 - (3723,869 - 2920,706) \cdot 0,91 = 2992,991 \text{ kJ} \text{m} \times (1 \text{ m} \times \text{m})
$$

где  $h_{2t}$  – энтальпия пара при изоэнтропийном расширении;

*ЦСД*  $\eta_{oi}$  =0,9 …0,93 - КПД ЦСД ориентировочный. Принимаем  $\eta_{oi}^{HCII} = 0.91$ <sub>.</sub>

Оценим потери в перепускном патрубке между ЦСД и ЦНД по формуле:

$$
\Delta P_{\text{nep}} = 0.02 \cdot P_2 = 0.02 \cdot 0.27 = 0.0054 \text{ M} \text{T} \text{a}.
$$

Давление пара перед ЦНД:

$$
P_3 = P_2 - \Delta P_{\text{nep}} = 0,27 - 0,0054 = 0,265 \, M\Pi a.
$$

Определим параметры пара перед ЦНД  $P_3 = 0,265$  *МПа*,  $t_3 = 261$ °С, *h3=*2992,991 *кДж/кг, S3=*7,6229 *кДж/кг·К*.

Найдем энтальпию пара за ЦНД:

 $h_{\scriptscriptstyle K} = h_{\scriptscriptstyle 3} - (h_{\scriptscriptstyle 3} - h_{\scriptscriptstyle \kappa t}) \eta_{\scriptscriptstyle \kappa i}^{\scriptscriptstyle UHII} = 2992,991 - (2992,991 - 2280,224) \cdot 0,84 = 2394,393$  кДж / кг,

где  $h_{\text{kt}}$  – энтальпия пара при изоэнтропийном расширении;

*ЦНД*  $\eta_{oi}^{\text{LHH}}$ =0,75 …0,85 - КПД ЦНД ориентировочный. Принимаем  $\eta_{_{oi}}^{^{I\!\!H\!\!H\!\!H}} = 0,84$  .

#### **2.1.2. Расчет подогревателей**

<span id="page-28-0"></span>В соответствии с принятым вариантом тепловой схемы суммарное повышение энтальпии питательной воды от  $h_k$  в конденсаторе до  $h_{\text{IB}}$  перед

парогенератором распределяется по подогревателям, исходя из принципа равномерного подогрева в ПНД и ПВД, и выбираются параметры греющего пара в подогревателях и отборах турбины.

Принимаем деаэратор повышенного давления  $p_{\theta} = 0.62$  МПа и температурой насыщения  $t_{\phi}$ =160 °С.

Исходя из тепловой схемы (рис. 4), найдем температуры конденсата и питательной воды, выходящих из деаэратора, ПНД (4шт.) и ПВД (3шт.) соответственно.

$$
\Delta t_{\text{IBZ}} = \frac{t_{n.s} - t_{\partial}}{n_{\text{IBZ}}} = \frac{280 - 160}{3} = 40 \text{ °C}.
$$

$$
\Delta t_{\text{THH}} = \frac{t_{\partial} - t_{\kappa}}{n_{\text{THH}} + 1} = \frac{160 - 26.7}{4 + 1} = 26.6 \text{ °C}.
$$

Найдем температуры воды выходящей из подогревателей. Результаты представлены в табл. 6.

Таблица 6

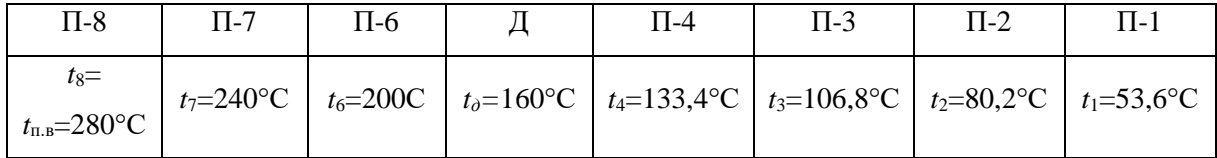

Учитывая, что недогрев конденсата греющего пара присутствует в ПНД и ПВД. Найдем температуры конденсата греющего пара с учетом недогрева. Примем  $\Delta t_{IBM} = 2^{\circ} C$  и  $\Delta t_{HHH} = 4^{\circ} C$ . Результаты представлены в табл. 7.

Таблица 7

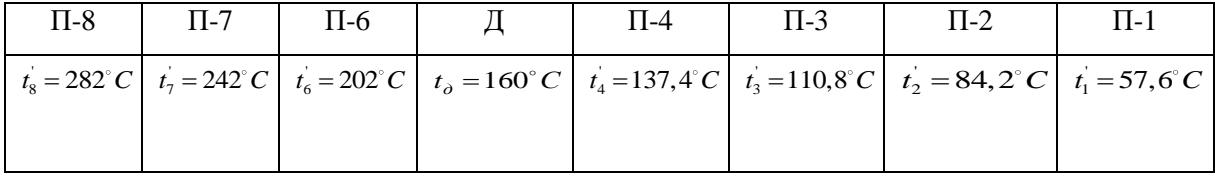

Этим температурам соответствует энтальпия и давление конденсата греющего пара (по параметрам насыщения). Значение указаны в табл. 8.

Таблица 8

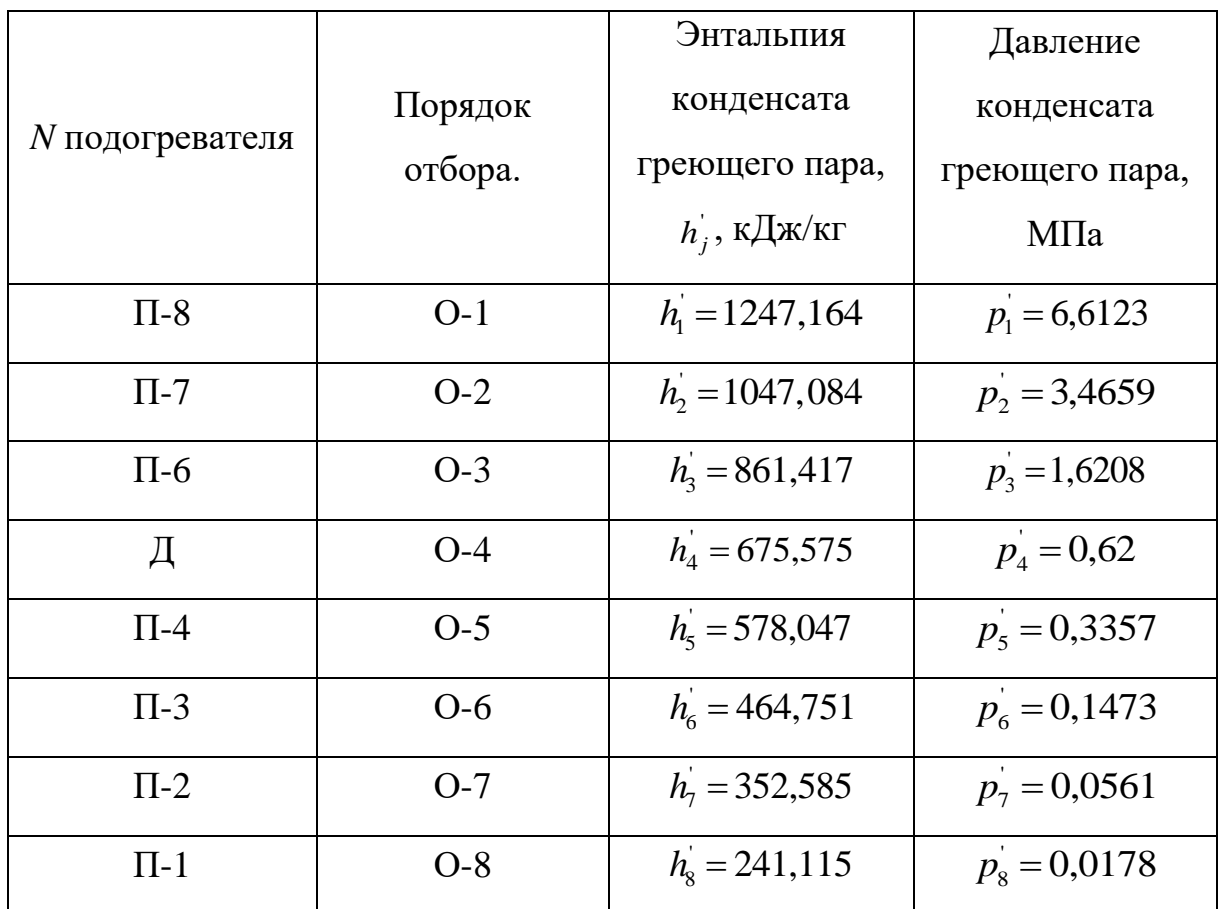

При транспортировке греющего пара из камеры отбора турбины до соответствующего подогревателя на преодоление путевых и местных сопротивлений затрачивается от 5 до 8% давления в отборе. Принимая, что затрачивается 6,5%. В отборах турбины должны быть соответственно давления  $p^{\text{''}}_j = 1,065 \cdot p^{\text{'}}_j$ . Принимая что затрачивается 6,5%. Давления представлены в табл. 9.

Таблица 9

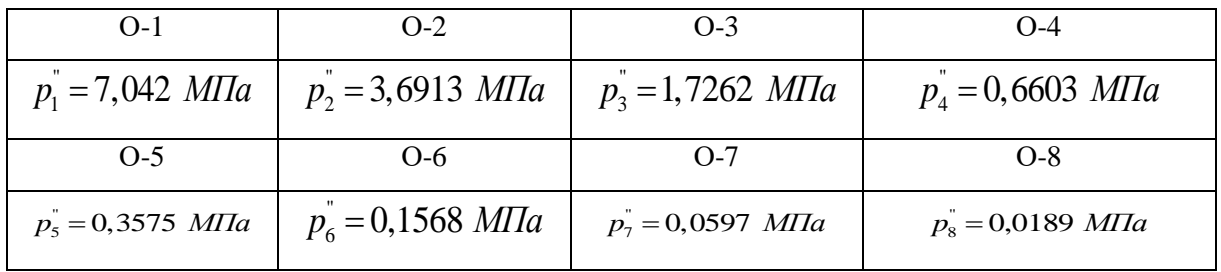

По конструктивным соображениям делаем 2 и 6 отбор за ЦВД и ЦСД. При этом давление  $p_2^{\dagger} = 4$  *МПа*,  $p_2^{\dagger} = 3,756$  *МПа*,  $h_2^{\dagger} = 1069,448$  кДж/кг,  $h_7 = 1056,68$  *кДж / кг*-энтальпия воды на выходе из П-7 (при температуре 244°С). Для подогревателя номер 3  $p_6 = 0.27$  *МПа*,  $p_2 = 0.254$  *МПа*, *h*<sub>6</sub> = 537,584 *кДж/ кг*, *h*<sub>3</sub> = 516,545 *кДж/ кг* (при температуре 125°С).

Отложим давления отборов на процессе турбины в *h,s* – диаграмме. Этим давления соответствуют энтальпии отбора пара из турбины, представленные в табл. 10.

Таблица 10

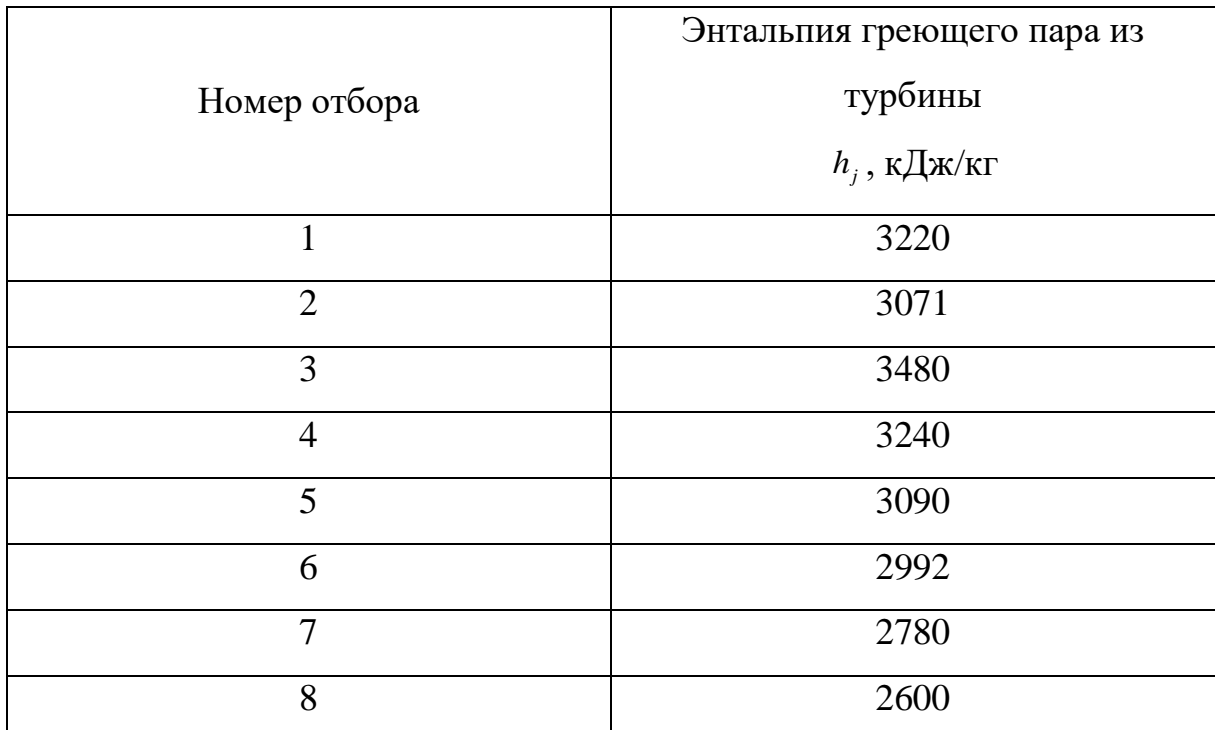

Найдем коэффициенты отбора пара из турбины на регенеративный подогрев в каждом подогревателе по формуле:

$$
\alpha_{m}=\frac{\beta_{m}(h_{n.s}^{s_{b1}x}-h_{n.s}^{sx})-(h_{m+1}^{'}-h_{m}^{'} )\sum_{m+1}^{z}\alpha_{j}}{h_{m}-h_{m}^{'}},
$$

где  $\beta_m$  - коэффициент, указывающий количество питательной воды, протекающей через рассматриваемый подогреватель, отнесенное к

количеству питательный воды на входе в котел,  $h_{m}, h_{m}^{'}$  - энтальпии отбираемого пара и его конденсата,  $\alpha_j$  - относительные расходы пара на регенеративные подогреватели, расположенные выше по давлению, и через них организован «каскадный» слив конденсата.

Расчет представлен в табл. 11.

Таблица 11

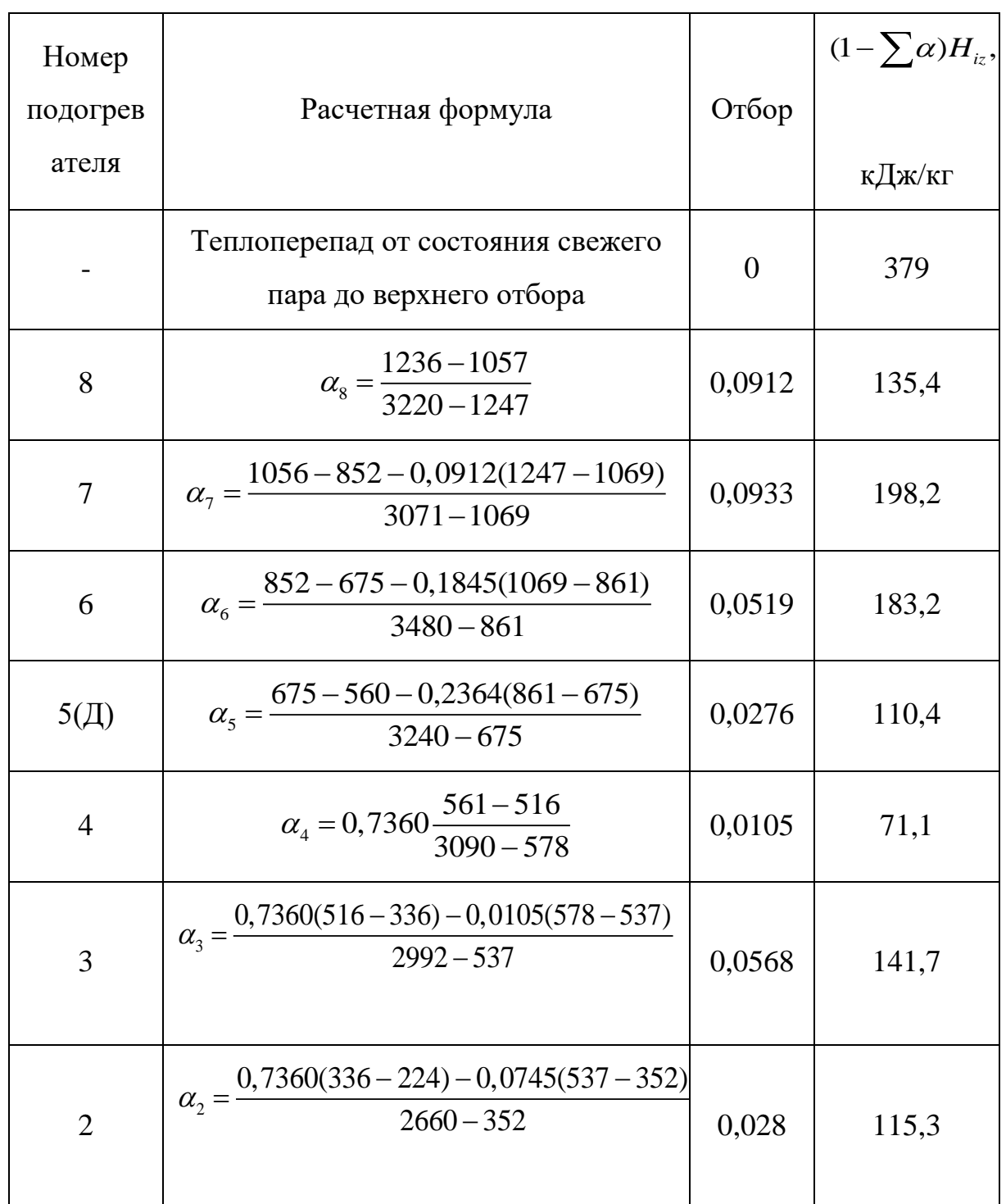

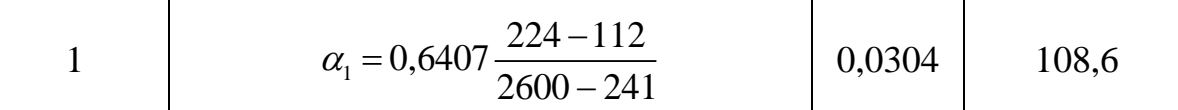

Приведенный использованный теплоперепад равен:

$$
\overline{H_i} = \sum (1 - \sum \alpha) H_{iz} = 1442, 6 \, \text{KJuc / k2}.
$$

Найдем расход свежего пара с учетом отборов:

$$
G_{1} = \frac{N_{s}}{H_{i}\eta_{M}\eta_{s,z}} = \frac{300000}{1442,6.0,996.0,987} = 211,543 \text{ kg/c}.
$$

Расход в конденсатор:

$$
G_{k} = (1 - \sum \alpha) \cdot G_{0} = 129,105 \text{ kg/c}.
$$

Количество теплоты *q*1, затрачиваемой в котле на получение 1 кг пара с учетом того, что в промежуточном перегревателе протекает  $1\!-\!\alpha_{\textnormal{\tiny{8}}} \!-\! \alpha_{\textnormal{\tiny{7}}} \!=\! 0,8292\,\textnormal{kr}$  пара, составляет:

$$
q_1 = h_0 - h_8 + (1 - \sum_{6}^{7} \alpha)(h_{nn} - h_1) = 3599 - 1236 + 0,8155(3723 - 3071) = 2894,7 \ \kappa \sqrt{2} \kappa / \kappa z.
$$

Абсолютный внутренний КПД равен:

$$
\eta_{ip} = \frac{H_i}{q_1} = \frac{1442,6}{2894,7} = 0,498.
$$

Абсолютный электрический КПД равен:

$$
\eta_{\scriptscriptstyle 9} = \eta_{\scriptscriptstyle 1p} \eta_{\scriptscriptstyle M} \eta_{\scriptscriptstyle 9.2} = 0,498 \cdot 0,996 \cdot 0,987 = 0,4895.
$$

Удельный расход теплоты:

$$
q_{i} = \frac{1}{\eta_{ip}} = \frac{1}{0.498} = 2.008 \frac{\kappa \sqrt{2\pi}}{\kappa \sqrt{2\pi}} = 7228 \frac{\kappa \sqrt{2\pi}}{\kappa B m \cdot u}
$$

По результатам расчёта тепловой схемы построен процесс расширения пара в турбине в h-S координатах (рис. 5).

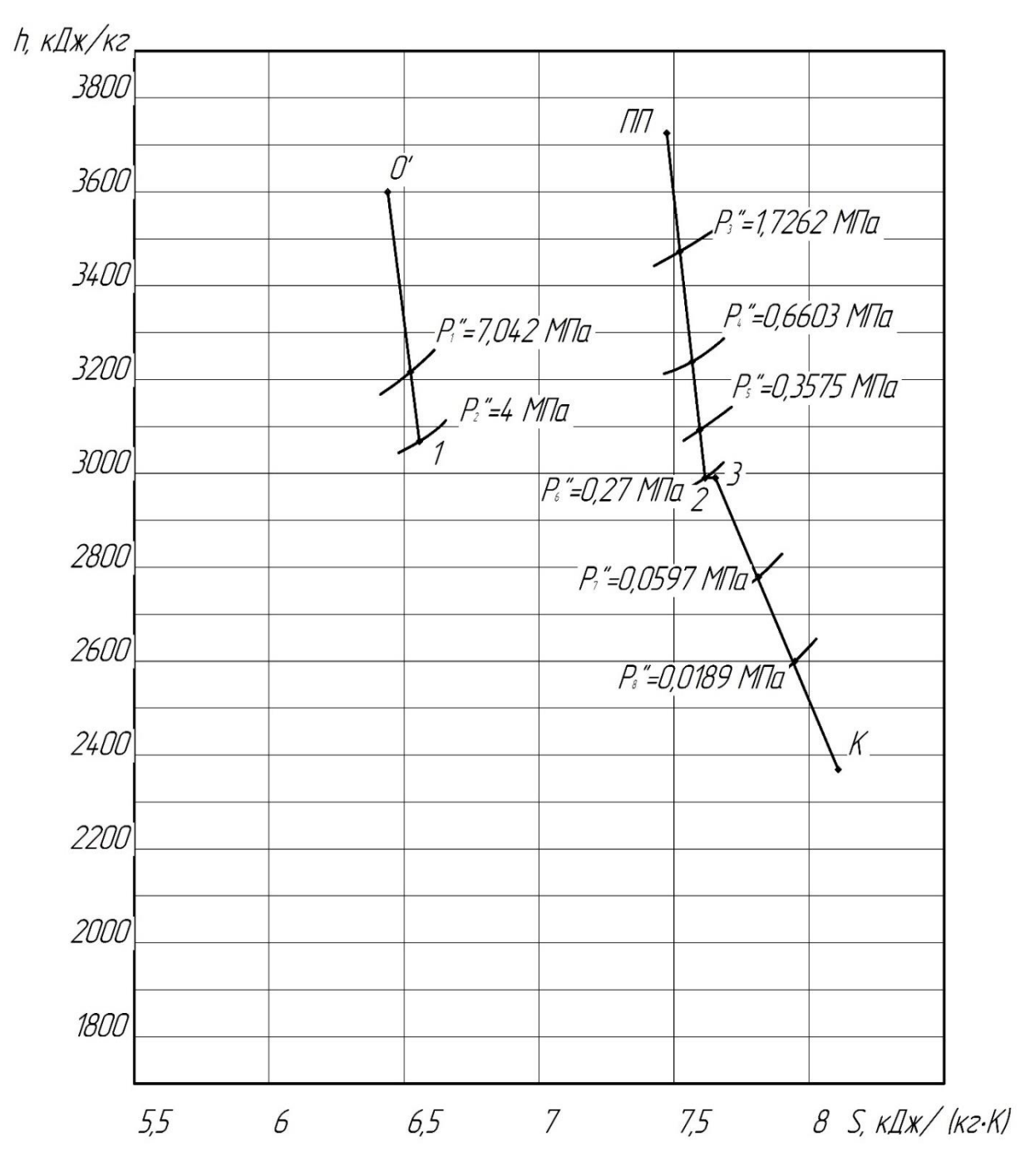

Рис. 5. Расширение пара в турбине К-300-30 в h,s - диаграмме

В результате расчёта тепловой схемы абсолютный внутренний КПД составил 49,8%, что превышает КПД блока на СКД примерно на 4%.

#### **2.2. Аэродинамический расчет**

<span id="page-34-0"></span>В данном разделе производится аэродинамический расчет разрабатываемого блока на ССКП мощностью. Определяется количество ступеней в ЦВД, ЦСД, ЦНД, а также длины лопаток каждой ступени. Проектируемая турбина будет иметь реактивное облопачивание во всех трех цилиндрах.

#### **2.2.1. Расчёт числа ступеней и распределение**

#### <span id="page-35-0"></span>**теплоперепадов по ступеням турбины части высокого давления**

В таблице 12 представлены основные параметры первой и последней ступеней ЦВД. Приняты постоянными степень реактивности (р=0,5) и характеристическое отношение скоростей (X=u/c<sub>ф</sub>=0,629).

### Таблица 12

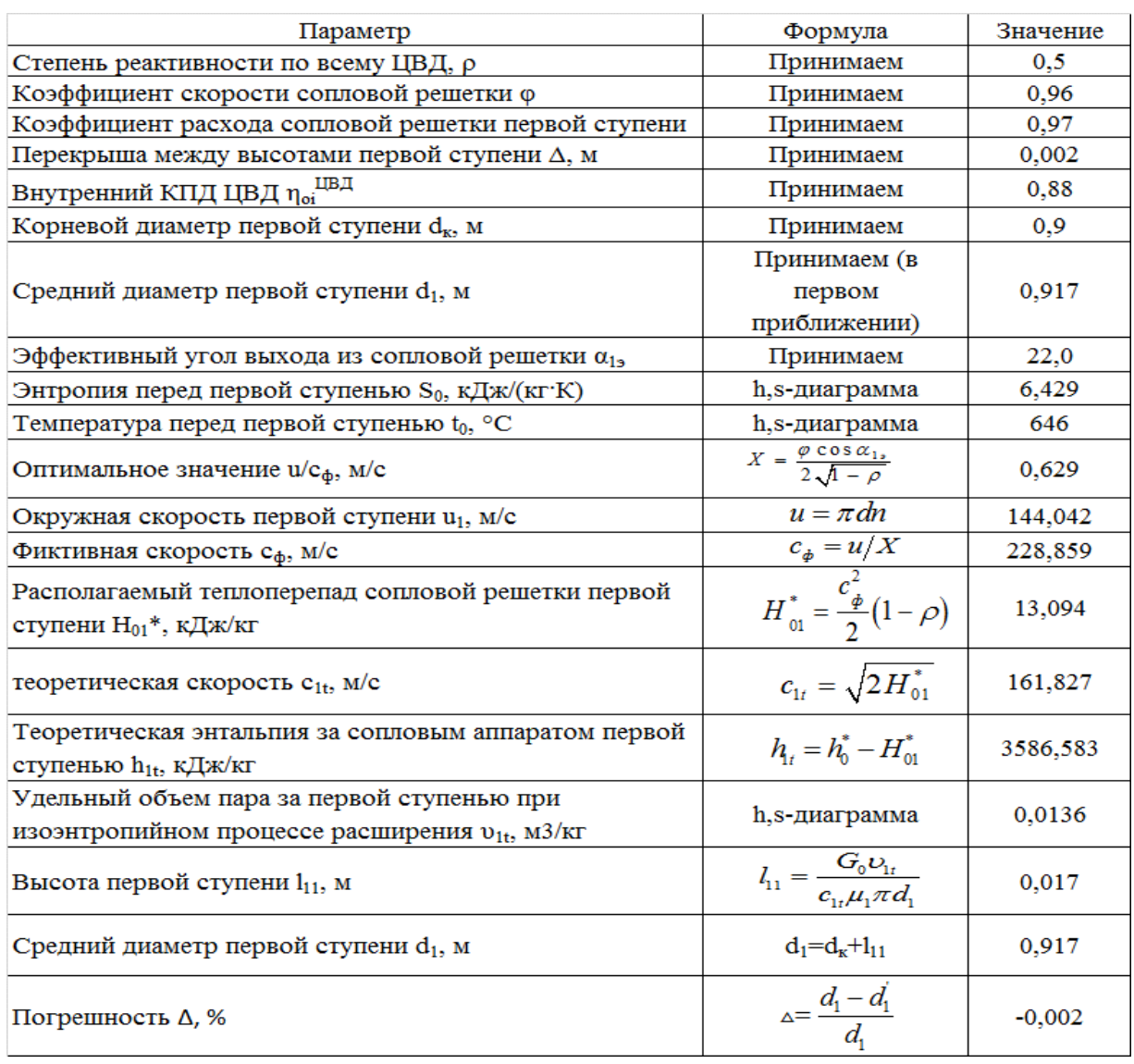

### Продолжение таблицы 12
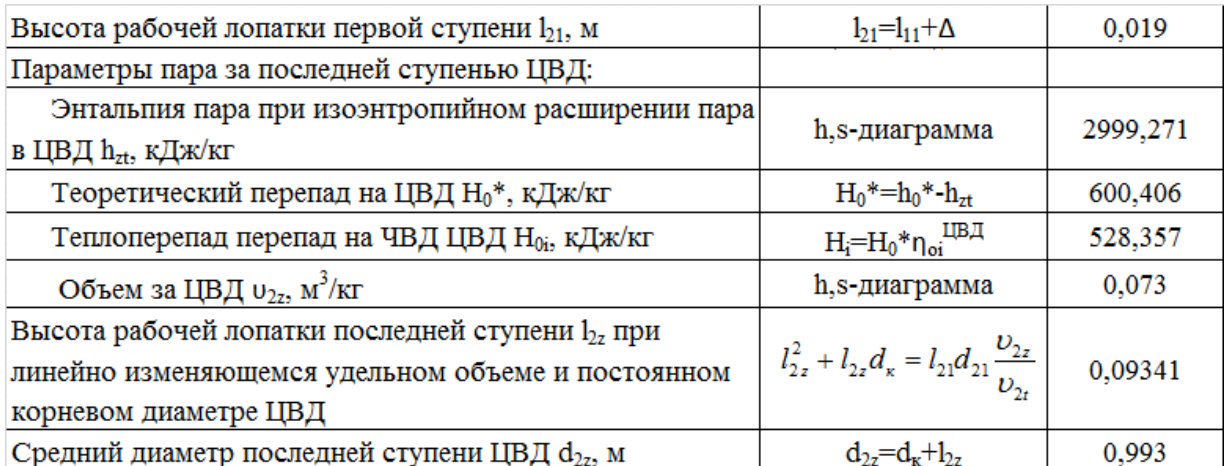

Произведем разбивку теплоперепадов, предположив, что диаметр ступеней и высота лопаток изменяются вдоль ЦВД линейно. Далее определяем по формулам для каждой ступени теплоперепад по статическим параметрам:

$$
H_i = 12,3 \cdot \left(\frac{d_i}{X_i}\right)^2 \cdot \left(\frac{n}{50}\right)^2 K_0,
$$

где  $K_0$ =1 для первой ступени,  $K_0$ =0,95 для последующих ступеней;

Определяем среднее значение теплоперепадов:

$$
H_{0cp} = \frac{\sum_{i=1}^{z} H_i}{z} = 28,347 \text{ kJ/K/Kr},
$$

где z=22 - принятое число ступеней.

Коэффициент возврата теплоты:

$$
q_{t} = 4.8 \cdot 10^{-4} \cdot \left(1 - \eta_{oi}^{IIBJ}\right) \cdot H_0^* \frac{z - 1}{z} = 4.8 \cdot 10^{-4} \cdot \left(1 - 0.88\right) \cdot 600,396 \frac{22 - 1}{22} = 0.033.
$$

Новое значение количества ступеней ЦВД:

$$
z_{\text{nosoe}} = \frac{H_0^*(1+q_t)}{H_{0cp}} = \frac{600,396(1+0,0415)}{28,347} = 21,88.
$$

Следовательно, количество ступеней остается прежним Z=24.

Невязка после разбивки теплоперепадов:

$$
\Delta = \frac{H_0^*(1+q_t) - \sum_{i=1}^z H_i}{z} = -0.156 \text{ kJ/K/Kr}.
$$

Уточняем значение теплоперепадов на каждую ступень с учётом невязки:

$$
H_i^{\ \ \text{nosoe}} = H_i + \Delta.
$$

Результаты расчётов представлены в табл. 13 и на рис. 6-8.

Таблица 13

| № ступени      | $d_i$ | $l_i$ | Ні, кДж/кг | $H_i^{\hbox{\tiny HOBOe}},$ кДж/кг |
|----------------|-------|-------|------------|------------------------------------|
| $\mathbf{1}$   | 0,917 | 0,019 | 26,110     | 25,954                             |
| $\overline{2}$ | 0,921 | 0,023 | 26,317     | 26,162                             |
| 3              | 0,924 | 0,026 | 26,526     | 26,370                             |
| $\overline{4}$ | 0,928 | 0,030 | 26,735     | 26,579                             |
| 5              | 0,932 | 0,033 | 26,945     | 26,789                             |
| 6              | 0,935 | 0,037 | 27,156     | 27,000                             |
| $\tau$         | 0,939 | 0,040 | 27,368     | 27,212                             |
| 8              | 0,942 | 0,044 | 27,580     | 27,425                             |
| 9              | 0,946 | 0,047 | 27,794     | 27,638                             |
| 10             | 0,950 | 0,051 | 28,008     | 27,852                             |
| 11             | 0,953 | 0,054 | 28,223     | 28,067                             |
| 12             | 0,957 | 0,058 | 28,439     | 28,283                             |
| 13             | 0,961 | 0,062 | 28,655     | 28,500                             |
| 14             | 0,964 | 0,065 | 28,873     | 28,717                             |
| 15             | 0,968 | 0,069 | 29,091     | 28,936                             |
| 16             | 0,972 | 0,072 | 29,310     | 29,155                             |
| 17             | 0,975 | 0,076 | 29,530     | 29,375                             |
| 18             | 0,979 | 0,079 | 29,751     | 29,595                             |
| 19             | 0,982 | 0,083 | 29,973     | 29,817                             |
| 20             | 0,986 | 0,086 | 30,195     | 30,039                             |
| 21             | 0,990 | 0,090 | 30,418     | 30,263                             |
| 22             | 0,993 | 0,093 | 30,642     | 30,487                             |

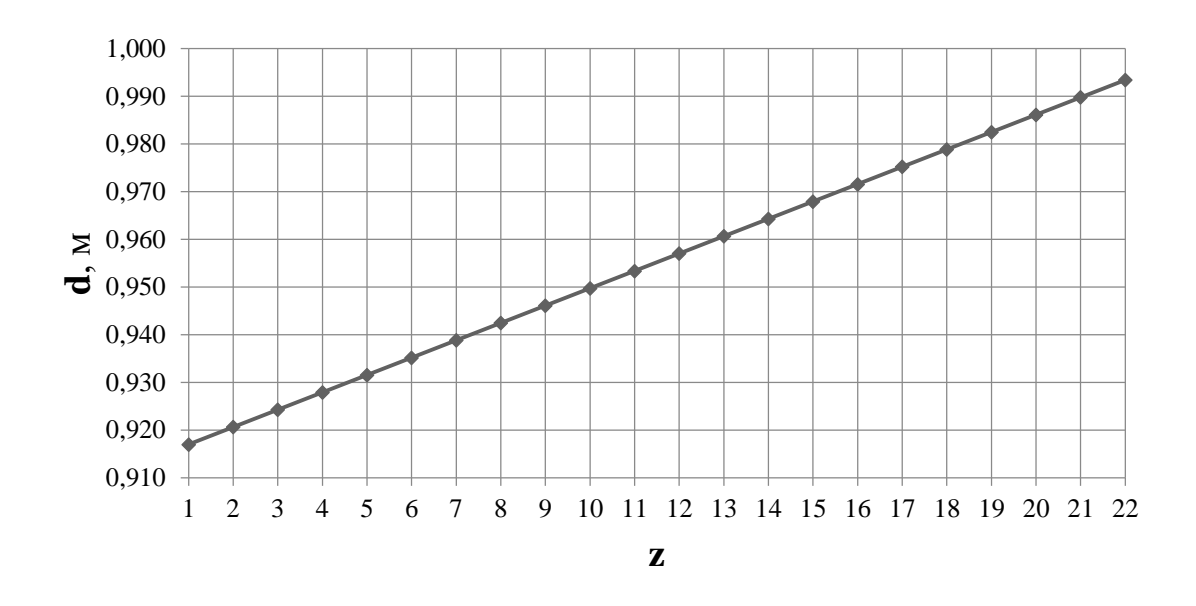

Рис. 6. Распределение средних диаметров по проточной части ЦВД

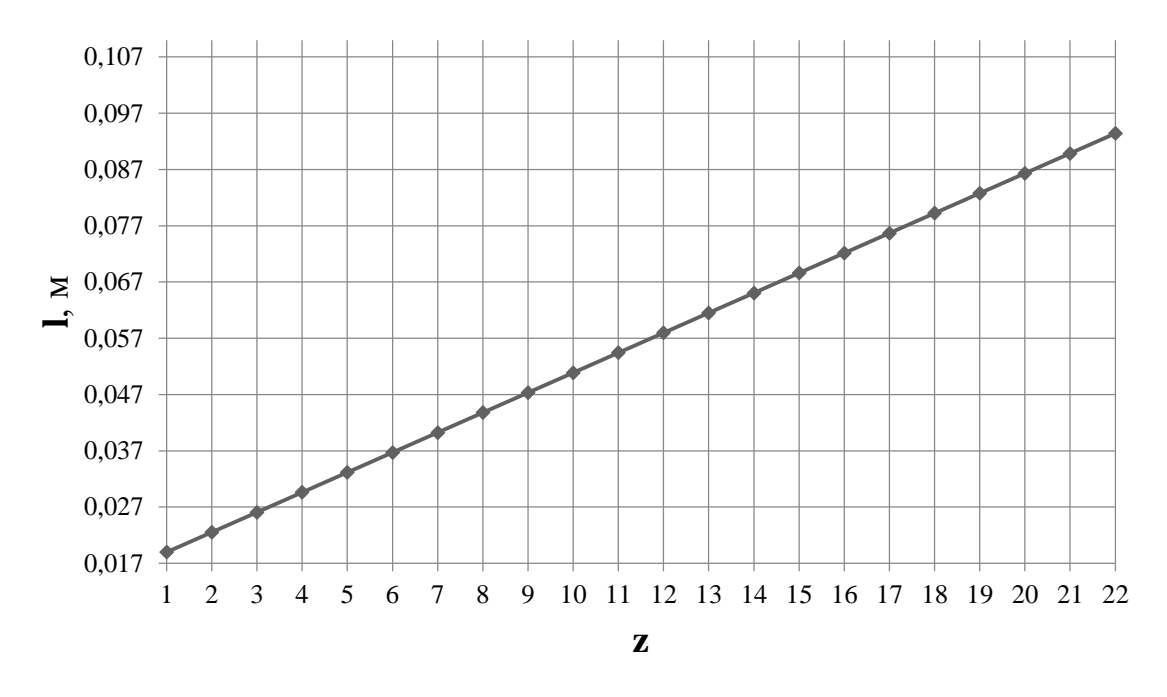

Рис. 5. Распределение высот рабочих лопаток по проточной части ЦВД

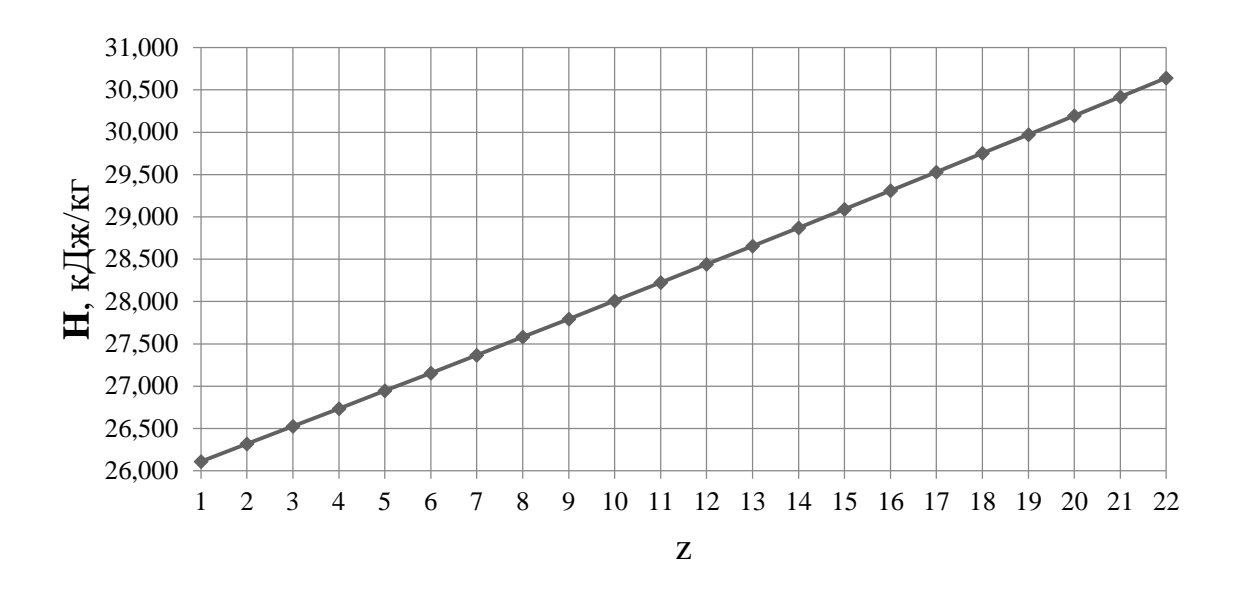

Рис. 7. Распределение теплоперепадов по проточной части ЦВД

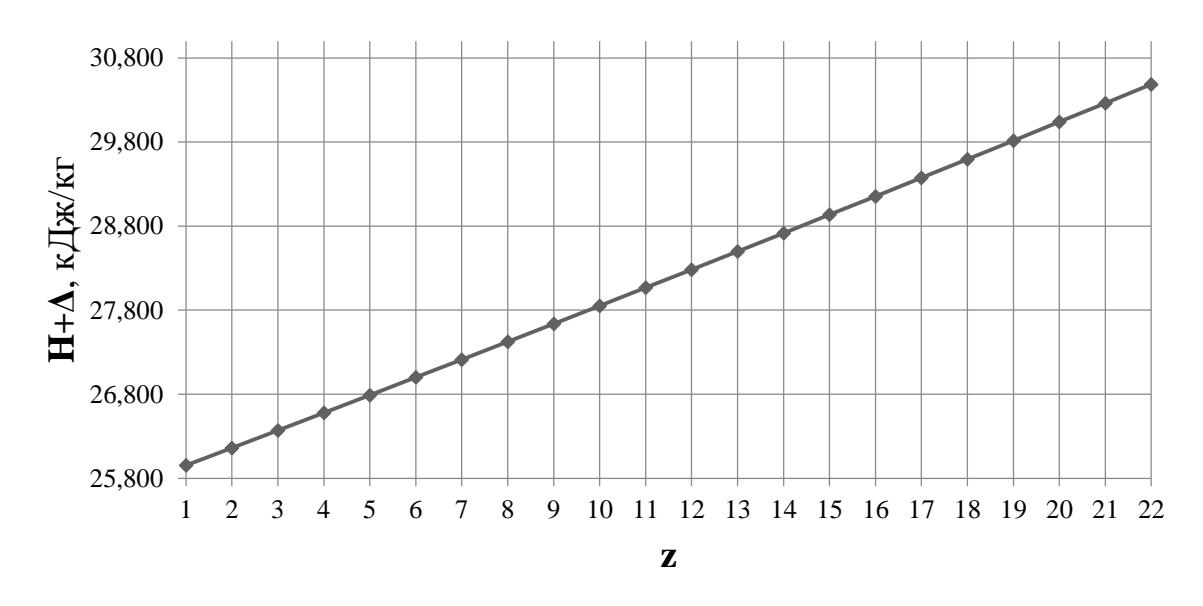

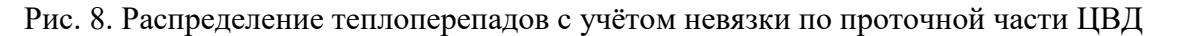

Далее был детальный расчет первой нерегулируемой ступени ЦВД на среднем диаметре. Исходными данными послужили параметры за стопорным и регулирующим клапанами и данные, полученные из разбивки ЦВД. Расчёт представлен в таблице 14.

### Таблица 14

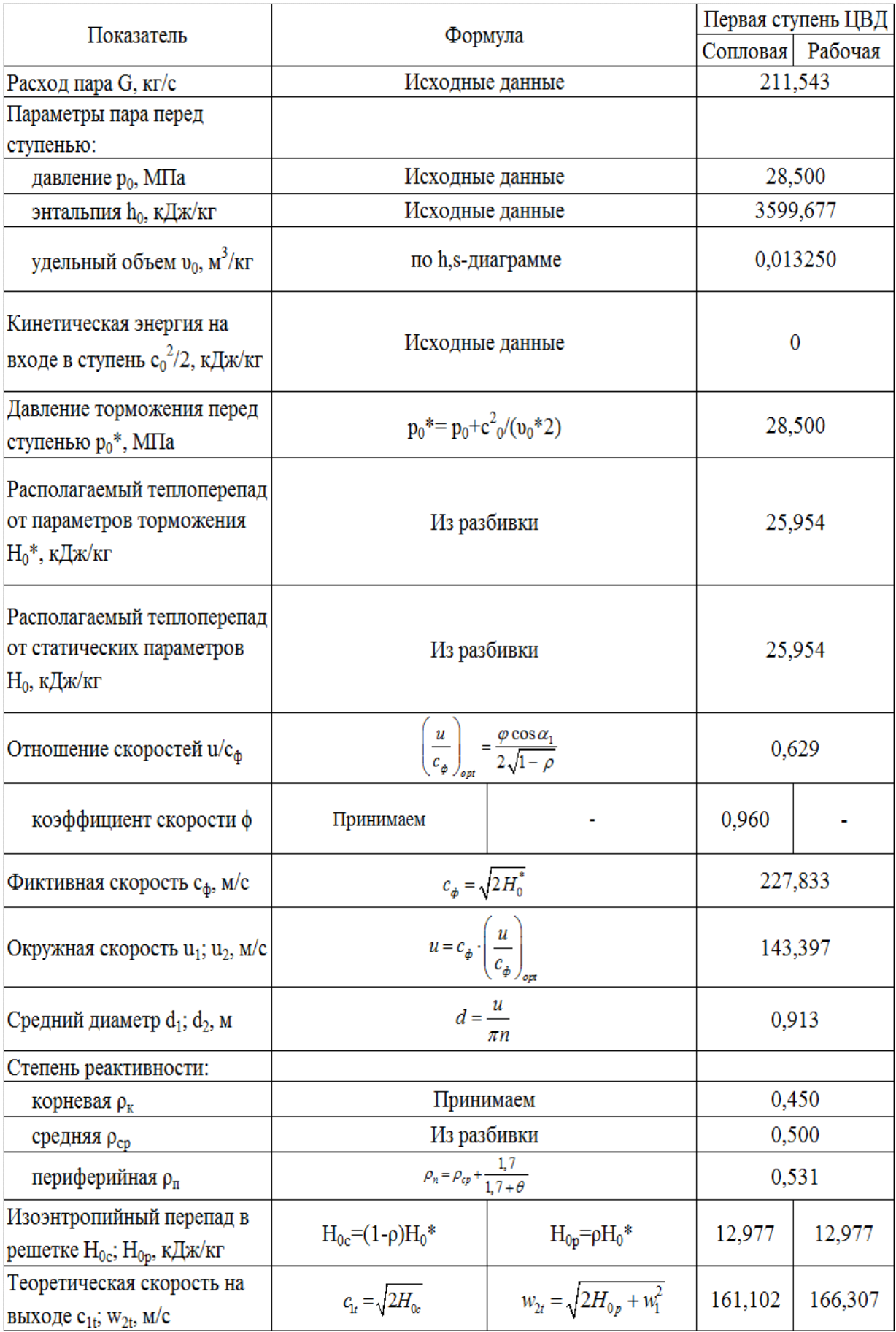

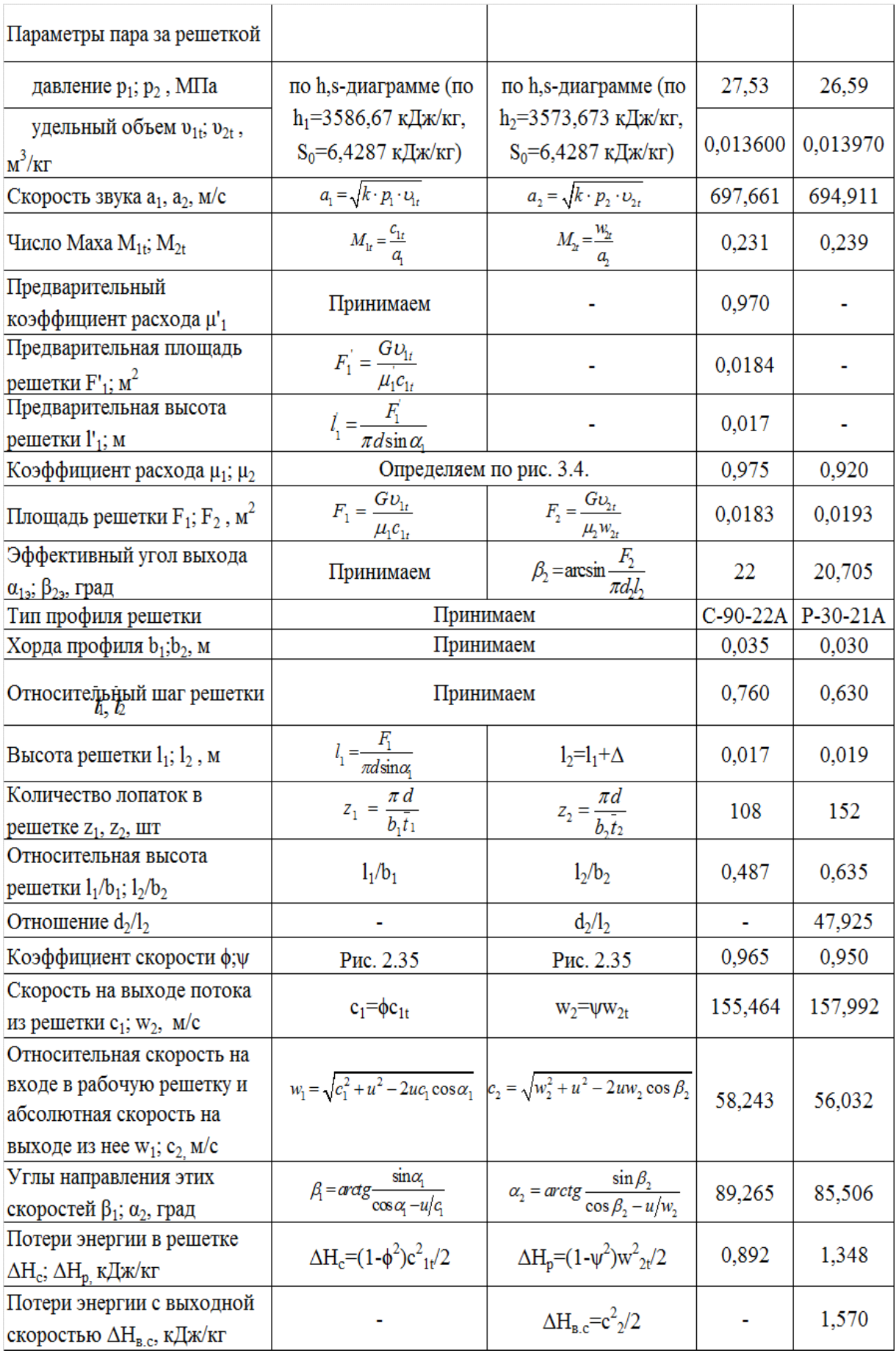

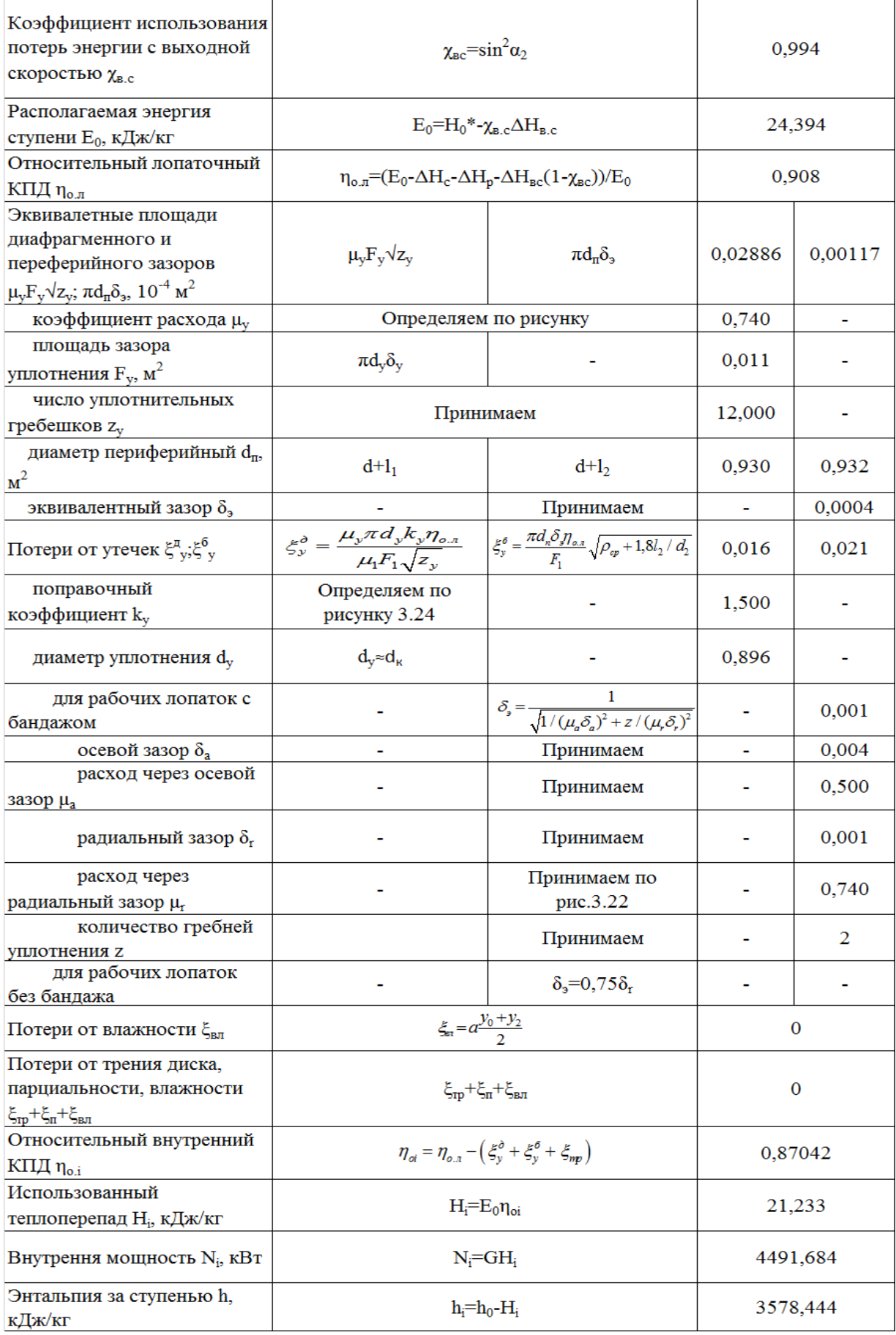

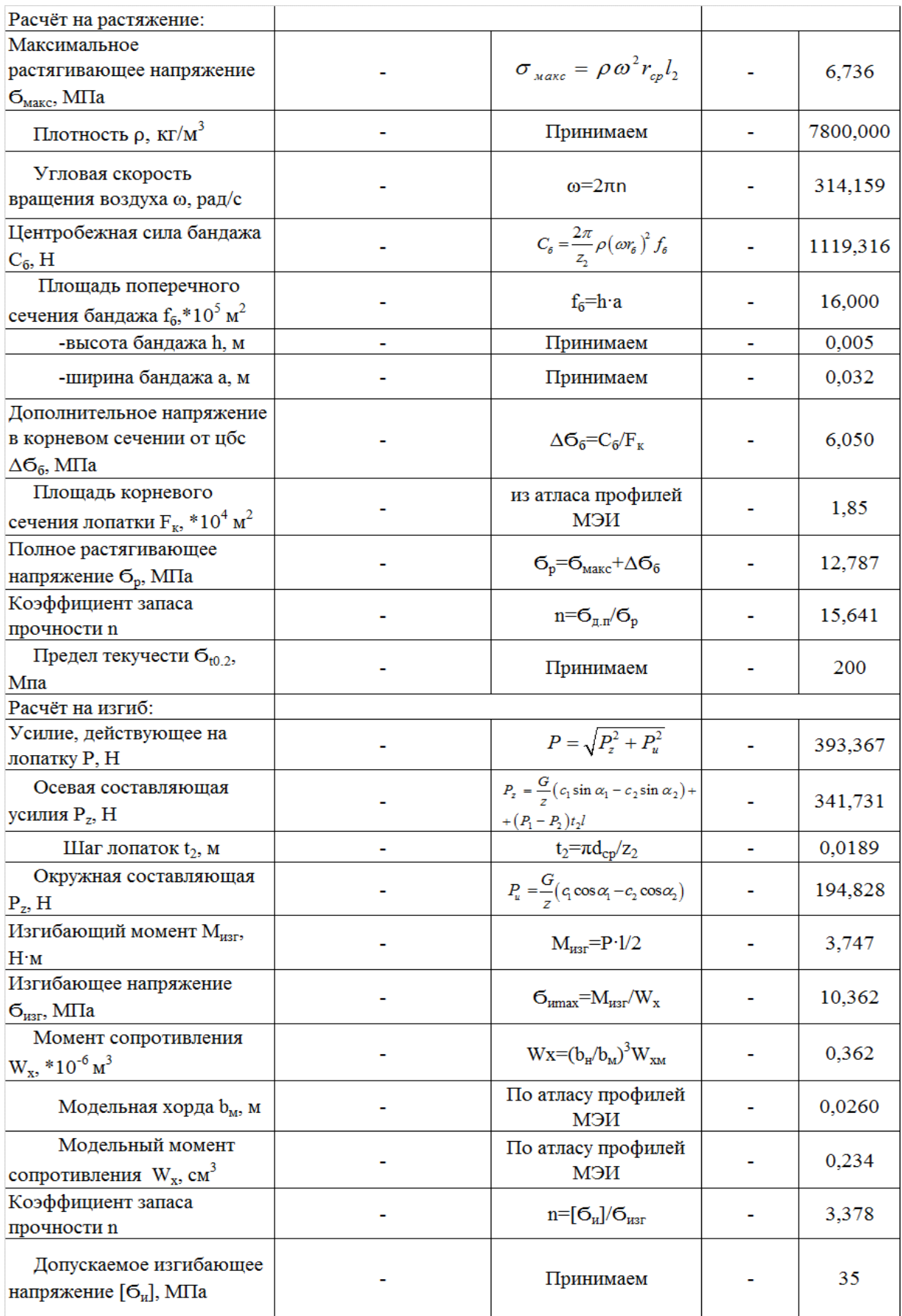

## **2.2.2. Расчет числа ступеней, диаметров и теплоперепадов по ступеням цилиндра среднего давления**

Для определения высоты последней лопатки ЦСД зададимся следующими величинами  $d_x=1,2$  м,  $p=0.35$  – корневая степень реактивности,  $c_{2z}=105$  м/с – выходная скорость из последней ступени ЦСД,  $\varphi=0.97$  – коэффициент скорости сопловой решетки.

Запишем уравнение неразрывности для сечения за рабочей решеткой и соотношение для среднего диаметра рабочего колеса последней ступени:

$$
\pi c_{az} l_{2z}^2 + \pi d_{k} c_{az} l_{2z} = G_z v_z,
$$

где *G<sup>z</sup>* =153,474 *кг/c* – расход пара перед последней ступенью ЦСД (с учетом отборов).

 $\nu_z = 0.907 \frac{m^3}{\kappa^2}$  (по  $p_z = 0.27 \frac{M}{\kappa}$ ,  $h_z = 2992.991 \frac{\kappa \pi}{\kappa^2}$ ) – удельный объем в конце ЦСД.

Решая квадратное уравнение получаем положительный корень, который определяет значение высоты рабочей лопатки последней ступени ЦСД *lz*=0,284 м*.*

Средний диаметр рабочего колеса последней ступени ЦСД:

$$
d_{2z} = d_{k} + l_{2z} = 1,2 + 0,284 = 1,484
$$
 M.

Окружная скорость на среднем диаметре рабочего колеса последней ступени ЦСД:

$$
u_{2z} = \pi d_{2z} n = \pi \cdot 1,484 \cdot 50 = 233,106 \text{ M/c}.
$$

Зададимся углом выхода потока из сопловой лопатки  $\alpha_1$ =17°.

Степень реактивности на среднем диаметре последней ступени ЦСД:

3αμαμμκα ήγγιομ βειχομα Πογοκα η3 οομοβομ Λοπατκή α<sub>1</sub> = 1.7.  
Степень реактивности на среднем диаметре последней ступени ЦСД:  

$$
p_{cp2z} = 1 - (1 - \rho_{\kappa}) \left( \frac{d_{cp2}}{d_{\kappa}} \right)^{-2 \cdot \varphi^2 \cos^2 \alpha_1} = 1 - (1 - 0.35) \left( \frac{1.484}{1.2} \right)^{-2 \cdot 0.97^2 \cos^2 20^{\circ}} = 0.543.
$$

Оптимальное характеристическое отношение определяется по формуле:

$$
\left(\frac{u_{cp2}}{c_{\phi}}\right)_{\text{onm}} = \varphi \frac{1 - \left(\frac{c_2}{c_{\phi}}\right)^2}{2\cos\alpha_1\sqrt{1 - \rho_{cp}}}.
$$

Выразим из этой формулы фиктивную скорость и решим квадратное уравнение:

$$
c_{\phi}^{2} - c_{\phi} \frac{2 \cdot u_{cp2} \cdot \cos \alpha_{1} \sqrt{1 - \rho_{cp}}}{\varphi} - c_{2}^{2} = 0;
$$
  

$$
c_{\phi}^{2} - c_{\phi} \frac{2 \cdot 233,106 \cdot \cos 20^{\circ} \sqrt{1 - 0,543}}{0,97} - 105^{2} = 0;
$$

$$
c_{\phi}^{2} - 305,320c_{\phi} - 11025 = 0;
$$

Корни уравнения: *с*ф1=337,944 м/с, *с*ф2=-32,624 м/с. Выбираем положительный корень *с*фz=*с*ф1=337,944 м/с.

Характеристическое отношение ступени:

$$
X = \frac{u_{cp2z}}{c_{\phi z}} = \frac{233,106}{337,944} = 0,689.
$$

Располагаемый теплоперепад на ступень:

$$
H_{0z} = \frac{c_{\phi z}^2}{2} = \frac{337,944^2}{2} = 57,103
$$
 kJk/kr.

Для нахождения высот лопаток первой ступени ЦСД зададимся следующими параметрами:  $d_k=1,2$  м (т.к. корневой диаметр не изменяется по проточной части ЦСД),  $p=0.5$  – степень реактивности на среднем диаметре,  $\alpha_1 = 20^\circ -$  угол входа потока в рабочую решетку первой ступени, φ=0,97 – коэффициент скорости сопловой решетки. В первом приближении примем  $d_{1cp} = 1,273$  м.

Характеристическое отношение скоростей u/cф первой ступени ЦСД:

$$
X = \frac{u}{c_{\phi}} = \frac{\varphi \cos \alpha_1}{2\sqrt{1-\rho}} = \frac{0.97 \cos 20^{\circ}}{2\sqrt{1-0.5}} = 0.645,
$$

Окружная скорость на среднем диаметре первой ступени ЦСД:

$$
u_{2z} = \pi d_{2z} n = 3,14 \cdot 1,273 \cdot 50 = 199,491 \, \text{m/s}.
$$

Фиктивная скорость первой ступени ЦСД:

$$
c_{\phi 1} = \frac{u_1}{X} = \frac{199,491}{0,645} = 309,515 \text{ M/c}.
$$

Располагаемый теплоперепад на первую ступень ЦСД:

$$
H_{01} = \frac{c_{\phi 1}^2}{2} = \frac{309,515^2}{2} = 47,899 \text{ kJmc} / \text{ k}.
$$

Теплоперепад на сопловой аппарат первой ступени ЦСД:

$$
H_{0c1} = (1 - \rho)H_{01} = (1 - 0.5) \cdot 47,899 = 23,949 \text{ kJpc} / \text{ k2}.
$$

Теоритическая абсолютная скорость на выходе из соплового аппарата:

$$
c_{1t} = \sqrt{2H_{c01}} = \sqrt{2 \cdot 23,949} = 218,859 \text{ M/c}.
$$

Энтальпия пара за сопловым аппаратом при изоэнтропийном расширении:

$$
h_{1t} = h_{nn} - H_{0c1} = 3723,869 - 23,949 = 3699,919 \text{ KJpc} / \text{kg}
$$

где  $h_{\text{nn}}$  – энтальпия пара перед ЦСД (по предварительному расчету).

Удельный объем за сопловым аппаратом  $v_{1i} = f(h_{1i}, S_{iij}) = 0,118 \frac{M^3}{\sigma^2}$  $b_{1t} = f(h_{1t}, S_{nn}) = 0{,}118 \frac{M^2}{K^2}.$  $U_{1} = I(h_{1}, S_{1}) =$ 

Зададим коэффициент расхода для соплового аппарата первой ступени ЦСД  $\mu_{\text{\tiny{l}}}$  = 0,97 .

Длина сопловой лопатки первой ступени ЦСД:  
\n
$$
l_1 = \frac{G_1 v_{1t}}{\mu_1 c_{1t} \pi d_1 \sin \alpha_1} = \frac{172,513 \cdot 0,118}{0,97 \cdot 218,859 \cdot \pi \cdot 1,273 \cdot \sin 20} = 0,070 \text{ M},
$$

где *G*1=172,513 *кг/c* – расход пара перед первой ступенью ЦСД.

Средний диаметр первой нерегулируемый ступени для соплового аппарата:

$$
d_1 = d_x + l_1 = 1, 2 + 0,070 = 1,27
$$
 M.

Средние диаметры совпали, следовательно высота лопатки найдена правильно.

Перекрыша в ступени Δ=3 *мм*.

Длина рабочей лопатки первой ступени ЦСД:

$$
l_2 = l_1 + \Delta = 0.07 + 0.003 = 0.073
$$
 M.

Средний диаметр совпал с принятым, значит перерасчет не требуется.

Известно, что изменение среднего диаметра в части ЦСД происходит по показательному законув в конце цилилндра. Таким образом, зададим кривую распределения теплоперепадов по ступеням в ЦСД. Изменение среднего диаметра по проточной части ЦНД представлено на рис.9, принимая, что у нас Z=17 ступеней в ЦНД.

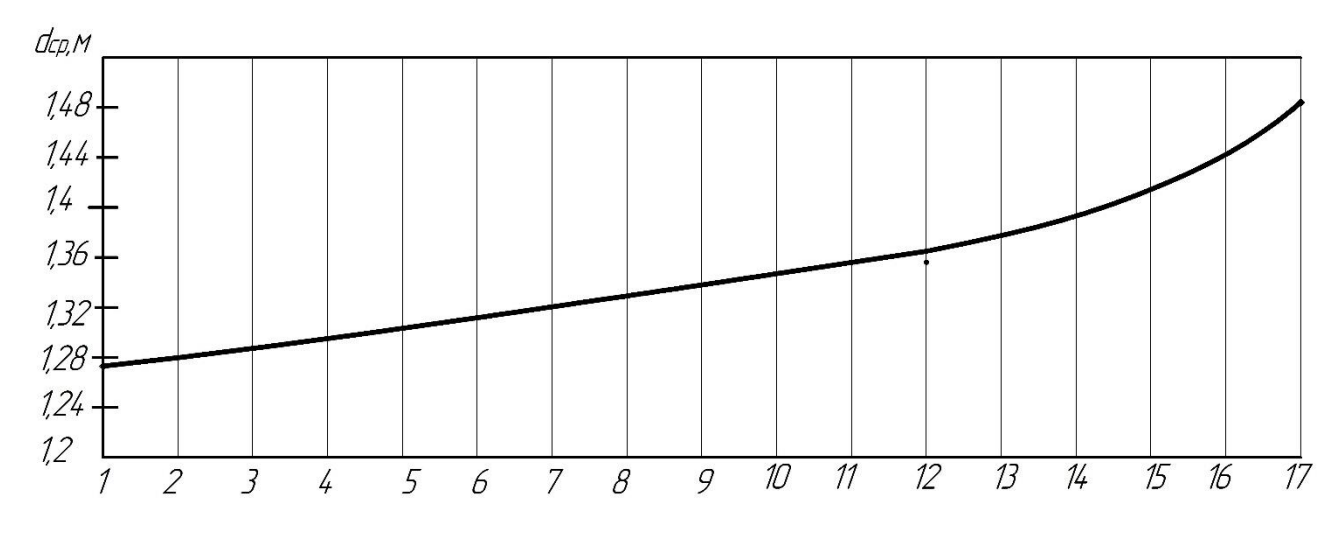

Рис. 9. Изменение среднего диаметра в ЦСД

Исходя из этого распределения, средний диаметр каждой ступени представлен в таблице 15.

Таблица 15

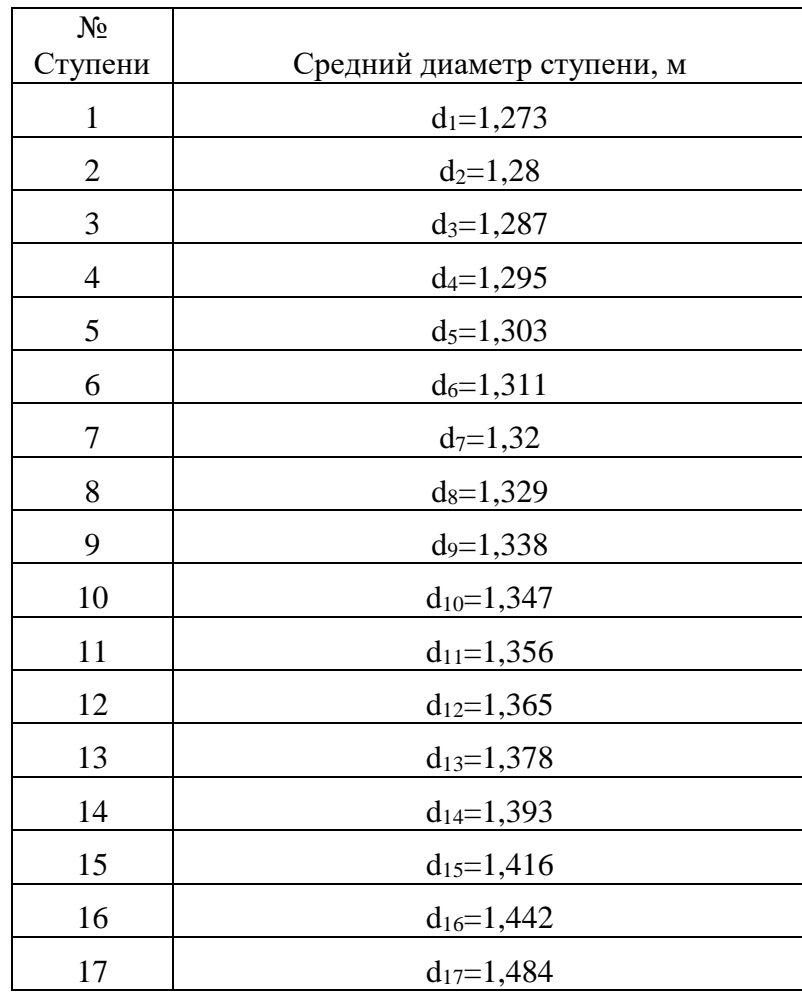

Определим распределение характеристического отношения  $u/c_0$  в ЦСД. Известно, что это распределение происходит по показательному закону в конце ЦСД. Число разбития участков 16, число ступеней в ЦСД  $Z=17$ . На рис. 10 представлено предварительное распределение  $u/c_{\phi}$  по ступеням в ЦСД.

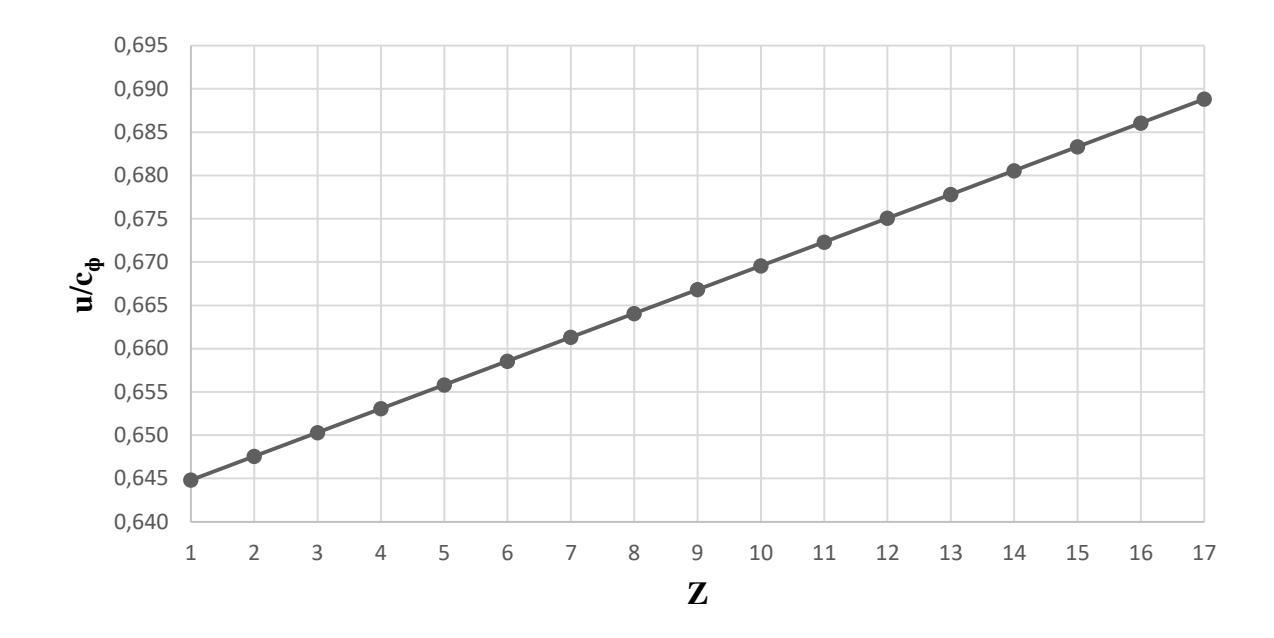

Рис. 10. Распределение u/с<sub>ф</sub> в ЦСД

Исходя из графика найдем значение  $u/c_\Phi$  каждой ступени. Значения представлены в таблице 16.

Таблица 16

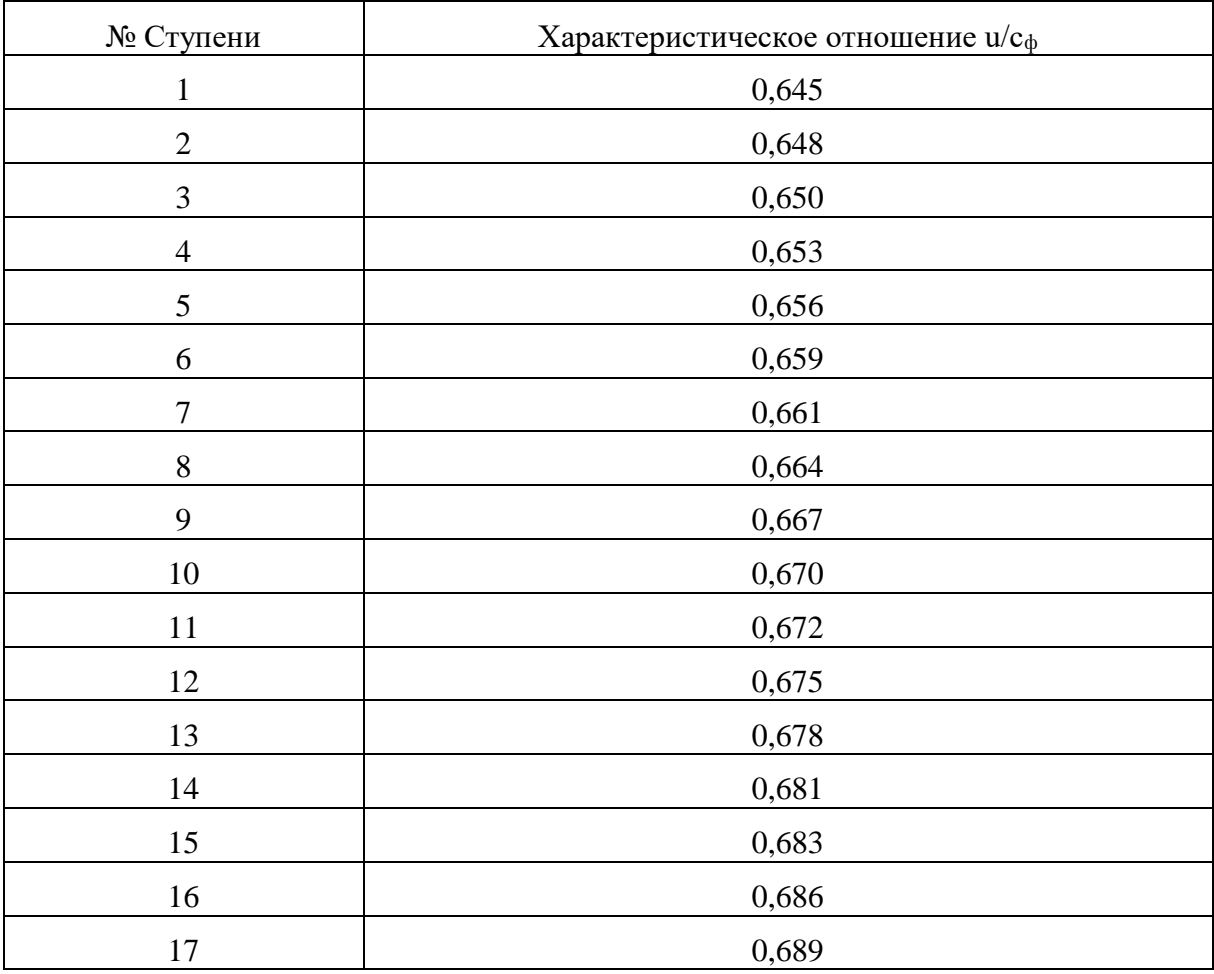

Для каждой ступени определим располагаемый теплоперепад по формуле:

$$
H_{oi} = \frac{u_i^2}{2(u/c_{\phi})_i} = \frac{\pi d_i n}{2(u/c_{\phi})_i}.
$$

Величина располагаемого теплоперепада каждой ступени представлены в таблице 16.

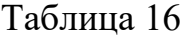

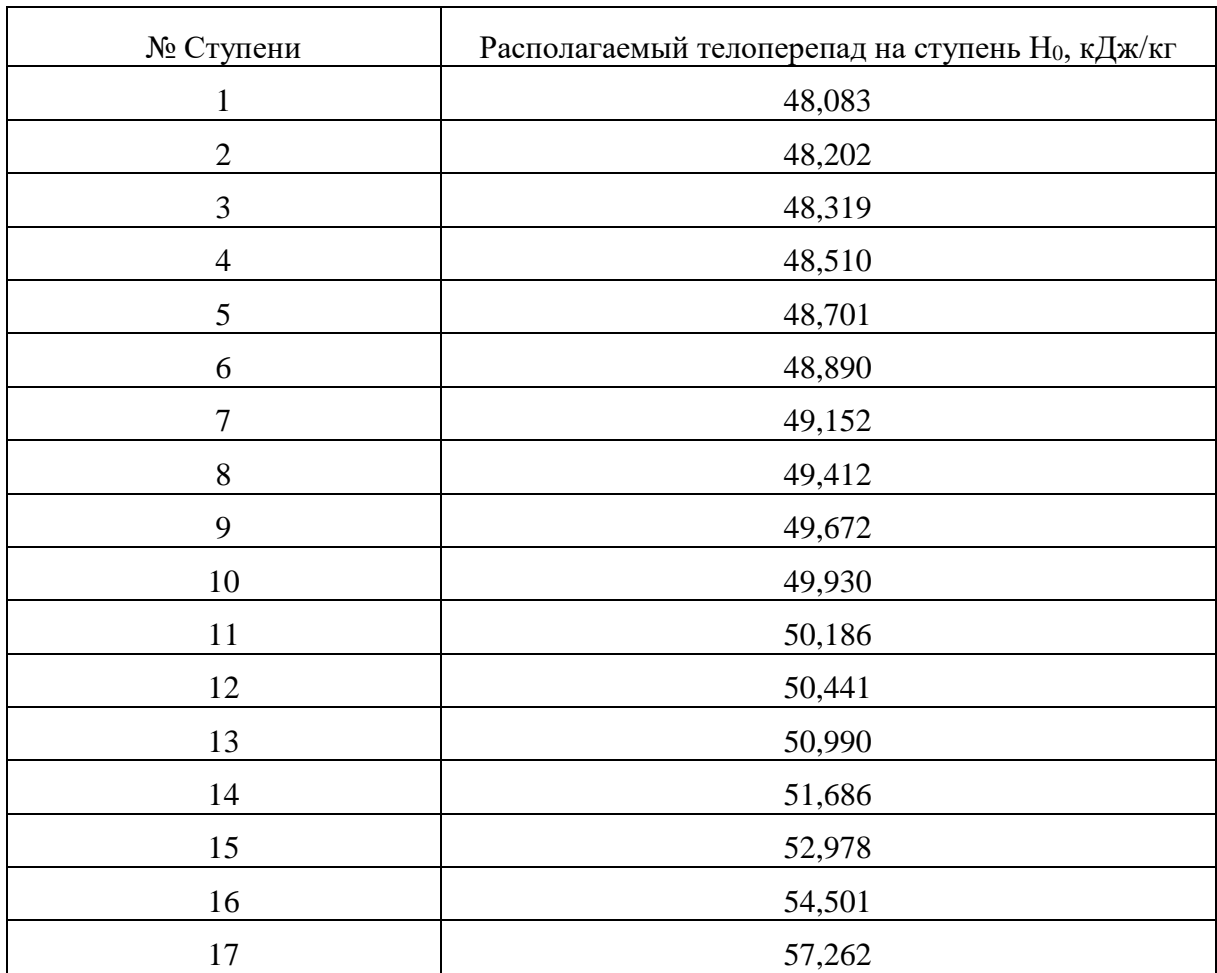

Определим средний теплоперепад на ступень в ЦСД:

$$
H_{0cp} = \frac{\sum_{i=1}^{16} H_{0i}}{17} = 50,407 \text{ kJmc/sec}.
$$

Зададим внутренний относительный КПД ступени ЦСД  $\,\eta_{0i}^{cm}=0,9$  .

Определим коэффициент возврата теплоты в ЦСД:

$$
q_{T} = K_{T} (1 - \eta_{oi}^{cm}) H_{0I/CZ} \frac{Z - 1}{Z} = 4,8 \cdot 10^{-4} \cdot (1 - 0.9) \cdot 803,163 \frac{17 - 1}{17} = 0,03628,
$$

где  $K_{\scriptscriptstyle T}$  = 4,8·10<sup>-4</sup> - коэффициент при перегретом паре;

 $H_{\text{O*ICGI}} = 3723,869 - 2920,706 = 803,163 \, \text{K/Lpc} / \text{Kz}*$  - располагаемый

теплоперепад на ЦСД.

Число ступеней с учетом возврата теплоты:

$$
z = \frac{H_{0I/C/I}(1+q_T)}{H_{0cp}} = \frac{803,163(1+0,03628)}{50,407} = 16,51.
$$

Округляем до ближайшего целого числа Z=17.

Общая величина невязки теплоперепадов:

$$
\Delta = \frac{H_{\text{OHC},I}(1+q_{t}) - \sum_{i=1}^{z} H_{i}}{z} = \frac{803,163(1+0,03628) - 856,913}{17} = -1,448 \text{ kJsec} / \text{ kz}.
$$

Теплоперепад на каждую ступень с учетом невязки:

$$
H_{0i} = H_{0i} + \Delta;
$$

Значения теплоперепадов с учетом невязки представлены в таблице 17.

Таблица 17

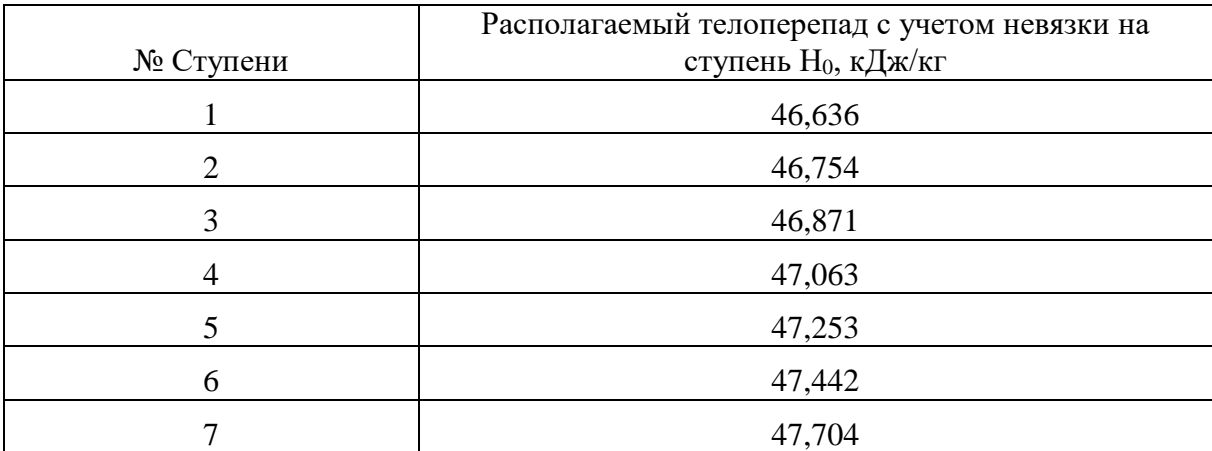

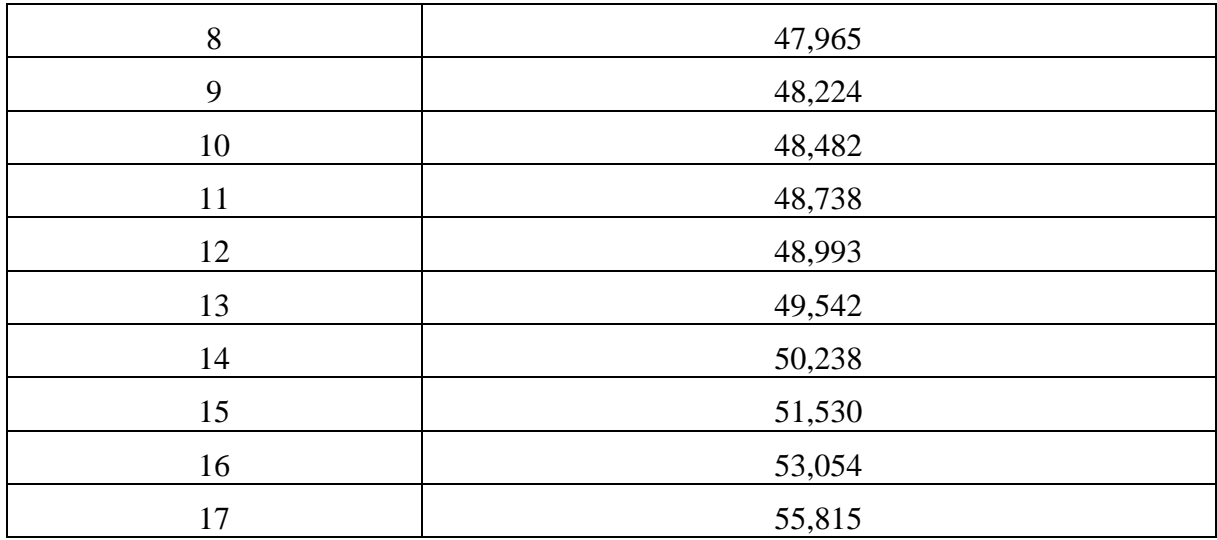

На рис. 11 представлено распределение теплоперепадов по ступеням в ЦСД с учетом невязки.

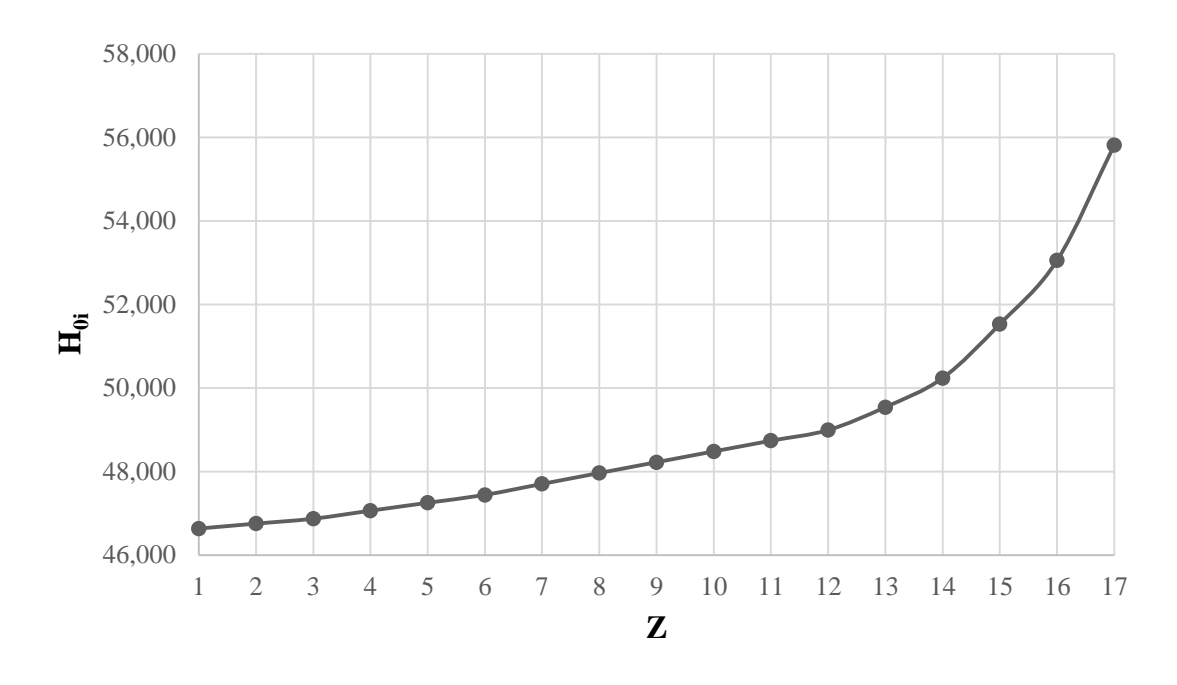

Рис. 11. Распределение располагаемых теплоперепадов в ЦСД

Далее был детальный расчет первой нерегулируемой ступени ЦCД на среднем диаметре. Исходными данными послужили параметры после промперегрева и данные, полученные из разбивки ЦСД. Расчёт представлен в таблице 18.

# Таблица 18

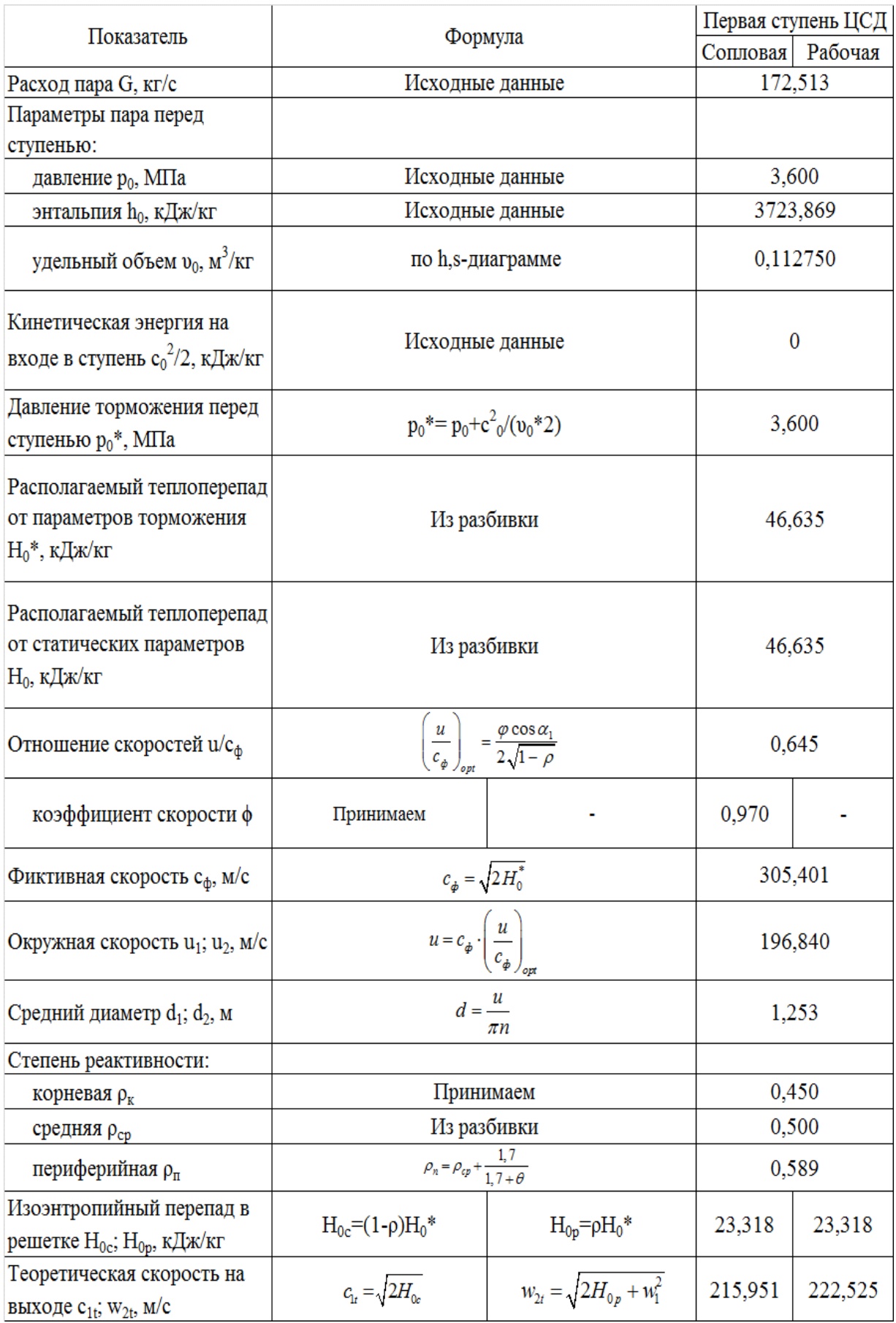

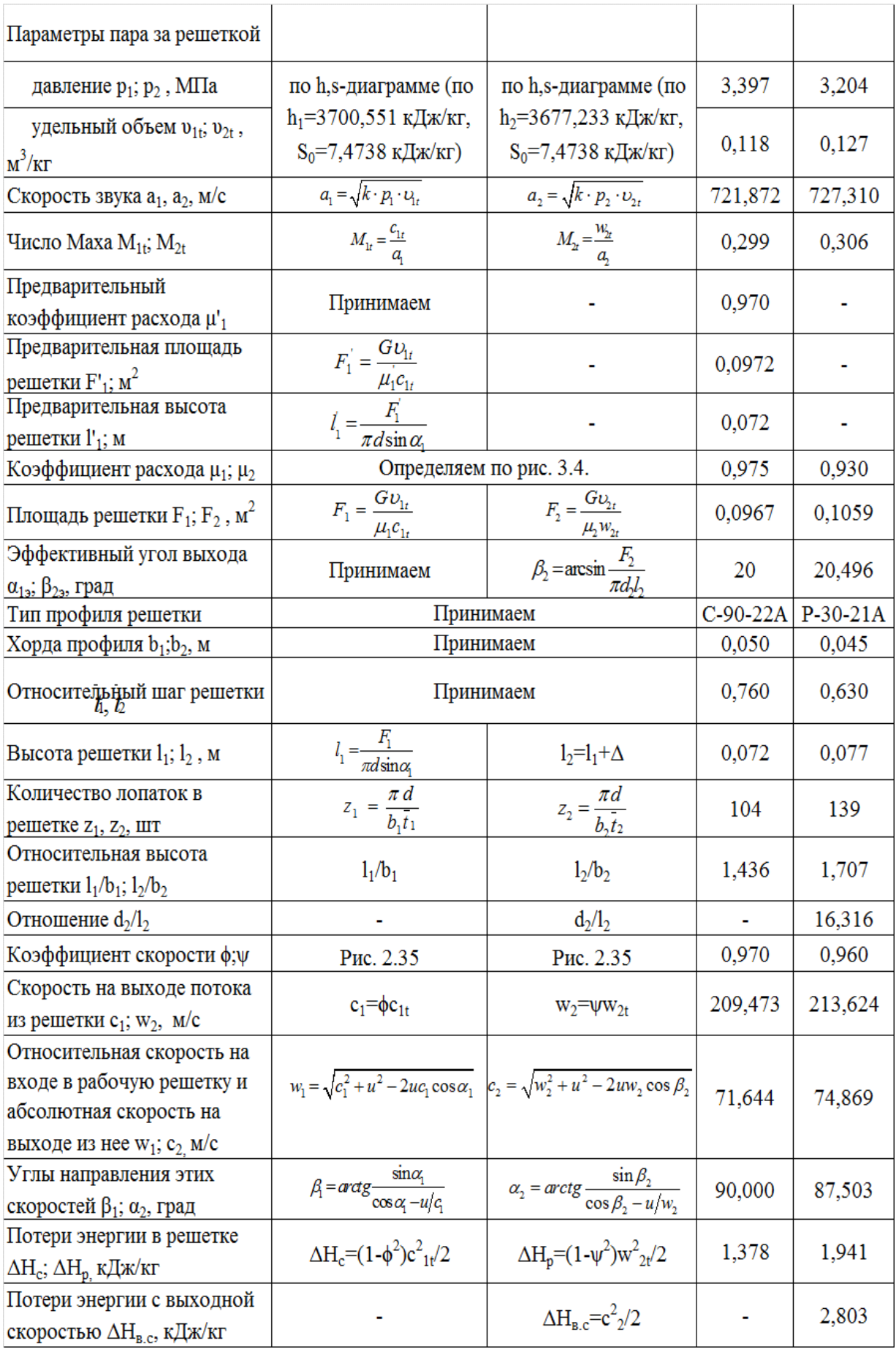

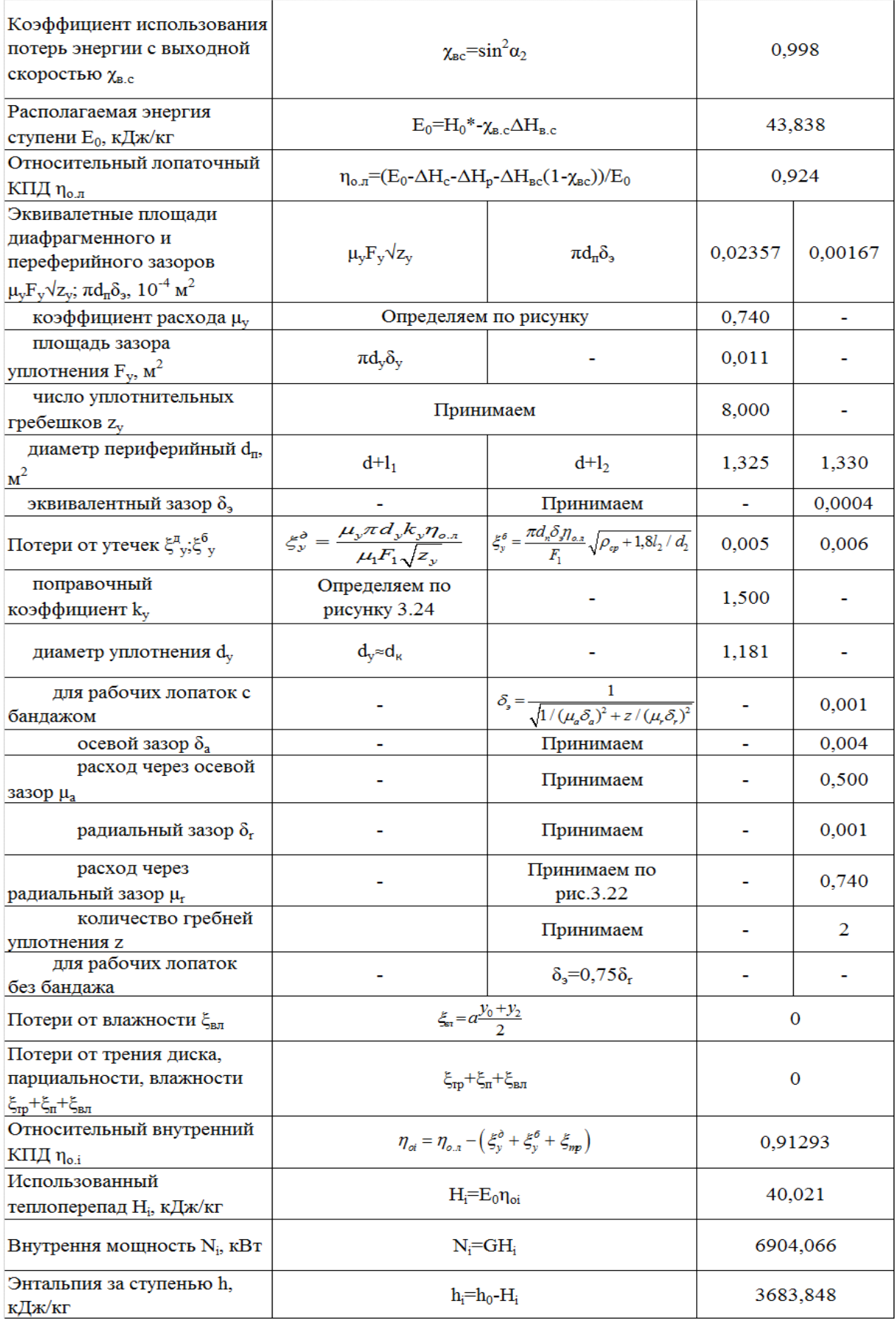

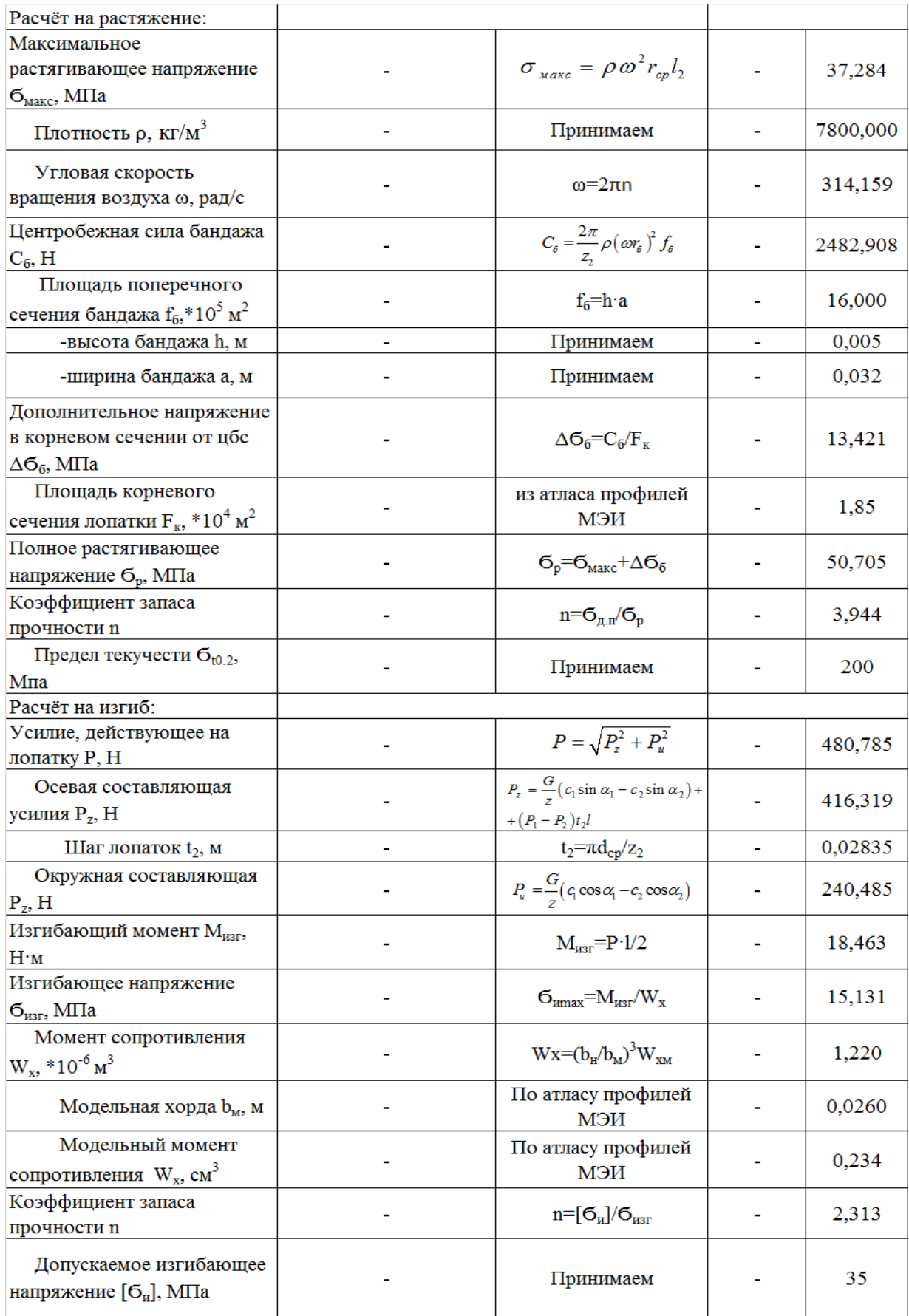

### **2.2.3. Расчет числа ступеней, диаметров и теплоперепадов по ступеням цилиндра низкого давления**

Для определения высоты последней лопатки ЦНД зададимся следующими величинами  $d_x=1.8$  м – корневой диаметр ЦНД (постоянный),  $\rho_{\text{KZ}}$ =0,15 – корневая степень реактивности,  $c_{2z}$ =255 м/с – выходная скорость из последней ступени, φ=0,97 – коэффициент скорости сопловой решетки.

Запишем уравнение неразрывности для сечения за рабочей решеткой и соотношение для среднего диаметра рабочего колеса последней ступени:

$$
\pi c_{az} l_{2z}^2 + \pi d_{k} c_{az} l_{2z} = G_k v_k,
$$

где *G<sup>k</sup>* =129,046/2=64,523 *кг/c* – расход пара перед последней ступенью ЦНД, т.к. двухпоточный ЦНД делим на 2;

 $\nu_k = 36.95 \frac{m^3}{k^2}$  (по  $p_k = 3.5 \frac{m}{k}$ .,  $h_k = 2394.393 \frac{m}{k}$  /kz) – удельный объем в конце ЦНД.

Решая квадратное уравнение, получаем положительный корень, который определяет значение высоты рабочей лопатки последней ступени ЦНД *lz*=1,056 *м.*

Средний диаметр рабочего колеса последней ступени ЦНД:<br> $d_{2z} = d_{\kappa} + l_{2z} = 1,8 + 1,056 = 2,856 \, \text{ } M.$ 

$$
d_{2z} = d_{k} + l_{2z} = 1,8 + 1,056 = 2,856 \text{ M}.
$$

Окружная скорость на среднем диаметре рабочего колеса последней ступени ЦНД:

$$
u_{2z} = \pi d_{2z} n = 3,14 \cdot 2,856 \cdot 50 = 448,392 \text{ M/c}.
$$

Зададимся углом выхода потока из сопловой лопатки  $\alpha_1$ =15°.

Степень реактивности на среднем диаметре последней ступени ЦНД:

3αμαμμκα ήγτιομ βειχομα ιιστοκα η3 οοιποβον ποπατκή α<sub>1</sub>=15<sup>3</sup>.  
Степень реактивности на среднем диаметре последней ступени ЦНД:  

$$
p_{cp2z} = 1 - (1 - \rho_{\kappa}) \left( \frac{d_{cp2}}{d_{\kappa}} \right)^{-2 \cdot \varphi^2 \cos^2 \alpha_1} = 1 - (1 - 0.15) \left( \frac{2.856}{1.8} \right)^{-2 \cdot 0.97^2 \cos^2 15^{\circ}} = 0.622.
$$

Оптимальное характеристическое отношение определяется по формуле:

$$
\left(\frac{u_{cp2}}{c_{\phi}}\right)_{\text{onm}} = \varphi \frac{1 - \left(\frac{c_2}{c_{\phi}}\right)^2}{2\cos\alpha_1\sqrt{1 - \rho_{cp}}}.
$$

Выразим из этой формулы фиктивную скорость и решим квадратное уравнение:

$$
c_{\phi}^{2} - c_{\phi} \frac{2 \cdot u_{cp2} \cdot \cos \alpha_{1} \sqrt{1 - \rho_{cp}}}{\varphi} - c_{2}^{2} = 0;
$$
  

$$
c_{\phi}^{2} - c_{\phi} \frac{2 \cdot 448,392 \cdot \cos 15^{\circ} \sqrt{1 - 0.622}}{0.97} - 255^{2} = 0;
$$
  

$$
c_{\phi}^{2} - 549,248c_{\phi} - 65025 = 0;
$$

Корни уравнения: *с*ф1=649,203 м/с, *с*ф2=-100,161 м/с. Выбираем положительный корень *с*фz=*с*ф1=649,203 м/с.

Характеристическое отношение ступени:

$$
X = \frac{u_{cp2z}}{c_{\phi z}} = \frac{448,392}{649,203} = 0,691.
$$

Располагаемый теплоперепад на ступень:

$$
H_{0z} = \frac{c_{\phi z}^2}{2} = \frac{649,203^2}{2} = 210,732
$$
 kJk/kT.

Для нахождения высот лопаток первой ступени ЦНД зададимся следующими парамтерами:  $d_k=1,8$  м (т.к. корневой диаметр не изменяется по проточной части ЦНД,  $\rho_{\text{KZ}}=0.3$  – корневая степень реактивности,  $\alpha_1=12^\circ$ – угол входа потока в рабочую решетку первой ступени,  $\varphi=0.97$  – коэффициент скорости сопловой решетки. В первом приближении примем  $d_{1cp}$ =1,975 м.

Степень реактивности на среднем диаметре первой ступени:

$$
p_{cp2} = 1 - \left(1 - \rho_{\kappa}\right) \left(\frac{d_{cp2}}{d_{\kappa}}\right)^{-2\cdot\varphi^2 \cos^2\alpha_1} = 1 - \left(1 - 0.15\right) \left(\frac{1.975}{1.8}\right)^{-2\cdot0.97^2 \cos^2 12^{\circ}} = 0,
$$

Характеристического отношение скоростей и/сф первой ступени ЦНД:  
\n
$$
X = \frac{u}{c_{\phi}} = \frac{\phi \cos \alpha_1}{2\sqrt{1-\rho}} = \frac{0,97 \cos 12}{2\sqrt{1-0,406}} = 0,616,
$$

Окружная скорость на среднем диаметре первой ступени ЦНД:<br> $u_{2z} = \pi d_{2z} n = 3,14 \cdot 1,972 \cdot 50 = 309,761 \text{ M } / \text{c.}$ 

$$
u_{2z} = \pi d_{2z} n = 3,14 \cdot 1,972 \cdot 50 = 309,761 \text{ M} / c.
$$

Фиктивная скорость первой ступени ЦНД:

$$
c_{\phi 1} = \frac{u_1}{X} = \frac{309,761}{0,616} = 503,211 \, \text{m/s}.
$$

Располагаемый теплоперепад на первую ступень ЦНД:

$$
H_{01} = \frac{c_{\phi 1}^2}{2} = \frac{503,211^2}{2} = 126,610 \text{ kJmc / k2}.
$$

Теплоперепад на сопловой аппарат первой ступени ЦНД:

$$
H_{0c1} = (1 - \rho)H_{01} = (1 - 0,406) \cdot 126,610 = 75,192
$$
  $\kappa$   $\lambda$   $\kappa$   $\kappa$   $\kappa$ 

 $(1 - \rho_s) \left( \frac{v_{gg2}}{d_s} \right)$  = 1-(1-0,15)<br>
истическое отношение скоростей и<br>  $X = \frac{u}{c_{\phi}} = \frac{\varphi \cos \alpha_1}{2\sqrt{1-\rho}} = \frac{0.97 \cos 12}{2\sqrt{1-0.406}}$ <br>
я скорость на среднем диаметре пер<br>  $u_{2z} = \pi d_{2z} n = 3,14 \cdot 1,972 \cdot 50 = 309,7$ <br>
за Теоритическая абсолютная скорость на выходе из соплового аппарата:

$$
c_{1t} = \sqrt{2H_{c01}} = \sqrt{2.75,198} = 387,809 \text{ M/c}.
$$

Энтальпия пара за сопловым аппаратом при изоэнтропийном расширении:

$$
h_{1t} = h_3 - H_{0c1} = 2992,991 - 75,198 = 2917,793 \ \kappa \text{kg} \cdot \text{kg}
$$

где  $h_3$  – энтальпия пара перед ЦНД (по предварительному расчету).

Удельный объем за сопловым аппаратом  $v_{1t} = f(h_{1t}, S_3) = 1.18 \frac{M^3}{\sigma^2}$  $b_{1t} = f(h_{1t}, S_3) = 1,18 \frac{M}{K^2}.$  $U_{1} = I(h_{1}, S_{2}) =$ 

Зададим коэффициент расхода для соплового аппарата первой ступени ЦНД  $\mu_{\text{\tiny{l}}} = 0.97$  .

Длина сопловой лопатки первой ступени ЦНД:

$$
l_1 = \frac{G_1 v_{1t}}{\mu_1 c_{1t} \pi d_1 \sin \alpha_1} = \frac{70,729 \cdot 1,18}{0,97 \cdot 387,809 \cdot \pi \cdot 1,972 \cdot \sin 12} = 0,172 \text{ M},
$$

где  $G_1$ =141,458/2=70,729 *кг/с* – расход пара перед первой ступенью ЦНД, т.к. двухпоточный ЦНД делим на 2.

Средний диаметр первой нерегулируемый ступени для соплового аппарата:

$$
d_1 = d_k + l_1 = 1,8 + 0,172 = 1,972
$$
 M.

Средние диаметры совпали, следовательно, высота лопатки найдена правильно.

Перекрыша в ступени Δ=5 *мм*.

Длина рабочей лопатки первой ступени ЦНД:

$$
l_2 = l_1 + \Delta = 0,172 + 0,005 = 0,177 \text{ } M.
$$

Известно, что изменение среднего диаметра в части ЦНД происходит по показательному закону. Таким образом, зададим кривую распределения теплоперепадов по ступеням в ЦНД. Изменение среднего диаметра по проточной части ЦНД представлено на рис.12, принимая, что у нас 5 ступеней в ЦНД.

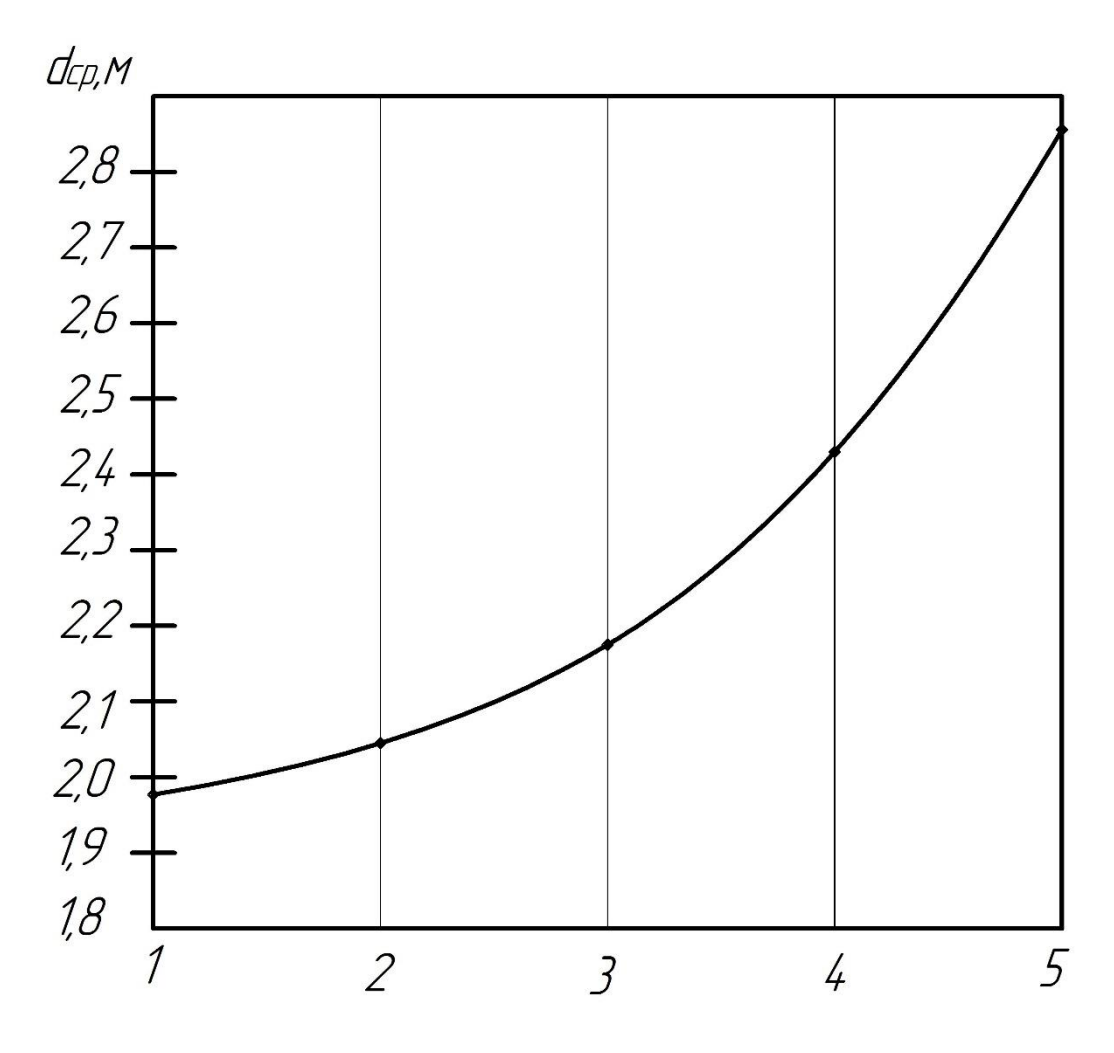

Рис. 12. Изменение среднего диаметра в ЦНД

Исходя из этого распределения, средний диаметр каждой ступени будет иметь следующее значение:

$$
d_1 = 1,977 \t M.
$$
  
\n
$$
d_2 = 2,045 \t M.
$$
  
\n
$$
d_3 = 2,175 \t M.
$$
  
\n
$$
d_4 = 2,43 \t M.
$$
  
\n
$$
d_5 = 2,856 \t M.
$$

Определим распределение характеристического отношения u/c<sup>ф</sup> в ЦНД. Известно, что это распределение происходит по показательному закону. Число разбития участков 4, число ступеней в ЦНД Z=5. На рис. 13 представлено предварительное распределение  $u/c_\Phi$  по ступеням в ЦНД.

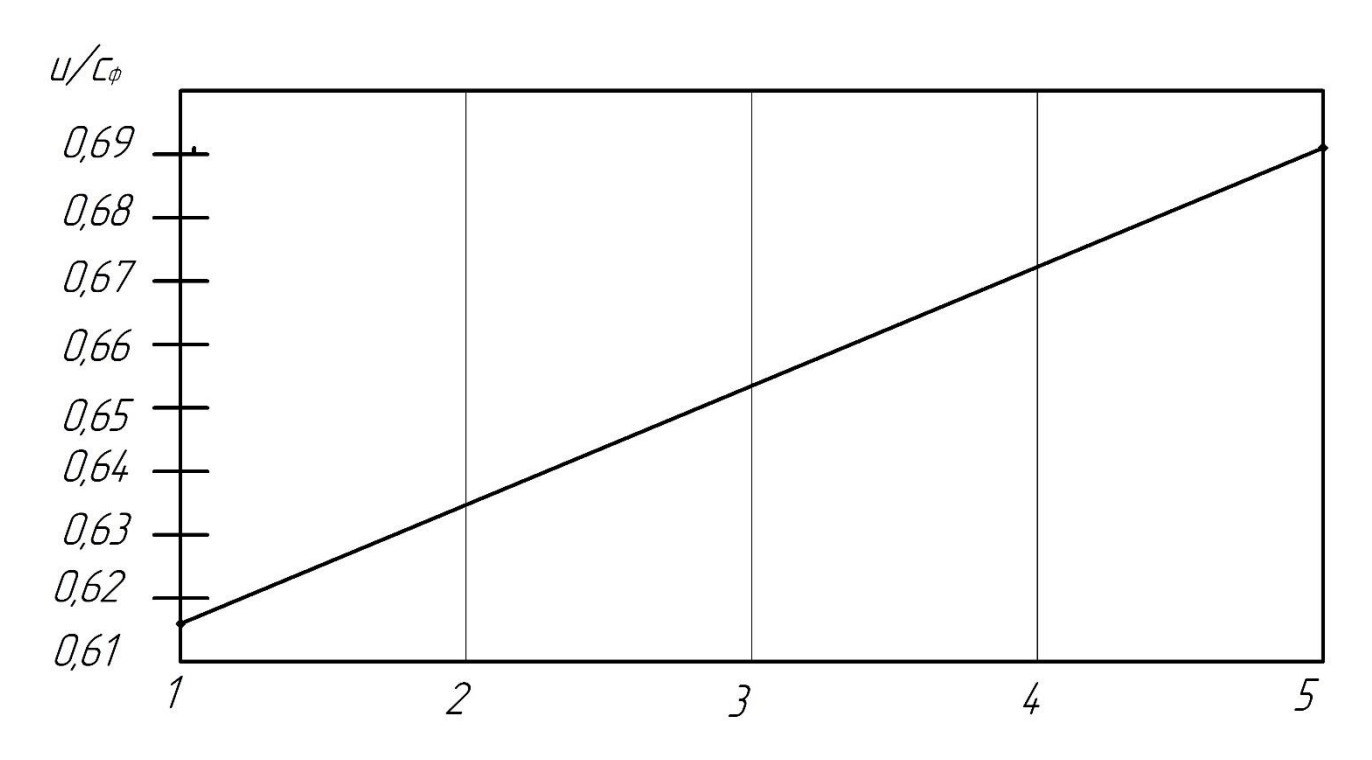

Рис. 13. Распределение X в ЦНД

$$
X_1 = \frac{u_{cp1}}{c_{\phi 1}} = 0,616;
$$

$$
X_2 = \frac{u_{cp2}}{c_{\phi 2}} = 0,635;
$$

$$
X_3 = \frac{u_{cp3}}{c_{\phi 3}} = 0,655;
$$

$$
X_4 = \frac{u_{cp4}}{c_{\phi^4}} = 0,673;
$$

$$
X_5 = \frac{u_{cp5}}{c_{\phi^5}} = 0,691;
$$

Для каждой ступени определим располагаемый теплоперепад по формуле:

$$
H_{oi} = \frac{u_i^2}{2(u/c_{\phi})_i} = \frac{\pi^2 d_i^2 n^2}{2(u/c_{\phi})_i}.
$$

Располагаемые теплоперепады в каждой ступени представлены в таблице 19.

#### Таблица 19

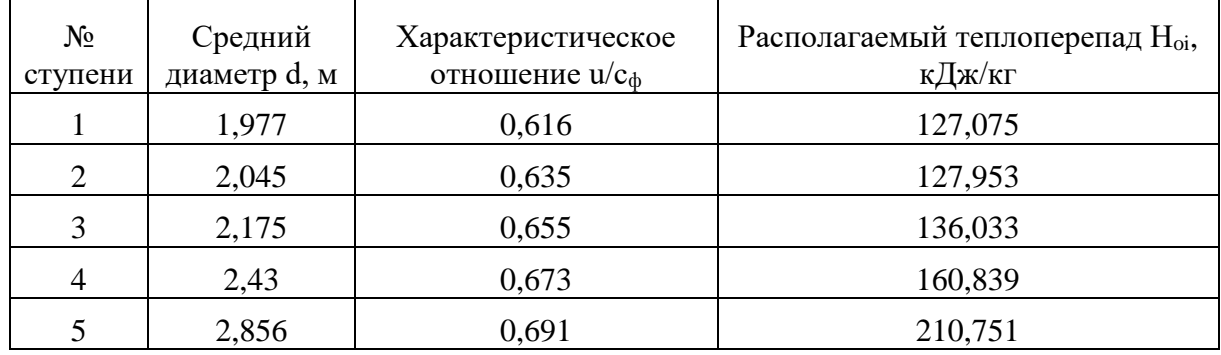

Определим средний теплоперепад на ступень в ЦНД:

$$
H_{0cp} = \frac{\sum_{i=1}^{5} H_{0i}}{5} = 152,530 \text{ kJ/m} / \text{ k}.
$$

где  $H_{\text{offH}}$  = 2992,991 – 2280,224 = 712,767 кДж / кг - располагаемый теплоперепад на ЦНД. Зададим внутренний относительный КПД ступени ЦНД  $\eta_{0i}^{cm} = 0.87$  (так как будут установлены распределительные решетки для предпоследней и последней ступени).

Определим коэффициент возврата теплоты в ЦНД:

едпоследней и последней студани).  
Определим коэффициент возврата теплоты в ЦНД:  

$$
q_T = K_T (1 - \eta_{oi}^{cm}) H_{\text{оннд}} \frac{Z - 1}{Z} = 3, 2 \cdot 10^{-4} \cdot (1 - 0, 87) \cdot 712, 767 \frac{5 - 1}{5} = 0,02189,
$$

где  $K_{_T}$  = 3,2·10<sup>-4</sup> - коэффициент при перегретом и влажном паре;

 $H_{\text{OI} \mu \mu \mu} = 2992,991 - 2280,224 = 712,767 \, \text{ K} \mu \text{K} \times 6000 \text{ K}$  - располагаемый теплоперепад на ЦНД.

Число ступеней с учетом возврата теплоты:

$$
z = \frac{H_{\text{OIIHJI}}(1+q_{\text{T}})}{H_{\text{Ocp}}} = \frac{712,767(1+0,02189)}{152,530} = 4,76.
$$

Округляем до ближайшего целого числа Z=5.

Общая величина невязки теплоперепадов:

$$
\Delta = \frac{H_{\text{OIIHJI}}\left(1+q_{t}\right)-\sum_{i=1}^{z}H_{i}}{z} = \frac{712,767(1+0,02189)-762,652}{5}=-6,856 \text{ KJpc}/\text{Kz}.
$$

Теплоперепад на каждую ступень с учетом невязки:

$$
H_{0i} = H_{0i} + \Delta;
$$

Значения теплоперепадов с учетом невязки приведены в таблице 20.

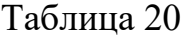

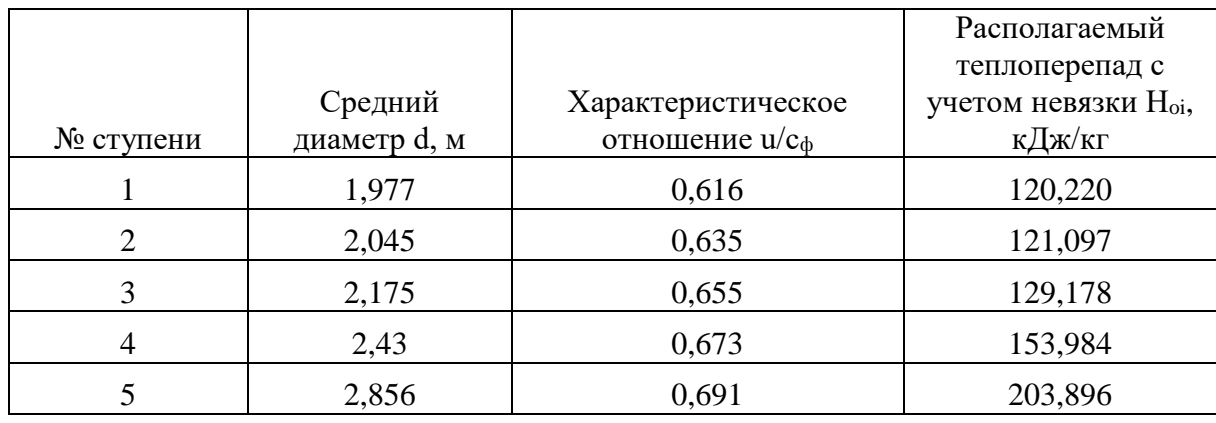

На рис. 14 представлено распределение теплоперепадов по ступеням в ЦНД с учетом невязки.

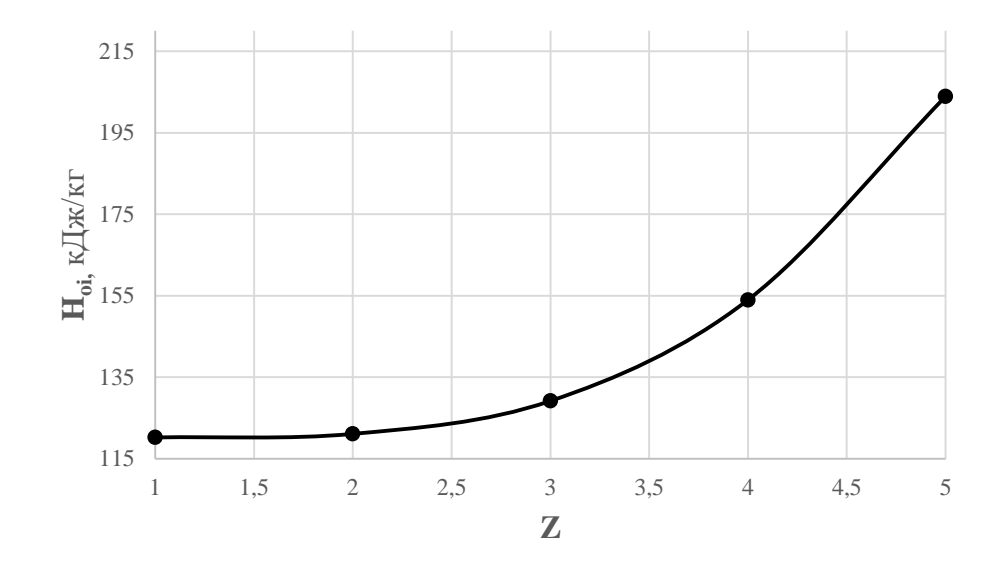

Рис. 14.График распределения располагаемых теплоперепадов в ЦНД с учетом невязки

Далее был произведен последовательный детальный расчет первых четырех ступеней ЦНД. Основные показатели каждой ступени представлены в таблице 21.

### Таблица 21

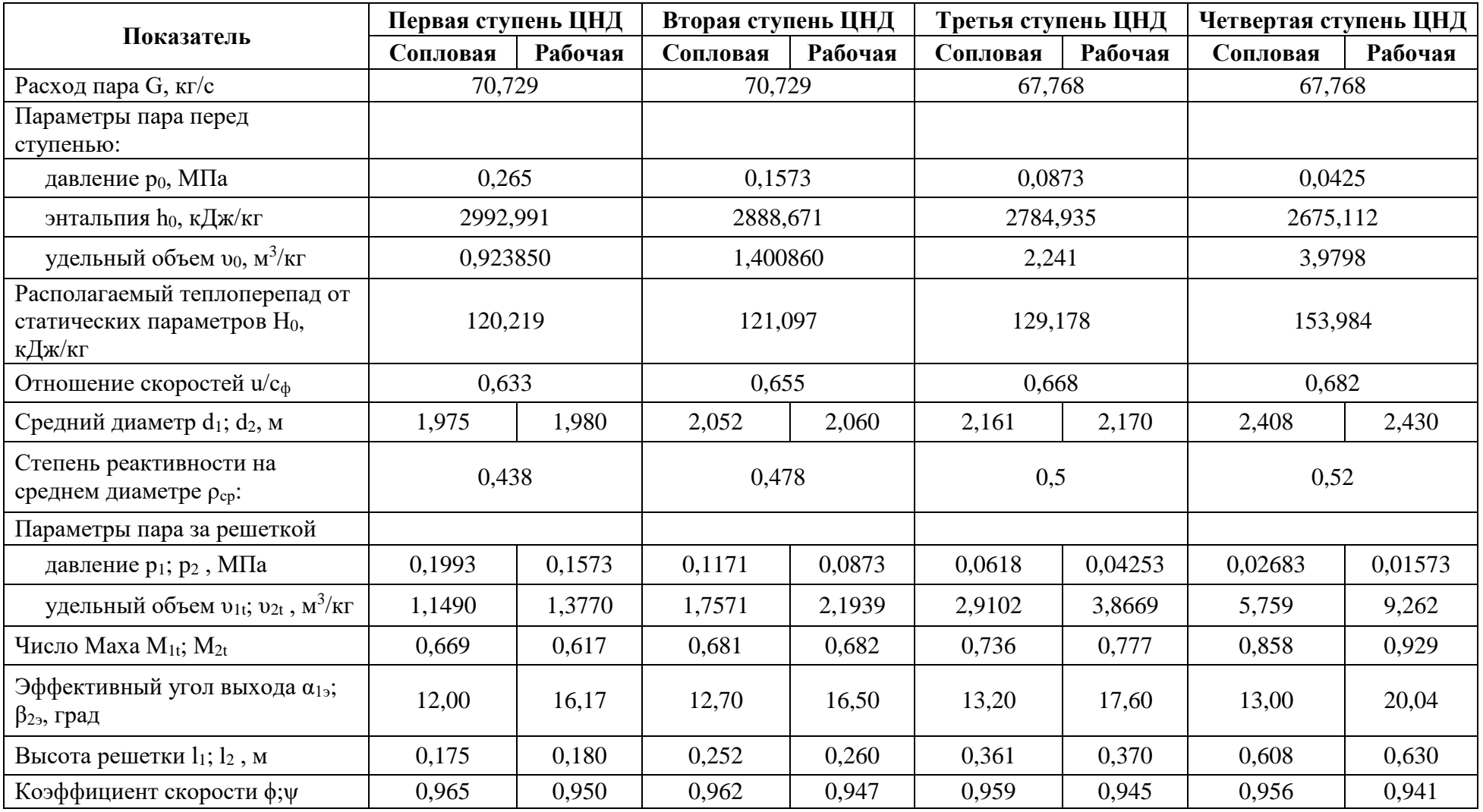

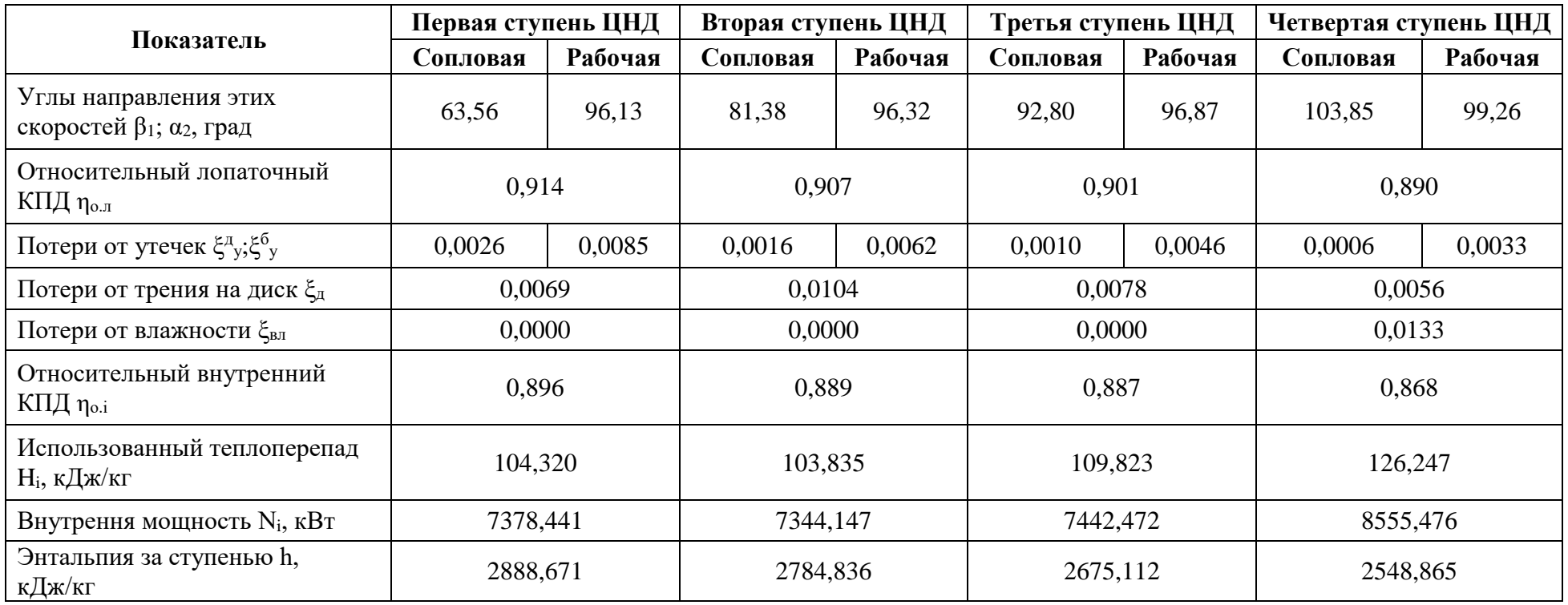

#### 2.2.4. Расчет последней ступени ЦНД

Исходными данными для расчета последней ступени были получены в разделе 1.2.3, а также после детального расчета четырех ступеней ЦНД представленных в таблице 21.

 $\mathbf{B}$ определения необходимых данном расчёте для величин применялись следующие формулы [17].

Радиус сопловой решетки:

$$
r_{1i} = \frac{d_{\kappa}}{2} + (i-1)\frac{l_1}{4}.
$$

Окружная скорость:

$$
u_{1i} = 2\pi r_{1i} n.
$$

Степень реактивности:

$$
p_i = 1 - \left(1 - \rho_{\kappa}\right) \left(\frac{r_{i1}}{r_{\kappa}}\right)^{-2\varphi^2 \cos^2 \alpha_1}
$$

Теплоперепад сопловой решетки:

$$
H_{0ci} = (1 - \rho_i) H_0.
$$

Энтальпия пара за сопловой решеткой при изоэнтропийном расширении:

$$
h_{1ti} = h_0 - H_{0ci}.
$$

Давление пара, удельный объем и степень сухости за сопловой решеткой определяются как функции от энтальпии и энтропии, при этом  $S_0$ =7,8515 k $\Lambda$ K/(kr·K):  $p_{1i}$ =f( $h_{1ti}$ ,  $S_0$ );  $v_{1i}$ =f( $h_{1ti}$ ,  $S_0$ );  $x_{1i}$ =f( $h_{1ti}$ ,  $S_0$ ).

Давление перед ступенью  $p_{0i} = f(h_0, S_0)$ .

Показатель изоэнтропы  $k_i = f(h_{1ti}, p_{1i})$ .

Критическое давление:

$$
p_{1\kappa p} = p_0 \varepsilon_{\kappa p i} = p_0 \left( \frac{2}{k_i + 1} \right)^{\frac{k_i}{k_i - 1}}.
$$

Энтальпия и удельный объем:  $h_{1\text{Kpi}} = f(p_{1\text{Kp}}, S_0)$ ;  $v_{1\text{Kpi}} = f(p_{1\text{Kp}}, S_0)$ . Располагаемый теплоперепад:

$$
H_{0\alpha\gamma i} = h_0 - h_{1\kappa p i}.
$$

Скорость звука на выходе из соплового аппарата:

$$
a_{1i} = \sqrt{k_i \cdot p_{1i} \cdot v_{1ii}}.
$$

Теоретическая скорость выхода потока из соплового аппарата:

$$
c_{1ii} = \sqrt{2 \cdot H_{0ci}}.
$$

Теоретическая скорость выхода потока из соплового аппарата при критических параметрах:

$$
c_{1\kappa p i} = \sqrt{2 \cdot H_{0\kappa p i}}.
$$

Число Маха:

$$
M_{1ti} = \frac{c_{1ti}}{a_{1i}}.
$$

Для учёта расширения в косом срезе при сверхзвуковом течении:

$$
\alpha_{1i} = \arcsin\left(\sin\left(\alpha_{1\rightarrow\phi}\right) \frac{c_{1\kappa p i}v_{1\kappa}}{v_{1\kappa p i}c_{1\kappa}}\right).
$$

Для сечений, где  $M<sub>i</sub><1$  эффективный и действительный углы выхода потока из сопловой решетки равны:  $\alpha_{1i} = \alpha_{1i}$ .

Коэффициент расхода для сопловой решетки:

$$
\mu_{1i} = \frac{\mu_{1nmi}}{\sqrt{x_{1ti}}}.
$$

Удельный расход пара:

$$
\Delta G_i = \frac{\mu_{1i} c_{1ii} \sin(\alpha_{1i})}{\nu_{1ii}}.
$$

Суммарный расход:

$$
G_{\sum} = \frac{2\pi l_1}{4} \left[ \frac{\Delta G_1 r_{11}}{2} + \sum_{i=2}^4 (\Delta G_i r_{1i}) + \frac{\Delta G_5 r_{15}}{2} \right].
$$

Невязка по расходу:

$$
\frac{\left|G_{\sum} - G\right|}{G} < 1\%.
$$

Скорость выхода из соплового аппарата:

$$
c_{1i} = \varphi_i c_{1ti}.
$$

Относительная скорость входа в рабочую решетку:

$$
w_{1i} = \sqrt{(u_{1i})^2 + (c_{1i})^2 - 2u_{1i}c_{1i}\cos(\alpha_{1i})}.
$$

Угол входа в рабочую решетку:

$$
\beta_{1i} = \arccos\bigg(\frac{c_{1i}\cos(\alpha_{1i}) - u_{1i}}{w_{1i}}\bigg).
$$

Энтальпия и давление торможения перед рабочей решеткой:

$$
h_{1i}^* = h_{1ii} + \frac{w_{1i}^2}{2};
$$
  
\n
$$
p_{1i}^* = f(h_{1i}^*, S_0).
$$

Теоретическая скорость на выходе из ступени в относительном движении:

$$
w_{2ii} = \sqrt{(w_{1i})^2 + 2\rho_i H_{0i}}.
$$

Радиус рабочей решетки:

$$
r_{2i} = \frac{d_{\kappa}}{2} + (i-1)\frac{l_2}{4}.
$$

Окружная скорость:

$$
u_{2i} = 2\pi r_{2i} n.
$$

Скорость звука на выходе из рабочей решетки:

$$
a_{2i} = \sqrt{k_i \cdot p_{2i} \cdot v_{2ii}}.
$$

Число Маха:

$$
M_{2ti} = \frac{W_{2ti}}{a_{2i}}.
$$

Коэффициент расхода рабочей решетки:

$$
\mu_{2i} = \frac{\mu_{2mi}}{\sqrt{1 - (1 - x_{2t}) \left[1 - \left(\frac{w_{1i}}{w_{2ti}}\right)^2\right]}}.
$$

Угол выхода из рабочей решетки:

$$
\beta_{2i} = \arcsin\left(\frac{\Delta G}{\mu_{2i}} \frac{v_{2t}}{w_{2ti}} \frac{r_{1i}}{r_{2i}} \frac{l_1}{l_2}\right).
$$

Критическое давление в рабочей решетке:

$$
p_{2\kappa p i} = \varepsilon_{\kappa p i} p_{1i}^*.
$$

Энтальпия и удельный объем пара при критическом давлении: *h*<sub>2κpi</sub>=*f*(*p*<sub>2iκp</sub>, *S*<sub>0</sub>); *υ*<sub>2κpi</sub>=*f*(*p*<sub>2iκp</sub>, *S*<sub>0</sub>).

Критическая скорость на выходе из ступени:

$$
w_{2\kappa p i} = \sqrt{2\left(h_{1i}^* - h_{2\kappa p i}\right)}.
$$
Эффективный угол выхода из рабочей решетки:

$$
\beta_{2\text{sgn}} = \arcsin\left(\sin\left(\beta_{2i}\right) \frac{w_{2ii}v_{2\text{sgn}}}{v_{2ii}w_{2\text{sgn}}}\right).
$$

Коэффициент скорости для рабочей решетки по высоте:

$$
\psi = 0,957 - 0,011 \frac{b_{2i}}{l_{2i}}.
$$

Относительная скорость выхода из ступени:

$$
w_{2i} = \psi_i w_{2ti}.
$$

Абсолютная скорость выхода из ступени:

$$
c_{2i} = \sqrt{(u_{2i})^2 + (w_{2i})^2 - 2u_{2i}w_{2i}\cos(\beta_{2i})}.
$$

Абсолютный угол выхода из рабочей решетки:

$$
\alpha_{2i} = \arccos\bigg(\frac{w_{2i}\cos(\beta_{2i}) - u_{2i}}{c_{2i}}\bigg).
$$

Потери с выходной скоростью:

$$
\Delta H_{\text{eci}} = \frac{c_{2i}^2}{2}.
$$

Удельная работа ступени:

$$
L_{ui} = (u_{1i}c_{1i}\cos(\alpha_{1i}) + u_{2i}c_{2i}\cos(\alpha_{2i})).
$$

Относительный лопаточный КПД:

$$
\eta_{_{oni}}=\frac{L_{_{ui}}}{H_{_{0i}}}.
$$

Осредненный по высоте лопаточный КПД:

$$
\eta_{_{o\pi}} = \frac{2\pi l_2}{4G} \left[ \frac{\Delta G_1 r_{21} \eta_{_{o\pi 1}}}{2} + \sum_{i=2}^4 \left( \Delta G_i r_{2i} \eta_{_{o\pi i}} \right) + \frac{\Delta G_5 r_{25} \eta_{_{o\pi 5}}}{2} \right].
$$

Суммарный расход:

$$
G_{\sum} = \frac{2\pi l_2}{4} \left[ \frac{\Delta G_1 r_{21}}{2} + \sum_{i=2}^4 (\Delta G_i r_{2i}) + \frac{\Delta G_5 r_{25}}{2} \right].
$$

Невязка по расходу:

$$
\left|\frac{G_{\sum} - G}{G}\right| < 1\%.
$$

В таблице 22 представлен детальный расчёт последней ступени ЦНД в Excel.

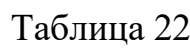

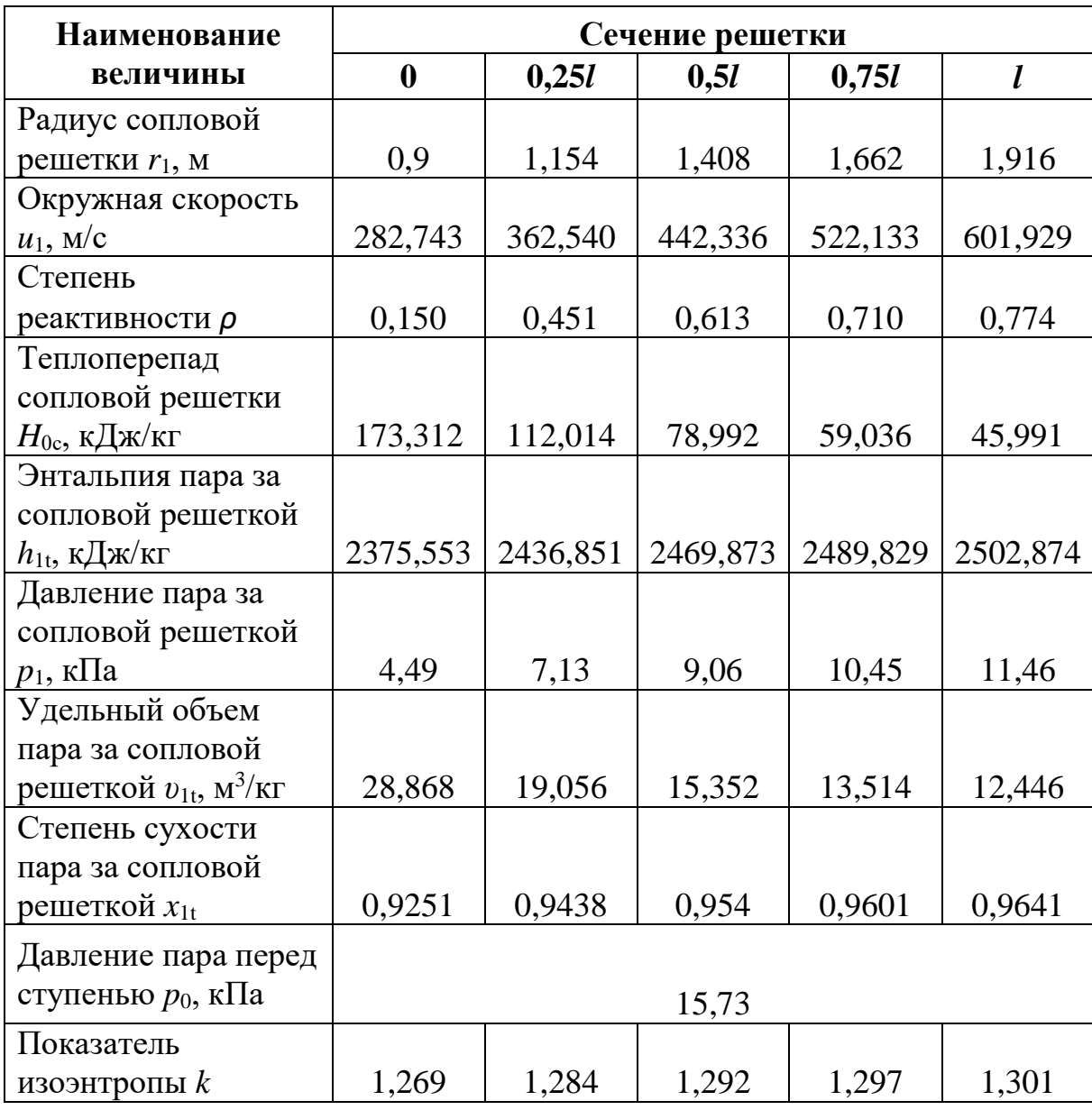

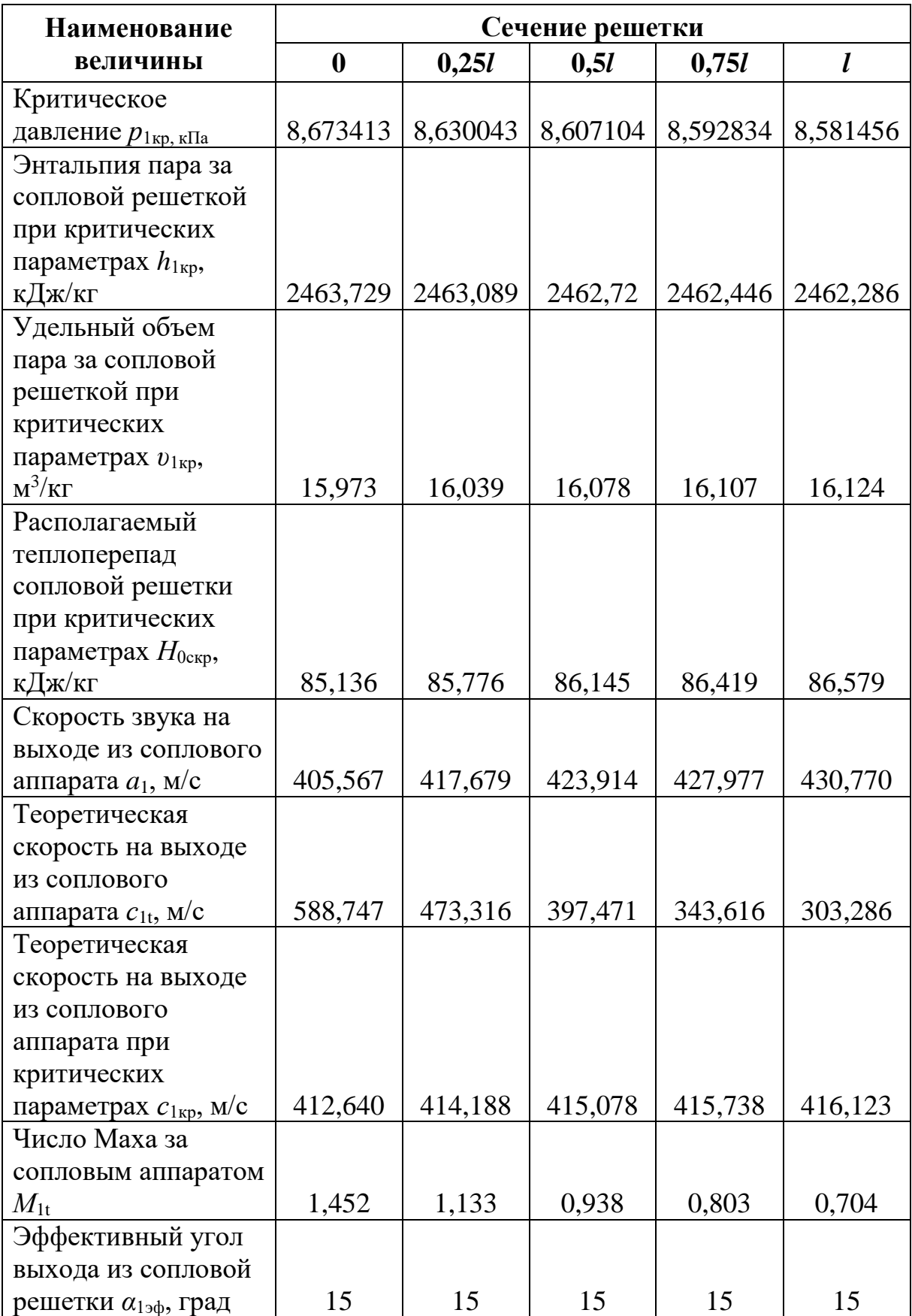

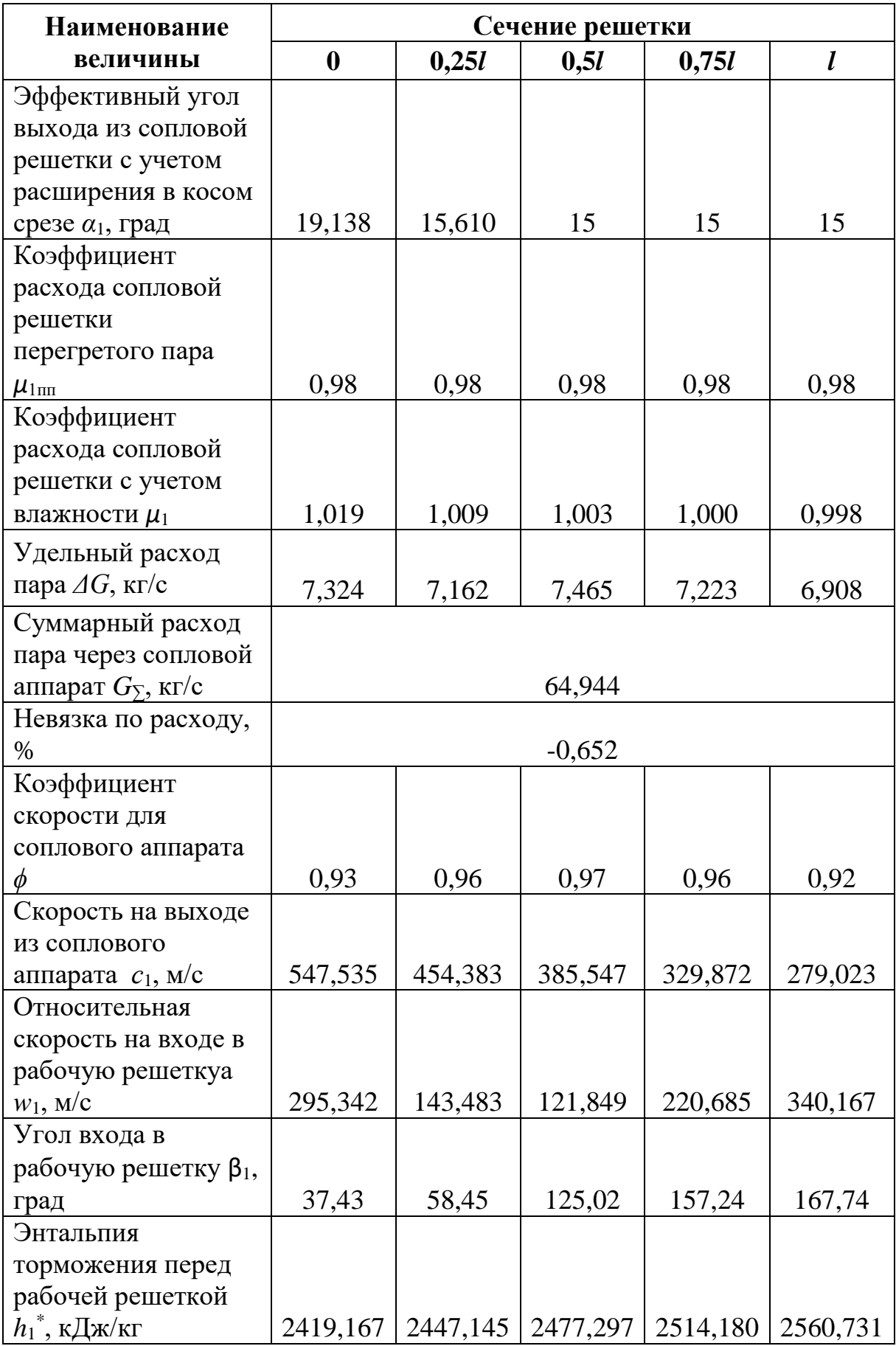

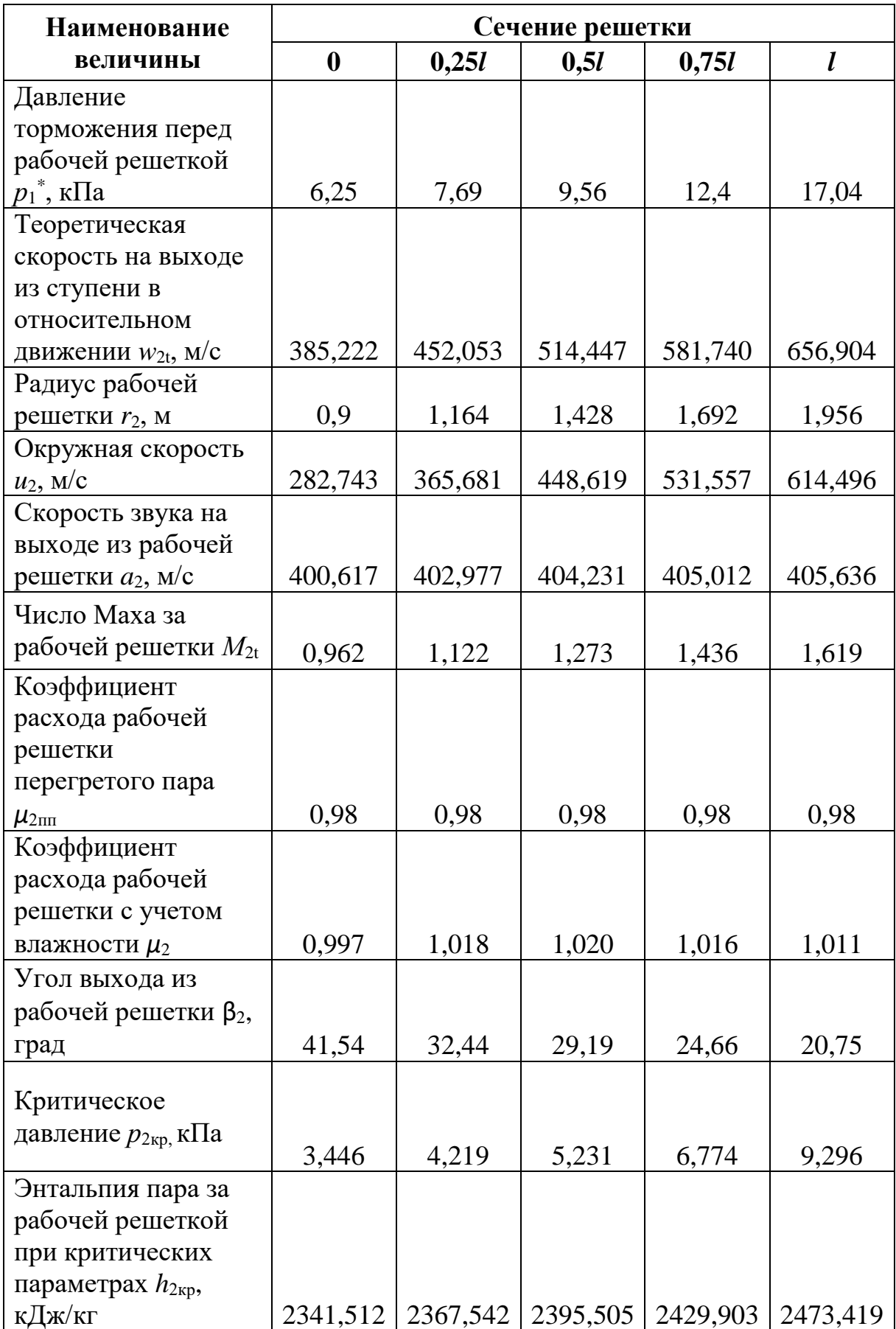

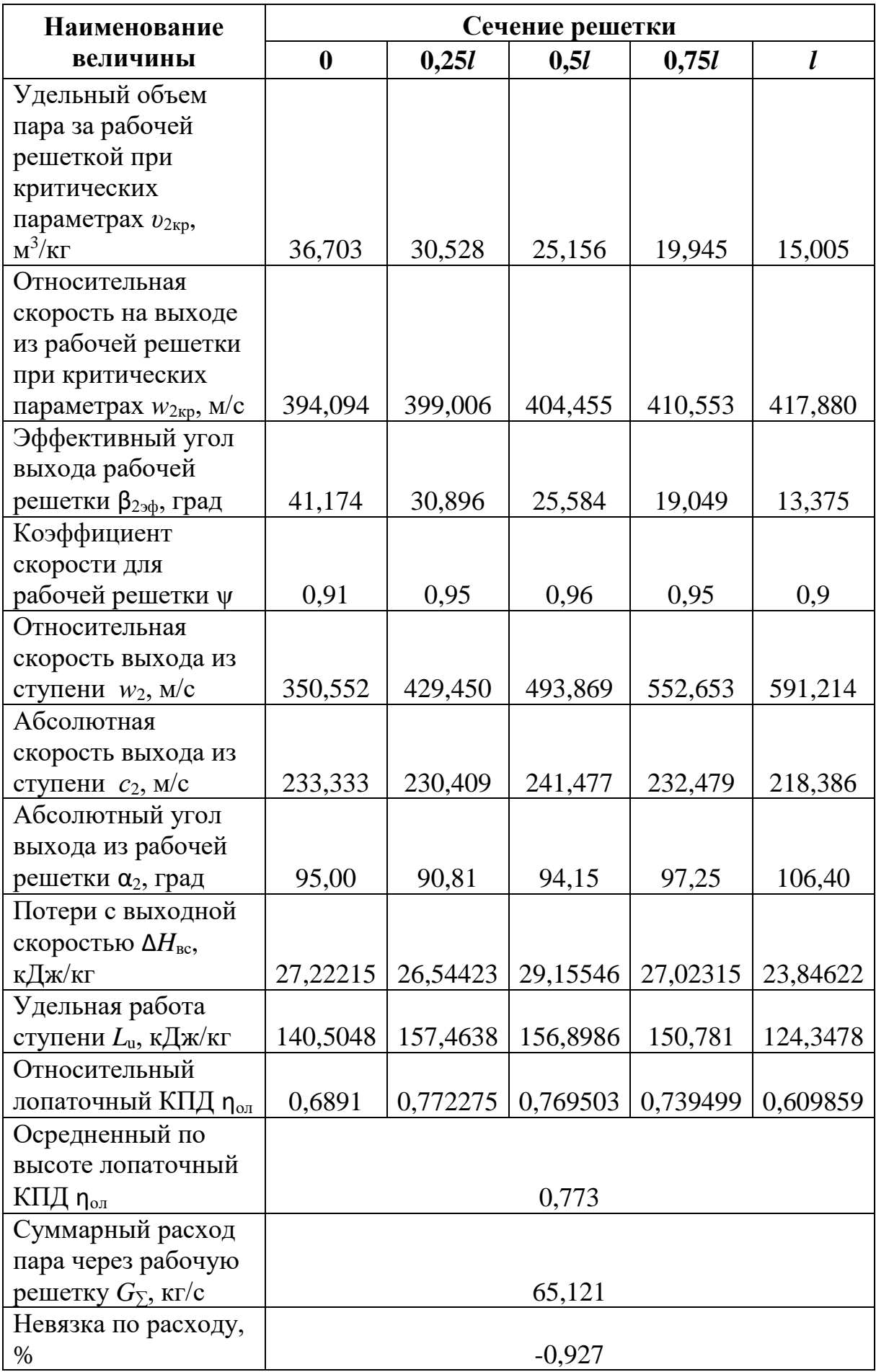

#### **Дополнительные потери в ступени**

Потери от трения:

$$
\xi_{mp} = k_{mp} \frac{d_{\kappa}^2}{\pi d_1 l_1 \sin(\alpha_{1\text{sg}})} X^3 = 1 \cdot 10^{-3} \frac{1.8^2}{\pi \cdot 2.816 \cdot 1.016 \cdot \sin 15^{\circ}} \cdot 0.703^3 = 0.00069,
$$

где  $k_{_{mp}}$  =1·10<sup>-3</sup> - коэффициент трения.

Радиальный зазор в уплотнении:

$$
\delta_r = 0.001 \cdot 1, 2 = 1, 2 \text{ } M.
$$

Для лопаток без бандажа:

$$
\delta_{\rm{1000}} = 0.75 \cdot \delta_r = 0.9 \ \text{mm}.
$$

Площадь сопловой решетки:

$$
F_1 = \pi d_1 l_1 \sin(\alpha_{1\alpha} t) = \pi \cdot 2{,}816 \cdot 1{,}016 \cdot \sin 15^\circ = 2{,}326 \cdot \pi^2.
$$

Потери от утечек на периферии:

$$
\xi_{y}^{n} = \pi \frac{(d_{cp} + l_{2})\delta_{\text{new}}}{\mu_{1}F_{1}} \sqrt{\rho_{cp} + 1.8 \frac{l_{2}}{d_{cp}}} \cdot \eta_{o.a} = \pi \frac{(2,856 + 1,056)0,0009}{0,98 \cdot 2,326} \sqrt{0,613 + 1.8 \frac{1,056}{2,856}} \cdot 0,773 = 0,0048.
$$

Потери от утечек через диафрагменное уплотнение(ступенчатое):

$$
\xi_y^o = \frac{\mu_y F_y k_y}{\mu_t F_1 \sqrt{z_y}} \cdot \eta_{o.x} = \frac{0, 7 \cdot 0, 0043 \cdot 1}{0, 98 \cdot 2, 326 \sqrt{8}} \cdot 0,773 = 0,00036,
$$

где  $z_y = 8$  - число гребней уплотнения;

 $\delta_y = 0,002$  *м* - зазор в уплотнении;

 $d_y = 1,392$  *м* - диаметр вала под уплотнение;

 $\Delta_{\rm y}$  = 0,0005 *м* - ширина гребней уплотнения;

 $F_{\rm y}$  =  $\pi d_{\rm y}\delta_{\rm y}$  =  $\pi\cdot$ 1,392  $\cdot$  0,001 = 0,0043  $~{\rm m}^2$  - площадь зазора уплотнения;

$$
\frac{\delta_y}{\Delta_y} = 2 \Longrightarrow \mu_y = 0.7 - \text{козффициент расхода уплотнения;}
$$

 $k_y = 1$  - поправочный коэффициент.

Суммарные потери от утечек:

$$
\xi_y = \xi_y^n + \xi_y^0 = 0,0048 + 0,00036 = 0,00516
$$

Потери от влажности:

$$
\xi_{\text{gal}} = 0,5(y_2 + y_0) = 0,5(0,02 + 0,084) = 0,052 ;
$$
  

$$
\xi_{\text{gal}} = 2 \cdot X \cdot (0,9 \cdot y_0 + 0,35 \cdot (y_2 - y_0)) = 2 \cdot 0,703 \times
$$
  

$$
\times (0,9 \cdot 0,02 + 0,35(0,084 - 0,02)) = 0,057;
$$

$$
\xi_{\text{gal}} = 0.5(\xi_{\text{gal}} + \xi_{\text{gal}}) = 0.5(0.052 + 0.057) = 0.055
$$

где  $x_0 = f(p_0; h_0) = 0.98$ ,  $x_2 = f(p_2; h_0) = 0.916$  - степень сухости пара перед и за ступенью;

 $y_0 = 1 - x_0 = 0.02$ ,  $y_2 = 1 - x_2 = 0.084$  - влажность пара перед и за ступенью.

Относительный внутренний КПД ступени:

$$
\eta_{o.i} = \eta_{o.i} - \xi_{mp} - \xi_{y} - \xi_{sa} = 0,773 - 0,00069 - 0,00516 - 0,055 = 0,7122.
$$

Использованный теплоперепад ступени:

$$
H_i = H_0 \cdot \eta_{o.i} = 203,896 \cdot 0,7122 = 145,215 \, \text{K} \text{J} \text{J} \text{K} \text{C} / \text{K} \text{m}.
$$

Внутренняя мощность ступени:

$$
N_i = G \cdot H_i = 64,523 \cdot 145,215 = 9369,690 \, \text{Bm}.
$$

На рис. 15 представлен продольный разрез турбины К-300-30 с суперсверхкритическими параметрами пара.

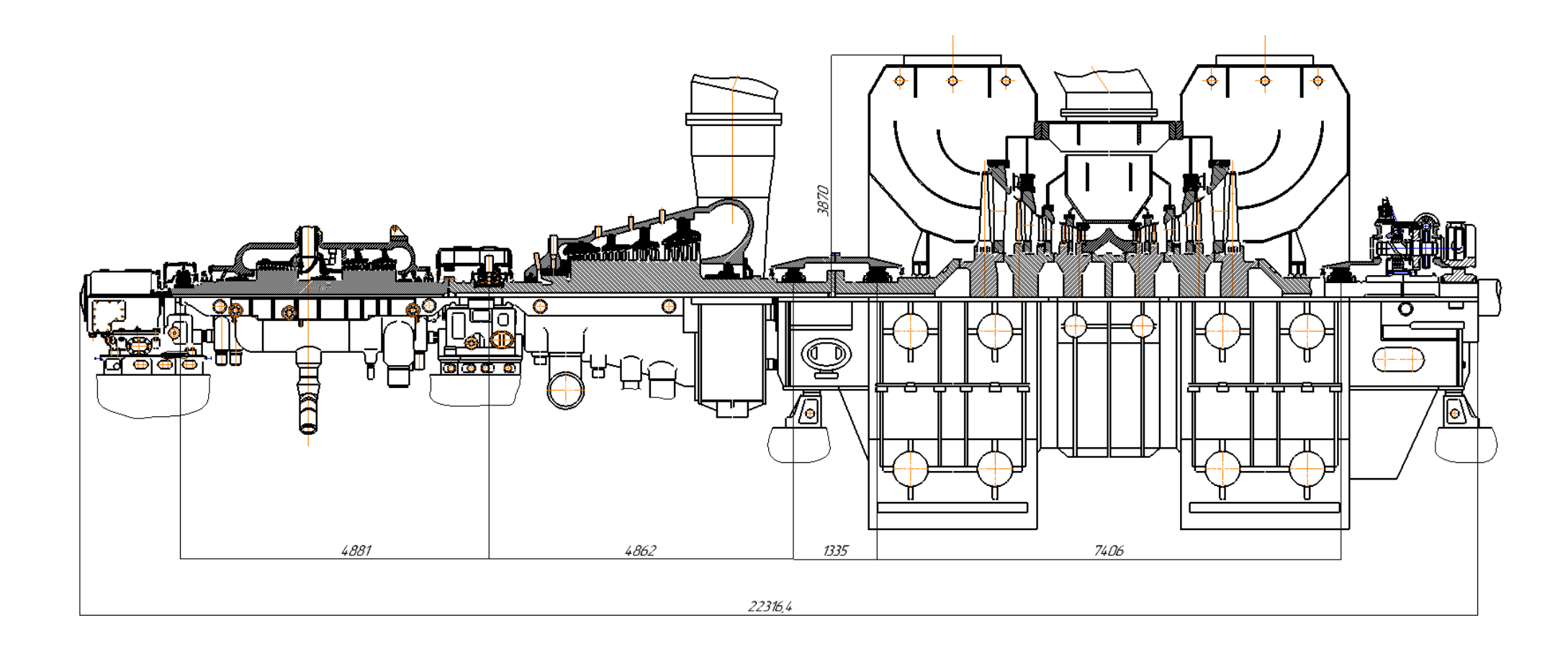

Рис. 15. Продольный разрез К-300-30

### **2.2.5. Оценка предельной мощности трехцилиндровой турбины при использовании полуторного выхлопа**

При модернизации разработанной турбины с начальными параметрами 650℃ и давлением 30 МПа представляется целесообразным рассмотреть на сколько может быть увеличена ее мощность при переходе к полуторному выхлопу. Для оценки увеличения следует оценить увеличение расхода пара в конденсатор при полуторном выхлопе. Для этого необходимо произвести предварительный расчет предпоследней ступени ЦНД, используя ступень Баумана.

Исходными данными для расчета является длина рабочей лопатки ступени  $1_2=1056$  мм (длина последней ступени из расчета выше). Высота нижнего яруса будет равна высоте рабочей лопатки до модернизации ЦНД со ступенью Баумана lня=630 мм. Угол входа в рабочую решетку верхнего яруса остается прежним  $\alpha_1 = 17$ °. Теплоперепад верхнего яруса будет равен сумме теплоперепадов на четвертую ступень и последнюю ступень  $H_{\text{B}}=153,984+203,896=357,880$  кДж/кг. Параметры перед ступенью сохраняются такими же (p<sub>0</sub>=0,0425 МПа h<sub>0</sub>=2675,112 кДж/кг, S<sub>0</sub>=7,75 кДж/кг·К).

Длина верхнего яруса ступени Баумана:

$$
l_{\text{bg}}=l_2-l_{\text{hs}}=1056-630-20=406
$$
 nm=0,406 m.

Средний диаметр верхнего яруса ступени Баумана:

$$
d_{\rm cpbs} = d_{\rm k} + 2l_{\rm hfs} + l_{\rm bs} = 1800 + 2.630 + 2.20 + 406 = 3506
$$
  $MM = 3,506$   $M$ .

Окружная скорость на среднем диаметре верхнего яруса ступени Баумана:

$$
u_{cpsa} = \pi d_{cpsa} n = \pi \cdot 3{,}506 \cdot 50 = 550{,}442 \quad M/c.
$$

Фиктивная скорость верхнего яруса в ступени Баумана:  
\n
$$
c_{\phi_{688}} = \sqrt{2H_{_{681}}} = \sqrt{2 \cdot 357,880} = 846,026 \text{ m} / c.
$$

Характеристическое отношение X ступени Баумана:

$$
X = \frac{u_{cp\text{cm}}}{c_{\text{des}}} = \frac{550,442}{846,026} = 0,651.
$$

Энтальпия за верхним ярусом при идеальном процессе расширения:

$$
h_{2\alpha\alpha} = h_0 - H_{\alpha\alpha} = 2675,112 - 357,880 = 2317,232 \text{ } \kappa\text{,} \text{ and } \kappa\text{.}
$$

По энтальпии и давлению в за ступенью (давление в конденсаторе  $p_{k} = 3.5$  кПа) найдем теоретический удельный объем за верхнем ярусом ступени Баумана  $v_{2\text{hs}} = f(h_{2\text{hs}}, p_{k}) = 35,706 \text{ m}^{3}/\text{kr}.$ 

Из уравнения неразрывности найдем расход через верхний ярус, считая, что осевая скорость выхода из верхнего яруса ступени Баумана равна с<sub>2 $z$ </sub>=265 м/с.

$$
G_{_{\text{gs}}} = \frac{\pi d_{_{\text{CPss}}} l_{_{\text{gs}}} \cdot c_{_{2z}}}{v_{_{2\text{tes}}} - \frac{\pi \cdot 3,506 \cdot 0,406 \cdot 265}{35,706}} = 33,631 \text{ kg} / c.
$$

Новый расход в конденсатор:

$$
G_{K} = G_{H} + G_{\theta} = 135,536 + 2.33,631 = 202,798
$$
 kT/c.

Новый расход в голову турбины:

$$
G_1 = \frac{G_{\kappa}}{(1-\sum \alpha)} = \frac{202,798}{0,6103} = 332,292 \text{ kg/c}.
$$

Новая мощность паровой турбины:

$$
N_{\rm s} = G_1 \overline{H_1} \eta_{\rm m} \eta_{\rm s2} = 332,292 \cdot 1442,6 \cdot 0,996 \cdot 0,987 = 471,240 \text{ MBm}.
$$

После определения нового расхода на турбину, был произведен детальный расчет четырех первых ступеней ЦНД. В таблице 23 представлены основные параметры каждой ступени, с учетом повышенного расхода пара.

## Таблица 23

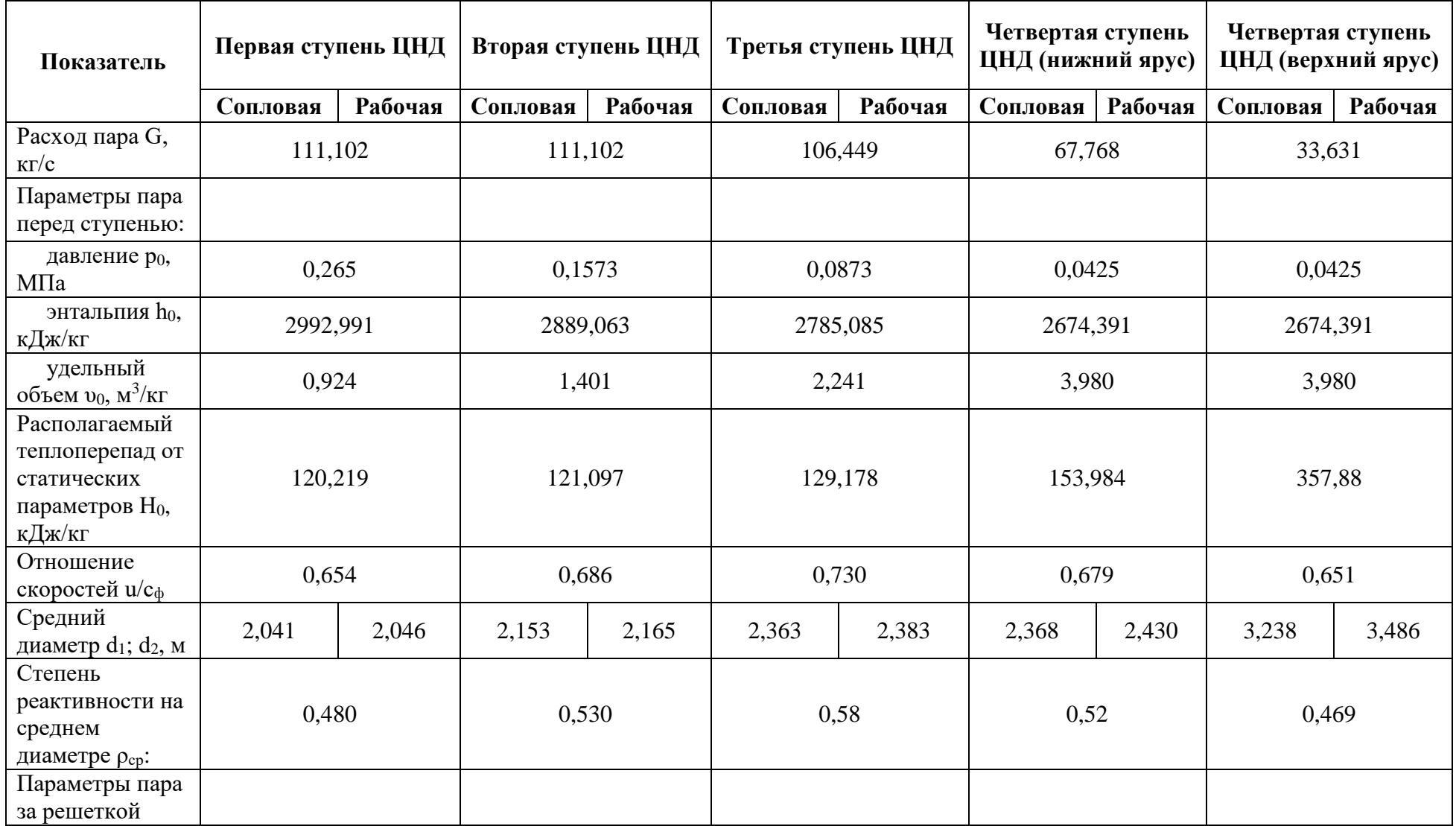

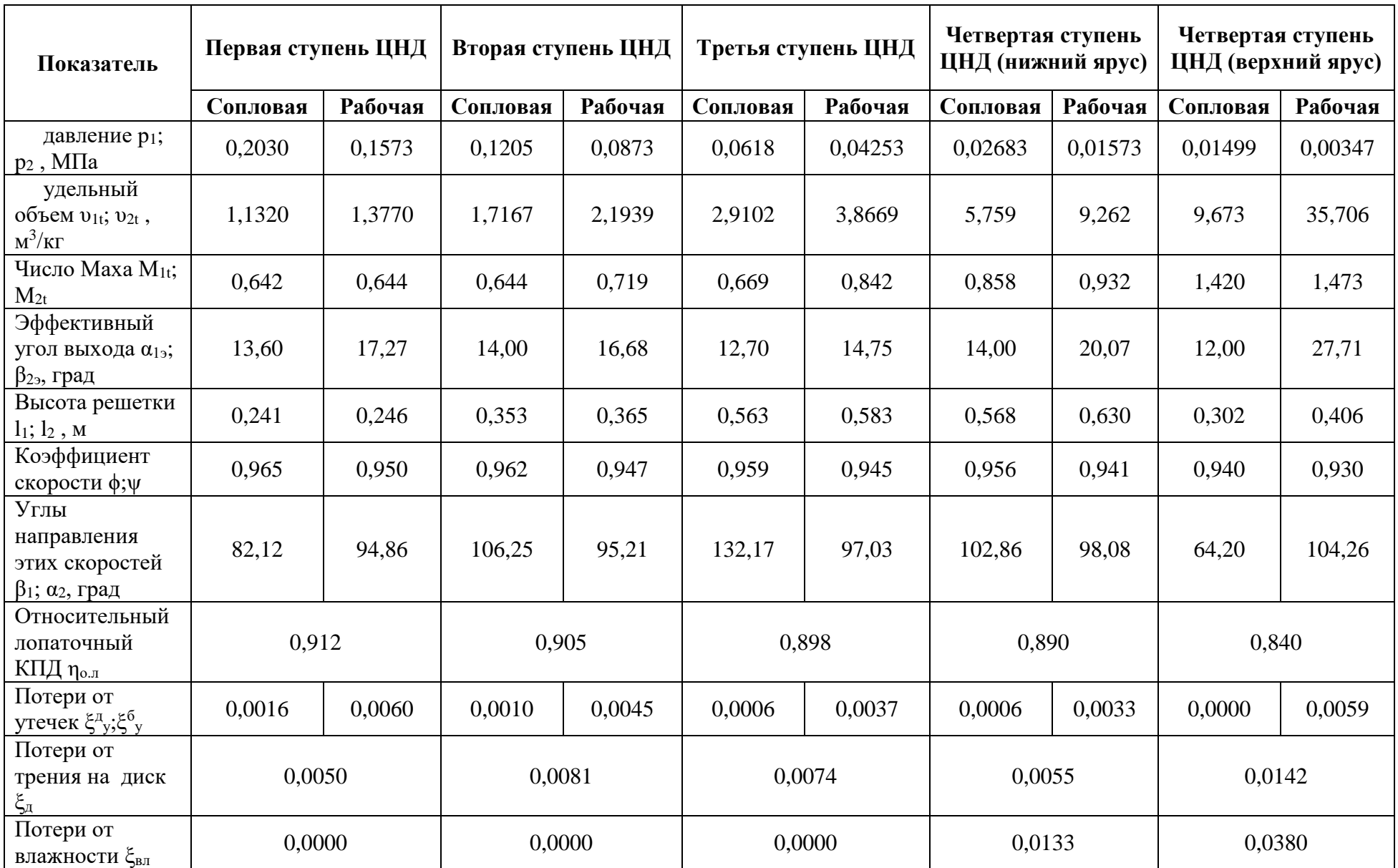

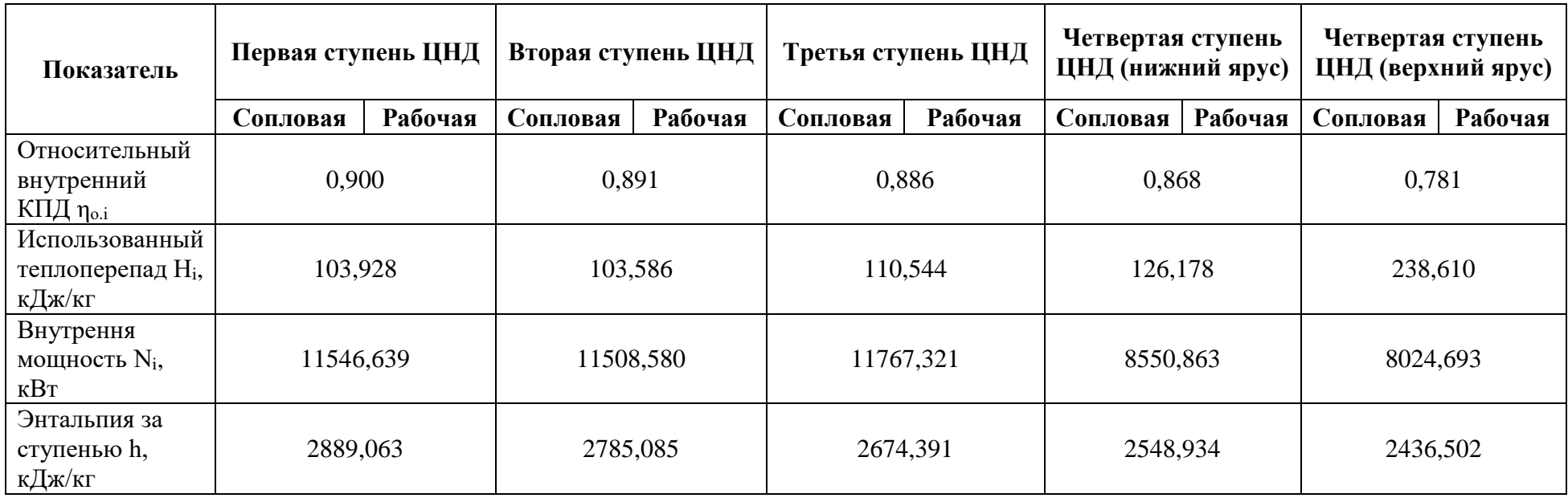

После детального расчета ЦНД с повышенным расходом был спроектирован цилиндр низкого давления с полуторным выхлопом на базе двухъярусной вильчатой рабочей лопатки. Продольный разрез ЦНД с полуторным выхлопом представлен на рис. 16.

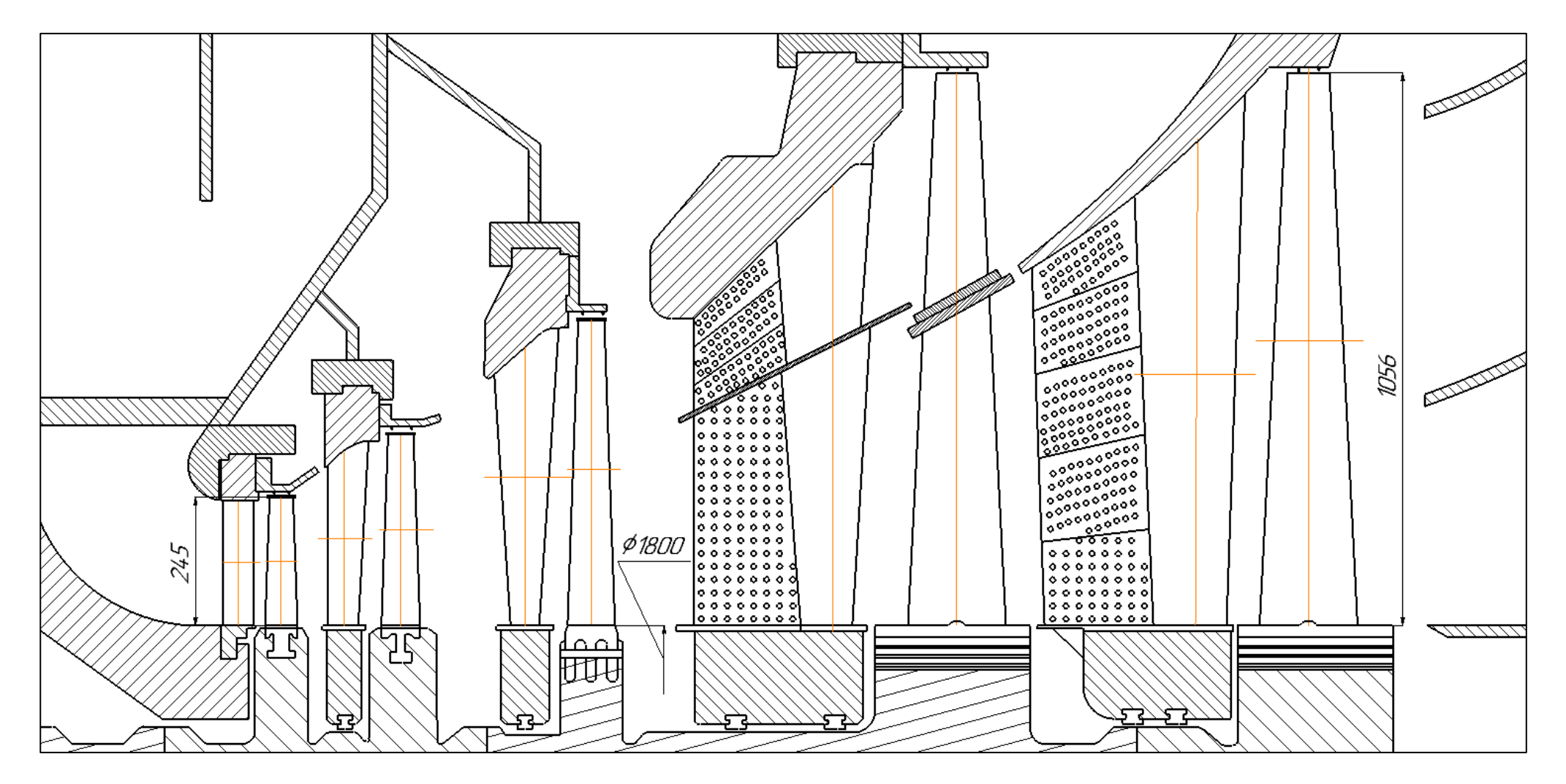

Рис. 16. Продольный разрез двухпоточного ЦНД с полуторным выхлопом на базе двухъярусной вильчатой рабочей лопатки

## **Глава 3. Расчёт тепловой схемы паропаровой установки, выполненный по тепловой схеме А.Е.Зарянкина, с начальными параметрами пара: P0=35 МПа t0=1500 oC**

## *3.1. Разработка принципиально новой высокотемпературной паропаровой установки*

Как было указано ранее в главе 1, в блоках с ультра- и суперсверхкритическими параметрами пара возникает следующая проблема. При повышении начальной температуры и температуры пара промперегрева свыше 760-870°С из последней ступени конденсационной паротурбинной установки выходит сухой насыщенный пар и дальнейшее повышение указанных температур приведёт к уменьшению коэффициента полезного действия энергоблоков с повышенными параметрами, поскольку избыточная тепловая энергия перегретого пара, покидающего последнюю ступень цилиндра низкого давления повышает суммарный расход теплоты без производства полезной работы.

С целью решения указанной проблемы А.Е. Зарянкин разработал новый высокотемпературный паро-паровой цикл. В данном термодинамическом цикле предлагается повысить начальные параметры пара перед паровой турбиной до уровня 1400-1700°С путём перегрева его в водородном перегревателе. Сжигание водорода происходит непосредственно в кислородной среде. Использовать такой способ подвода тепла целесообразно только при перегреве пара, который был получен в традиционных котлах, до температур, недоступных при существующих технологиях. При этом продукты сгорания водорода представляют собой то же химическое соединение, что и основное рабочее тело, поэтому не происходит вредных выбросов в окружающую среду. Принципиальная схема рассматриваемого цикла представлена на рис. 17.

88

Работа такого энергоблока заключается в следующем. Пар после энергетического котла 1 с параметрами 30-40 МПа и 540°C-560°C направляется в водородный поверхностный пароперегреватель 2. В водородном пароперегреватель происходит нагрев пара до температуры 1400-1700°C за счет сжигания водородного топлива Поверхностный водородный перегреватель позволяет производить сжигание водорода при низком давлении 0,3-0,45 МПа, которое чуть выше давления перед цилиндром низкого давления основной турбины 5. Далее после водородного перегревателя пар направляется в цилиндр высокого давления основной турбины 3, где ,расширяясь до давления 5-6 МПа, перепускается в цилиндр среднего давления основной турбины 4. В цилиндре среднего давления пар, расширяясь до 0,32-0,5 МПа и температуры 560-590°C, смешиваясь с продуктами сгорания водородного пароперегревателя, направляется в паропаровой теплообменник 13 утилизационной паровой турбины 14. Пар основной турбины отдает свое тепло рабочему телу утилизационной турбины 14, тем самым нагревая пар до температуры 540-560°C, при этом начальное давление пара перед основной турбиной составляет 12-13 МПа. При отдаче тепла основной турбины в паропаровом теплообменнике 13 происходит охлаждение рабочего тела высокотемпературной турбины до температуры 240-260°C, которая соответствует температуре пара перед цилиндрами низкого давления энергоблоков, работающих со сверхкритическим давлением. После паропарового теплообменника 13 пар основной турбины поступает в цилиндр низкого давления основной турбины 5, где, расширяясь до давления 3,5-5 кПа, попадает в конденсатор основной турбины 7. В конденсаторе 7 пар отдает тепло охлаждающей воде, тем самым происходит преобразование пара в воду. После этого рабочее тело основной турбины с помощью конденсатного электронасоса 8 проходит группу подогревателей низкого давления основной турбины 9. Далее вода поступает в деаэратор основной турбины 10, где происходит очистка и нагрев рабочего тела основной турбины при давлении 0,58-0,6

89

МПа. После деаэратора 9 питательная вода основной турбины, поступает в группу подогревателей высокого давления основной турбины 13, где происходит, нагрев питательной воды до температуры 280-330°C. Перед энергетическим котлом 1 давление воды находится на уровне 33-42 МПа. Параллельно с этим, после того как сгенерировался пар для утилизационной турбины 14 в паропаровом теплообменнике 13, он поступает в цилиндр высокого давления утилизационной турбины. После цилиндра высокого давления утилизационной турбины, пар поступает в паропаровой теплообменник 13 для перегрева пара до температуры 540-560°C, после которого направляется в цилиндр среднего давления утилизационной турбины. Пар расширяясь в цилиндре среднего давления, далее перепускается в цилиндр низкого давления утилизационной турбины. После цилиндра низкого давления утилизационной турбины пар поступает в конденсатор 16. После конденсатора вода проходит систему регенерации утилизационной турбины, после которой температура питательной воды утилизационной турбины составляет 235-255°C.

Поскольку на данном этапе развития промышленности материалы для основной высокотемпературной турбины рассматриваемого цикла обладают высокой стоимостью, для реализации цикла предусмотрена открытая система охлаждения ЦВД и ЦСД. В качестве охлаждающего тела используется пар, который дополнительно вырабатывается в энергетическом котле с параметрами 35 МПа и 540-560°C.

Ожидаемый результат такого решения состоит в достижении КПД паротурбинных энергоблоков на уровне современных трёхконтурных ПГУ, а именно 57-63%. При этом в отличии от ПГУ, для работы которой необходим природный газ, работа данного энергоблока не зависит от вида топлива, используемого на станции.

90

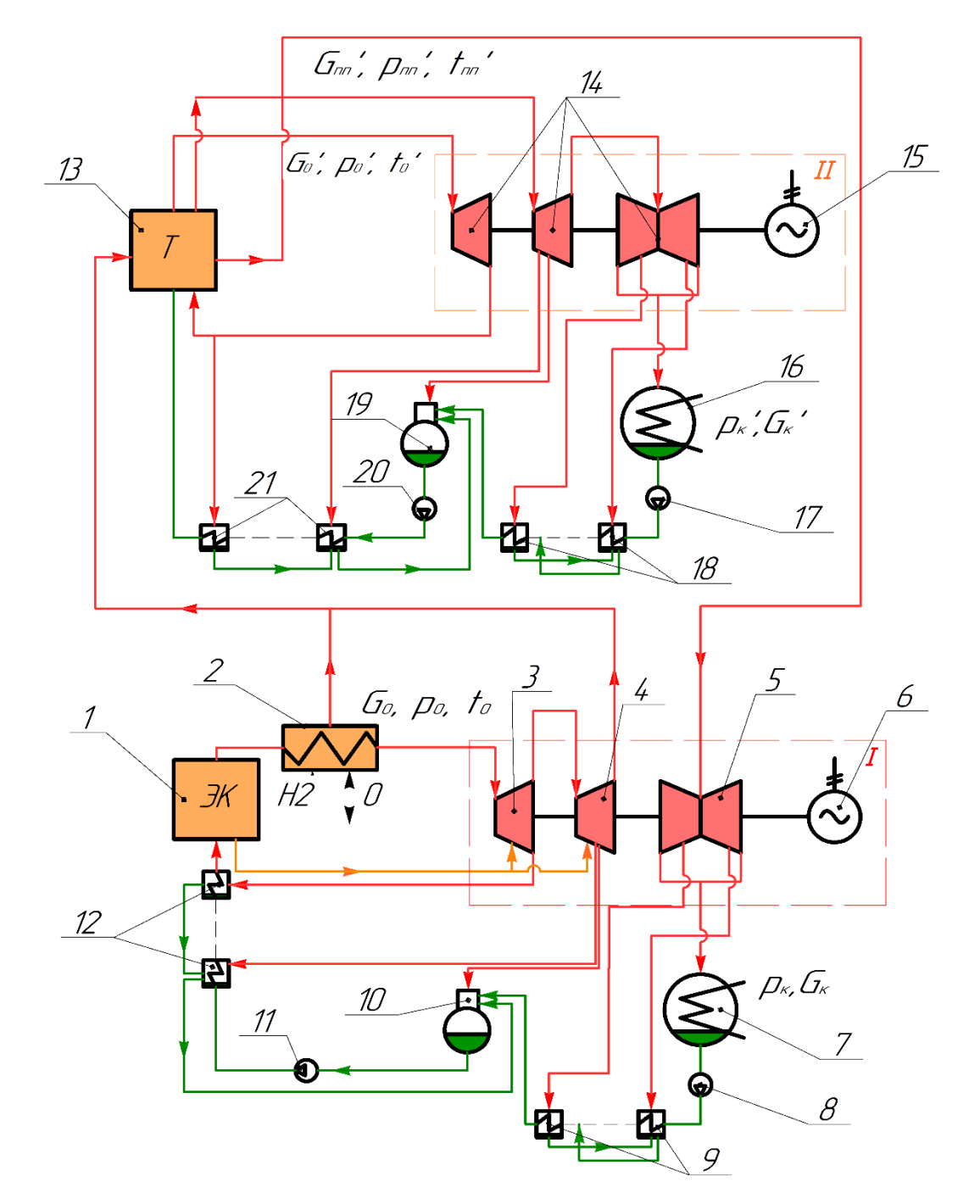

Рис. 17. Принципиальная тепловая схема высокого температурного паропарового цикла А.Е. Зарянкина: 1 – энергетический котёл; 2 – водородный пароперегреватель; 3 – цилиндр высокого давления основной турбины; 4 – цилиндр среднего давления основной турбины; 5 – цилиндр низкого давления основной турбины; 6 – электрогенератор основной турбины; 7 – конденсатор основной турбины; 8 – конденсатный электронасос основной турбины; 9 – группа подогревателей низкого давления основной турбины; 10 – деаэратор основной турбины; 11 – питательный электронасос основной турбины; 12 – группа подогревателей высокого давления основной турбины; 13 – паропаровой теплообменник утилизационной турбины; 14 – утилизационная паровая турбина; 15 – электрогенератор утилизационной турбины; 16 – конденсатор утилизационной турбины; 17 – конденсатный электронасос утилизационной турбины; 18 – группа подогревателей низкого давления утилизационной турбины; 19 – деаэратор основной турбины; 20 – питательный электронасос утилизационной турбины; 21 – группа подогревателей высокого давления утилизационной турбины

# 3.2. Расчёт тепловой схемы высокотемпературной (основной) паровой

#### турбины

Проведем оценку процесса расширения в высокотемпературной турбины.

Параметры свежего пара перед стопорными клапанами  $P_0 = 35$  МПа,  $t_0 = 1500$ °С. По этим параметрам найдем энтальпию и энтропию пара  $h_0$ =5920 кДж/кг, S<sub>0</sub>=8,119 кДж/кг·К.

Определим потери в стопорном и регулирующем клапанах:

$$
\Delta P_{\text{K1}} = 0.05 \cdot P_0 = 1.75 \text{ M} \Omega.
$$

Давление после клапанов равно:

$$
P_0 = P_0 - \Delta P_{kq} = 35 - 1,75 = 33,25
$$
 M\Pi a.

Найдем параметры пара на входе в турбину при неименной энтальпии  $h_0 = const = 5920 \text{ K}$ Дж/кг,  $S_0 = 8,143 \text{ K}$ Дж/кг.

Давление пара за ЦВД,  $P_{\tau}^{IIBJ} = 5.5$  МПа. При изоэнтропийном расширении пара в ЦВД, найдем теоретические параметры пара за ЦВД  $h_{zt}$ ЦВД=4657 кДж/кг.

Найдем значение энтальпии за ЦВД при реальном процессе расширения в первом приближении:

$$
h_1 = h_0 - (h_0 - h_{zt}^{UBI}) \eta_{oi}^{IBI} = 5920 - (5920 - 4657) \cdot 0,88 = 4808,56 \, \text{KJ} \text{H} \cdot \text{K} \cdot \text{R} \cdot \text{R}.
$$

где  $h_z^{\text{IIBZ}}$  – энтальпия пара при изоэнтропийном расширении;

 $\eta^{\text{IIBJ}}$  =0,85...0,9 - КПД ЦВД ориентировочный. Принимаем  $\eta_{\mu}^{IIBJ} = 0.88.$ 

Учитывая потери давления в пароперепускных паропроводах:

$$
\Delta P_{\text{nep}} = 0.02 \cdot P_z^{\text{LIBZ}} = 0.02 \cdot 5.5 = 0.11 \text{ M} \text{T} \text{a}.
$$

Давление перед ЦСД:

$$
P_1 = P_z^{IIBJ} - \Delta P_{nep} = 5,5 - 0,11 = 5,39 \text{ M} \Pi a.
$$

Найдем все параметры пара перед ЦСД:  $S<sub>I</sub>=8,267 \kappa \pi/2\kappa/\kappa^2 \kappa$ ,  $t_1 = 1072$ °C.

Давление пара за ЦСД выбираем  $P_2 = P_z^{IIBI} = 0.4$  МПа, для того чтобы обеспечить размеры ЦНД приемлемыми по конструктивным соображениям (5 ступеней в одном потоке), а также для обеспечения эффективности второй утилизационной турбины, найдем высокой теоретические параметры пара за ЦСД  $h_t^{\text{HCZ}} = 3544 \text{ kJpc/kc}$ .

Найдем величину энтальпии за ЦСД:

$$
h_2 = h_1 - (h_1 - h_{zt}^{UCI}) \eta_{oi}^{UCI} = 4808,56 - (4808,56 - 3544) \cdot 0,91 = 3657,810 \text{ KJyK} / \text{Kz}
$$

где  $h_{zt}^{HCI}$  – энтальпия пара при изоэнтропийном расширении;

 $\eta_{oi}^{HCI}$  =0,9 ...0,93 - КПД ЦСД ориентировочный. Принимаем  $\eta_{oi}^{I\!I\!C\!J} = 0.91$ 

По энтальпии на выходе из ЦСД и давлению за ЦСД найдем параметры пара за ЦСД  $t_2$ =580°С и  $P_2$  = 0,4 МПа, именно с такими параметрами пар поступает в котел-утилизатор, где отдает свое тепло пару и питательной воде второго паротурбинного контура, охлаждаясь до температуры  $t_3 = 250$ °С направляется в ЦНД основного паротурбинного контура. Потери давления в тракте ЦСД-Т-ЦНД принимаем равными 20 кПа.

Давление пара перед ЦНД:

$$
P_3 = P_2 - \Delta P_{\text{nen}} = 0, 4 - 0, 02 = 0, 38 \text{ M} \text{Ra}.
$$

Определим параметры пара перед ЦНД  $P_3 = 0.38$  МПа,  $t_3 = 250$ °С,  $h_3 = 2965 \kappa \pi / \kappa$ г. S<sub>3</sub> = 7.39 к $\pi / \kappa$ г. К.

Найдем энтальпию пара за ЦНД:

$$
h_{k} = h_{3} - (h_{3} - h_{kt})\eta_{oi}^{\text{LHH}} = 2965 - (2965 - 2210) \cdot 0,87 = 2308,15 \text{ kJpc} / \text{kg}.
$$

где  $h_{\text{kt}}$  – энтальпия пара при изоэнтропийном расширении;

 $\eta_{oi}^{\text{IHH}}$ =0,75 …0,85 - КПД ЦНД ориентировочный. Принимаем  $\eta_{oi}^{\text{LHHZ}} = 0.87$  (так в ЦНД будут установлены распределительные сопловые решетки).

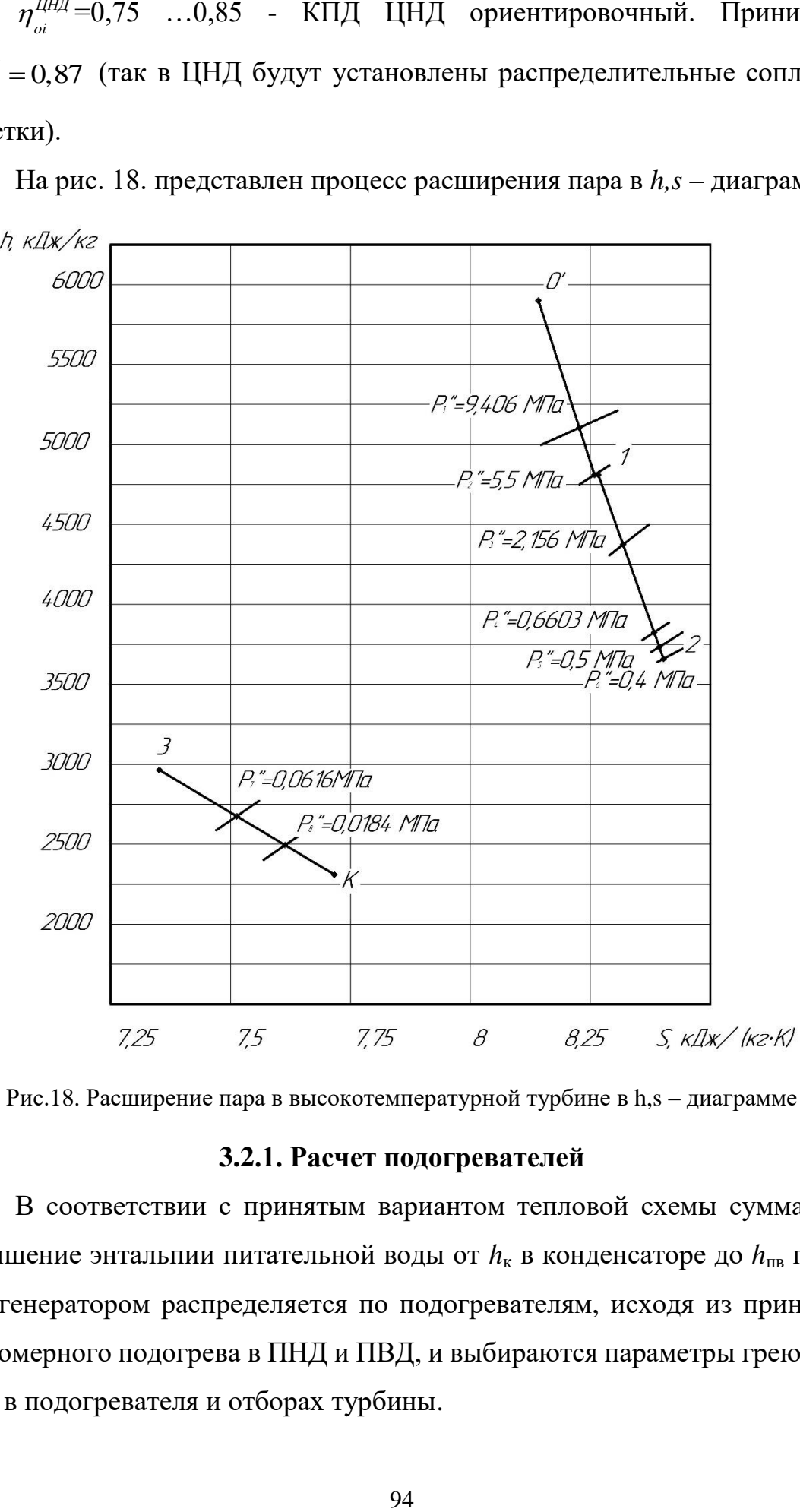

На рис. 18. представлен процесс расширения пара в *h,s* – диаграмме.

Рис.18. Расширение пара в высокотемпературной турбине в h,s – диаграмме

### **3.2.1. Расчет подогревателей**

В соответствии с принятым вариантом тепловой схемы суммарное повышение энтальпии питательной воды от  $h_k$  в конденсаторе до  $h_{\text{IB}}$  перед парогенератором распределяется по подогревателям, исходя из принципа равномерного подогрева в ПНД и ПВД, и выбираются параметры греющего пара в подогревателя и отборах турбины.

При температуре питательной воды  $t_{n,6}=300^{\circ}\text{C}$  найдем энтальпию питательной воды  $h_{n,6}$ =1345 кДж/кг.

При давлении конденсата  $p_{k}=3.5$  к $\Pi a$  найдем энтальпию питательной воды  $h_{n\epsilon}$ =111,8 кДж/кг.

Принимаем деаэратор повышенного давления  $p_{\phi} = 0.62$  МПа и температурой насыщения  $t_{0}=160^{\circ}\text{C}$ ,  $h_{0}=676,1$  кДж/кг. На рис. 18 представлена тепловая схема с подогревателями высокотемпературной паровой турбины.

Исходя из тепловой схемы прототипа (рис. 18), найдем подогревы конденсата и питательной воды, выходящих из деаэратора, ПНД (4шт.) и ПВД (Зшт.) соответственно. Для простоты на тепловой схеме указаны не все ПВД и ПНД.

$$
\Delta h_{\text{IBJ}} = \frac{h_{n\text{ s}} - h_{\text{o}}}{n_{\text{IBJ}}} = \frac{1345 - 676.1}{3} = 223 \text{ kJpc / k2.}
$$
  

$$
\Delta h_{\text{max}} = \frac{h_{\text{o}} - h_{\text{k}}}{2} = \frac{676.1 - 111.8}{3} = 112.86 \text{ kJpc / k2}
$$

$$
\Delta h_{\text{THH}} = \frac{R_{\text{H}}}{n_{\text{THH}}} + 1 = \frac{376 \text{ J} \cdot 124 \text{ J} \cdot 3}{4 + 1} = 112,86 \text{ K} \text{J} \cdot \text{K} \cdot 1 \text{ K} \cdot 2.
$$

Найдем энтальпии воды выходящей из подогревателей. Результаты представлены в табл. 24.

Таблица 24

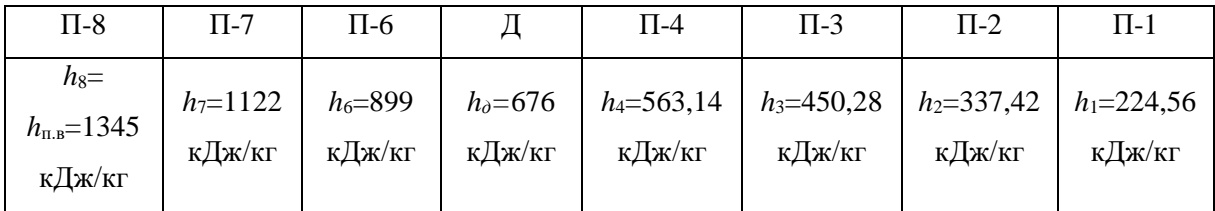

Найдем энтальпии воды выходящей из подогревателей. Результаты представлены в табл. 25.

Таблица 25

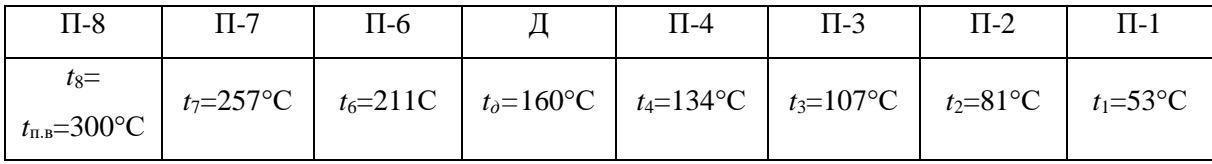

Учитывая, что недогрев конденсата греющего пара присутствует в ПНД и ПВД. Найдем температуры конденсата греющего пара с учетом недогрева. Примем  $\Delta t_{IBA} = 2^{\circ} C$  и  $\Delta t_{I I H A} = 4^{\circ} C$  (поверхностного типа). Результаты представлены в табл. 26.

Таблица 26

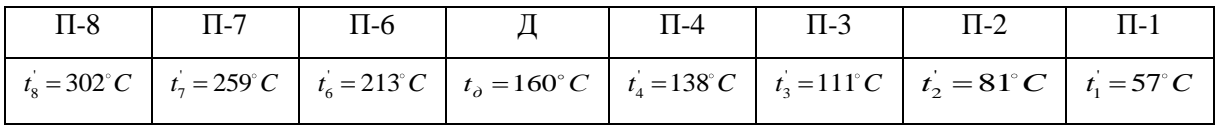

Этим температурам соответствует энтальпия и давление конденсата греющего пара (по параметрам насыщения). Значение указаны в табл. 27.

Таблица 27

|                   |         | Энтальпия         | Давление         |
|-------------------|---------|-------------------|------------------|
| $N$ подогревателя | Порядок | конденсата        | конденсата       |
|                   | отбора. | греющего пара,    | греющего пара,   |
|                   |         | $h_i$ , кДж/кг    | МПа              |
| $\Pi$ -8          | $O-1$   | $h_1 = 1356$      | $p_1 = 8,832$    |
| $\Pi$ -7          | $O-2$   | $h_2 = 1130$      | $p'_2$ = 4,616   |
| $\Pi$ -6          | $O-3$   | $h_3 = 911,4$     | $p'_3 = 2,024$   |
| Д                 | $O-4$   | $h_4 = 676$       | $p_{4} = 0,62$   |
| $\Pi - 4$         | $O-5$   | $h_{5} = 581$     | $p'_5 = 0,342$   |
| $\Pi$ -3          | $O-6$   | $h_6 = 466$       | $p'_6 = 0,148$   |
| $\Pi$ -2          | $O-7$   | $h_7 = 356$       | $p_7 = 0.05787$  |
| $\Pi-1$           | $O-8$   | $h_{\rm s} = 239$ | $p_{8} = 0.0173$ |

При транспортировке греющего пара из камеры отбора турбины до соответствующего подогревателя на преодоление путевых и местных сопротивлений затрачивается от 5 до 8% давления в отборе. Принимая, что затрачивается 6,5%. В отборах турбины должны быть соответственно давления  $p^{\dagger}_j = 1,065 \cdot p^{\dagger}_j$ . Принимая что затрачивается 6,5%. Давления представлены в табл. 28.

Таблица 28

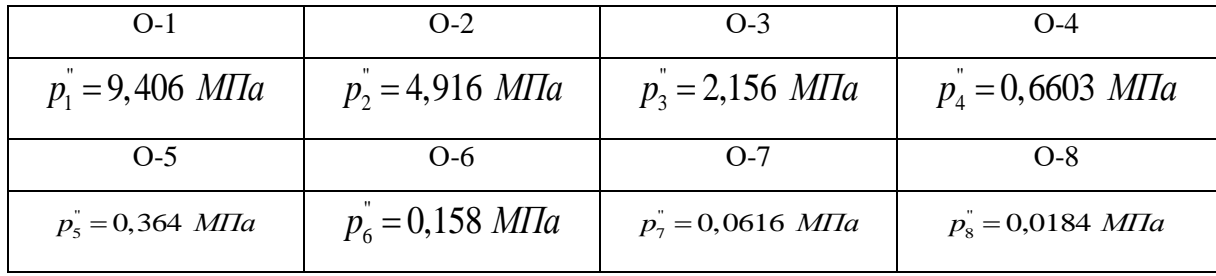

По конструктивным соображениям делаем 2 и 6 отбор за ЦВД и ЦСД. При этом давление  $p_2^{\dagger} = 5.5$  *МПа*,  $p_2^{\dagger} = 5.164$  *МПа*,  $h_2^{\dagger} = 1165$  *кДж* / *кг*, *h*<sub>7</sub> = 1155 *кДж* / *кг*-энтальпия воды на выходе из П-7 (при температуре 264°С). Для подогревателя номер 3  $p_6 = 0, 4 \text{ M}$ Па,  $p_2 = 0,376 \text{ M}$ Па,  $h_6^{'}$  = 592,5 *кДж / кг* ,  $h_3$  = 576,3 *кДж / кг* (при температуре 137°С). Из-за того что давление пара в 6 отборе больше чем в 5, давление отбора пара поднимем до 0,5 МПа при этом  $p'_5 = 0,469$  *МПа*,  $h'_5 = 630$  *кДж / кг*,  $h_{\!{}_4}\!=\!611\,$  кДж  $/$  кг .

Отложим давления отборов на процессе турбины в *h,s* – диаграмме. Этим давления соответствуют энтальпии отбора пара из турбины, представленные в табл. 29.

Таблица 29

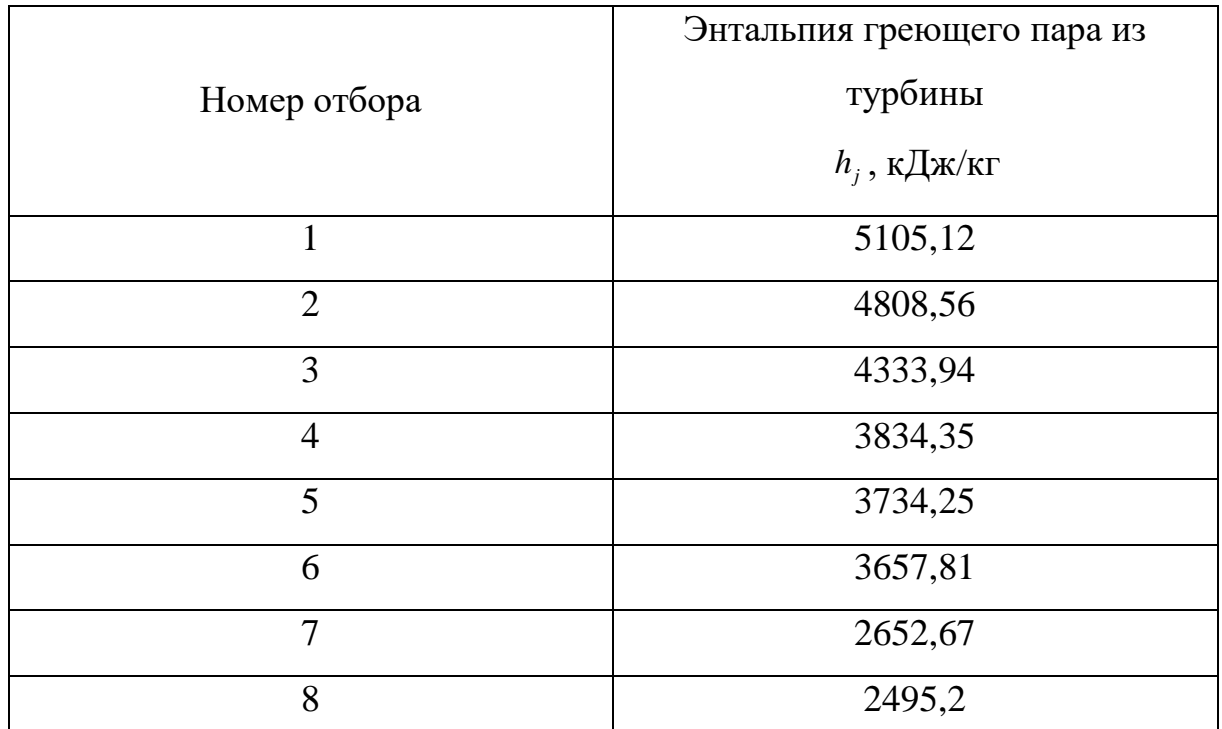

|<br>| Найдем коэффициенты отбора пара из турбины на регенеративный подогрев в каждом подогревателе по формуле:

$$
\alpha_{m} = \frac{\beta_{m}(h_{n,s}^{\text{out}} - h_{n,s}^{\text{in}}) - (h_{m+1}^{'} - h_{m}^{'} )\sum_{m+1}^{z} \alpha_{j}}{h_{m} - h_{m}},
$$

где  $\beta_m$  - коэффициент, указывающий количество питательной воды, протекающей через рассматриваемый подогреватель, отнесенное к количеству питательный воды на входе в котел,  $h_m$ ,  $h_m$  - энтальпии отбираемого пара и его конденсата,  $\alpha_i$  - относительные расходы пара на регенеративные подогреватели, расположенные выше по давлению, и через них организован «каскадный» слив конденсата.

Расчет представлен в табл. 30.

Таблица 30

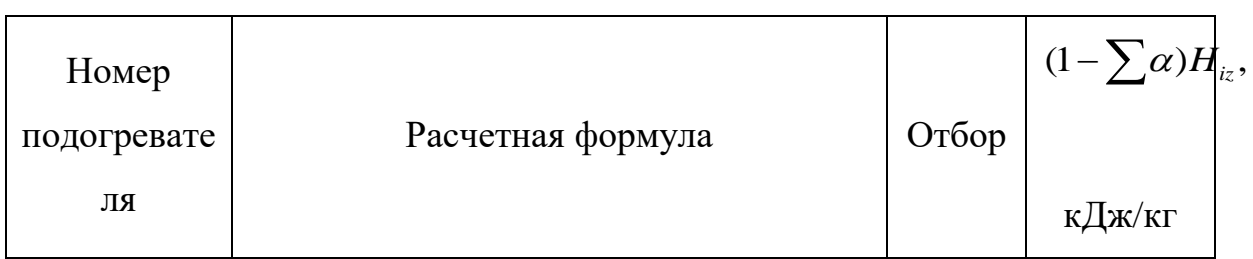

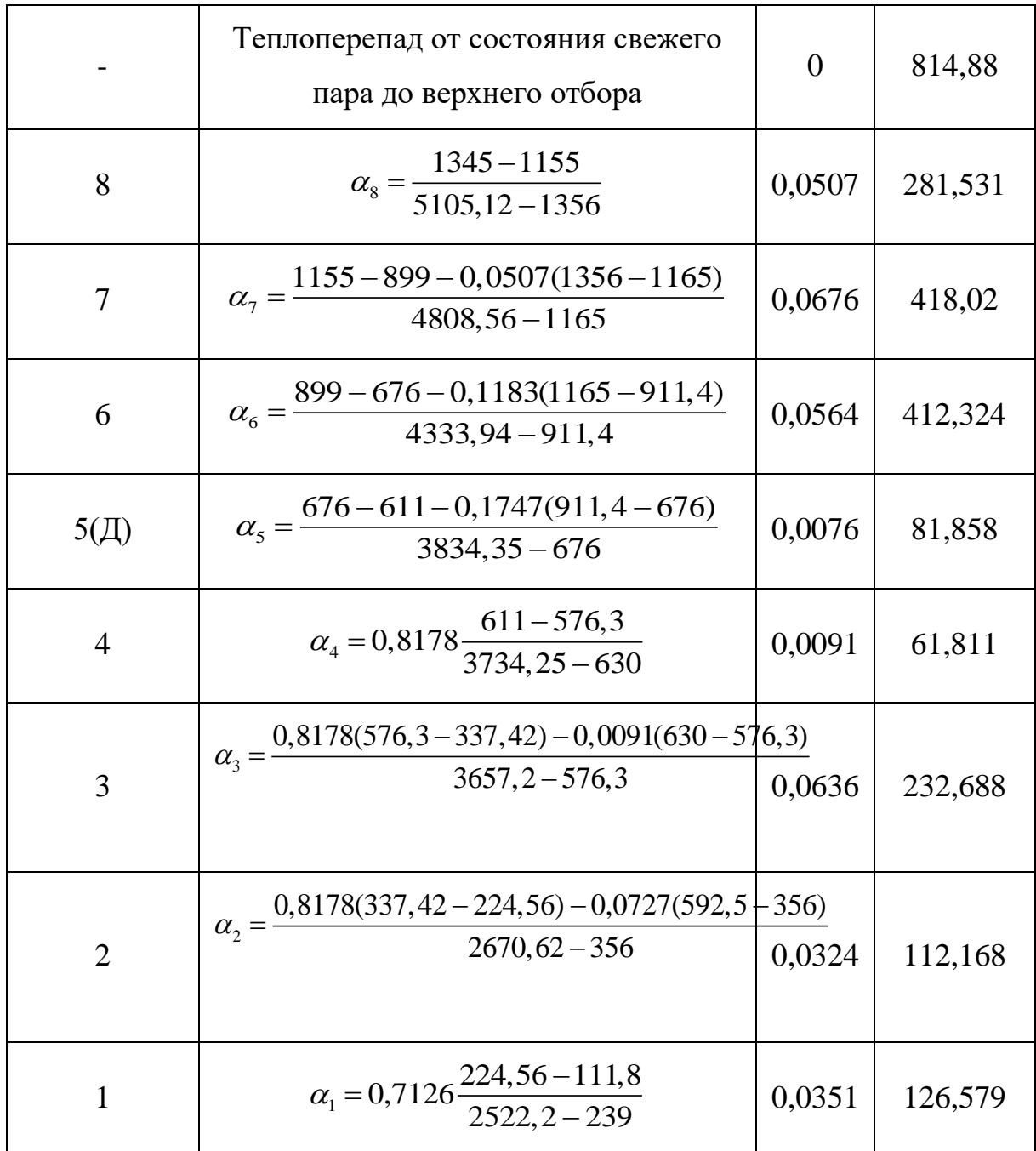

Приведенный использованный теплоперепад равен:

$$
\overline{H_i} = \sum (1 - \sum \alpha) H_{iz} = 2542.31 \, \text{sK} \sqrt{100} \, \text{K}.
$$

#### **3.2.2. Технико-экономические показатели**

Ранее в главе 2 был спроектирован ЦНД с полуторным выхлопом на базе двухъярусной вильчатой лопатки, расход в конденсатор которого составил  $G_k$ =202,798 кг/с. В высокотемпературной турбине будем использовать один такой цилиндр низкого давления.

Найдем расход свежего пара с учетом отборов:

$$
G_0 = \frac{G_{\kappa}}{1 - \sum \alpha} = \frac{202,798}{1 - 0,3233} = 299,681 \text{ kg/c}.
$$

Теплота, подведенная в энергетическом котле:

$$
Q_{\text{K}} = (h_{\text{K}} - h_{\text{ng}})G_0 = (3178 - 1345) \cdot 299,681 = 549,315 \text{ MBm},
$$

где hэк-энтальпия пара на выходе из энергетического котла с параметрами 35 МПа и 540 °C;

 $h_{\text{th}}$ -энтальпия питательной воды перед котлом.

Теплота, подведенная в водородном перегревателе пара:

$$
Q_{\rm sn} = (h_0 - h_{\rm sr}) G_0 = (5920 - 3178) \cdot 299,681 = 821,725 \text{ MBm}.
$$

Расход водородного топлива, сжигаемого в котле-утилизаторе:

од водородного топлива, сжигаемого в котле-утилизаторе:

\n
$$
B_{T} = \frac{(h_{0} - h_{\text{3x}})G_{0}}{Q_{n}^{p}} = \frac{(5920 - 3178) \cdot 299,681}{120 \cdot 10^{3}} = 6,848 \, \text{kg} / c.
$$

Для сжигания водородного топлива необходим кислород, который соотносится с водородом, как  $H_2:O_2=1:8$ .

Расход кислорода составит:

$$
B_{O_2} = 8B_T = 8.6,848 = 54,782 \text{ kg/c}.
$$

Расход продуктов сгорания водородной камеры сгорания, котоыре являются паром составит:

$$
G_{nc} = B_{O_2} + B_T = 54,782 + 6,848 = 61,629 \text{ kg/s}.
$$

При этом продукты сгорания из водородной камеры сгорания выходит с температурой 590 °С и давлением 0,41 МПа и принимая потери давления в 0,01 МПа и температуры 10 °С по паропровдоам до точки смешения с основынм паром после ЦСД основной турбины, смешивается с параметрами 580 °C и 0,4 МПа.

Мощность ЦВД основной турбины:

ерами 380 с и 0,4 мна.  
Мощность ЦВД основной турбины:  

$$
N_{\text{1IBJ}} = G_0 \overline{H}_{iz}^{\text{1IBJ}} \eta_{M} \eta_{3,z} = 299,681 \cdot 1096,411 \cdot 0,996 \cdot 0,987 = 323,005 \text{ MBm}.
$$

Мощность ЦСД основной турбины:

$$
N_{\text{uc,II}} = G_0 \overline{H}_{iz}^{\text{HC,II}} \eta_{\text{at}} \eta_{\text{s.2}} = 299,681.974,474.0,996.0,987 = 287,082 \text{ MBm}.
$$

Мощность ЦНД основной турбины:

 $\delta_{\mu\nu\mu\lambda} = G^{}_{0} H^{}_{i\bar z}{}^{'}\, \gamma^{}_{\! \lambda} \eta^{}_{\! \beta, z} + G^{}_{n c} (h^{}_{\! 3} \! - \! h^{}_{\! \kappa t}) \eta^{\mu\mu\lambda}_{\phantom{a}\alpha\beta} \eta^{}_{\phantom{a}\alpha} \eta^{}_{\phantom{a}\beta} \, .$ = 299,681·471,435·0,996·0,987 + 61,629·(2965 – 2210)·0,87·0,996·0,987 = 178,681 *МВт*.  $\overline{N}_{_{\!H\!H\!H\!}} = G_0 \overline{H}_{^{1\nu\mu} \!H}^{^{1\nu\mu\mu} \!H} \eta_{_M} \eta_{_{3,\varepsilon}} + G_{_{\!n\varepsilon}} (h_{\!3}^{} - h_{_{\!M}}^{}) \eta_{_{\!M}}^{^{1\nu\mu\mu} \!H} \eta_{_M}^{} \eta_{_{3,\varepsilon}}^{}$ 

Суммарная электрическая мощность основной турбины:

Суммарная электрическая мощность основной турбины:  
\n
$$
N_{\rm M}^{I\!I\!I} = N_{\rm LIB/I} + N_{\rm LIC/I} + N_{\rm LIH/I} = 323,005 + 287,082 + 178,681 = 788,767 ≈ 790 \text{ MBm}.
$$

Абсолютный внутренний КПД основного цикла равен:

$$
\eta_{ip}^{1} = \frac{N_{j1}}{(h_0 - h_8) \cdot G_0 - (1 - \sum_{1}^{5} \alpha)(h_6 - h_0^{I l H J} \cdot G_0)} =
$$
\n
$$
\frac{788 \cdot 1000}{(5920 - 1345) \cdot 299,681 - (1 - 0,1914 \sum_{1}^{5})(3657,81 - 2965) \cdot 299,681} = 0,6485.
$$

Расход пара поступающий в теплообменник утилизационной турбины:

$$
G_{\scriptscriptstyle CM} = (1 - \sum_{1}^{6} \alpha) \cdot G_0 + G_{\scriptscriptstyle nc} = (1 - 0, 2549) \cdot 299,681 + 61,629 = 284,894 \text{ kg/c}.
$$

Поскольку продукты сгорания и пар основной после теплообменника направляются в ЦНД основной турбины, то расход пара в конденсатор будет<br>равен:<br> $G_{\kappa} = (1 - \sum \alpha) G_0 + G_{nc} = (1 - 0,3232) \cdot 299,681 + 61,629 = 264,427 \kappa$ 2/ c. равен:

$$
G'_{\kappa} = (1 - \sum \alpha)G_0 + G_{nc} = (1 - 0.3232) \cdot 299,681 + 61,629 = 264,427 \kappa \frac{2}{\kappa} \cdot c.
$$

Расход пара в конденсатор значительно выше принятого ранее Gк=202,798 кг/с, а, следовательно, необходимо будет изменить выхлоп основной паровой турбины.

Результаты расчёта (п. 3.2. и 3.2.1) представлены в сводной таблице 31.

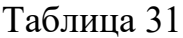

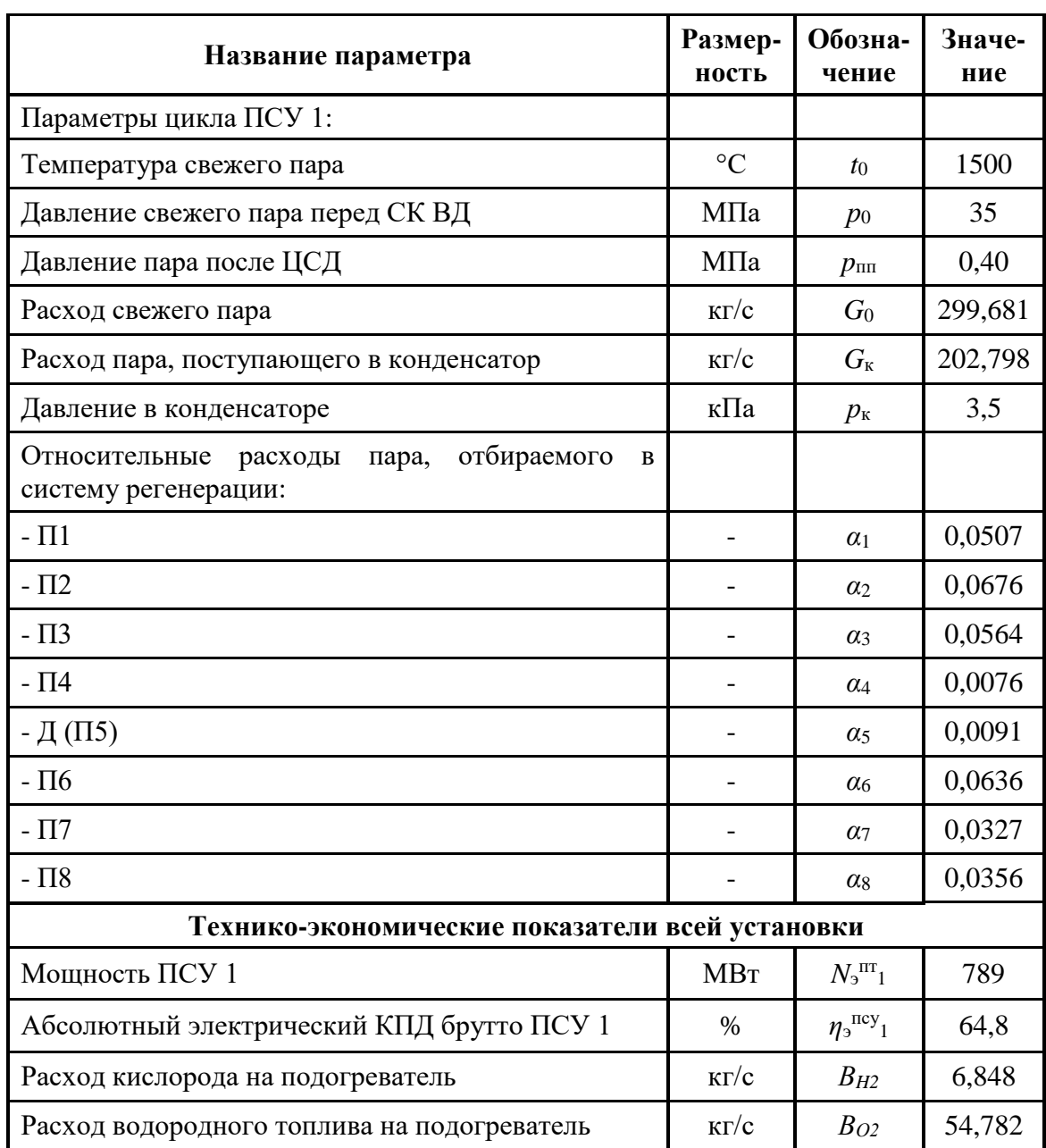

## Глава 4. Расчёт тепловой схемы утилизационного паротурбинного блока,

#### 4.1. Расчёт тепловой схемы утилизационного блока

Принимая, что температурный напор в начале утилизационного теплообменника равен 20°С, а в конце 5°С [18]. Тогда параметры свежего пара перед стопорными клапанами  $P_0=12.8$  МПа,  $t_0=560$ °С, температура  $_{\text{tr. B}}$ =245°С. По начальным параметрам найдем энтальпию и энтропию пара  $h_0 = 3500 \kappa \pi/(\kappa \epsilon, S_0 = 6.649 \kappa \pi / (\kappa \epsilon \cdot K)$ .

Определим потери в стопорном и регулирующем клапанах:

$$
\Delta P_{kq} = 0.05 \cdot P_0 = 0.64 \text{ M} \Pi a
$$

Давление после клапанов равно:

$$
P_0 = P_0 - \Delta P_{\kappa} = 12,8 - 0,64 = 12,16 \, M \Omega.
$$

Найдем параметры пара на входе в турбину при неименной энтальпии  $h_0 = const = 3500 \kappa \pi / \kappa$ г,  $S_0 = 6,672 \kappa \pi / \kappa$ г.

Давление пара за ЦВД,  $P_{\tau}^{IIBJ} = 3.5$  МПа. При изоэнтропийном расширении пара в ЦВД, найдем теоретические параметры пара за ЦВД  $h_{zt}^{\mu\nu} = 3112 \kappa \pi x \kappa$ 

Найдем значение энтальпии за ЦВД при реальном процессе расширения в первом приближении:

$$
h_1 = h_0 - (h_0 - h_{\tau}^{\text{UBZ}}) \eta_{\text{oi}}^{\text{LBZ}} = 3500 - (3500 - 3112) \cdot 0,88 = 3158,56 \text{ kZ} \text{Lpc} / \text{ kz},
$$

где  $h_z^{\text{IIBJ}}$  – энтальпия пара при изоэнтропийном расширении;

 $\eta^{\text{UBZ}}$  =0,85...0,9 - КПД ЦВД ориентировочный. Принимаем  $\eta_{di}^{IIBJ} = 0.88.$ 

Учитывая потери давления в тракте промперегрева, найдем давление после промперегрева:

$$
P_{nn} = 0.9 \cdot P_z^{\text{LIBZ}} = 0.9 \cdot 3.5 = 3.15 \text{ M} \text{Z}.
$$

Температура пара после промперегрева  $t_{nn} = t_0 = 560^{\circ}C$ . Найдем все параметры пара перед ЦСД:  $S_{nn} = 7,38 \kappa \pi/2000 \kappa^2$ . К,  $h_{nn} = 3591 \kappa \pi/2000 \kappa$ .

Давление пара за ЦСД выбираем  $P_2 = P_7^{HCI} = 0.3$  МПа, для того чтобы обеспечить размеры ЦНД приемлемыми по конструктивным соображениям (5 ступеней в одном потоке), найдем теоретические параметры пара за ЦСД  $h_{zt}^{I\ell\ell\ell}=2898 \kappa J\ell\ell\kappa/$ кг.

Найдем величину энтальпии за ЦСД:

$$
h_2 = h_{nn} - (h_{nn} - h_{zt}^{IICJ}) \eta_{oi}^{IICJ} = 3591 - (3591 - 2898) \cdot 0,91 = 2960,37 \ \kappa J. \text{N} \times (100 - 100) \times (100 - 100) \times (100 -
$$

где  $h_{\tau t}^{I\ell\ell\ell}$  – энтальпия пара при изоэнтропийном расширении;

 $\eta_{ai}^{ICZ}=0.9$  ...0.93 - КПД ЦСД ориентировочный. Принимаем  $\eta_{\mu}^{HCH} = 0.91$ .

Оценим потери давления между ЧСД и ЧНД по формуле:

$$
\Delta P = 0.02 \cdot P_z^{\text{HCI}} = 0.02 \cdot 0.3 = 0.006 \text{ M} \text{T} a.
$$

Давление пара перед ЦНД:

$$
P_3 = P_2 - \Delta P_{\text{nep}} = 0,3 - 0,006 = 0,294 \text{ M} \text{T} \text{a}.
$$

Определим параметры пара перед ЦНД  $P_3 = 0,294$  МПа,  $t_3 = 246,2^{\circ}C$ ,  $h_3 = 2960.37 \text{ K}$ Дж/кг, S<sub>3</sub>=7.513 кДж/кг·К.

Найдем энтальпию пара за ЦНД:

$$
h_{k} = h_{3} - (h_{3} - h_{kt}) \eta_{oi}^{LHH} = 2960,37 - (2960,37 - 2247) \cdot 0,87 = 2339,74 \text{ kJmc } k \text{ k.}
$$

где  $h_{\text{kt}}$  – энтальпия пара при изоэнтропийном расширении;

 $\eta_{ai}^{UHJI}=0.75$  ...0.82 - КПД ЦНД ориентировочный. Принимаем  $\eta^{I\!\!H\!\!H\!\!I} = 0.87$ .

Построим процесс расширения пара в  $h,s$  – диаграмме (рис. 19).

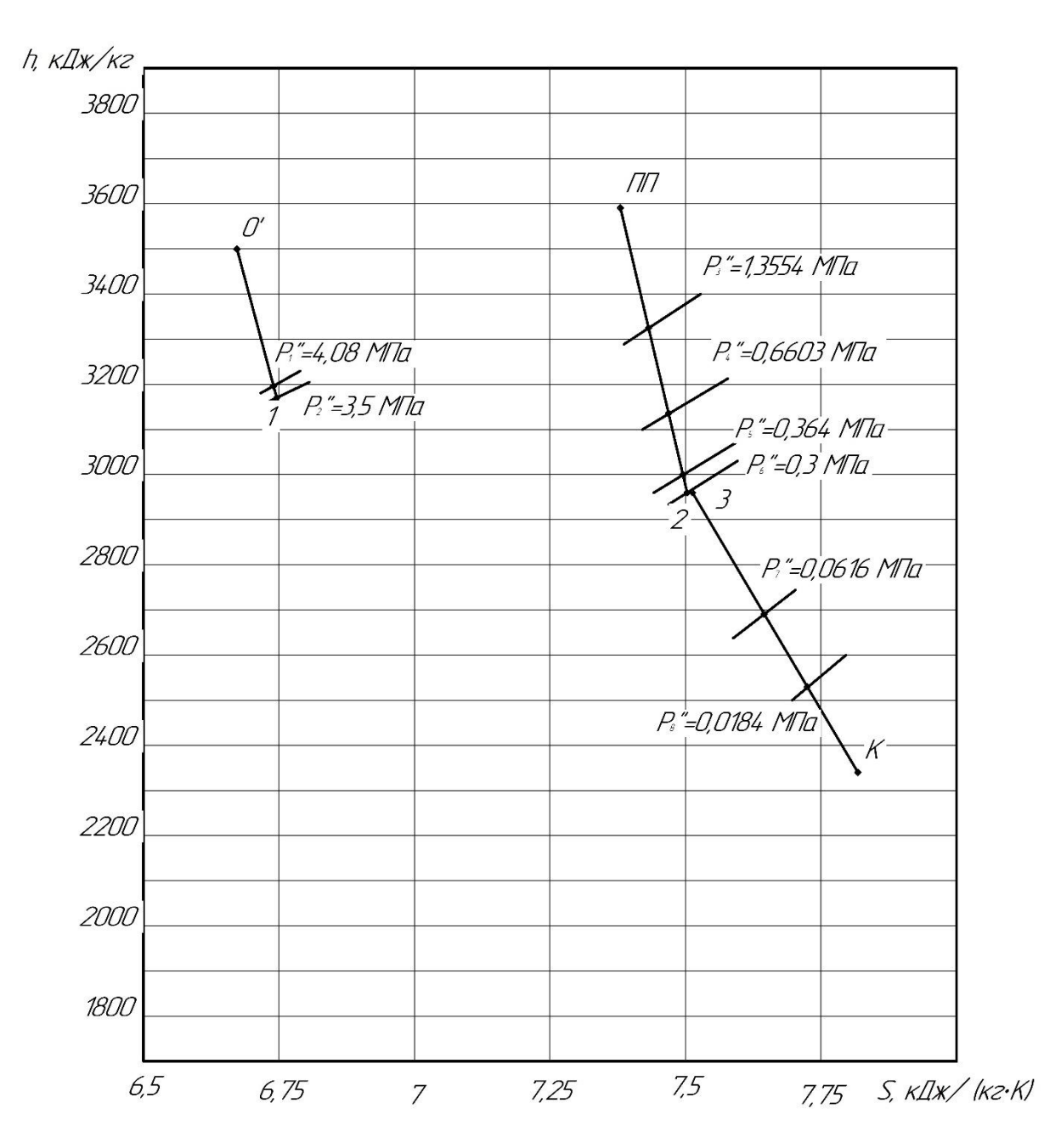

Рис.19. Расширение пара в модернизированной паровой турбине присоединенного блока в h,s - диаграмме

#### **4.1.1. Расчет подогревателей**

В соответствии с принятым вариантом тепловой схемы суммарное повышение энтальпии питательной воды от  $h_k$  в конденсаторе до  $h_{\text{IB}}$  перед парогенератором распределяется по подогревателям, исходя из принципа равномерного подогрева в ПНД и ПВД, и выбираются параметры греющего пара в подогревателя и отборах турбины.

При температуре питательной воды *tп.в*=245°С найдем энтальпию питательной воды *hп.в*=1061 кДж/кг.

При давлении конденсата  $p_{k}=3.5$  к $\Pi a$  найдем энтальпию питательной воды  $h_{ne}$ =111,8 кДж/кг.

Принимаем деаэратор повышенного давления  $p_{\theta} = 0.62$  МПа и температурой насыщения  $t_{\phi}$ =160°С,  $h_{\phi}$ =676,1 кДж/кг.

Исходя из тепловой схемы прототипа (рис. 17), найдем подогревы конденсата и питательной воды, выходящих из деаэратора, ПНД (4шт.) и ПВД (Зшт.) соответственно. Для упрощения на тепловой схемы не обозначены все подогреватели высокого (3 шт.) и низкого давления (4 шт.).

$$
\Delta h_{\text{IBZ}} = \frac{h_{n.s} - h_o}{n_{\text{IBZ}}} = \frac{1061 - 676,1}{3} = 128 \text{ KZ} \cdot \text{K} \cdot \text{K} \cdot \text{K}.
$$

$$
\Delta h_{\text{THH}} = \frac{h_o - h_{\kappa}}{n_{\text{THH}} + 1} = \frac{676, 1 - 111, 8}{4 + 1} = 112,86 \text{ KJ/ke/ke.}
$$

Таблина 31

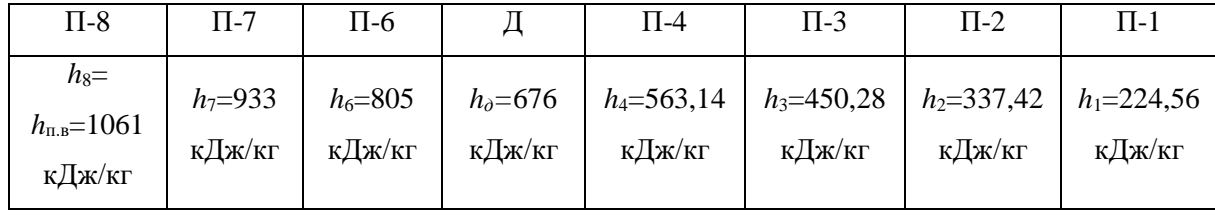

Найдем энтальпии воды выходящей из подогревателей. Результаты представлены в табл. 32.

Таблица 33

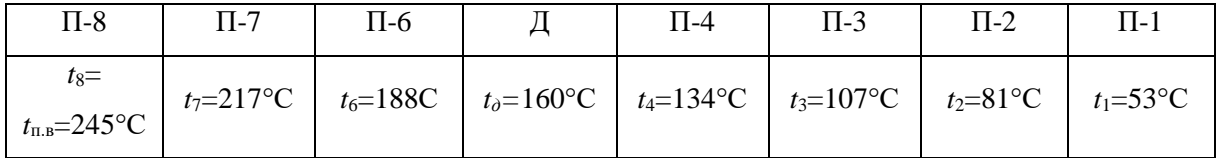

Учитывая, что недогрев конденсата греющего пара присутствует в ПНД и ПВД. Найдем температуры конденсата греющего пара с учетом недогрева. Примем  $\Delta t_{IBA} = 2^{\circ} C$  и  $\Delta t_{I I H A} = 4^{\circ} C$  (поверхностного типа). Результаты представлены в табл. 34.

Таблица 34

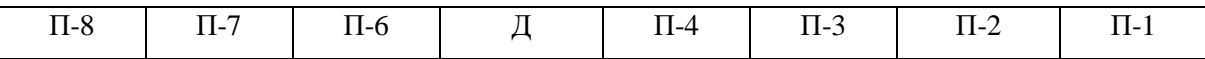

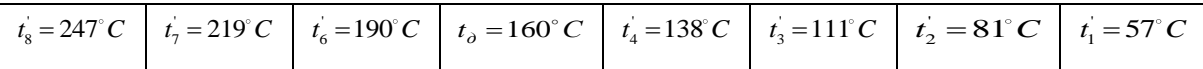

Этим температурам соответствует энтальпия и давление конденсата греющего пара (по параметрам насыщения). Значение указаны в табл. 35.

Таблица 35

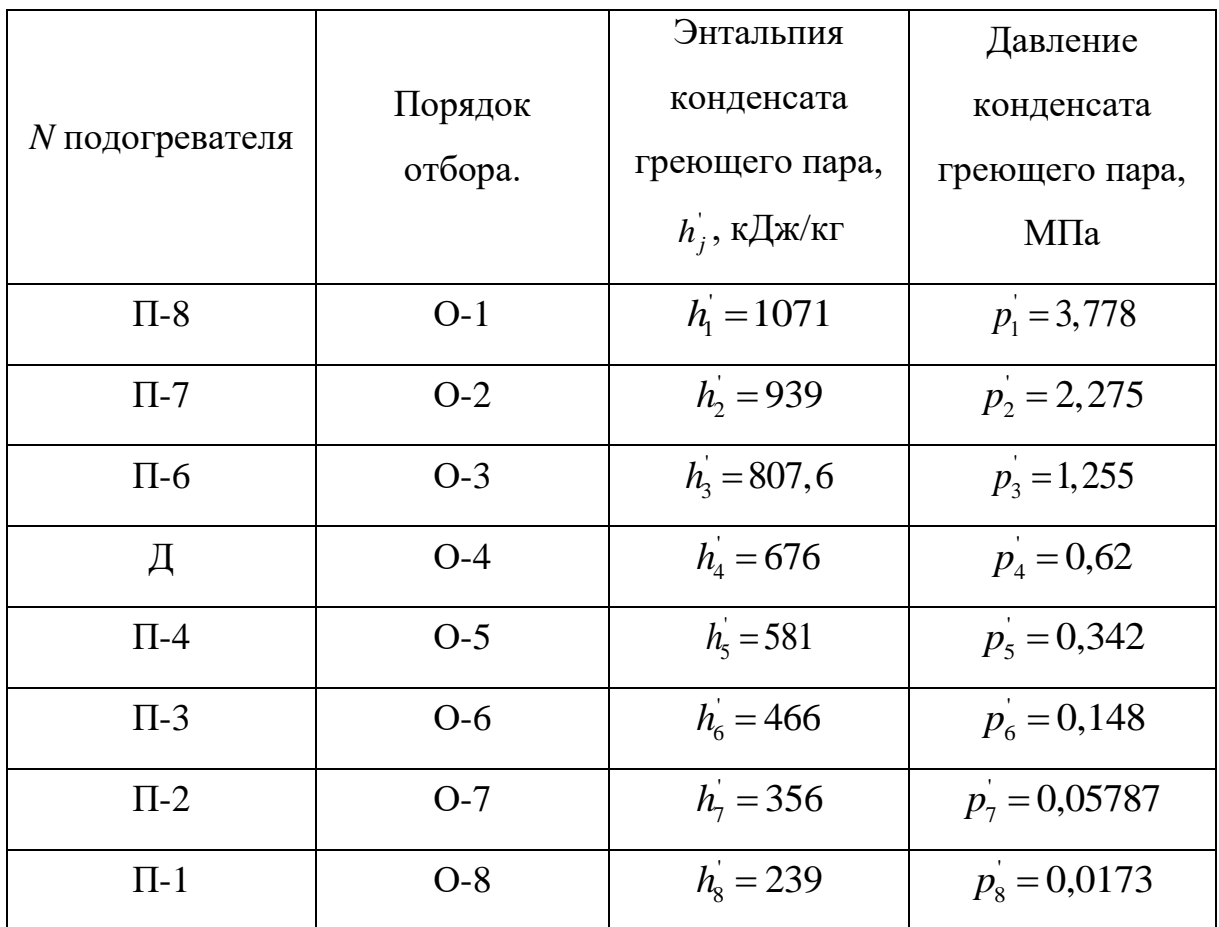

При транспортировке греющего пара из камеры отбора турбины до соответствующего подогревателя на преодоление путевых и местных сопротивлений затрачивается от 5 до 8% давления в отборе. Принимая, что затрачивается 8%. В отборах турбины должны быть соответственно давления  $p_j^{\dagger} = 1.08 \cdot p_j^{\dagger}$ . Давления представлены в табл. 36.

Таблица 36

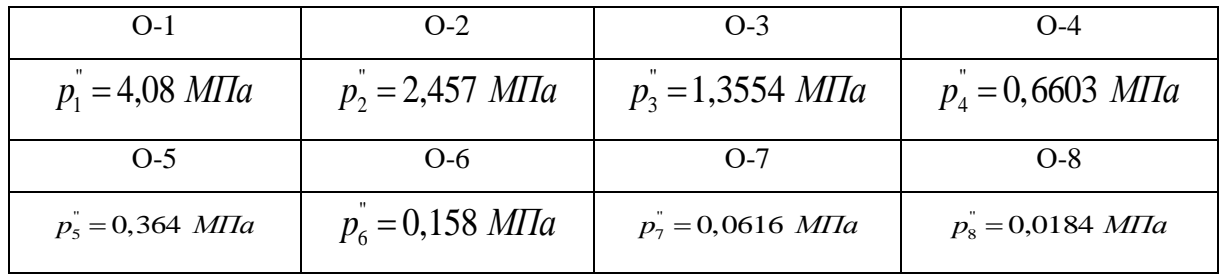

По конструктивным соображениям делаем 2 и 6 отбор за ЦВД и ЦСД. При этом давление  $p_2^{\dagger} = 3.5$  *МПа*,  $p_2^{\dagger} = 3.241$  *МПа*,  $h_2^{\dagger} = 1029$  *кДж* / *кг*,  $h_7 = 1019 \kappa \sqrt{3\kappa / \kappa}$ <sup>2</sup>-энтальпия воды на выходе из П-7 (при температуре 237°С). Для подогревателя номер 3  $p_6 = 0.3$  *МПа*,  $p_2 = 0.276$  *МПа*,  $h_6 = 561$ ,5 *кДж / кг* ,  $h_3 = 537,9$  *кДж / кг* (при температуре 128°С).

Отложим давления отборов на процессе турбины в *h,s* – диаграмме. Этим давления соответствуют энтальпии отбора пара из турбины, представленные в табл. 37.

Таблина 37

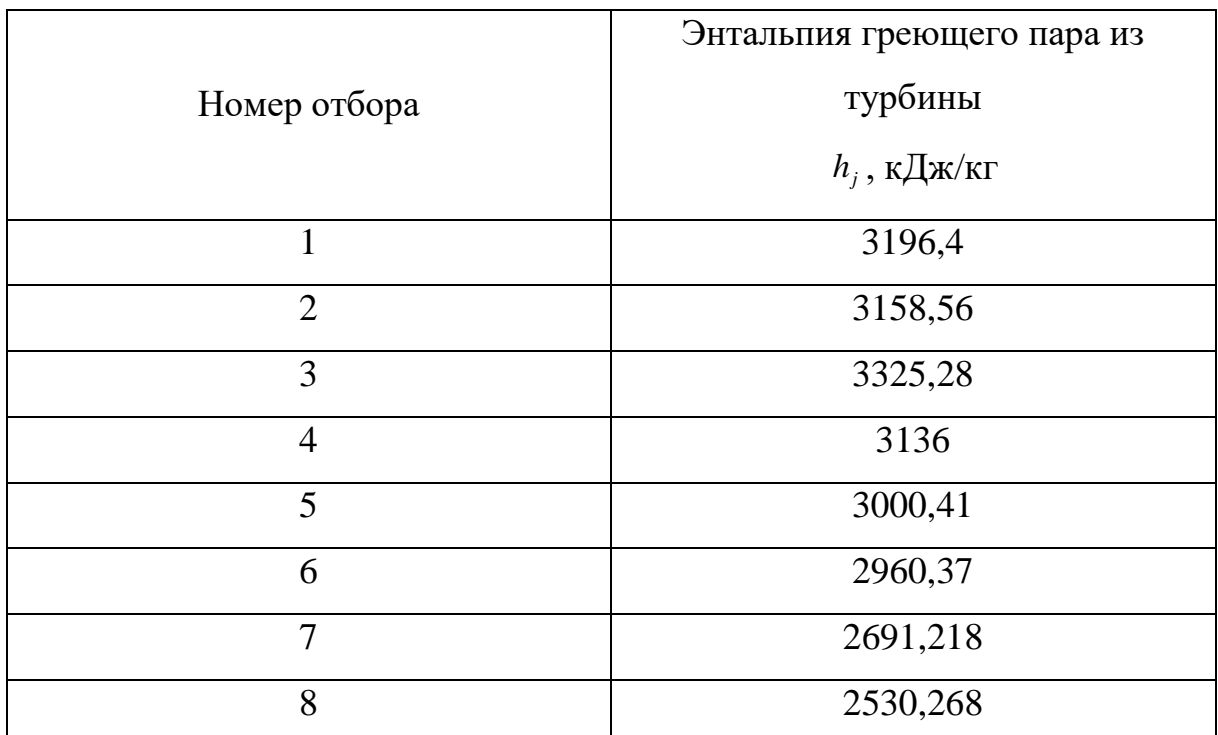

Найдем коэффициенты отбора пара из турбины на регенеративный подогрев в каждом подогревателе по формуле:
$$
\alpha_{m}=\frac{\beta_{m}(h_{n,e}^{3}+h_{n,e}^{3})-(h_{m+1}^{'}-h_{m}^{'} )\sum_{m+1}^{z}\alpha_{j}}{h_{m}-h_{m}^{'}},
$$

где  $\beta_m$  - коэффициент, указывающий количество питательной воды, протекающей через рассматриваемый подогреватель, отнесенное к количеству питательный воды на входе в котел,  $h_m$ ,  $h_m$  - энтальпии отбираемого пара и его конденсата,  $\alpha_j$  - относительные расходы пара на регенеративные подогреватели, расположенные выше по давлению, и через них организован «каскадный» слив конденсата.

Расчет представлен в табл. 38.

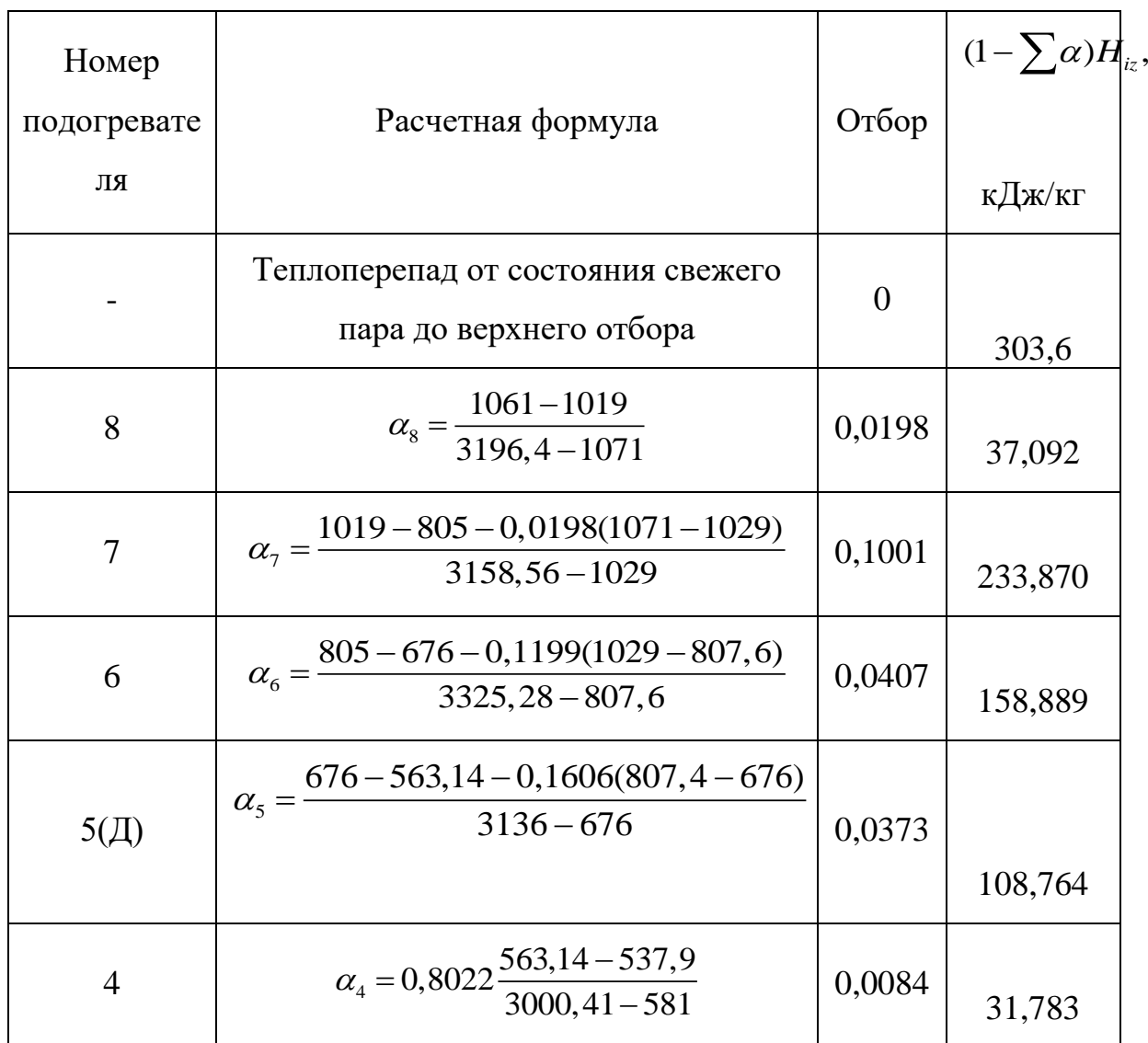

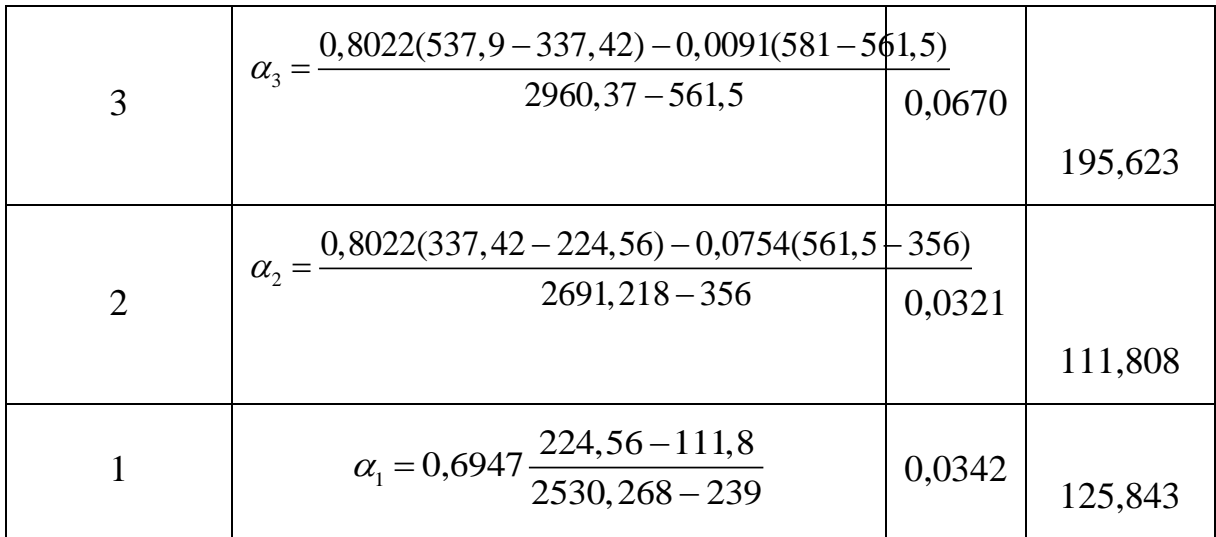

Приведенный использованный теплоперепад равен:

$$
\overline{H_i} = \sum (1 - \sum \alpha) H_{iz} = 1307,274 \text{ kJmc } k.
$$

#### 4.1.2. Технико-экономические показатели

Из уравнения теплового баланса найдем расход пара в голово утилизационного блока:

$$
G_0 = \frac{G_{_{CM}}(h_z^{UCl,_{CCH}} - h_0^{UHI})}{(h_0^{UBl,_{Dcm}} - h_{n,gym}) + (1 - \sum_{1}^{2} \alpha_{_{ym}})(h_0^{UCl,_{Dcm}} - h_z^{UBl,_{Drm}})}
$$
  
= 
$$
\frac{284,89 \cdot (3657,81 - 2965)}{(3500 - 1061) + 0,8801 \cdot (3591 - 3158,56)} = 70,002 \text{ kg/c.}
$$

Мощность утилизационного блока составит:

$$
N_{32}^{III} = G_0^{'} \overline{H}_i \eta_{M} \eta_{3,2} = 70,002 \cdot 1307,274 \cdot 0,996 \cdot 0,987 = 90 \text{ MBm}.
$$

Абсолютный электрический КПД утилизационного блока:

$$
\eta_{ip}^{2} = \frac{N_{s}^{HT2}}{G_{0}(h_{0}^{H\cancel{B}\cancel{I}\cancel{y}\cancel{m}} - h_{n,\cancel{e}}^{ym}) + (1 - \sum_{1}^{2} \alpha_{ym})(h_{0}^{H\cancel{C}\cancel{I}\cancel{y}\cancel{m}} - h_{z}^{H\cancel{B}\cancel{I}\cancel{y}\cancel{m}})} \\
= \frac{90 \cdot 1000}{70,002 \cdot (3500 - 1061) + 0,8801 \cdot (3591 - 3158,56)} \cdot 100 = 45,58\%
$$

Найдем абсолютный электрический КПД высокотемпературного цикла:

$$
\eta_{\rho}^{NOMO} = \frac{N_{\rho_1}^{IIT} + N_{\rho_2}^{IIT}}{G_0 \cdot (h_{\rho}^{OCH} - h_{n,\epsilon}^{OCH})} = \frac{(788 + 90) \cdot 1000}{299,681 \cdot (5920 - 1345)} \cdot 100 = 64,1\%.
$$

Результаты расчёта (п. 3.2 и 4.1) представлены в сводной таблице 39.

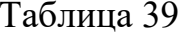

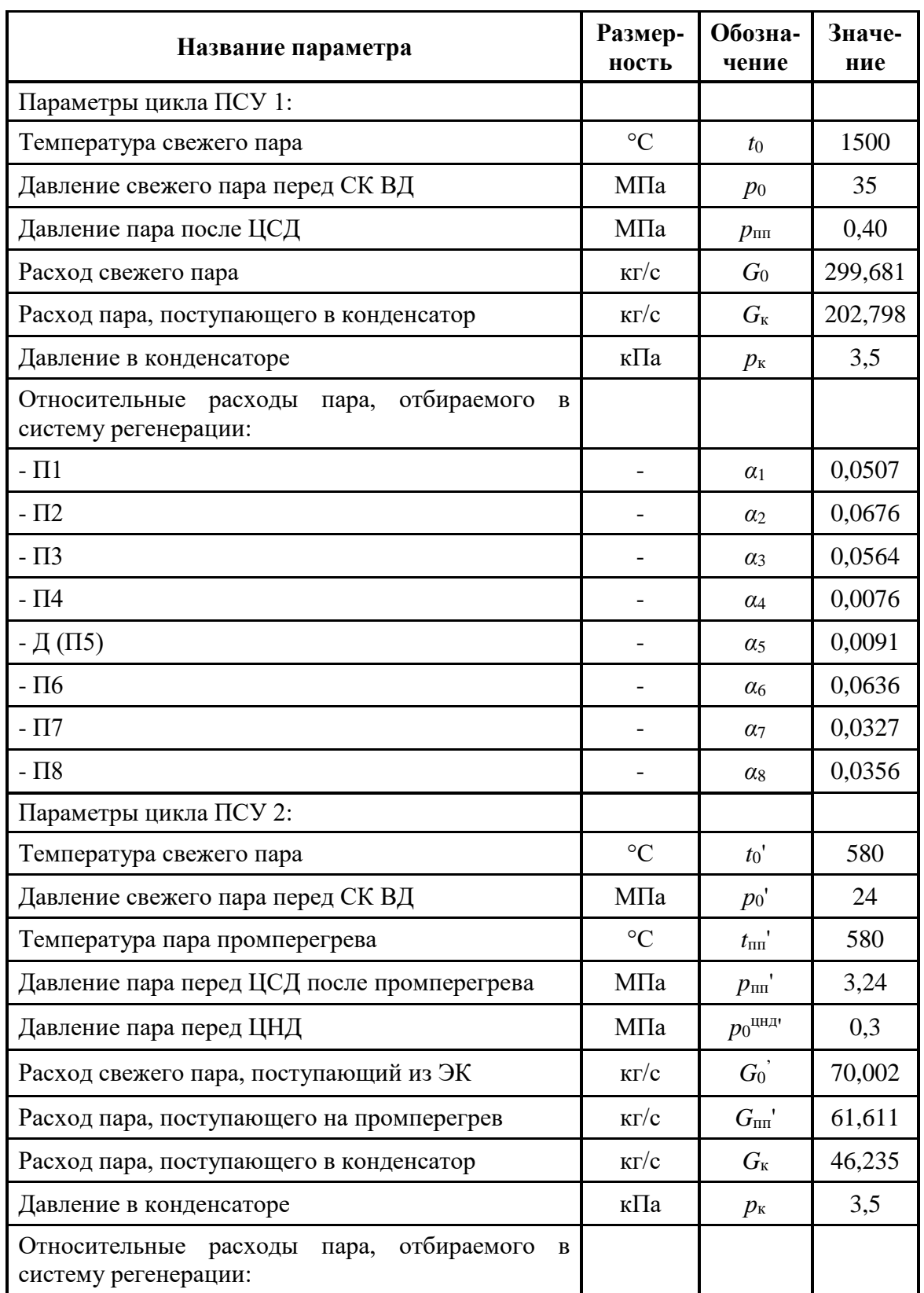

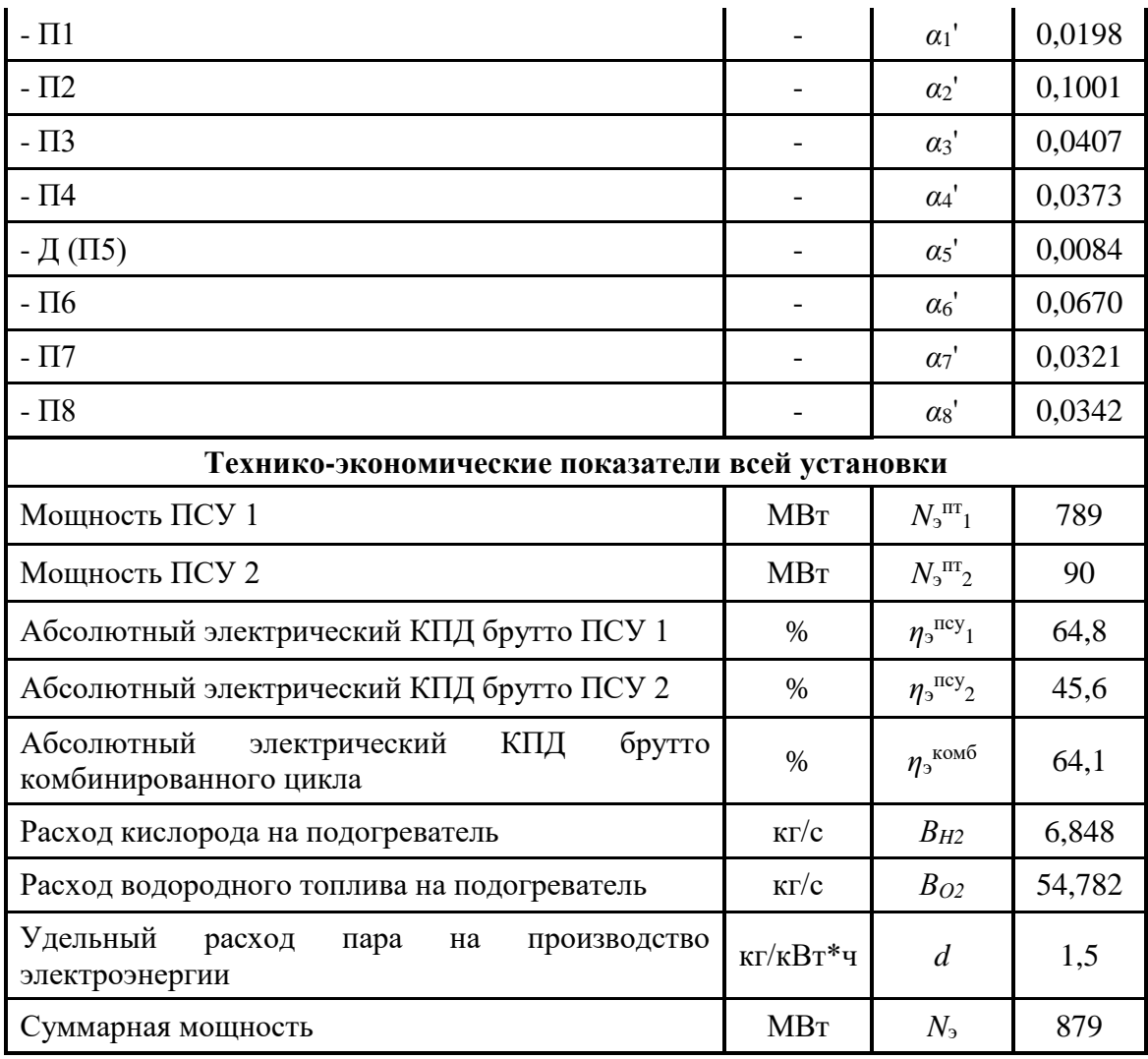

Стоит отметить, что у данного энергоблока удельный расход электроэнергии составил 1,5 кг/кВт∙ч, что почти в 2 раза меньше по сравнению с паровой турбиной на СКД К-800-240 (2,9 кг/кВт∙ч).

#### **4.1.3. Технико-экономические показатели высокотемпературного паропарового цикла с учетом охлаждения основной турбины**

Приведенный расчет технико-экономических показателей был рассчитан с учетом того, что в турбостроении появится новые материалы способные выдержать высокие температуры длительное время. Поскольку основная паровая турбина высокотемпературного паропарового цикла имеет очень высокую температура пара 1500°С, то возникает трудность создания такой установки в настоящее время без использования системы охлаждения цилиндров высокого и среднего давления. Прототипом

системы охлаждения будут являться уже разработанные технологии в газотурбинном строении, где давно достигнуты температуры 1400-1600°С. Самой распространённой системой охлаждения в газовых турбинах с начальными параметрами считается высокими система открытого охлаждения, так для охлаждения деталей ротора и статора газовой турбины используется воздух, который отбирается из компрессора газотурбинной установки. В данном проекте предлагается использовать охлаждение паром, который будет дополнительно генерироваться в энергетическом котле, с параметрами 35 МПа и 540°С. Ниже приведен расчет показателей энергоблока, которые будут достигнуты при охлаждении ЦВД и ЦСД, считая, что количество дополнительного пара генерируемого в котле будет составлять 25% (15% для ЦВД и 10% для ЦСД).

Увеличенный расход тепла в энергетическом котле на выработку дополнительных 25% пара:

$$
Q_{av}^{\alpha x_1} = 0,25G_0(h_{av} - h_{no}) = 0,2.299,681.3178 - 1345 = 137,329
$$
 MBm.

Далее найдем мощности каждого цилиндра основной турбины, используя сработанные теплоперепады из таблицы 30, механический КПД и КПД электрогенератора. Стоит отметить, что пар для охлаждения будет постепенно увеличивать расход пара, протекающий в проточной части. поэтому для нахождения новых мощностей цилиндров принимаем, что расход пара в ЦВД и ЦСД увеличится в среднем на 0.075 и 0.05 (половина от 15% и 10%) соответственно.

Мощность ЦВД основной турбины с учетом охлаждения:

$$
N_{\text{max}}^{\text{oxr}} = 1,075G_0 \overline{H}_{iz}^{\text{IIBJ}} \eta_{\text{M}} \eta_{\text{s}} = 1,075 \cdot 299,681 \cdot 1096,411 \cdot 0,996 \cdot 0,987 = 347,230 \text{ MBm}.
$$

Мощность ЦСД основной турбины с учетом охлаждения:

$$
N_{\text{ucy}}^{\text{oxx}} = 1,2G_0 \overline{H}_{iz}^{\text{HCZ}} \eta_{\text{M}} \eta_{\text{s,z}} = 1,2 \cdot 299,681 \cdot 974,474 \cdot 0,996 \cdot 0,987 = 344,498 \text{ MBm}.
$$

Мощность ЦНД основной турбины с учетом охлаждения:

$$
N_{\text{unr}}^{\text{oxr}} = 1,2G_0 \overline{H}_{iz}^{\text{IHH}} \eta_{\text{M}} \eta_{\text{s.2}} + G_{nc} (h_3 - h_{\text{nt}}) \eta_{\text{s.1}}^{\text{IHH}} \eta_{\text{M}} \eta_{\text{s.2}} + G_{nc} (h_3 - h_{\text{nt}}) \eta_{\text{s.2}}^{\text{IHH}} \eta_{\text{s.3}} \eta_{\text{s.3}} = 1,25 \cdot 299,681 \cdot 471,435 \cdot 0,996 \cdot 0,987 + 61,629 \cdot (2965 - 2210) \cdot 0,87 \cdot 0,996 \cdot 0,987 = 213,402 \text{ MBm}.
$$

Суммарная электрическая мощность основной турбины с учетом охлаждения:

$$
N_{\rm pl}^{\rm \alpha x1} = N_{\rm LIBZ}^{\rm \alpha x1} + N_{\rm LICZ}^{\rm \alpha x1} + N_{\rm LIEZ}^{\rm \alpha x1} = 347,230 + 344,498 + 213,402 = 905,131 \approx 905 \, \text{MBm}.
$$

Расход пара в теплообменник утилизационной турбины с учетом охлаждения:

OXJIAKДEHIA:  
\n
$$
G_{\text{cv}}^{\text{oxI}} = 1,25 \cdot (1 - \sum_{1}^{6} \alpha) \cdot G_0 + G_{\text{nc}} = B_{\text{O}_2} + B_{\text{T}} = 1,25 \cdot (1 - 0,2549) \cdot 299,681 + 61,629 = 340,710 \text{ kg } / \text{c.}
$$

Расход пара на утилизационную паровую турбину с учетом охлаждения:

$$
G_0^{'}^{exp} = \frac{G_{_{\text{cut}}}^{oxn} (h_z^{HC\text{floor}} - h_0^{LHH\text{)}}}{(h_0^{UB\text{Lym}} - h_{n,\text{sym}}) + (1 - \sum_{1}^{2} \alpha_{_{\text{sym}}}) (h_0^{HC\text{Lym}} - h_z^{UB\text{Lym}})}
$$
  
= 
$$
\frac{340,710 \cdot (3657,81 - 2965)}{(3500 - 1061) + 0,8801 \cdot (3591 - 3158,56)} = 83,716 \text{ kg/c}.
$$

Тогда электрическая мощность утилизационного блока с учетом охлаждения составит:

$$
N_{32}^{\text{oxr}} = G_0^{\text{'oxr}} \overline{H}_i \eta_{\text{M}} \eta_{\text{3.2}} = 83,716 \cdot 1307,274 \cdot 0,996 \cdot 0,987 = 107,6 \approx 107 \text{ MBm}.
$$

Абсолютный электрический КПД высокотемпературного цикла с<br>
м охлаждения:<br>  $\alpha x = \frac{N_{91}^{\alpha x_1} + N_{92}^{\alpha x_1}}{G_1 (h^{\alpha c_H} - h^{\alpha c_H}) + O^{\alpha x_1}} = \frac{(905 + 107) \cdot 1000}{299.681 \cdot (5920 - 1345) \cdot 137.329 \cdot 1000} \cdot 100 = 67,13\%$ . учетом охлаждения: гныи<br>**дения:**<br> $\frac{N_{\rm 91}^{\rm 0x7}+N}{N_{\rm 90}^{\rm 0c7}+h^{\rm 0c7}}$ 

AOCOJIOTHBIM 3JIEKTPH4CKMM KIIZI BEICOKOTEMIPPATYPHOIO IHKJA C  
4FTOM OXJAKJCHI4S:  

$$
\eta_{s}^{kOMO \text{ ox}i} = \frac{N_{s1}^{ox1} + N_{s2}^{ox1}}{G_0 \cdot (h_0^{ocH} - h_{ns}^{ocH}) + Q_{sk}^{oxI}} = \frac{(905 + 107) \cdot 1000}{299,681 \cdot (5920 - 1345) + 137,329 \cdot 1000} \cdot 100 = 67,13\%.
$$

Основные техник-экономические показатели высокотемпературной паровой турбины с учетом охлаждения представлены в таблице 40.

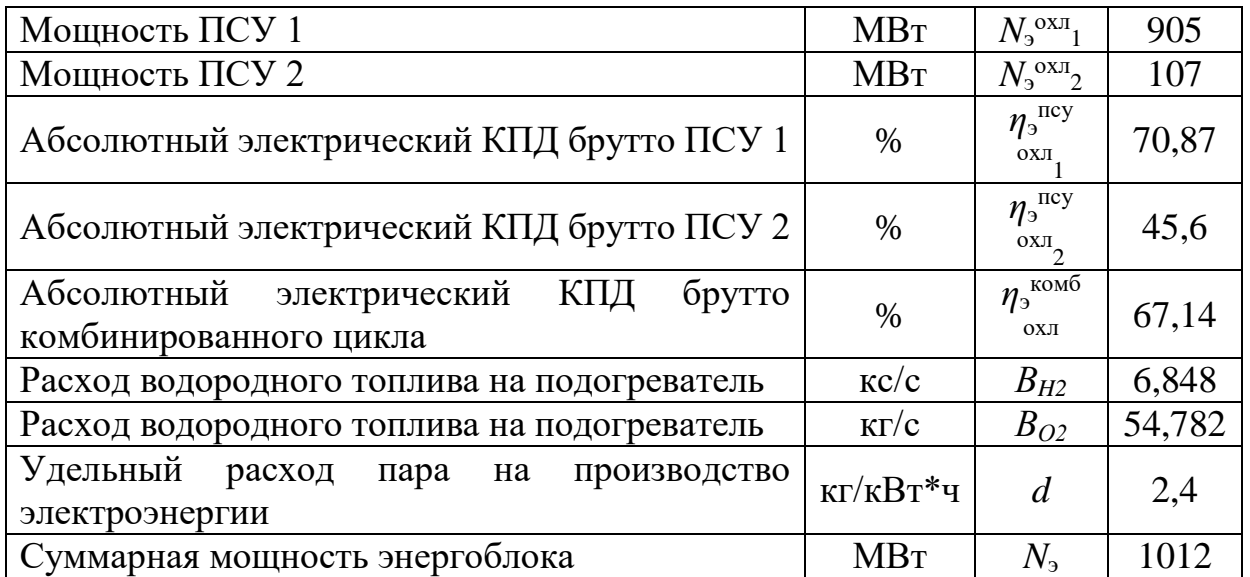

# **Глава 5. Аэродинамический расчет высокотемпературной паровой турбины**

В данной главе производится аэродинамический расчет основной (высокотемпературной) паровой турбины, разрабатываемого энергоблока. Определяется количество ступеней в ЦВД, ЦСД, ЦНД, а также длины лопаток каждой ступени, без учета охлаждения ЦВД и ЦСД. Цилиндр высокого давления и цилиндр среднего давления будут выполнены с активным облопачиванием, поскольку данные цилиндры имеют огромные располагаемые теплоперепады, а количество ступеней одного ротора не должно превышать 22 [19].

#### **5.1. Расчёт числа ступеней и распределение**

### **теплоперепадов по ступеням турбины части высокого давления высокотемпературной турбины**

В табл. 41 представлены основные параметры первой и последней ступеней ЦВД.

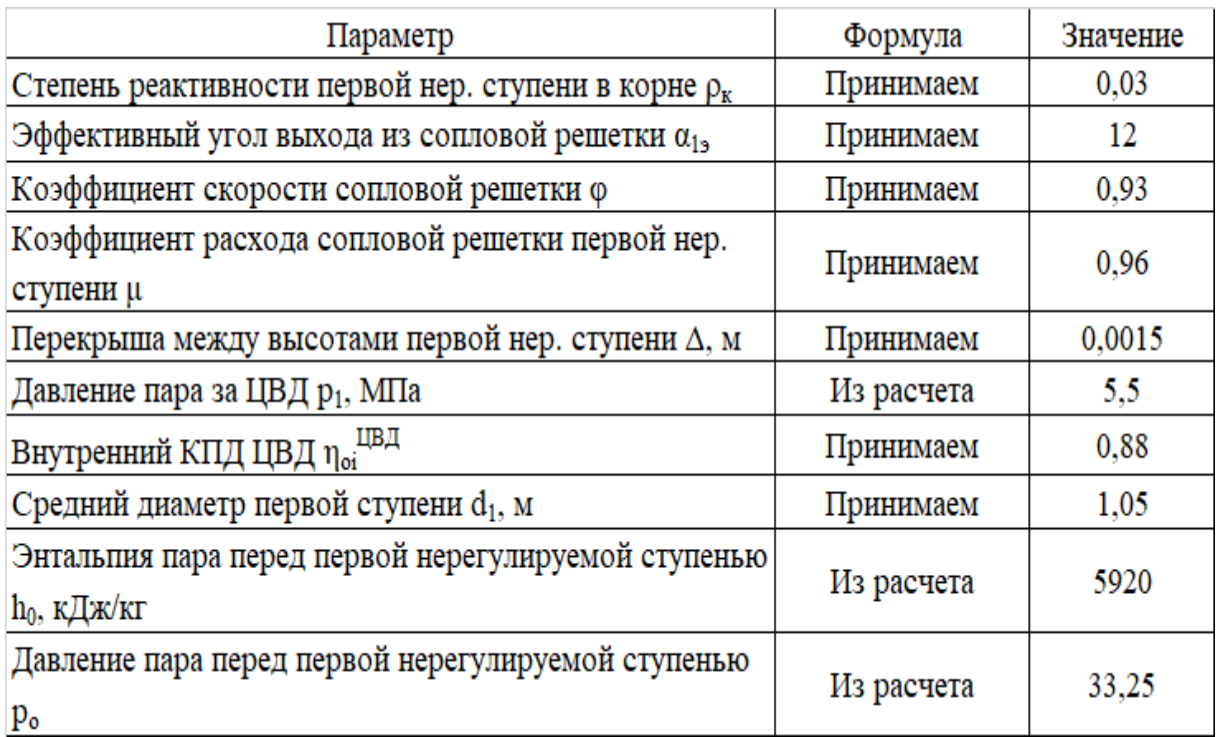

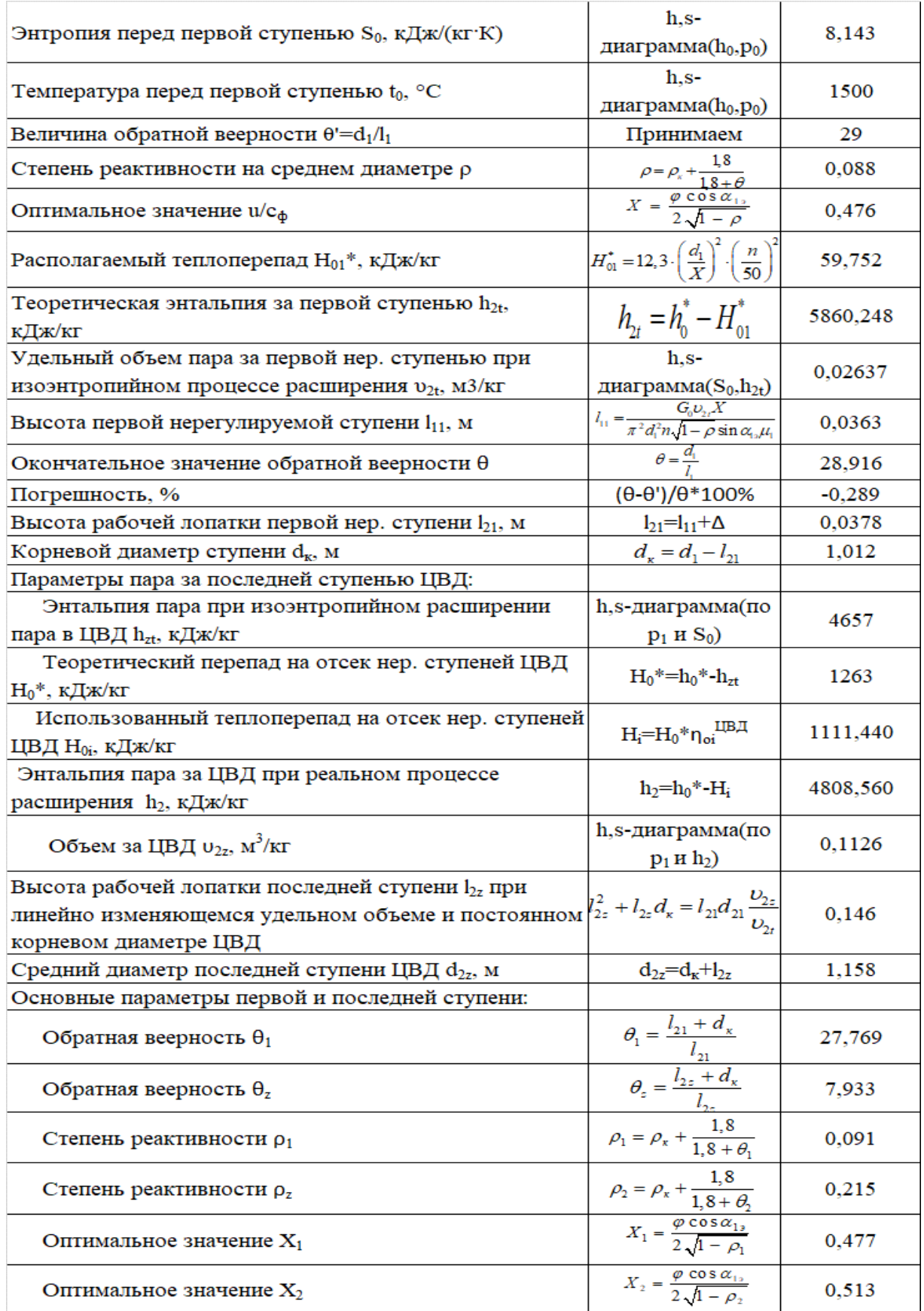

Произведем разбивку теплоперепадов, предположив, что диаметр ступеней и высота лопаток изменяются вдоль ЦВД линейно. Далее определяем по формулам для каждой ступени теплоперепад по статическим параметрам:

$$
H_i = 12,3 \cdot \left(\frac{d_i}{X_i}\right)^2 \cdot \left(\frac{n}{50}\right)^2 K_0
$$

где  $K_0$ =1 для первой ступени,  $K_0$ =0,95 для последующих ступеней;

Определяем среднее значение теплоперепадов:

$$
H_{0cp} = \frac{\sum_{i=1}^{z} H_i}{z} = 60,945 \text{ kJ/K/Kr},
$$

где z=22 - принятое число ступеней.

Коэффициент возврата теплоты:

$$
q_{t} = 4,8 \cdot 10^{-4} \cdot \left(1 - \eta_{oi}^{IIB/I}\right) \cdot H_0^* \frac{z - 1}{z} = 4,8 \cdot 10^{-4} \cdot \left(1 - 0.88\right) \cdot 1263 \frac{22 - 1}{22} = 0.06944.
$$

Новое значение количества ступеней ЦВД:

$$
z_{\text{nosoe}} = \frac{H_0^*(1+q_t)}{H_{0cp}} = \frac{1263(1+0,0694)}{60,945} = 22,163.
$$

Следовательно, количество ступеней остается прежним Z=24. Невязка после разбивки теплоперепадов:

$$
\Delta = \frac{H_0^*(1+q_t) - \sum_{i=1}^k H_i}{z} = 0,447 \text{ KJ/K/Kr}.
$$

Уточняем значение теплоперепадов на каждую ступень с учётом невязки:

$$
H_i^{\ \ \text{nosoe}} = H_i + \Delta.
$$

Результаты расчётов представлены в табл. 42 и на рис. 18-24.

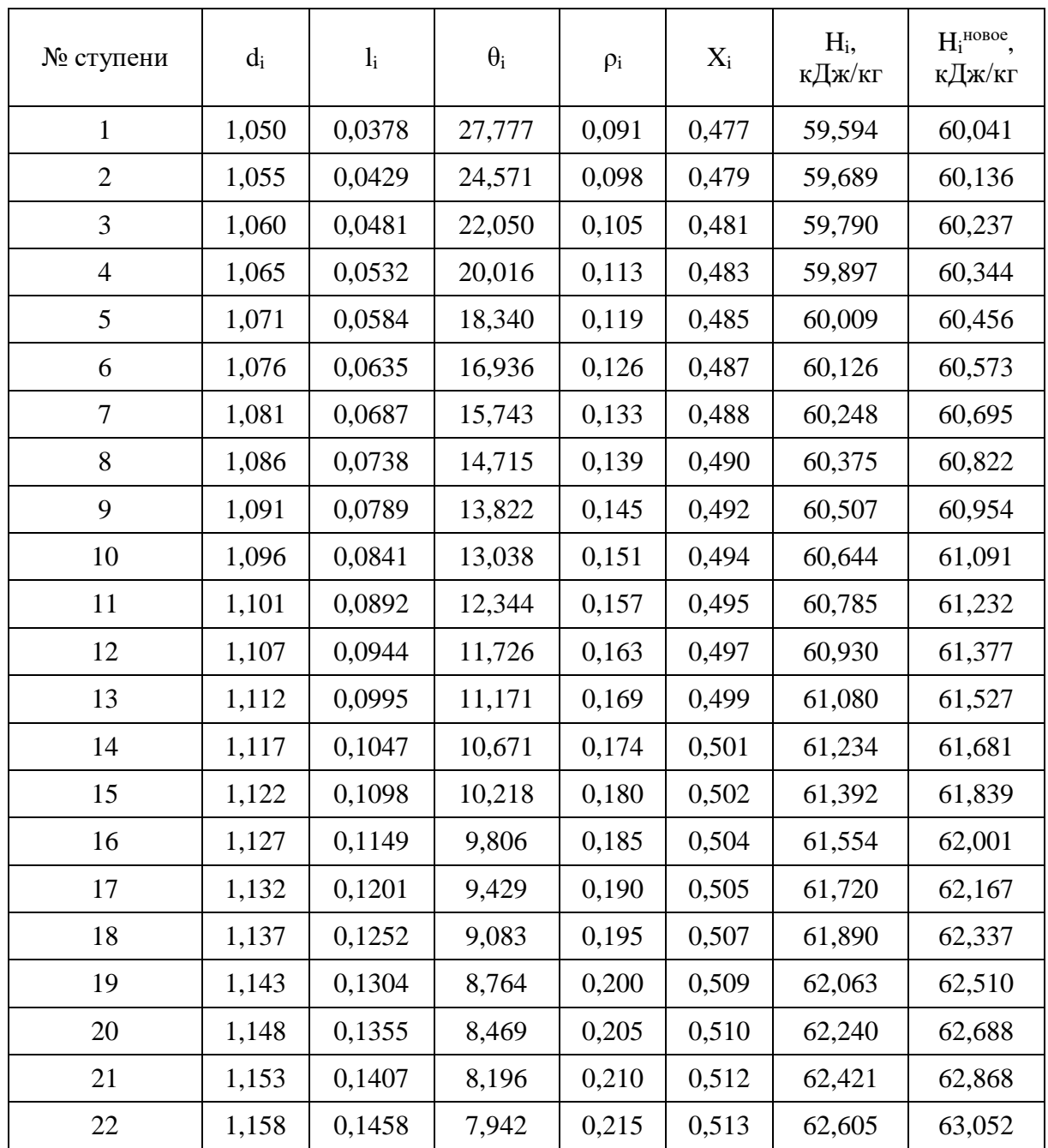

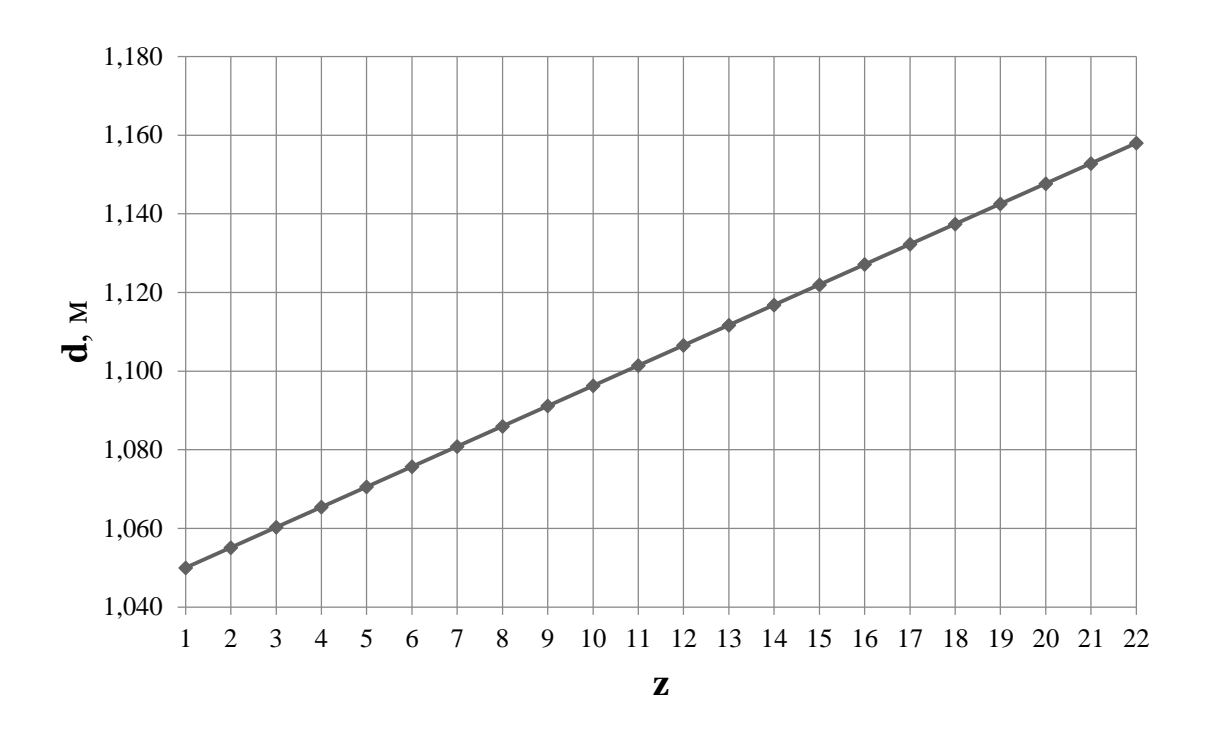

Рис. 18. Распределение средних диаметров по проточной части ЦВД высокотемпературной турбины

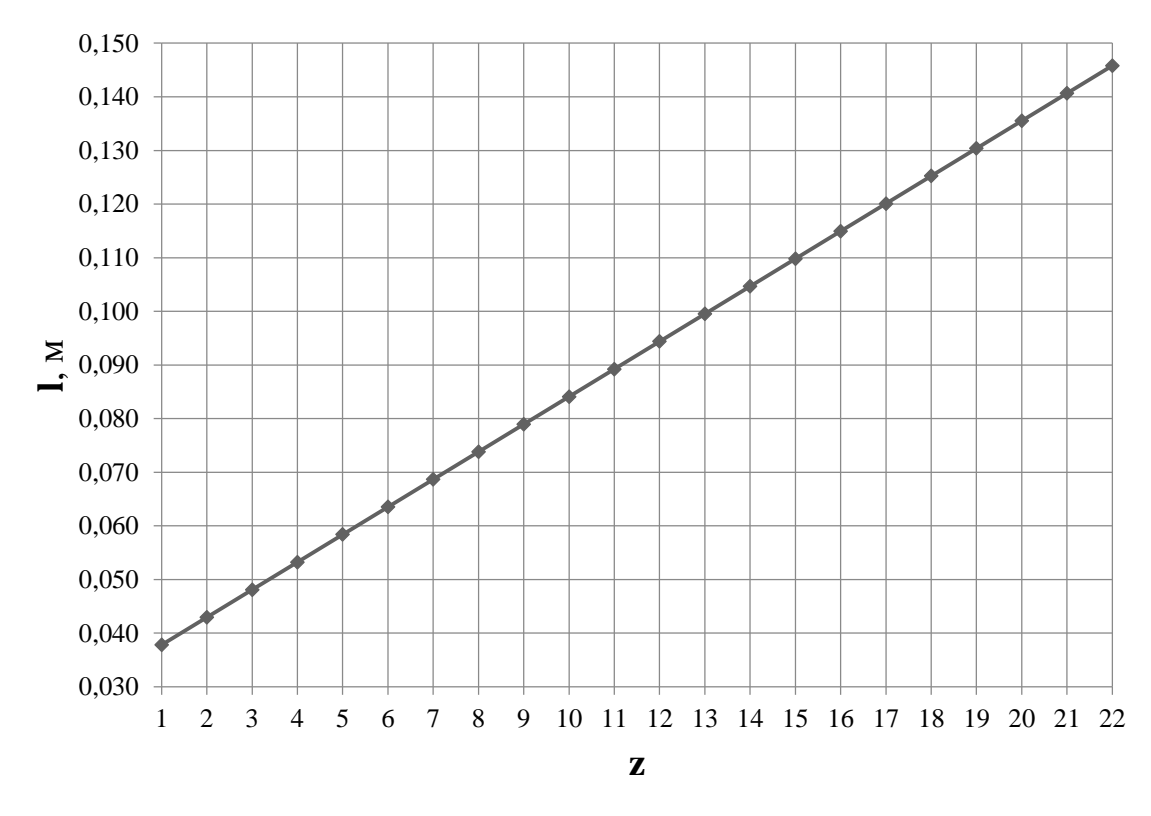

Рис. 19. Распределение длины лопаток по проточной части ЦВД высокотемпературной турбины

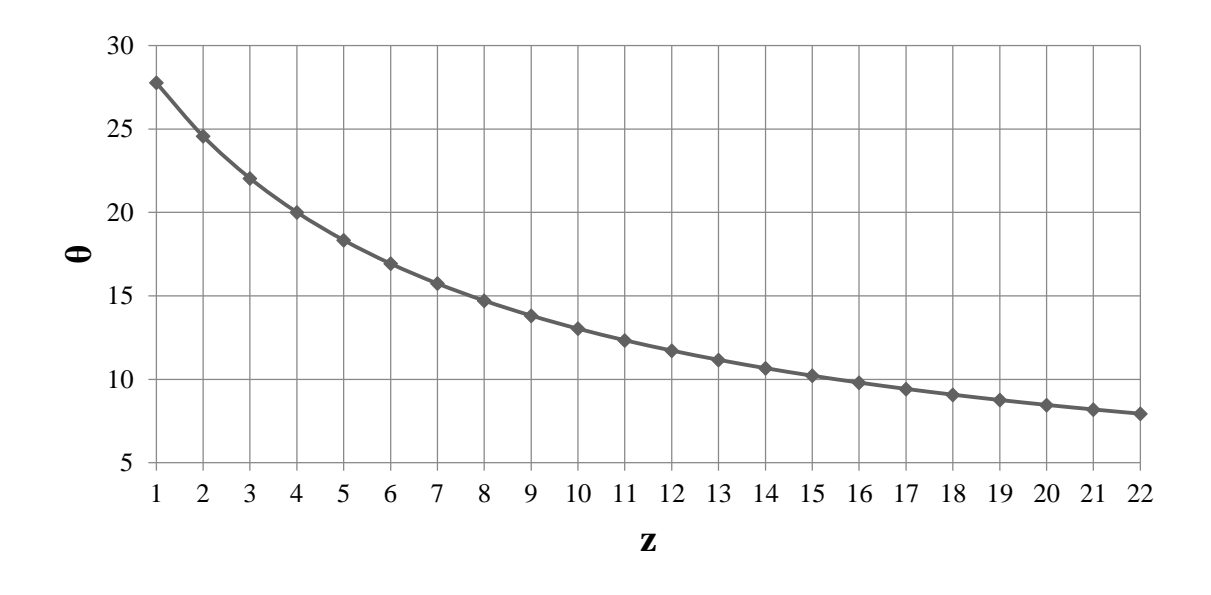

Рис. 20. Распределение обратной веерности по проточной части ЦВД высокотемпературной турбины

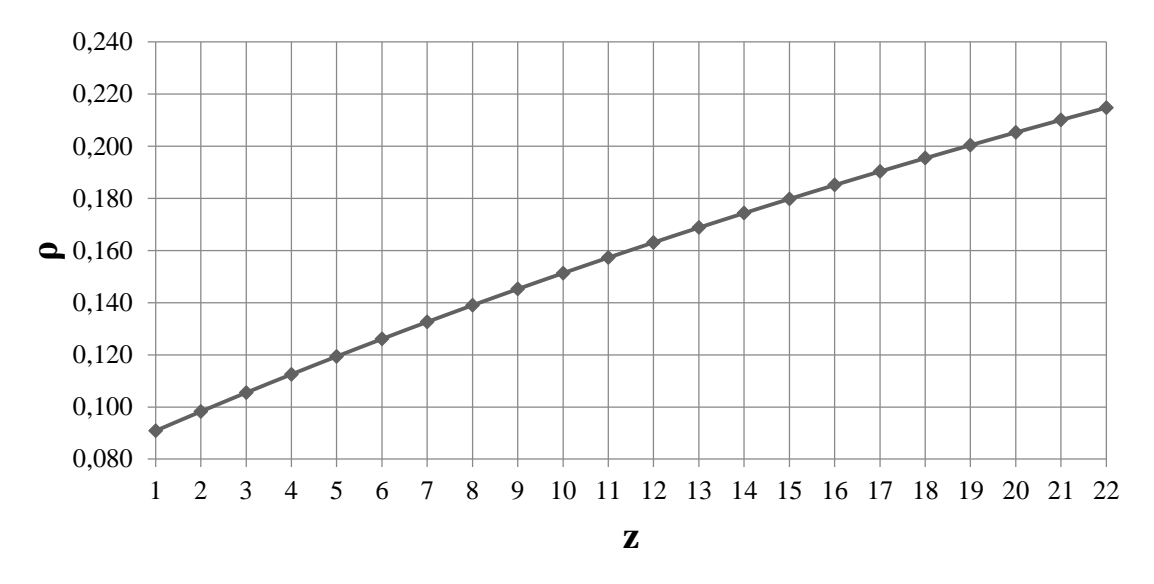

Рис. 21. Распределение реактивности по проточной части ЦВД высокотемпературной турбины

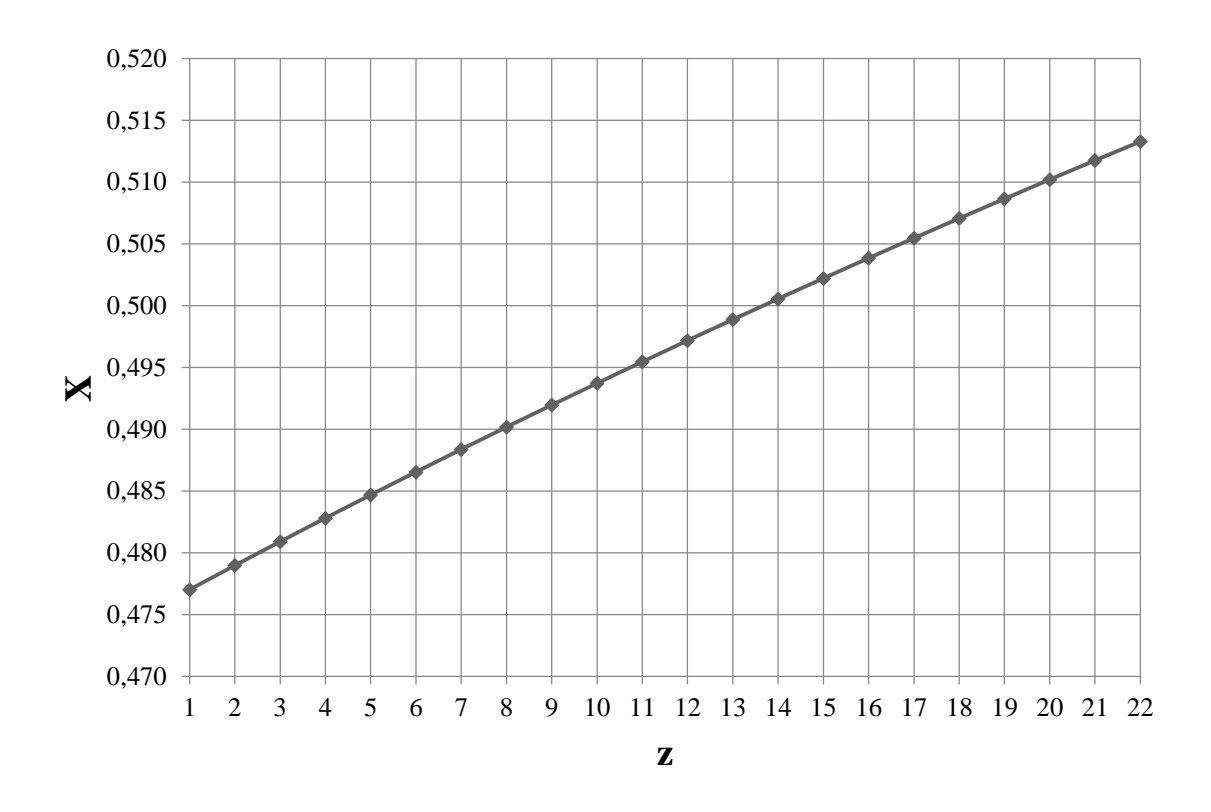

Рис. 22. Распределение оптимального отношения u/c<sub>ф</sub> по проточной части ЦВД высокотемпературной турбины

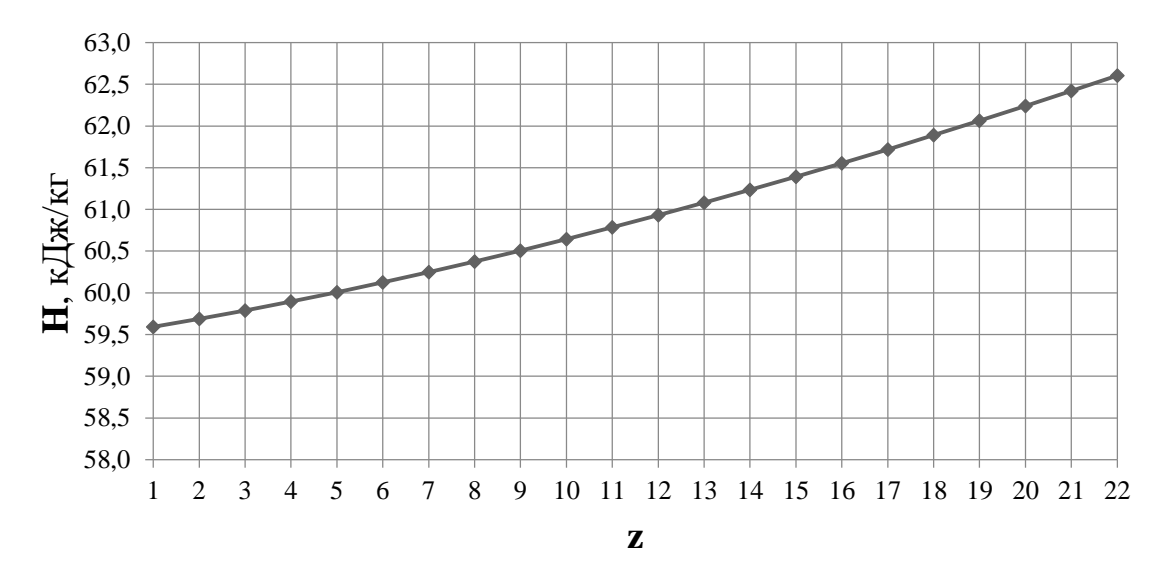

Рис. 23. Распределение теплоперепадов по проточной части ЦВД высокотемпературной турбины

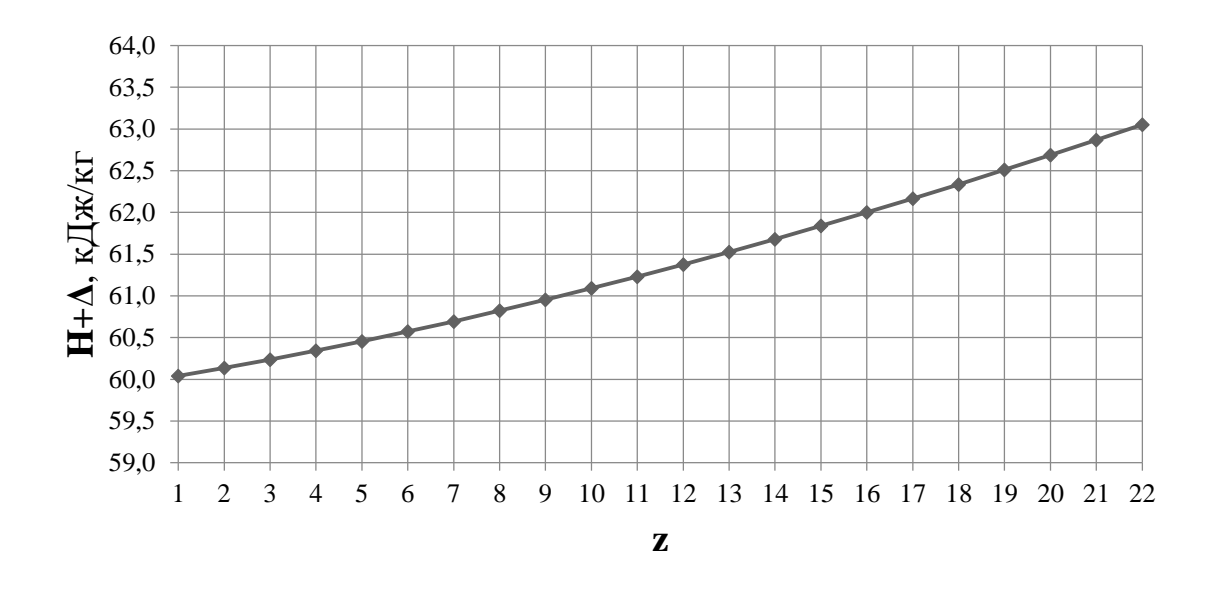

Рис. 24. Распределение теплоперепадов с учетом невязки по проточной части ЦВД высокотемпературной турбины

Далее был детальный расчет первой нерегулируемой ступени ЦВД на среднем диаметре. Исходными данными послужили параметры за стопорным и регулирующим клапанами и данные, полученные из разбивки ЦВД. Расчёт представлен в таблице 43.

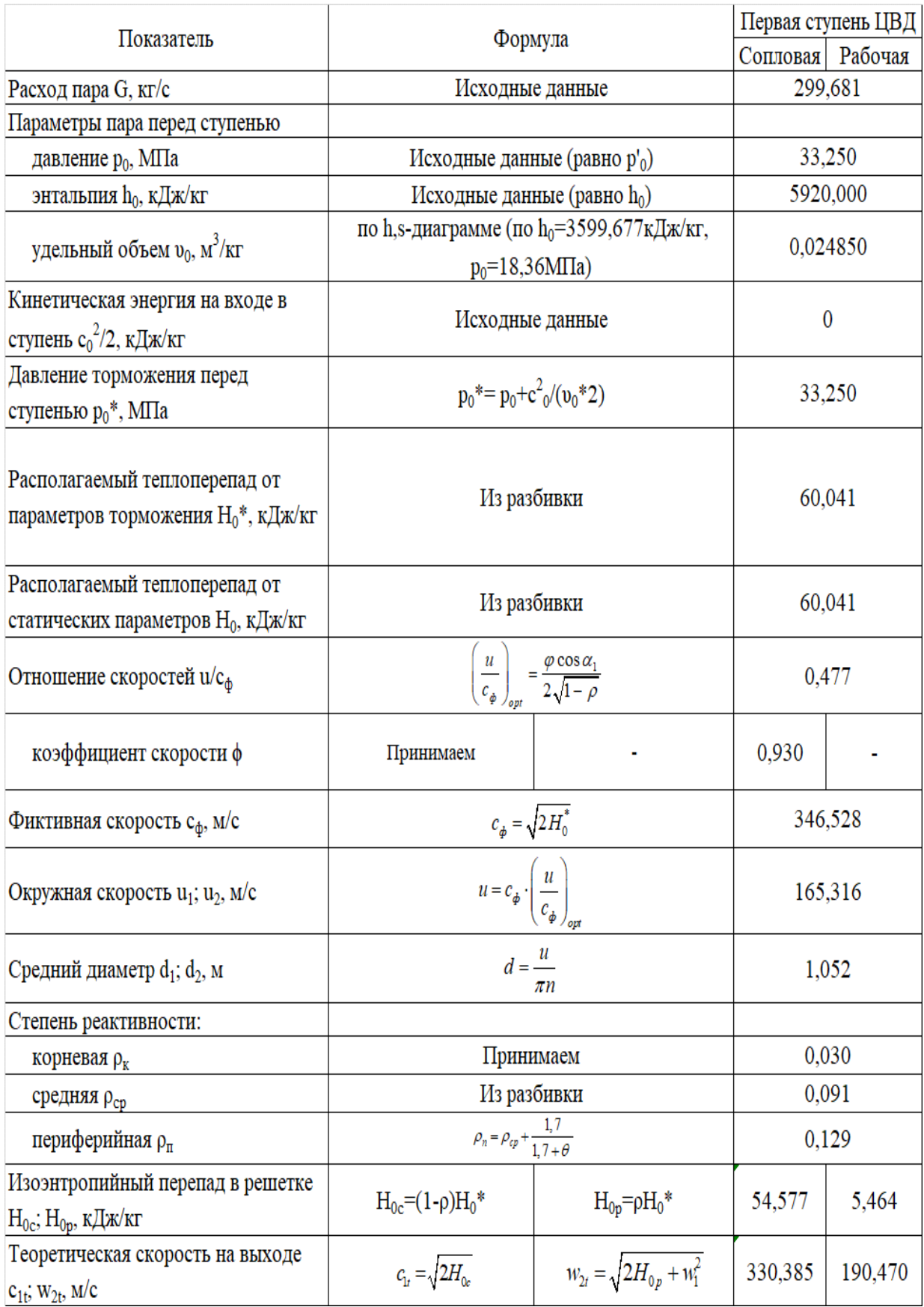

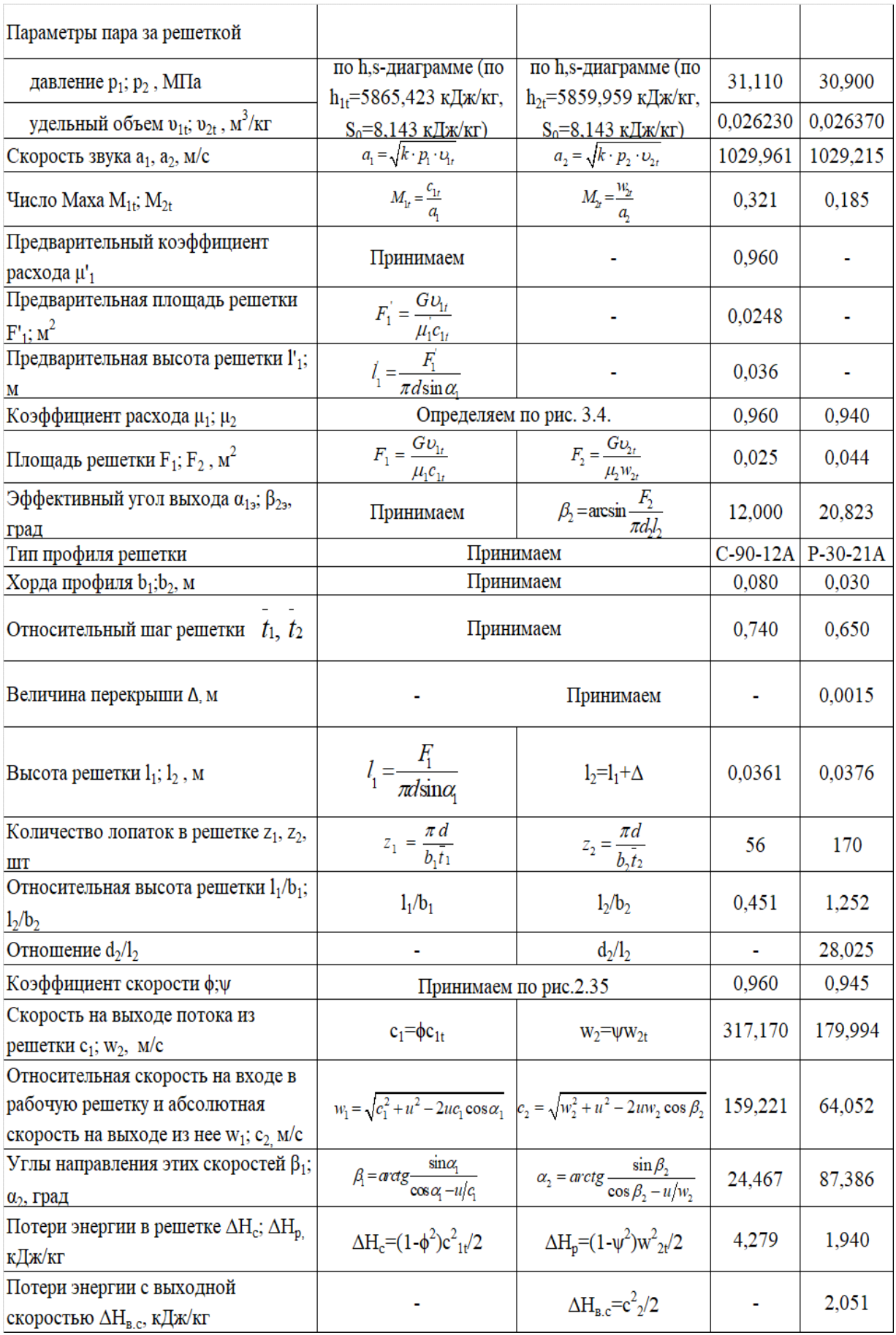

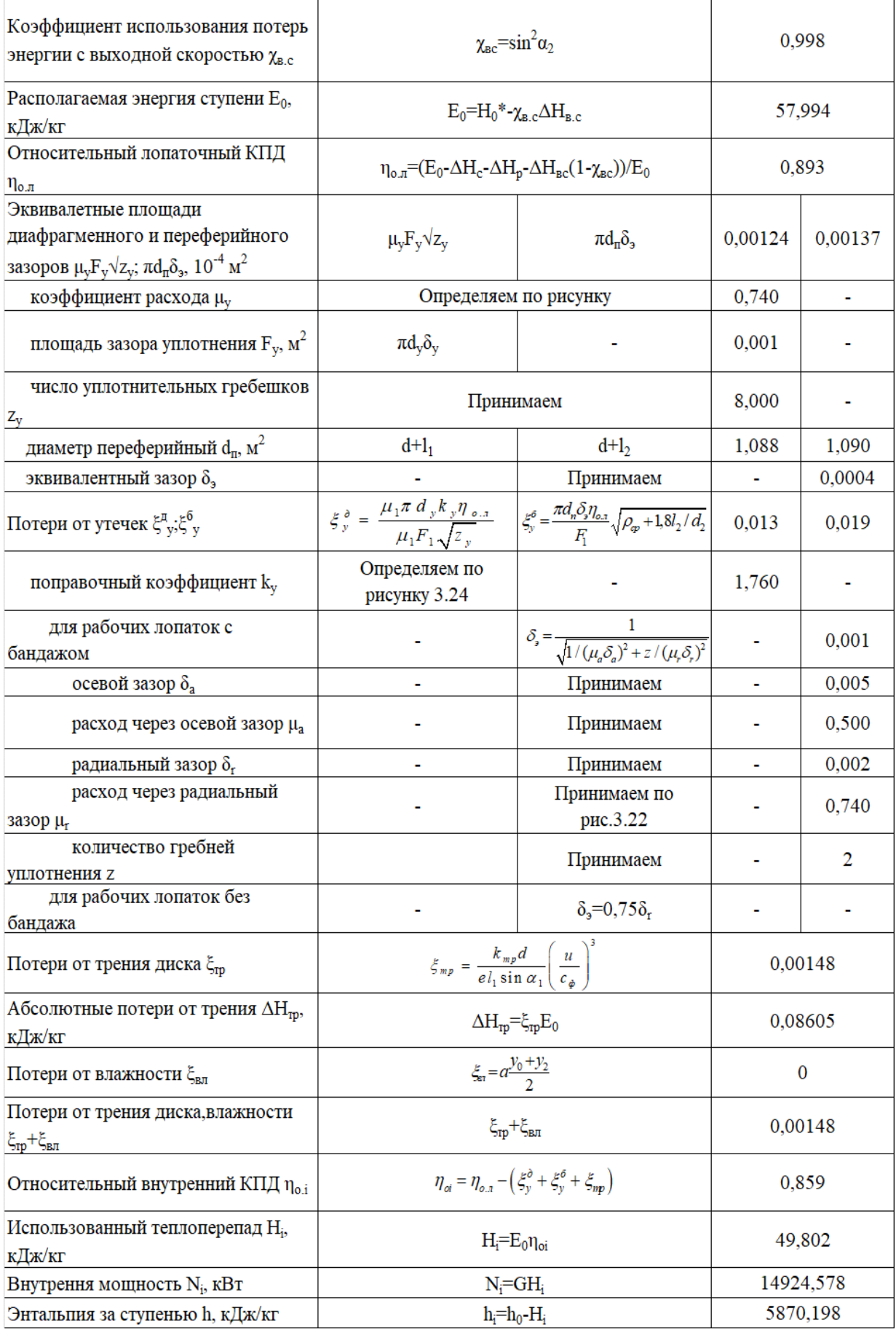

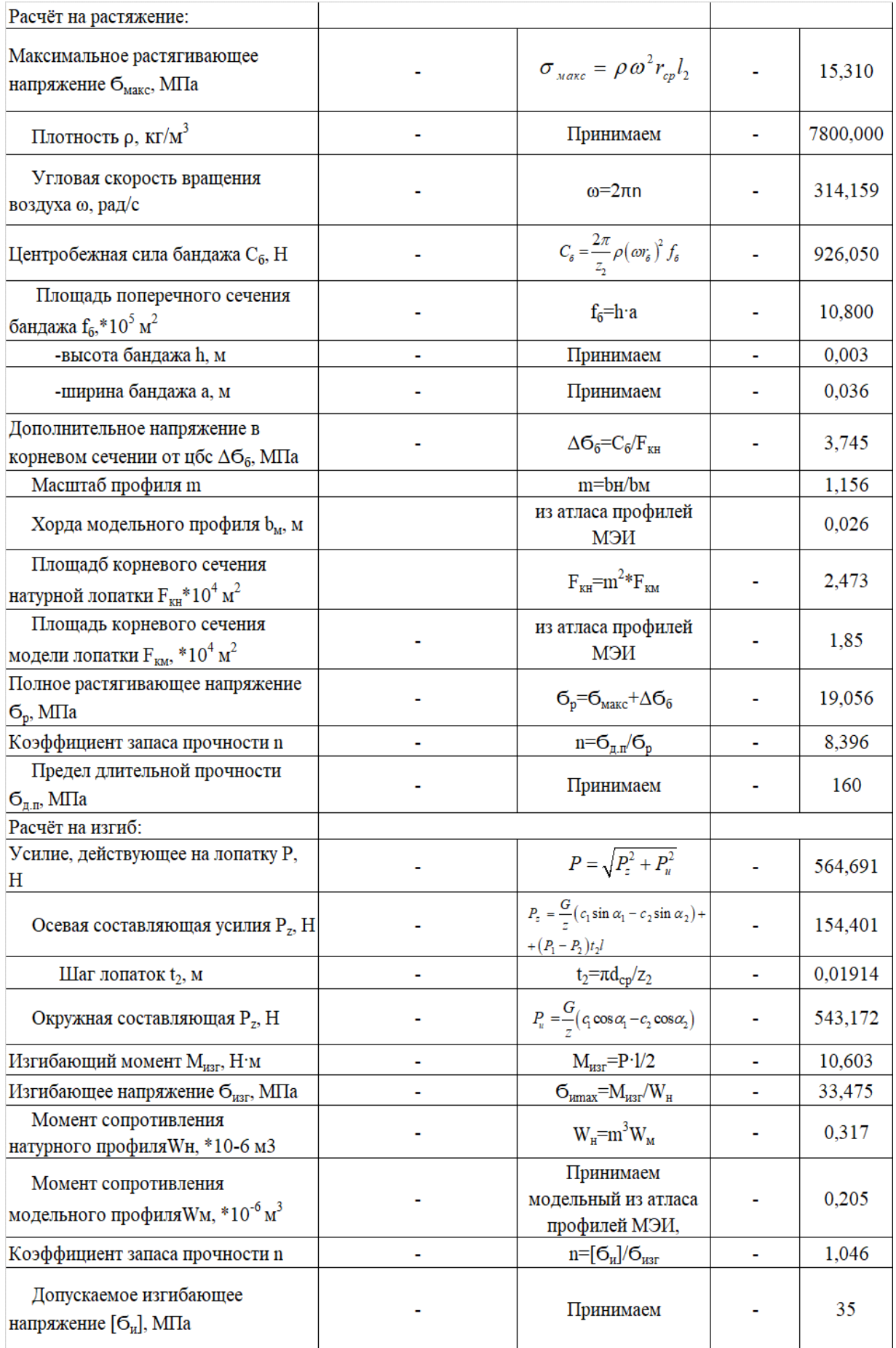

#### **5.2. Расчёт числа ступеней и распределение**

#### **теплоперепадов по ступеням турбины части среднего давления высокотемпературной турбины**

Для определения высоты последней лопатки ЦСД зададимся следующими величинами  $d<sub>k</sub>=1,2$  м,  $\rho=0,35$  – корневая степень реактивности,  $c_{2z}=110$  м/с – выходная скорость из последней ступени ЦСД,  $\varphi=0.97$  – коэффициент скорости сопловой решетки.

Запишем уравнение неразрывности для сечения за рабочей решеткой и соотношение для среднего диаметра рабочего колеса последней ступени:

$$
\pi c_{az} l_{2z}^2 + \pi d_{k} c_{az} l_{2z} = G_z v_z,
$$

где *G<sup>z</sup>* =242,329 *кг/c* – расход пара перед последней ступенью ЦСД (с учетом отборов).

 $\nu_z = 0.9207 \frac{m^3}{\kappa^2}$  (по  $p_z = 0.4 \frac{M}{\kappa^2}$ ,  $S_z = 8.267 \frac{K}{\kappa^2}$ ) – удельный объем в конце ЦСД.

Решая квадратное уравнение получаем положительный корень, который определяет значение высоты рабочей лопатки последней ступени ЦСД *lz*=0,403 м*.*

Средний диаметр рабочего колеса последней ступени ЦСД:

$$
d_{2z} = d_{k} + l_{2z} = 1,2 + 0,403 = 1,603
$$
 M.

Окружная скорость на среднем диаметре рабочего колеса последней ступени ЦСД:

$$
u_{2z} = \pi d_{2z} n = \pi \cdot 1,603 \cdot 50 = 251,799 \text{ M/c}.
$$

Зададимся углом выхода потока из сопловой лопатки  $\alpha_1$ =17°.

Степень реактивности на среднем диаметре последней ступени ЦСД:

$$
p_{cp2z} = 1 - \left(1 - \rho_{\kappa}\right) \left(\frac{d_{cp2}}{d_{\kappa}}\right)^{-2\cdot\varphi^2 \cos^2\alpha_1} = 1 - \left(1 - 0.08\right) \left(\frac{1.603}{1.2}\right)^{-2\cdot0.97^2 \cos^2 17^{\circ}} = 0.441.
$$

Оптимальное характеристическое отношение определяется по формуле:

$$
\left(\frac{u_{cp2}}{c_{\phi}}\right)_{\text{onm}} = \varphi \frac{1 - \left(\frac{c_2}{c_{\phi}}\right)^2}{2\cos\alpha_1\sqrt{1 - \rho_{cp}}}.
$$

Выразим из этой формулы фиктивную скорость и решим квадратное уравнение:

$$
c_{\phi}^{2} - c_{\phi} \frac{2 \cdot u_{cp2} \cdot \cos \alpha_{1} \sqrt{1 - \rho_{cp}}}{\varphi} - c_{2}^{2} = 0;
$$
  

$$
c_{\phi}^{2} - c_{\phi} \frac{2 \cdot 251,799 \cdot \cos 17^{\circ} \sqrt{1 - 0,441}}{0,97} - 110^{2} = 0;
$$

$$
c_{\phi}^{2} - 361,068c_{\phi} - 12100 = 0;
$$

Корни уравнения:  $c_{\phi1}$ =391,013 м/с,  $c_{\phi2}$ =-30,945 м/с. Выбираем положительный корень *с*фz=*с*ф1=391,013 м/с.

Характеристическое отношение ступени:

$$
X = \frac{u_{cp2z}}{c_{\phi z}} = \frac{251,013}{391,013} = 0,642.
$$

Располагаемый теплоперепад на ступень:

$$
H_{0z} = \frac{c_{\phi z}^2}{2} = \frac{391,013^2}{2} = 76,446 \text{ kJ/K} \text{K}.
$$

Для нахождения высот лопаток первой ступени ЦСД зададимся следующими параметрами:  $d_k=1,2$  м (т.к. корневой диаметр не изменяется по проточной части ЦСД),  $\rho_k = 0.08$  – степень реактивности на среднем диаметре,  $\alpha_1 = 17$ ° – угол входа потока в рабочую решетку первой ступени, φ=0,97 – коэффициент скорости сопловой решетки. В первом приближении примем  $d_{1cp} = 1,281$  м.

Степень реактивности на среднем диаметре последней ступени ЦСД:

$$
p_{cp21} = 1 - \left(1 - \rho_{\kappa}\right) \left(\frac{d_{cp2}}{d_{\kappa}}\right)^{-2\varphi^2 \cos^2 \alpha_1} = 1 - \left(1 - 0.08\right) \left(\frac{1.281}{1.2}\right)^{-2.0.97^2 \cos^2 17^{\circ}} = 0.178.
$$

Характеристическое отношение скоростей u/cф первой ступени ЦСД:<br> $X = \frac{u}{x} = \frac{\phi \cos \alpha_1}{\sqrt{1 - \phi^2}} = \frac{0.97 \cos 17^\circ}{\sqrt{1 - \phi^2}} = 0.511,$ 

$$
X = \frac{u}{c_{\phi}} = \frac{\varphi \cos \alpha_1}{2\sqrt{1 - \rho_{cp}}} = \frac{0.97 \cos 17^{\circ}}{2\sqrt{1 - 0.178}} = 0.511,
$$

Окружная скорость на среднем диаметре первой ступени ЦСД:<br> $u_{2z} = \pi d_{2z} n = 3,14 \cdot 1,281 \cdot 50 = 201,219 \text{ M}/c.$ 

$$
u_{2z} = \pi d_{2z} n = 3,14 \cdot 1,281 \cdot 50 = 201,219 \text{ M/c}.
$$

Фиктивная скорость первой ступени ЦСД:

$$
c_{\phi 1} = \frac{u_1}{X} = \frac{201,219}{0,512} = 393,383 \text{ M/c}.
$$

Располагаемый теплоперепад на первую ступень ЦСД:

$$
H_{01} = \frac{c_{\phi 1}^2}{2} = \frac{393,383^2}{2} = 77,375 \text{ kJmc } k.
$$

Теплоперепад на сопловой аппарат первой ступени ЦСД:

$$
H_{0c1} = (1 - \rho)H_{01} = (1 - 0.178) \cdot 77,375 = 63,616 \, \text{KJpc} / \text{kg}.
$$

Теоретическая абсолютная скорость на выходе из соплового аппарата:

$$
c_{1t} = \sqrt{2H_{c01}} = \sqrt{2.63,616} = 356,697 \text{ M/c}.
$$

Энтальпия пара за сопловым аппаратом при изоэнтропийном расширении:

$$
h_{1t} = h_{nn} - H_{0c1} = 4808,56 - 63,616 = 4744,944 \text{ kJmc} / \text{ kz},
$$

где  $h_{\text{nn}}$  – энтальпия пара перед ЦСД (по предварительному расчету). Удельный объем за сопловым аппаратом  $v_{1t} = f(h_{1t}, S_{nn}) = 0,1248 \frac{M^3}{\sigma^2}$  $b_{1t} = f(h_{1t}, S_{nn}) = 0,1248 \frac{M}{K^2}.$  $U_{1} = f(h_{1}, S_{1}) =$ 

$$
\kappa_{\mathcal{L}}
$$

Зададим коэффициент расхода для соплового аппарата первой ступени ЦСД  $\mu_{\text{l}} = 0.97$  .

Длина сопловой лопатки первой ступени ЦСД:

$$
l_1 = \frac{G_1 v_{1t}}{\mu_1 c_{1t} \pi d_1 \sin \alpha_1} = \frac{264,234 \cdot 0,1248}{0,97 \cdot 356,697 \cdot \pi \cdot 1,281 \cdot \sin 17} = 0,081 \text{ M},
$$

где *G*1=264,149 *кг/c* – расход пара перед первой ступенью ЦСД.

Средний диаметр первой нерегулируемый ступени для соплового аппарата:

$$
d_1 = d_k + l_1 = 1, 2 + 0, 081 = 1, 281
$$
 M.

Средние диаметры совпали, так как расхождения составляет менее 1% следовательно высота лопатки найдена правильно.

Перекрыша в ступени Δ=3 *мм*.

Длина рабочей лопатки первой ступени ЦСД:

$$
l_2 = l_1 + \Delta = 0.081 + 0.003 = 0.084 \text{ M}.
$$

Средний диаметр совпал с принятым, значит перерасчет не требуется.

Известно, что изменение среднего диаметра в части ЦСД происходит по показательному закону в конце цилиндра. Таким образом, зададим кривую распределения теплоперепадов по ступеням в ЦСД. Изменение среднего диаметра по проточной части ЦНД представлено на рис.25, принимая, что у нас Z=18 ступеней в ЦНД.

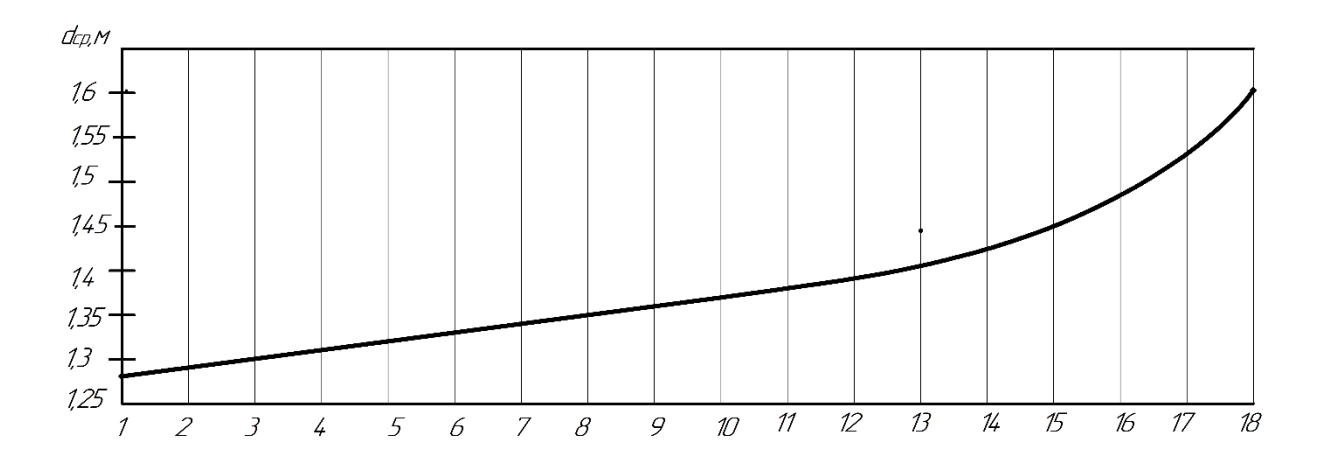

Рис. 25. Изменение среднего диаметра в ЦСД высокотемпературной турбины Исходя из этого распределения, средний диаметр каждой ступени представлен в таблице 44.

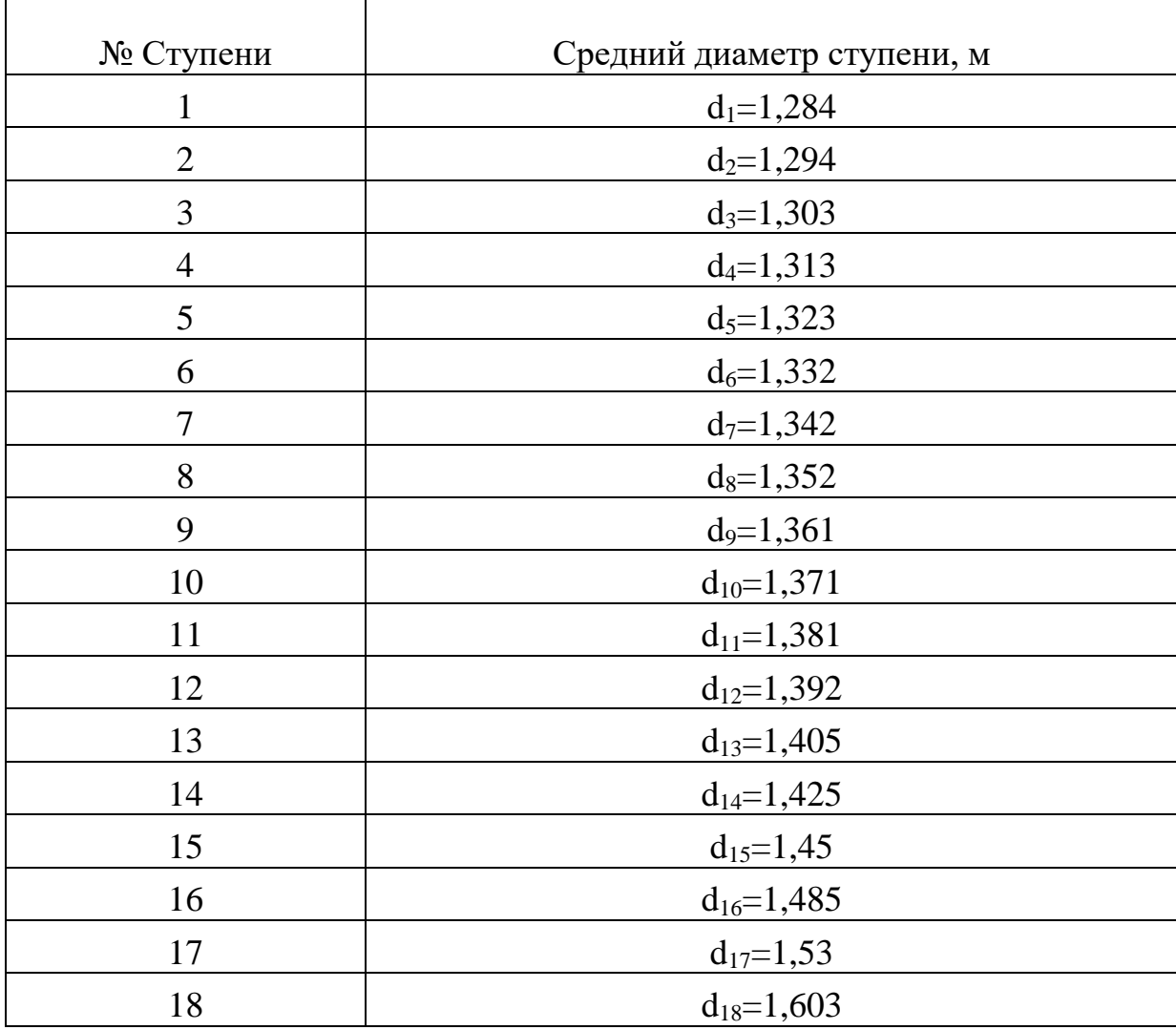

Определим распределение характеристического отношения u/c<sup>ф</sup> в ЦСД. Известно, что это распределение происходит по показательному закону в конце ЦСД. Число разбития участков 17, число ступеней в ЦСД  $Z=18$ . На рис. 26 представлено предварительное распределение  $u/c_{\phi}$  по ступеням в ЦСД.

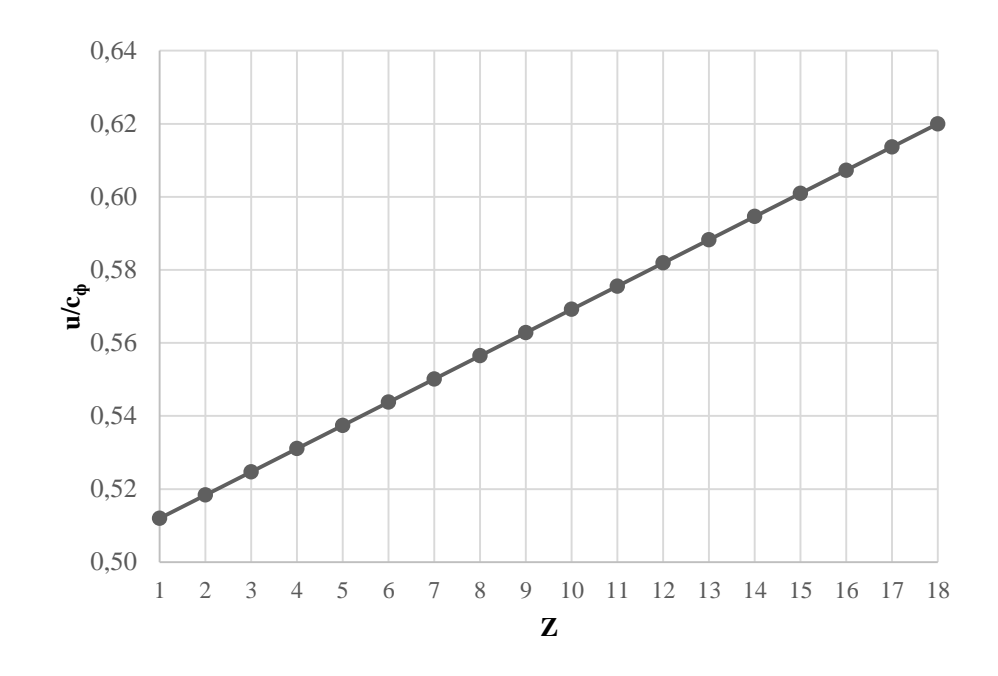

Рис. 26. Распределение u/с<sub>ф</sub> в ЦСД

Исходя из графика найдем значение  $u/c_{\phi}$  каждой ступени. Значения представлены в таблице 45.

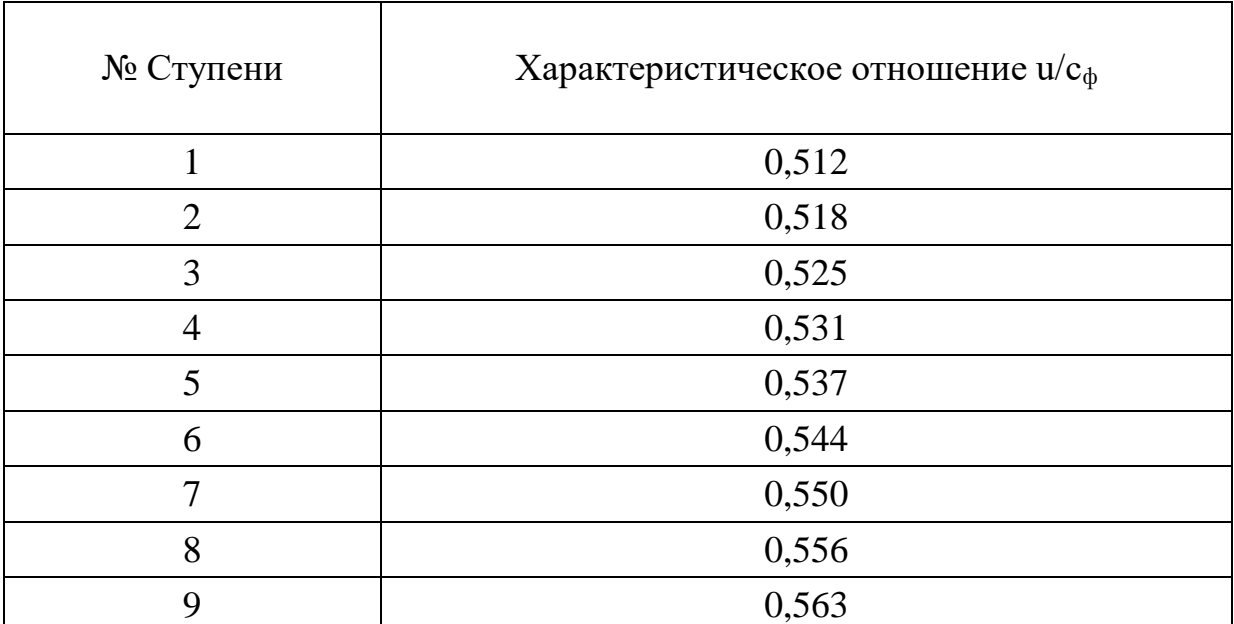

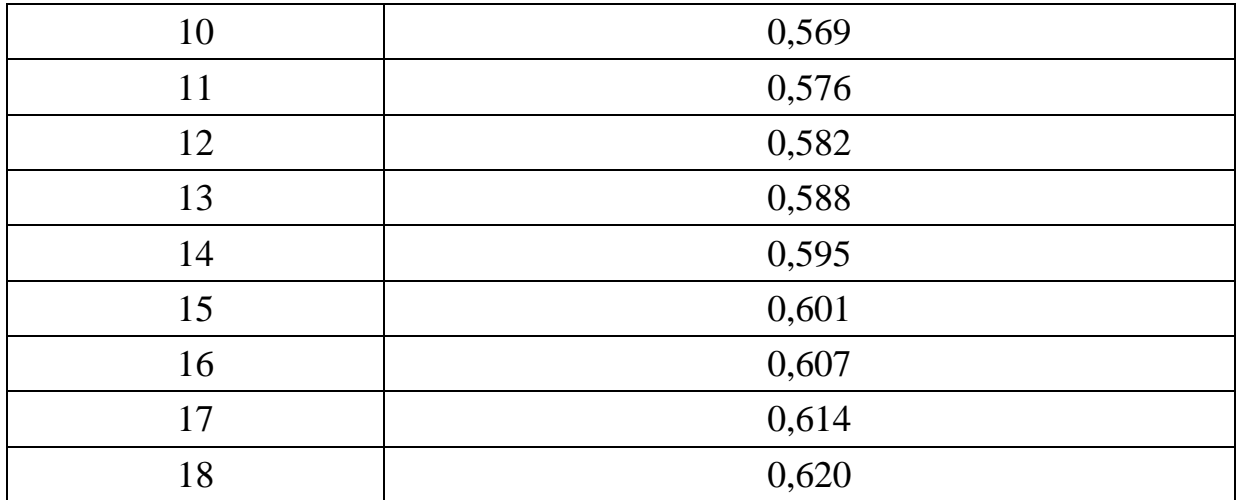

Для каждой ступени определим располагаемый теплоперепад по формуле:

$$
H_{oi} = \frac{u_i^2}{2(u/c_{\phi})_i} = \frac{\pi d_i n}{2(u/c_{\phi})_i}.
$$

Величина располагаемого теплоперепада каждой ступени представлены в таблице 46.

 $\overline{\phantom{a}}$ 

 $\Gamma$ 

Таблица 46

 $\overline{\phantom{0}}$ 

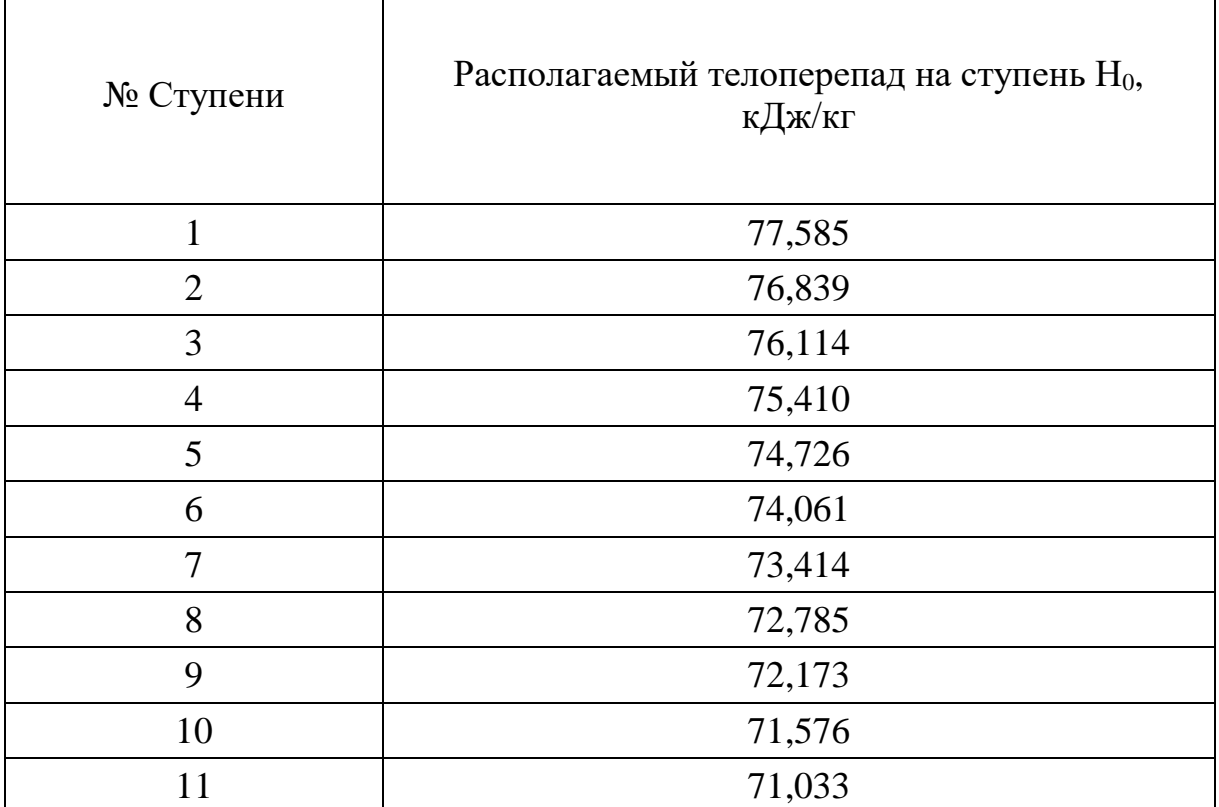

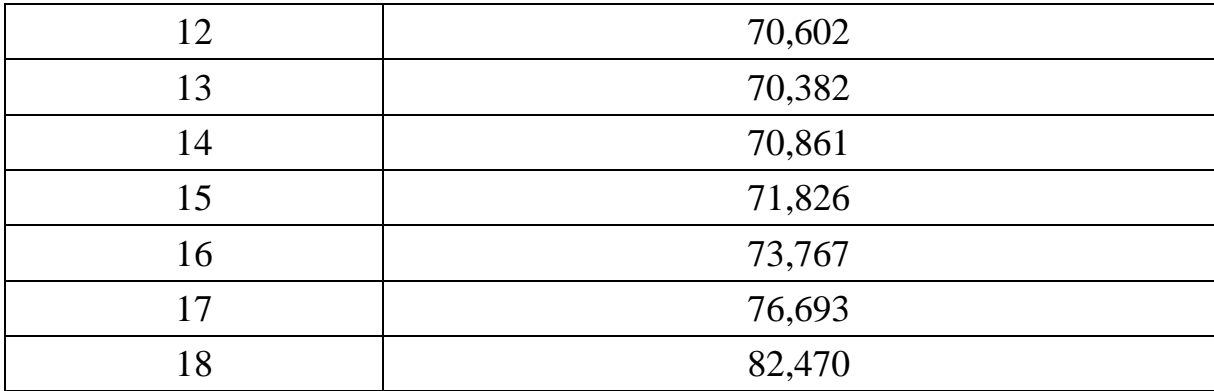

Определим средний теплоперепад на ступень в ЦСД:

$$
H_{0cp} = \frac{\sum_{i=1}^{16} H_{0i}}{17} = 74,018 \text{ kJ/m} / \text{ k}.
$$

Зададим внутренний относительный КПД ступени ЦСД  $\eta_{0i}^{cm} = 0.91$ . Определим коэффициент возврата теплоты в ЦСД:

$$
q_T = K_T (1 - \eta_{oi}^{cm}) H_{0I/CZ} \frac{Z - 1}{Z} = 4.8 \cdot 10^{-4} \cdot (1 - 0.91) \cdot 1264,56 \frac{18 - 1}{18} = 0.0516,
$$

где  $K_T = 4.8 \cdot 10^{-4}$  - коэффициент при перегретом паре;

 $H_{\text{O*UCJ*}} = 4808,56 - 3544 = 1264,56$  к $\frac{\text{C}}{\text{C}}$  кг - располагаемый теплоперепад на ЦСД.

Число ступеней с учетом возврата теплоты:

$$
z = \frac{H_{\text{OHC},I}(1+q_{\text{T}})}{H_{\text{Ocp}}} = \frac{1264,56(1+0,0516)}{74,018} = 17,996.
$$

Округляем до ближайшего целого числа Z=18.

Общая величина невязки теплоперепадов:

$$
\Delta = \frac{H_{0\mu C \mu}\left(1+q_{t}\right)-\sum_{i=1}^{z} H_{i}}{z} = \frac{1264,56(1+0,0516)-1332,319}{18} = -0,1397 \text{ KJpc } \text{/rc2}.
$$

Теплоперепад на каждую ступень с учетом невязки:

$$
H_{0i} = H_{0i} + \Delta;
$$

Значения теплоперепадов с учетом невязки представлены в таблице 47.

Таблица 47

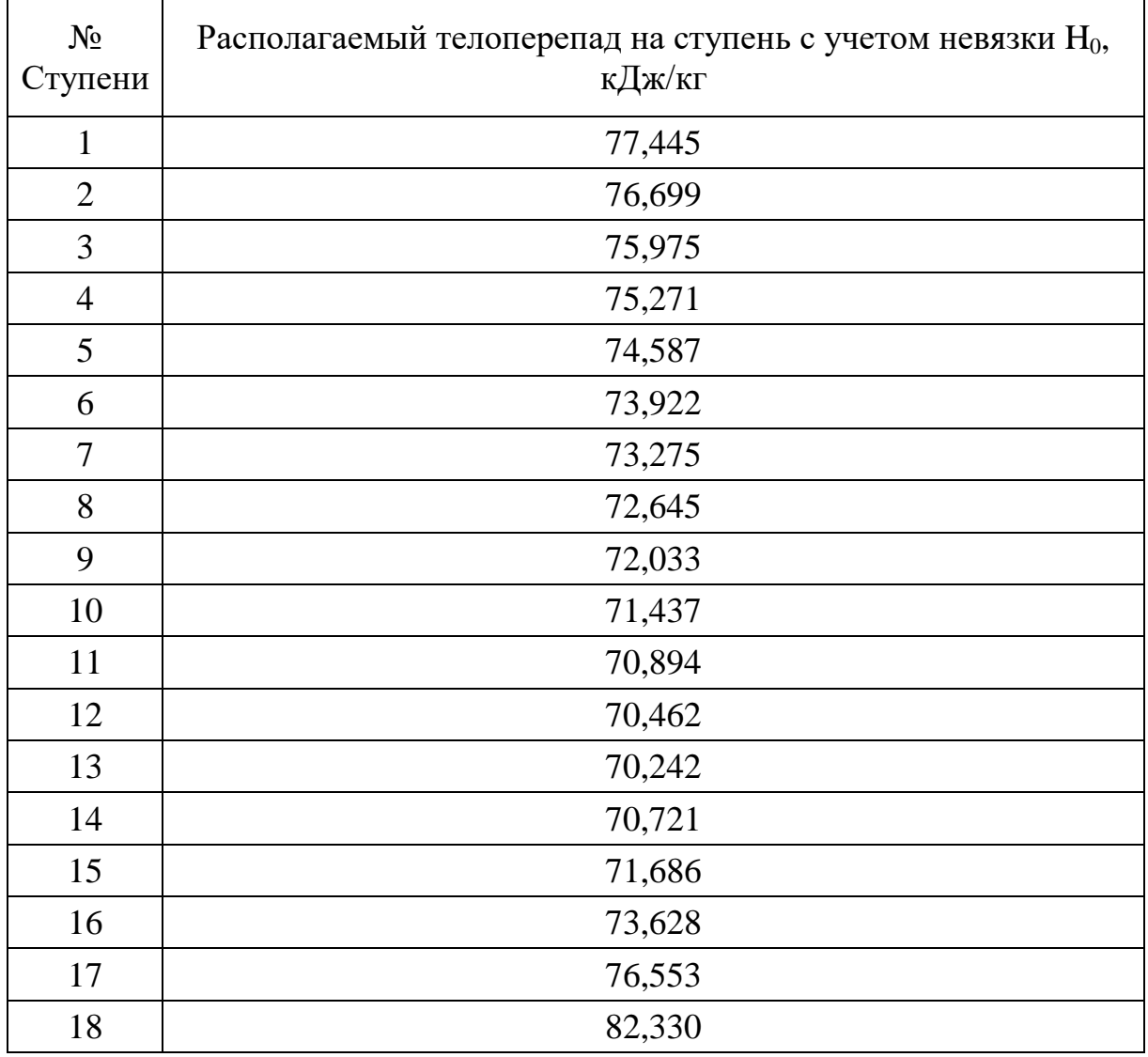

На рис. 27 представлено распределение теплоперепадов по ступеням в ЦСД с учетом невязки.

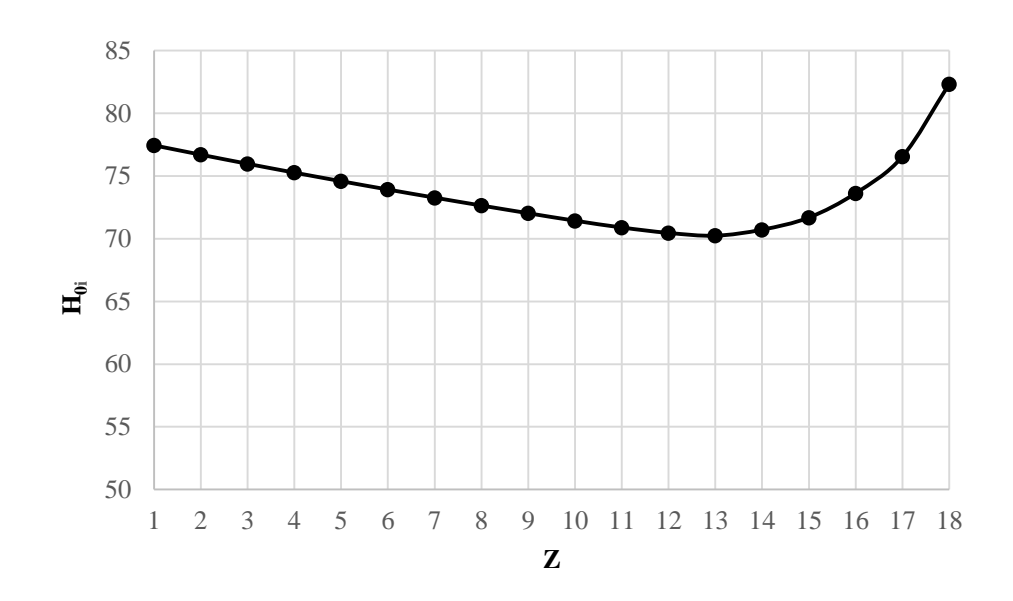

Рис. 27. Распределение располагаемых теплоперепадов с учетом неязки в ЦСД высокотемпературной турбины

Далее был детальный расчет первой нерегулируемой ступени ЦCД на среднем диаметре. Исходными данными послужили параметры после ЦВД и данные, полученные из разбивки ЦСД. Расчёт представлен в таблице 48.

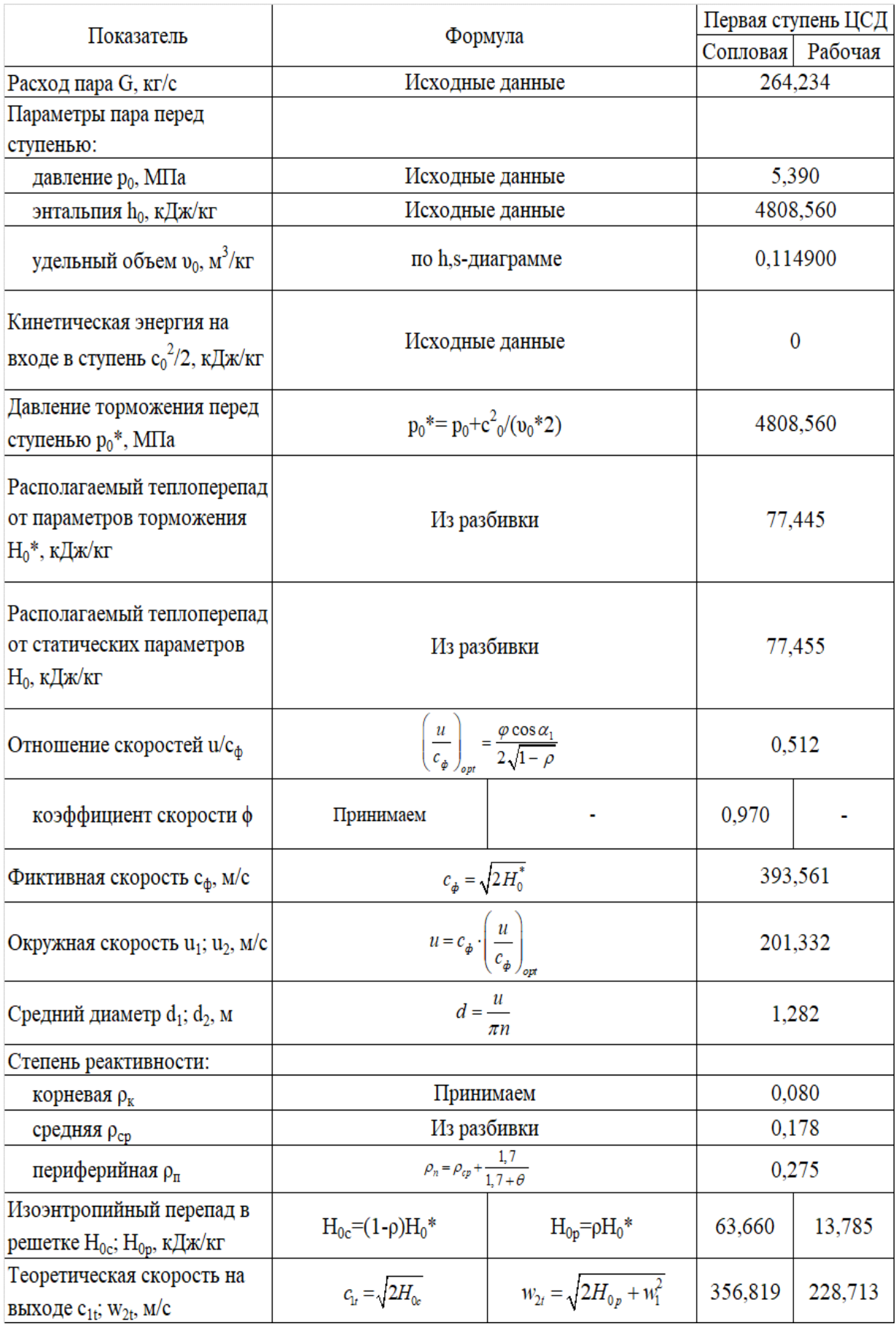

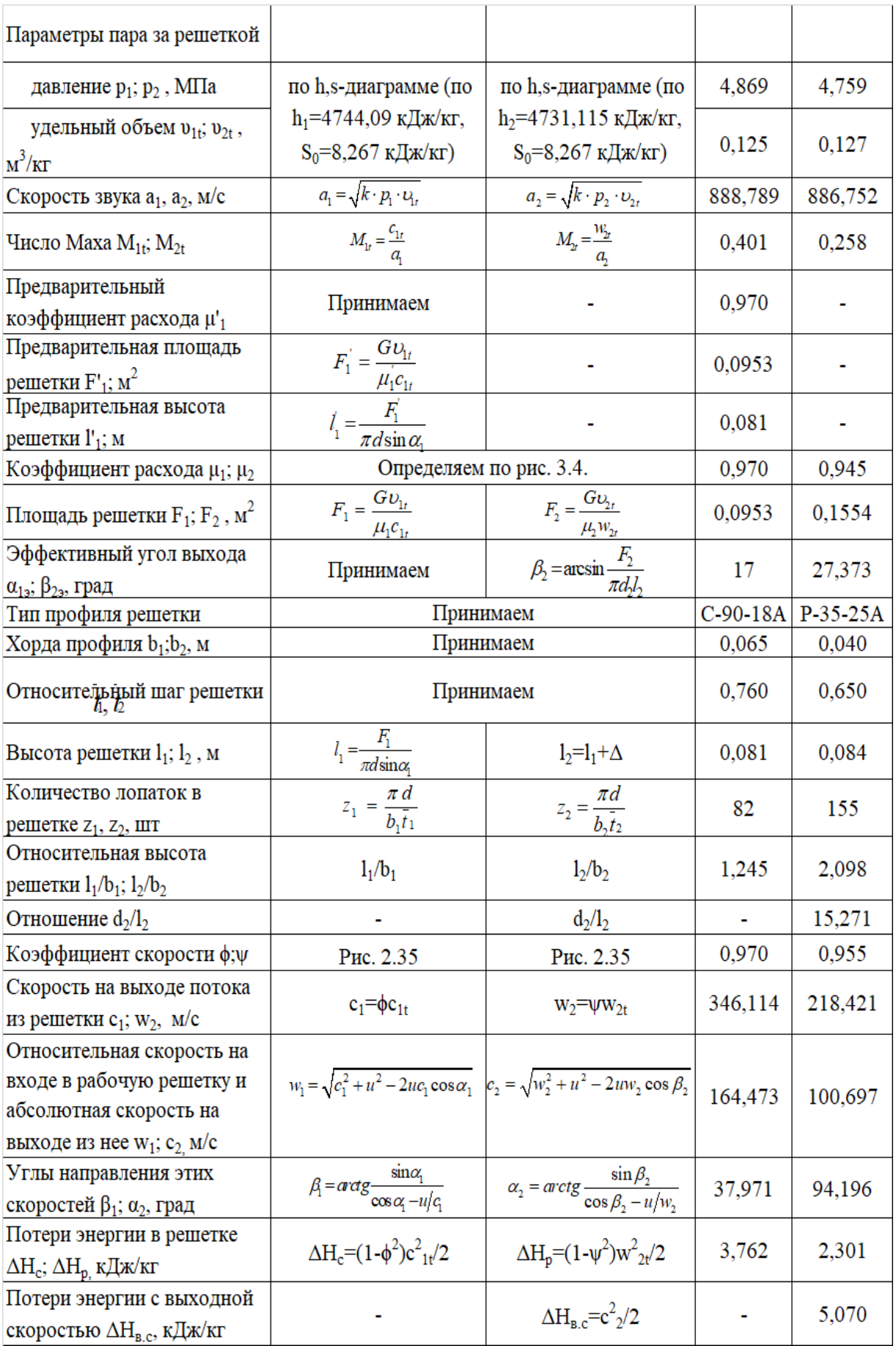

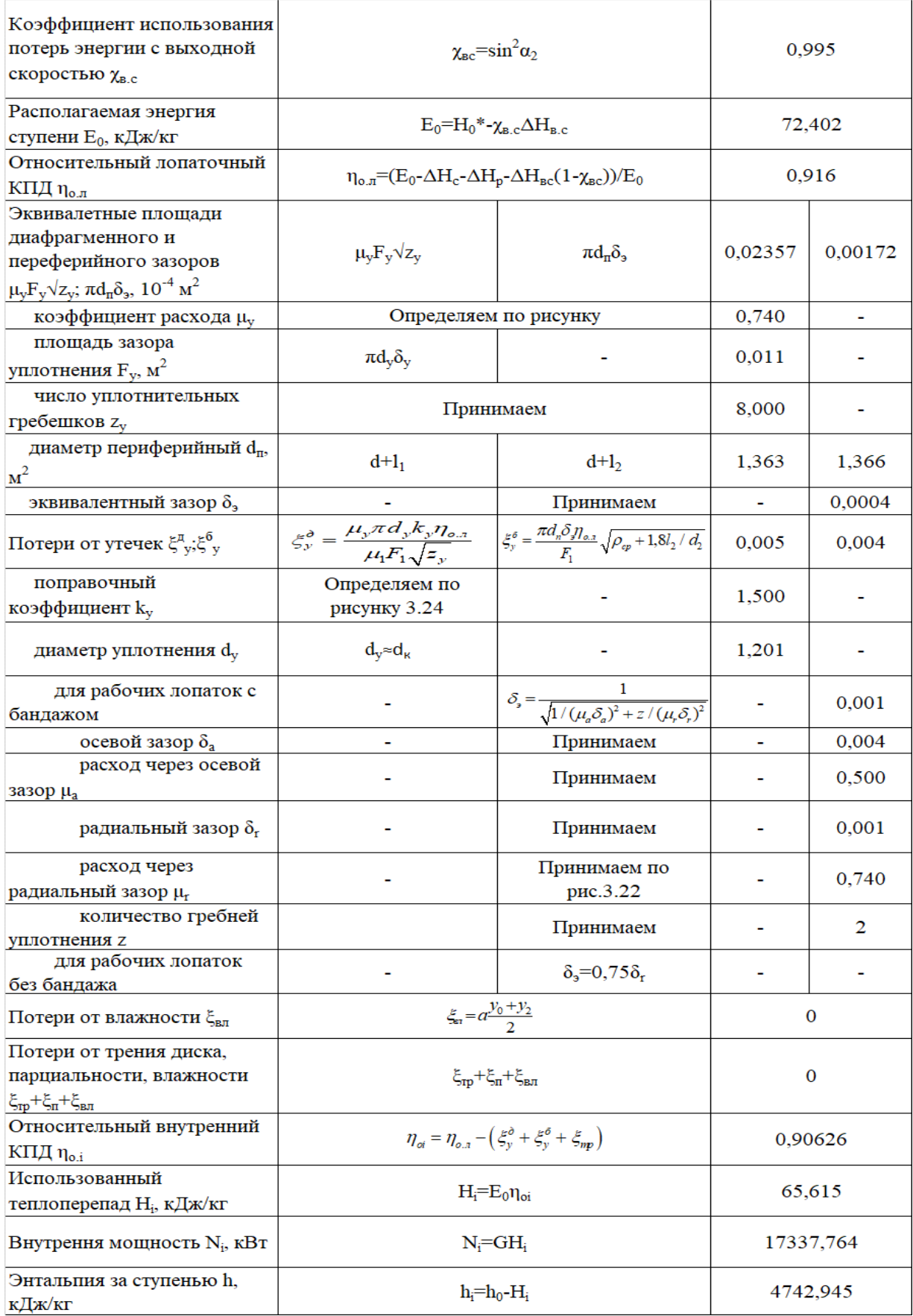

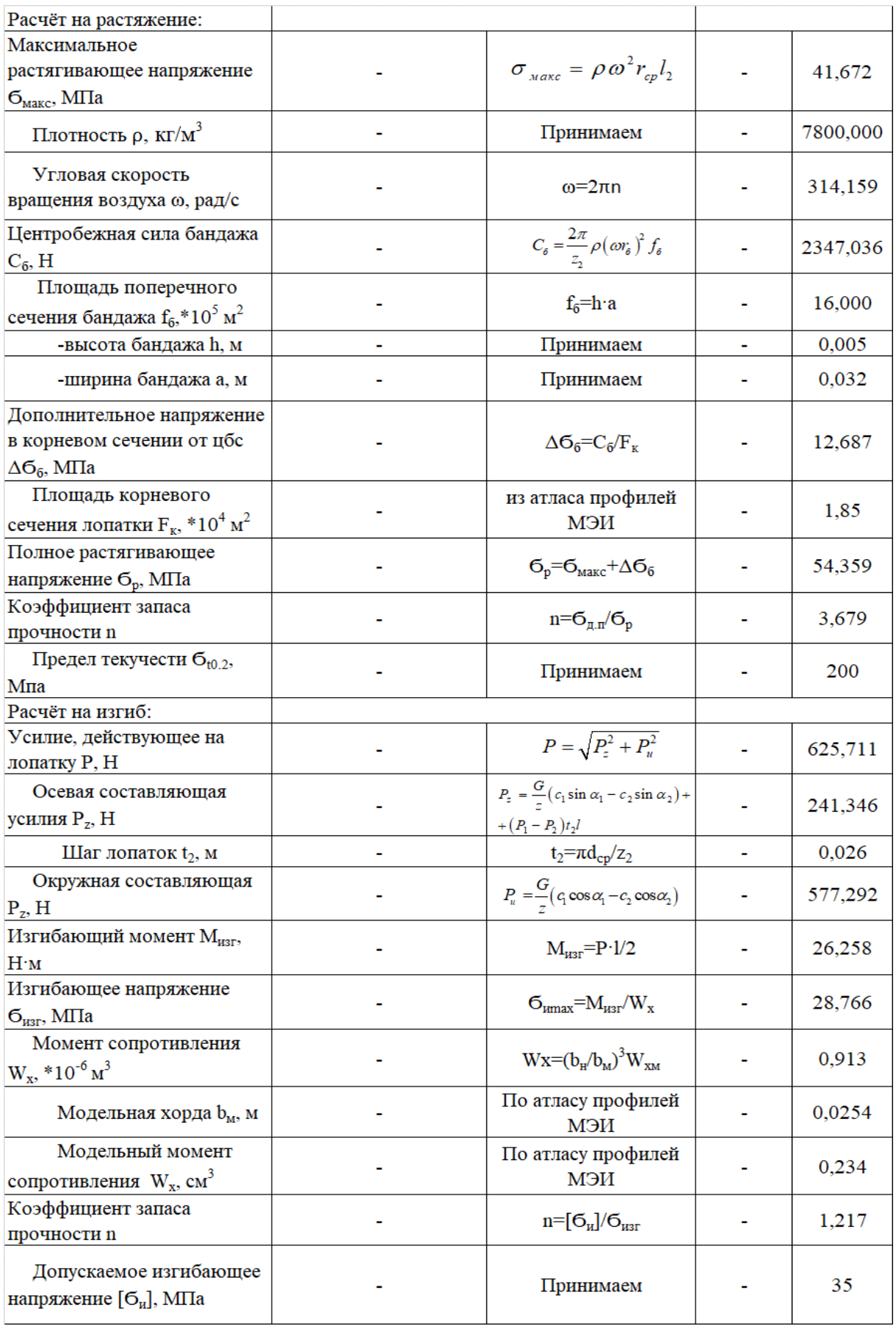

#### **5.3. Расчёт числа ступеней и распределение**

#### **теплоперепадов по ступеням турбины части низкого давления давления высокотемпературной турбины**

Ранее в разделе 3.2.2 при расчете тепловой схемы высокотемпературного паропарового цикла при определении техникоэкономических показателей основной турбины был определен расход пара в конденсатор  $G = 264,427$  *кг* / *с*.

*к*

Для определения высоты последней лопатки ЦНД зададимся следующими величинами  $d_k=1,8$  м – корневой диаметр ЦНД (постоянный),  $\rho_{\text{KZ}}$ =0,15 – корневая степень реактивности,  $c_{2z}$ =255 м/с – выходная скорость из последней ступени, φ=0,97 – коэффициент скорости сопловой решетки.

Запишем уравнение неразрывности для сечения за рабочей решеткой и соотношение для среднего диаметра рабочего колеса последней ступени:

$$
\pi c_{az} l_{2z}^2 + \pi d_{k} c_{az} l_{2z} = G_k v_k,
$$

где *G<sup>k</sup>* =264,427/4=66,107 *кг/c* – расход пара перед последней ступенью ЦНД, т.к. используем два двухпоточных ЦНД делим на 4;

 $\nu_k = 35,56 \frac{M^3}{\kappa^2}$  (по  $p_k = 3,5 \frac{K}{\kappa}$ . *h*<sub>k</sub> = 2308,15 *кДж/кг*) – удельный объем в конце ЦНД.

Решая квадратное уравнение, получаем положительный корень, который определяет значение высоты рабочей лопатки последней ступени ЦНД *lz*=1,035 *м.* Длина лопатки не предельная и позволяет в случае увеличения расхода в проточной части основной турбины на 20-30% при охлаждении паром иметь запас для увеличения последний ступени до 1200- 1400 мм.

Средний диаметр рабочего колеса последней ступени ЦНД:<br>  $d_{2z} = d_{k} + l_{2z} = 1,8 + 1,035 = 2,835$  м.

$$
d_{2z} = d_{k} + l_{2z} = 1,8 + 1,035 = 2,835 \text{ M}.
$$

Окружная скорость на среднем диаметре рабочего колеса последней ступени ЦНД:

$$
u_{2z} = \pi d_{2z} n = 3,14 \cdot 2,835 \cdot 50 = 445,321 \text{ M/c}.
$$

Зададимся углом выхода потока из сопловой лопатки  $\alpha_1 = 15^\circ$ .

Степень реактивности на среднем диаметре последней ступени ЦНД:

$$
p_{cp2z} = 1 - \left(1 - \rho_{\kappa}\right) \left(\frac{d_{cp2}}{d_{\kappa}}\right)^{-2\cdot\varphi^2 \cos^2\alpha_1} = 1 - \left(1 - 0.15\right) \left(\frac{2.835}{1.8}\right)^{-2.0.97^2 \cos^2 15^{\circ}} = 0.617.
$$

Оптимальное характеристическое отношение определяется по формуле:

$$
\left(\frac{u_{cp2}}{c_{\phi}}\right)_{\text{onm}} = \varphi \frac{1 - \left(\frac{c_2}{c_{\phi}}\right)^2}{2\cos\alpha_1\sqrt{1 - \rho_{cp}}}.
$$

Выразим из этой формулы фиктивную скорость и решим квадратное уравнение:

$$
c_{\phi}^{2} - c_{\phi} \frac{2 \cdot u_{cp2} \cdot \cos \alpha_{1} \sqrt{1 - \rho_{cp}}}{\varphi} - c_{2}^{2} = 0;
$$
  

$$
c_{\phi}^{2} - c_{\phi} \frac{2 \cdot 445,321 \cdot \cos 15^{\circ} \sqrt{1 - 0,617}}{0,97} - 255^{2} = 0;
$$
  

$$
c_{\phi}^{2} - 549,033c_{\phi} - 65025 = 0;
$$

Корни уравнения:  $c_{\phi1} = 649,195$  м/с,  $c_{\phi2} = -100,162$  м/с. Выбираем положительный корень  $c_{\phi z} = c_{\phi 1} = 649,195$  м/с.

Характеристическое отношение ступени:

$$
X = \frac{u_{cp2z}}{c_{\phi z}} = \frac{445,321}{649,195} = 0,686.
$$

Располагаемый теплоперепад на ступень:

$$
H_{0z} = \frac{c_{\phi z}^2}{2} = \frac{649,195^2}{2} = 210,727 \text{ KJ/K/KT}.
$$

Расход пара перед ЦНД основной турбины:

$$
G_{1\mu HJ}^{'} = (1 - \sum_{2}^{8} )G_{0} + G_{nc} = (1 - 0,2549) \cdot 299,681 + 61,629 = 284,894 \text{ kg/s}.
$$

Тогда в один поток расход пара перед ЦНД составит 71,224 кг/с.

Для нахождения высот лопаток первой ступени ЦНД зададимся следующими параметрами:  $d_k=1,8$  м (т.к. корневой диаметр не изменяется по проточной части ЦНД,  $\rho_{\text{KZ}}=0.3$  – корневая степень реактивности,  $\alpha_1=12^{\circ}$ – угол входа потока в рабочую решетку первой ступени, φ=0,97 – коэффициент скорости сопловой решетки. В первом приближении примем  $d_{1cp}=1,917$  м.

Степень реактивности на среднем диаметре первой ступени:

$$
p_{cp2} = 1 - \left(1 - \rho_{\kappa}\right) \left(\frac{d_{cp2}}{d_{\kappa}}\right)^{-2\varphi^2 \cos^2 \alpha_1} = 1 - \left(1 - 0.3\right) \left(\frac{1.979}{1.8}\right)^{-2.0.97^2 \cos^2 12^{\circ}} = 0.375.
$$

Характеристическое отношение скоростей u/cф первой ступени ЦНД:

$$
X = \frac{u}{c_{\phi}} = \frac{\varphi \cos \alpha_1}{2\sqrt{1-\rho}} = \frac{0.97 \cos 12}{2\sqrt{1-0.375}} = 0.6,
$$

Окружная скорость на среднем диаметре первой ступени ЦНД:

$$
u_{2z} = \pi d_{2z} n = 3{,}14 \cdot 1{,}917 \cdot 50 = 301{,}122 \text{ M/c}.
$$

Фиктивная скорость первой ступени ЦНД:

$$
c_{\phi 1} = \frac{u_1}{X} = \frac{301,122}{0,6} = 501,792 \text{ M/c}.
$$

Располагаемый теплоперепад на первую ступень ЦНД:

$$
H_{01} = \frac{c_{\phi 1}^2}{2} = \frac{501,792^2}{2} = 125,898 \text{ kJpc } \pi
$$

Теплоперепад на сопловой аппарат первой ступени ЦНД:

$$
H_{0c1} = (1 - \rho)H_{01} = (1 - 0.375) \cdot 125,898 = 78,682
$$
  $\kappa$  *ABC*  $\kappa$ *z*.
Теоритическая абсолютная скорость на выходе из соплового аппарата:

$$
c_{1t} = \sqrt{2H_{c01}} = \sqrt{2.78,682} = 396,691 \text{ M} / c.
$$

Энтальпия пара за сопловым аппаратом при изоэнтропийном расширении:

$$
h_{1t} = h_3 - H_{0c1} = 2965 - 78,682 = 2886,318
$$
 kJuc / kz,

где  $h_3$  – энтальпия пара перед ЦНД (по предварительному расчету).

Удельный объем за сопловым аппаратом  $v_{1t} = f(h_t, S_3) = 0,7906 \frac{M^3}{\sigma^2}$  $b_{1t} = f(h_{1t}, S_3) = 0,7906 \frac{M^2}{K^2}.$  $U_{1} = I(h_{1}, S_{2}) =$ 

Зададим коэффициент расхода для соплового аппарата первой ступени ЦНД  $\mu_{\text{\tiny{l}}} = 0.97$  .

Длина сопловой лопатки первой ступени ЦНД:

$$
l_1 = \frac{G_{1I/H}^{'}v_{1t}}{\mu_1 c_{1t} \pi d_1 \sin \alpha_1} = \frac{71,224 \cdot 0,7781}{0,97 \cdot 396,691 \cdot \pi \cdot 1,917 \cdot \sin 12} = 0,117 \text{ M},
$$

Средний диаметр первой нерегулируемый ступени для соплового аппарата:

$$
d_1 = d_1 + l_1 = 1,8 + 0,117 = 1,917
$$
 M.

Средние диаметры совпали, следовательно, высота лопатки найдена правильно.

Перекрыша в ступени Δ=8 *мм*.

Длина рабочей лопатки первой ступени ЦНД:

$$
l_2 = l_1 + \Delta = 0.117 + 0.008 = 0.125
$$
 M.

Известно, что изменение среднего диаметра в части ЦНД происходит по показательному закону. Таким образом, зададим кривую распределения теплоперепадов по ступеням в ЦНД. Изменение среднего диаметра по проточной части ЦНД представлено на рис.28, принимая, что у нас 5 ступеней в ЦНД.

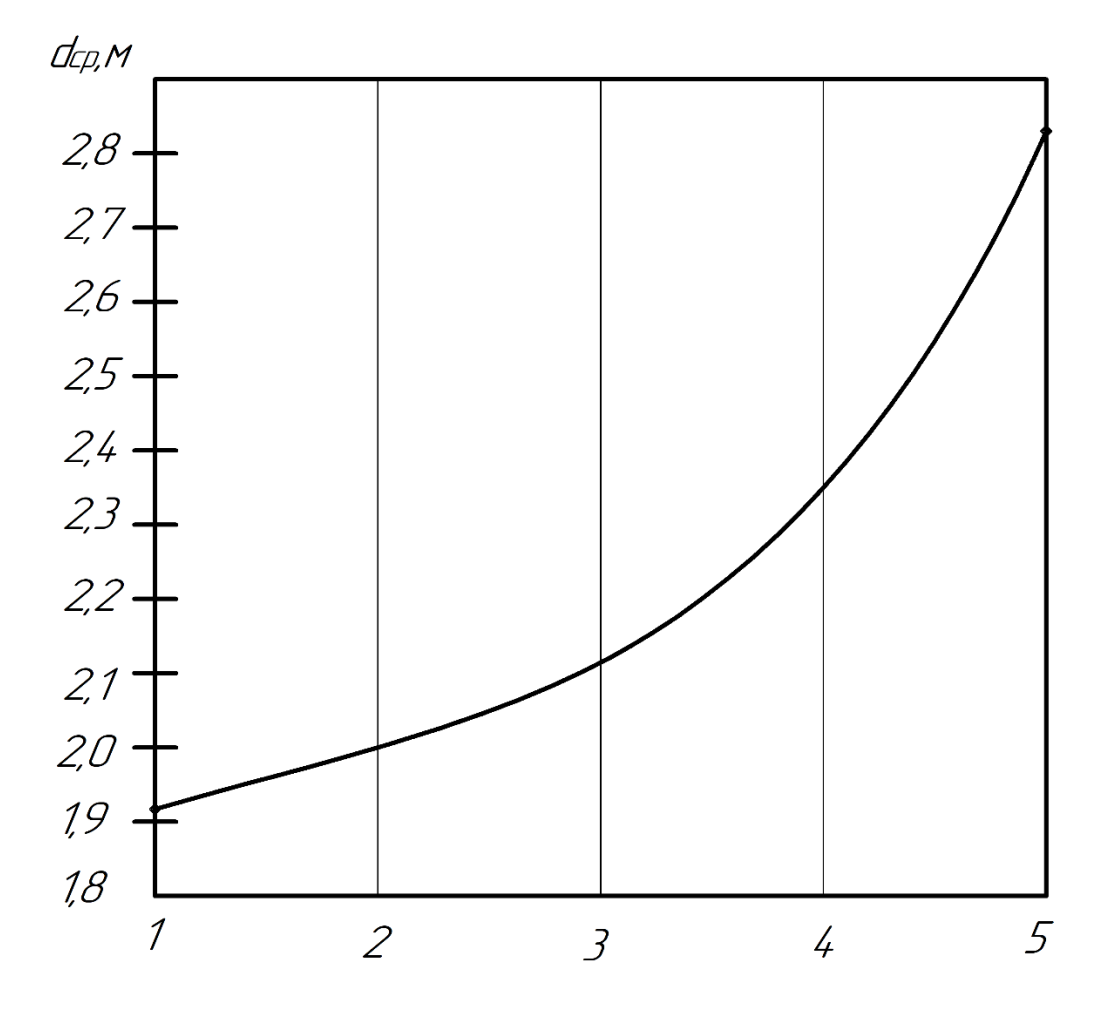

Рис. 28. Изменение среднего диаметра в ЦНД высокотемпературной турбины Исходя из этого распределения, средний диаметр каждой ступени будет иметь следующее значение:

$$
d_1 = 1,925 \, M.
$$
\n
$$
d_2 = 2,000 \, M.
$$
\n
$$
d_3 = 2,115 \, M.
$$
\n
$$
d_4 = 2,35 \, M.
$$
\n
$$
d_5 = 2,835 \, M.
$$

Определим распределение характеристического отношения  $u/c_{\phi}$  в ЦНД. Известно, что это распределение происходит по показательному закону. Число разбития участков 4, число ступеней в ЦНД Z=5. На рис. 29 представлено предварительное распределение u/c<sub>ф</sub> по ступеням в ЦНД.

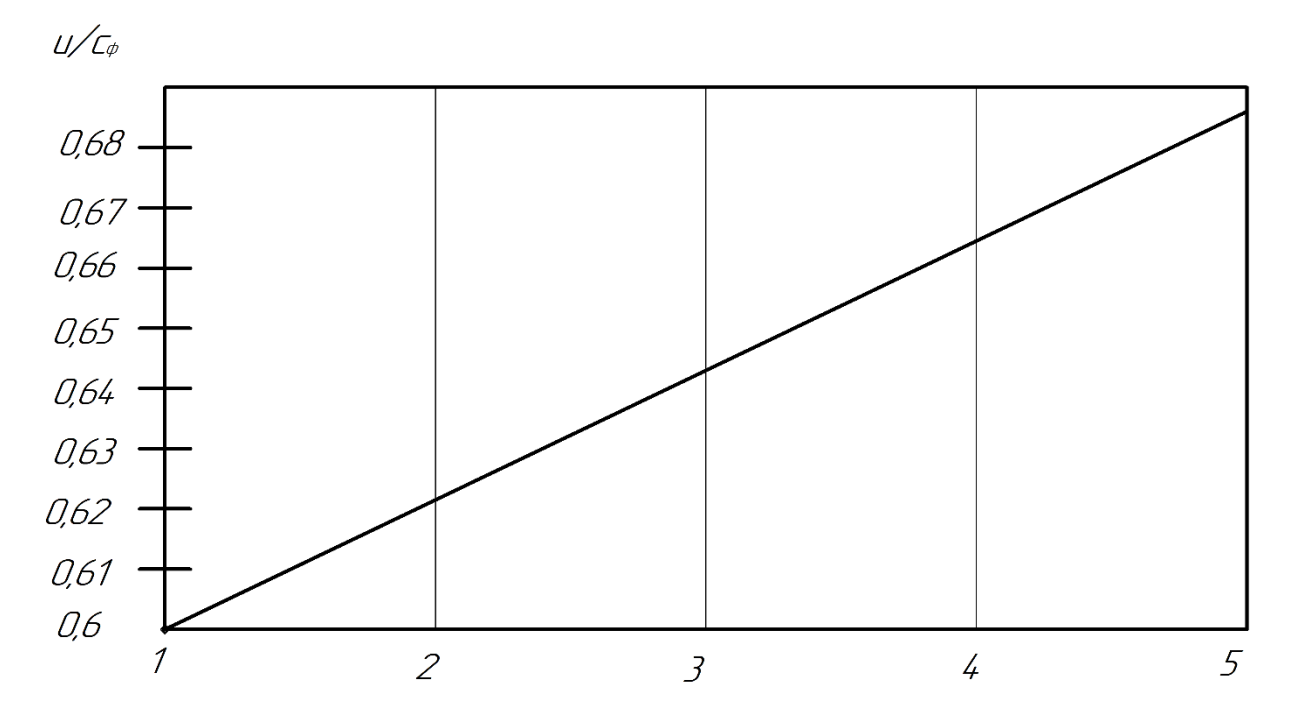

Рис. 29. Распределение u/с<sub>ф</sub> высокотемпературной турбины в ЦНД

$$
X_1 = \frac{u_{cp1}}{c_{\phi 1}} = 0, 6;
$$

$$
X_2 = \frac{u_{cp2}}{c_{\phi 2}} = 0,622;
$$

$$
X_3 = \frac{u_{cp3}}{c_{\phi 3}} = 0,644;
$$

$$
X_{4} = \frac{u_{\text{cp4}}}{c_{\text{p4}}} = 0,666;
$$

$$
X_5 = \frac{u_{cp5}}{c_{\phi 5}} = 0,686;
$$

Для каждой ступени определим располагаемый теплоперепад по формуле:

$$
H_{oi} = \frac{u_i^2}{2(u/c_{\phi})_i} = \frac{\pi^2 d_i^2 n^2}{2(u/c_{\phi})_i}.
$$

Располагаемые теплоперепады в каждой ступени представлены в таблице 49. Для 4 ступени представлены значения для нижнего яруса.

Таблица 49

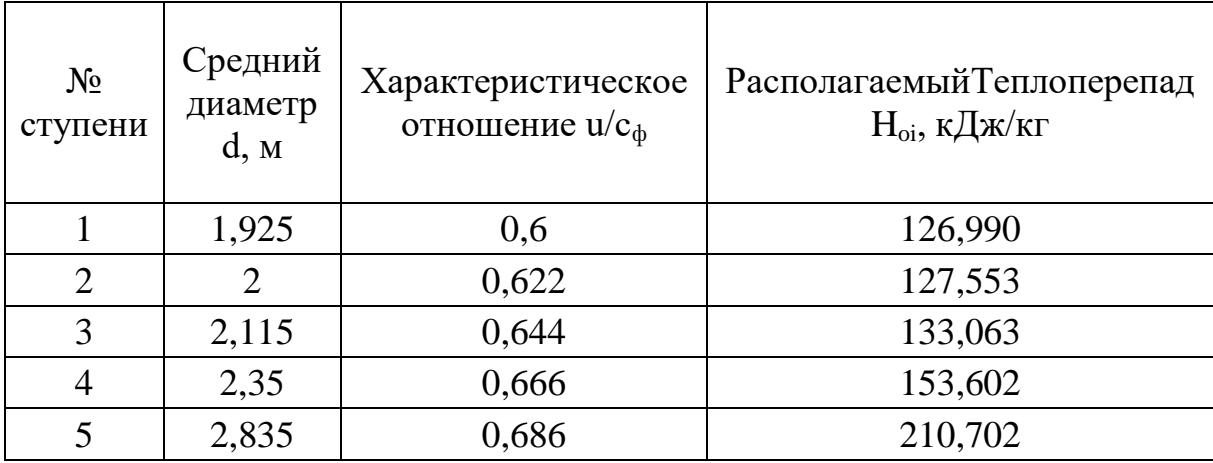

Определим средний теплоперепад на ступень в ЦНД:

$$
H_{0cp} = \frac{\sum_{i=1}^{5} H_{0i}}{5} = 150,382 \text{ kJ/m} / \text{ k2}.
$$

Определим коэффициент возврата теплоты в ЦНД:

Определим коэффициент возврата теплоты в ЦНД:  
\n
$$
q_T = K_T (1 - \eta_{oi}^{cm}) H_{\text{оннд}} \frac{Z - 1}{Z} = 3, 2 \cdot 10^{-4} \cdot (1 - 0, 87) \cdot 755 \frac{5 - 1}{5} = 0,02513,
$$

где  $K_{\scriptscriptstyle T}$  = 3,2·10<sup>-4</sup> - коэффициент при перегретом и влажном паре;

$$
H_{\text{OIIHJI}} = 2965 - 2210 = 755 \text{ кДж/ка - располагаемый теплоперепад на}
$$

ЦНД. Зададим внутренний относительный КПД ступени ЦНД  $\eta_{0i}^{cm}$  = 0,87 .

Число ступеней с учетом возврата теплоты:

$$
z = \frac{H_{\text{OIIHJI}}(1+q_T)}{H_{\text{Ocp}}} = \frac{755(1+0,02513)}{150,382} = 5,146.
$$

Округляем до ближайшего целого числа Z=5.

Общая величина невязки теплоперепадов:

$$
\Delta = \frac{H_{\text{OUPI}}(1+q_{t}) - \sum_{i=1}^{z} H_{i}}{z} = \frac{755(1+0.02513) - 751.909}{5} = 4.412 \text{ KJ/K} / \text{Kz}.
$$

Теплоперепад на каждую ступень с учетом невязки

$$
H_{0i} = H_{0i} + \Delta;
$$

Значения теплоперепадов с учетом невязки приведены в таблице 50.

Таблица 50

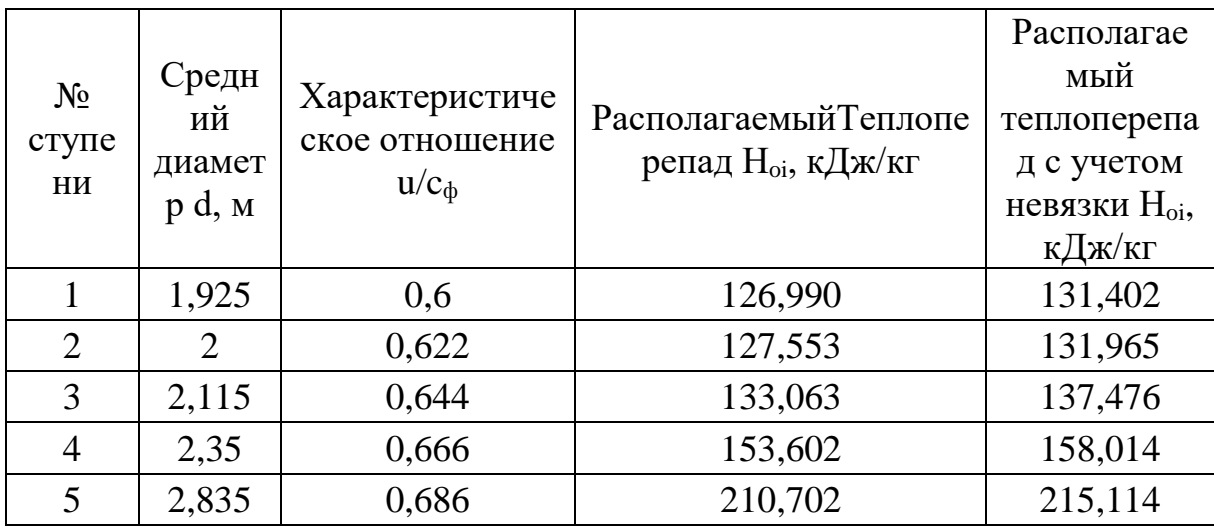

На рис. 30 представлено распределение теплоперепадов по ступеням в ЦНД с учетом невязки.

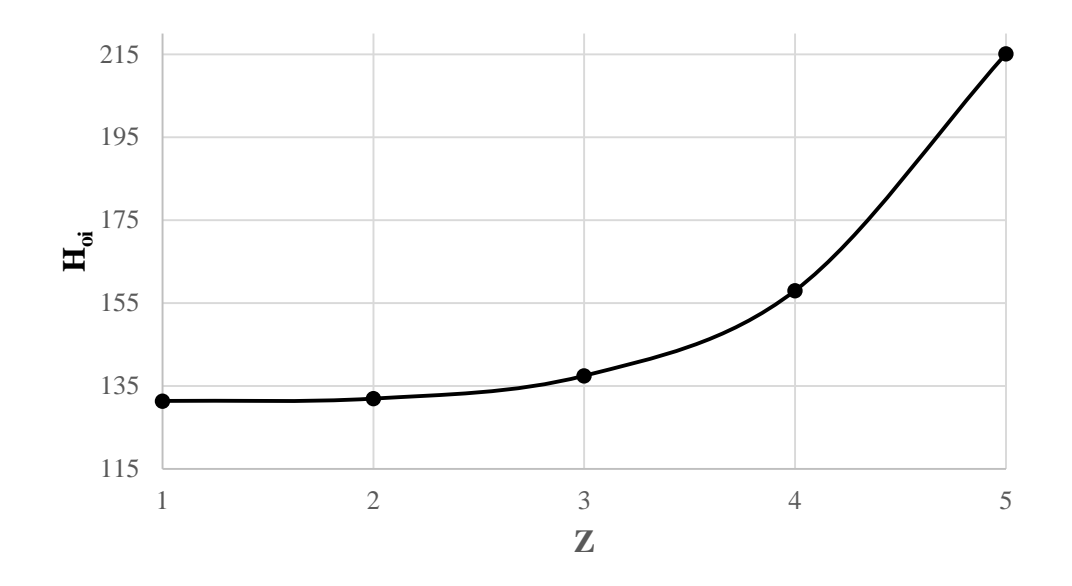

Рис. 30. График распределения располагаемых теплоперепадов в ЦНД высокотемпературной турбины с учетом невязки

На рис. 31 представлен продольный разрез турбины основной (высокотемпературной) паровой турбины.

Высокотемпературная паровая турбина спроектирована на частоту вращения 3000 об/мин и является одновальным агрегатом. Турбина рассчитана на начальное давление и температуру свежего пара 35 МПа и 1500°С, промежуточный перегрев пара отсутствует, абсолютное давление в конденсаторе составляет 3,5 кПа.

Паровая турбина выполнена в четырех цилиндровом исполнении. Один цилиндр высокого давления, один цилиндр среднего давления и два цилиндра низкого давления.

Свежий пар поступает в проточную часть высокого давления из выносного блока с сопловым парораспределением (см. п 6.2).

ЦВД исполнен по петлевой схеме, для уменьшения длины установки. Проточная часть ЦВД выполнена с активным облопачиванием и состоит из двадцати двух ступеней давления. Первые одиннадцать диафрагм установлены во внутреннем корпусе, вторая половина установлена в обоймы. Ротор ЦВД – цельнокованый.

Концевые уплотнения ЦВД – безвтулочного типа: на концах вала выточены кольцевые канавки, а уплотнительные сегменты установлены в обоймах и удерживаются плоскими пружинами.

Для охлаждения ЦВД используется дополнительный пар из котла. Пар подводится к концевым уплотнениям цилиндра, далее через зазор между ротором и уплотнением поступает в центральное отверстие ротора, затем направляется в радиальные отверстия рабочего колеса каждой ступени к рабочим лопаткам и выдувается через перо рабочей лопатки в проточную часть цилиндра высокого давления. Охлаждение сопловых лопаток происходит при помощи подачи охлаждающего пара между диафрагмой и внутреннем корпусе или обоймы, далее пар направляется к сопловой лопатке, где происходит охлаждение пера и выдув пара в проточную часть. Охлаждение ЦСД происходит аналогичным образом.

Цилиндр среднего давления состоит из восемнадцати ступеней давления. Диафрагмы закрепляются в пяти обоймах. Переднее концевое уплотнение безвтулочное; подвод пара для охлаждения происходит через переднее уплотнение.

Пар с давлением 0,38 МПа и температурой 250°С после паропарового теплообменника подводится к центральной части ЦНД и разветвляется на два потока. Каждый поток содержит пять ступеней давления.

Корпус ЦНД состоит из трех разъемных частей: средняя часть литая, а выпускные патрубки сварные. Десять дисков ротора низкого давления насажены сваренных между собой. Концевые уплотнения втулочного типа. Втулки насажены на вал в горячем состоянии. Перед сопловыми аппаратами последних ступеней установлены распределительные решетки (см. п. 6.2 ) согласно патенту [24].

Роторы высокого, среднего и низкого давления лежат на 7 опорных подшипниках: ротор низкого давления – на двух, а роторы высокого и среднего давления – на трех. Роторы высокого и среднего давления соединены жесткой муфтой. Роторы ЦСД и ЦНД, а также роторы ЦНД и генератора соединены полугибкими муфтами.

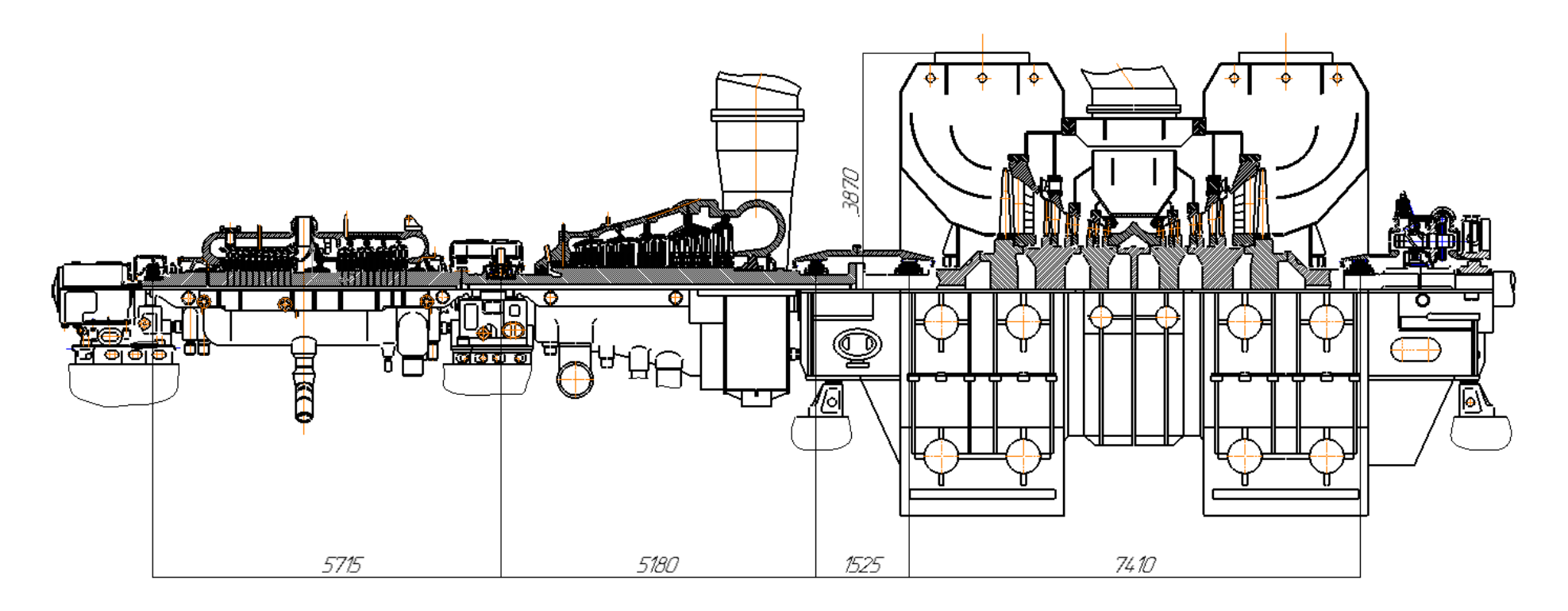

Рис. 31. Продольный разрез высокотемпературной паровой турбины (показан один ЦНД)

## **Глава 6. Новые технические решения при создании паровых турбин следующего поколения**

#### *6.1. Сопловое парораспределение с выносной камерой смешения*

При использовании соплового парораспределения возникают следующие недостатки [20]:

- конструктивная сложность соплового парораспределения, увеличивающая металлоемкость и стоимость турбины;

- очень большая неравномерность поля скоростей пара при входе в сопловой аппарат первой нерегулируемой ступени, уменьшающая экономичность первых ступеней в цилиндрах высокого давления;

- большая окружная неравномерность полей температур в камере регулирующей ступени, ухудшающая маневренность турбины и снижающая ресурс работы турбины;

- снижение вибрационной надежности ротора турбины в связи с неравномерным распределением в окружном направлении массового расхода пара и появления в этом случае неуравновешенных поперечных сил;

- предельно низкий КПД регулирующей ступени, как при частичных нагрузках турбины, так и на расчетном режиме работы турбины.

В спроектированных турбинах использована система соплового парораспределения с выносным блоком регулирующих клапанов и внешней камерой смешения, выполненная в соответствии с патентом [21] Лавырёвым И.П.

При использовании подобной системы парораспределения полностью устраняются все недостатки соплового парораспределения и сохраняются преимущества дроссельного парораспределения.

На рисунке 32 продемонстрирован эскизный чертеж нового единого блока парораспределения.

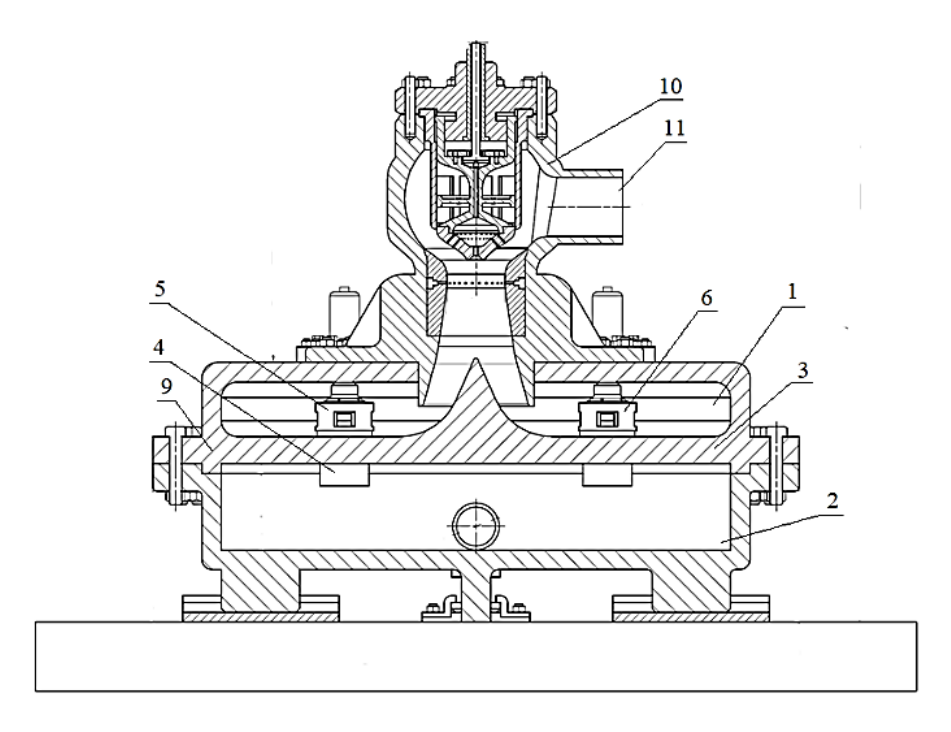

Рис. 32. Эскизный чертеж нового единого блока парораспределения

Корпус блока состоит из двух цилиндрических камер 1 и 2, разделенных перегородкой 3, в которую запрессовано четыре диффузорных седла 4 для четырех регулирующих клапанов 5, 6 (позиции 7, 8 – на рисунке 4а не показаны), установленных на периферии, съемной верхней крышки 9 корпуса блока. В центре крышки 9 установлен стопорный клапан 10, а к корпусу этого клапана подведен паропровод 11 свежего пара. Все 5 клапанов комплектуются индивидуальными сервомоторами (на рисунке 4б отсутствуют). При этом стопорный клапан выполнен в соответствии с патентом №0002648800 [22].

Поскольку происходит смешение пара в цилиндрической камере 2 удаётся устранить неравномерность поля скоростей и окружную неравномерность полей температур в камере регулирующей ступени. А отсутствие регулирующей ступени позволяет повысить экономичность цилиндра высокого давления и всей установки в целом.

На рис. 33-34 представлена 3D модель выносного блока соплового парораспределения, выполненная в программной среде Autodesk Inventor Professional 2020.

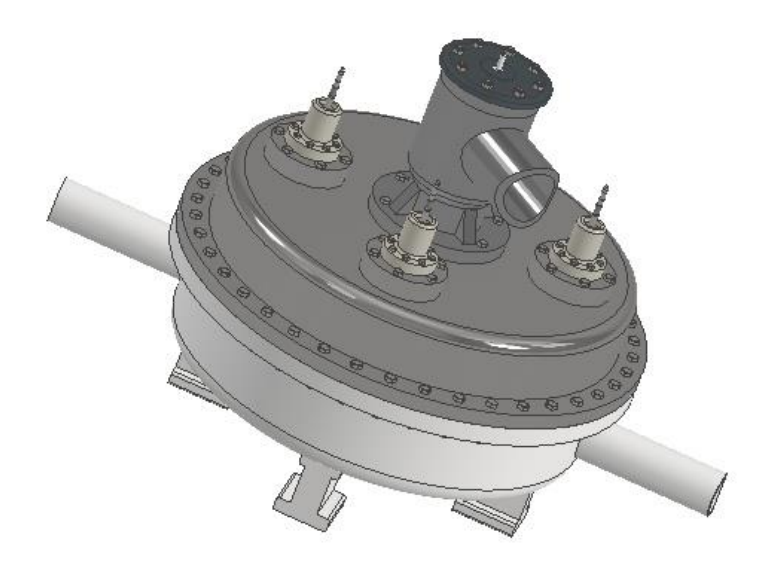

Рис. 33. 3D модель выносного блока соплового парораспределения

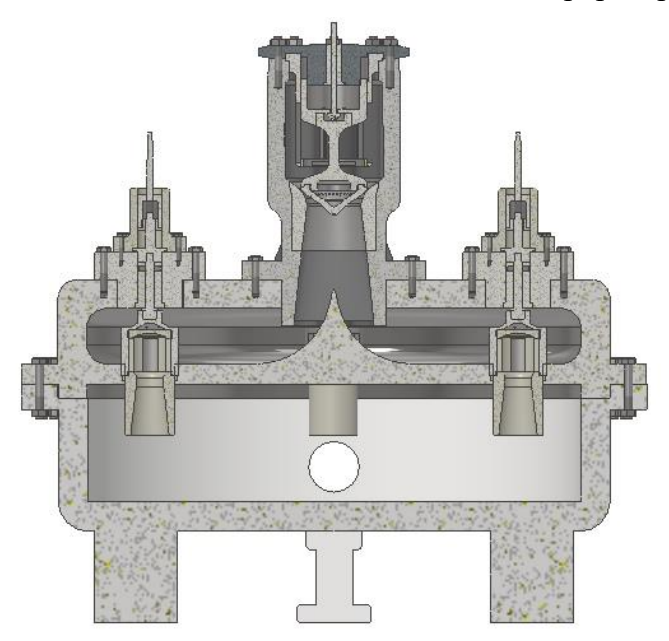

Рис. 34. 3D модель выносного блока соплового парораспределения в разрезе

На рис. 35-36 продемонстрирована 3D модель стопорного клапана, который используется в выносном блоке. Отличительная особенность данного клапана заключается в уменьшении загромождения клапанной коробки телом клапана за счет новых конструктивных решений.

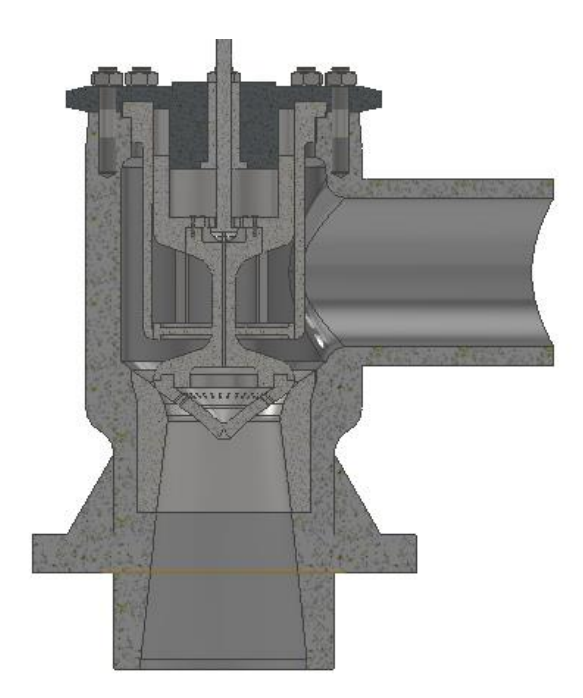

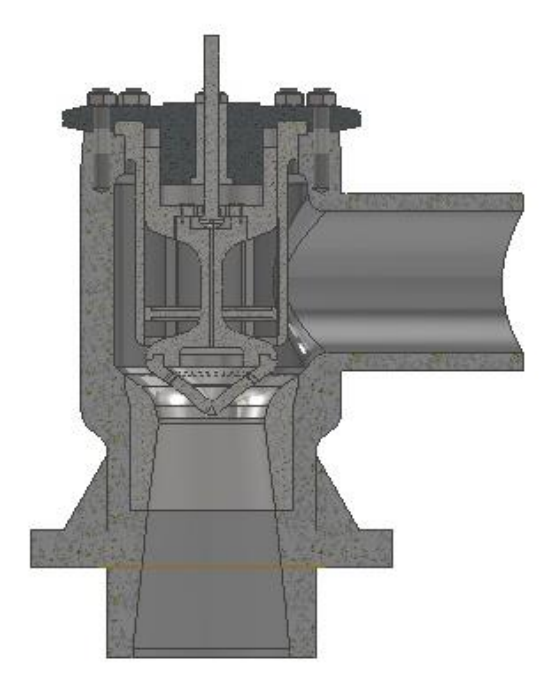

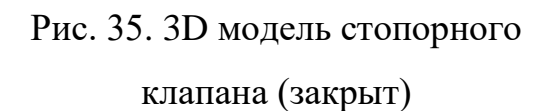

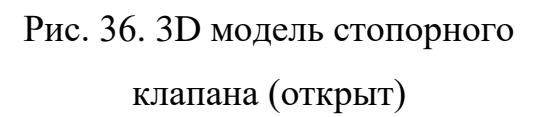

На рис. 37-38 продемонстрирована 3D модель регулирующего, который используется в выносном блоке. Регулирующие клапаны выполнены поворотными, при движении штока вверх происходит передача вращательного движения на поворотную муфту, которая позволяет открыть окна для протечки пара в трубопроводы к турбине. Всего в клапане 4 окна и необходимо произвести поворот на 45 градусов для полного открытия клапана, что уменьшает ход штока.

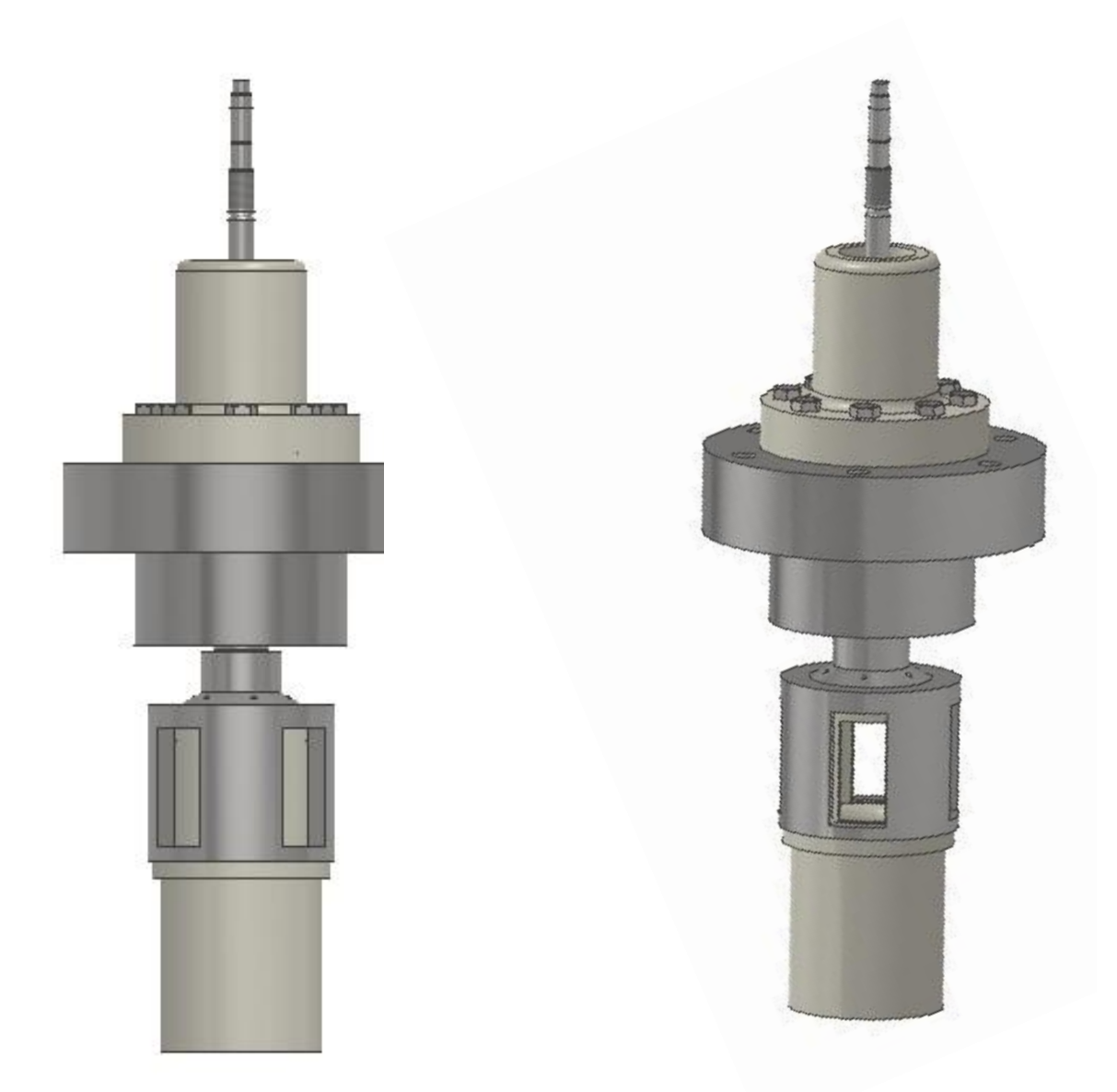

Рис. 37. 3D модель регулирующего клапана (закрыт) Рис. 38. 3D модель регулирующего клапана (открыт)

## *6.2. Цилиндр низкого давления с полуторным выхлопом на базе двухъярусной вильчатой рабочей лопатки*

Как известно, предельная мощность конденсационных паровых турбин определяется максимально возможным пропуском пара через ЦНД в конденсатор, то проблема увеличения расхода пара через этот однопоточный цилиндр без сомнений можно назвать актуальной. При заданной мощности увеличение расхода через один поток ЦНД ведет к

уменьшению количества цилиндров мощных энергетических турбин, либо к увеличению предельной единичной мощности одновальных паровых турбин.

В настоящее время для решения указанной проблемы существуют следующие пути: увеличение длины рабочих лопаток последних ступеней мощных конденсационных паровых турбин, при котором возникают сложности с решением сложных аэродинамических задач, поскольку с ростом длины лопатки увеличиваются потери от веерности и больших перекрыш, и задач по прочности длинных лопаток для надежной работы на всех режимах работы паровой турбины.

Альтернативное решение рассматриваемой проблемы находится в использовании полуторного выхлопа, суть которого состоит в сбросе части пара в конденсатор паровой турбины при выходе из предпоследней ступени цилиндра низкого давления. Именно этот вариант является предметом рассмотрения в базовой высокотемпературной турбине, цель которой продемонстрировать, что при устранении недостатков, присущих этому решению. ЦНД с полуторным выхлопом может быть вполне на одном уровне экономичности с ЦНД с более длинными лопатками последней ступени мощной конденсационной турбины. При использовании в качестве предпоследней ступени ЦНД ступени Баумана, как например в первых моделях К-200-130, существует следующие недостатки, отмеченные в [23]:

- теплоперепад верхнего яруса предпоследней ступени равен сумме теплоперепадов нижнего яруса и последней ступени ЦНД, в результате чего верхний ярус работает при отношении скоростей  $u/c_{\phi}$ значительно меньше оптимального значения;
- профилирование решеток без учета особенностей сверхзвукового характера течения в верхнем ярусе;
- повышенная утечка пара из нижнего яруса в конденсатор;
- увеличение концевых потерь в верхнем и нижнем ярусе в связи с уменьшением длин лопаток.

В разделе 2.2.5 для реализации полуторного выхлопа вместо ступени Баумана используется двухъярусная ступень на базе вильчатой лопатки, выполненная в соответствии с патентом РФ №0002685162 БИ №11 16.04.2019 [24], у которой на одном пере нижнего яруса располагаются две рабочие лопатки верхнего яруса [25,26]. Преимущества двухъярусных ступеней:

- практическое исключение потерь от веерности;
- уменьшены потери от влажности;
- устойчивость ступени к переменным режимам работы;
- уменьшение хорд профилей лопаток в верхнем ярусе.

При этом в работе [25] рассчитана на прочность двухъярусная рабочая лопатка длиной 1155 мм, коэффициент запаса прочности составил 2,8. В спроектированной турбине с начальной температурой пара 650℃ и давлением 30 МПа длина двухъярусной рабочей лопатки достигает 1056 мм, поэтому запас по прочности разработанной лопатки будет больше.

3D модель используемой двухъярусной вильчатой рабочей лопатки представлена на рис. 39, на рис. 40 представлено двухъярусное рабочее колесо. Модели выполнены в системе трехмерного твердотельного и поверхностного параметрического проектирования (САПР) – Autodesk Inventor Professional 2020.

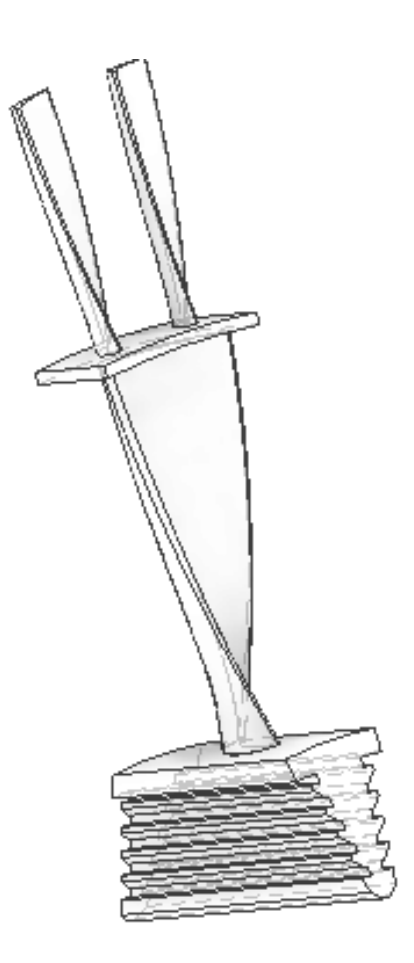

Рис. 39. 3D модель двухъярусной вильчатой рабочей лопатки длиной 1056 мм

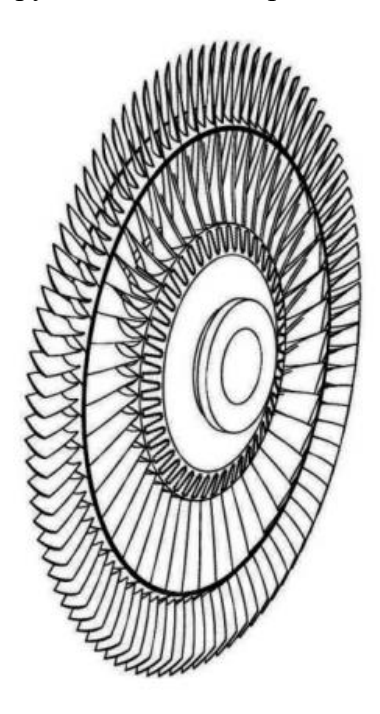

Рис. 40. 3D модель двухъярусного рабочего колеса

## *6.3. Принципиальная схема системы охлаждения цилиндра высокого и среднего давления высокотемпературной паровой турбины*

Ранее в разделе 4.1.3 говорилось, о том, что для создания новой высокотемпературной паровой турбины с начальной температурой пара 1500°С необходимы либо новые жаростойкие и жаропрочные материалы, которые сейчас в современной большой энергетики отсутствуют. Поэтому было принято решение использовать охлаждение цилиндра высокого и среднего давления [27]. Прототипом системы охлаждения будут являться уже разработанные технологии в газотурбинном строении, где давно достигнуты температуры 1400-1600°С. В газовых турбинах используется система открытого охлаждения, так для охлаждения деталей ротора и статора газовой турбины используется воздух, который отбирается из компрессора газотурбинной установки. Отличительной особенностью охлаждения высокотемпературной турбины будет использование для охлаждения дополнительного пара, генерирующего в энергетическом котле, с параметрами 35 МПа и 540°С. Пар подводится к концевым уплотнениям цилиндра, далее через зазор между ротором и уплотнением поступает в центральное отверстие ротора, затем направляется в радиальные отверстия рабочего колеса каждой ступени к рабочим лопаткам и выдувается через перо рабочей лопатки в проточную часть цилиндра высокого давления. Охлаждение сопловых лопаток происходит при помощи подачи охлаждающего пара между диафрагмой и внутреннем корпусе или обоймы, далее пар направляется к сопловой лопатке, где происходит охлаждение пера и выдув пара в проточную часть.

# **Глава 7. Оценка эффективности использования нового паропаровой установки на ТЭС нового поколения**

## *7.1. Расчет экономической эффективности паропаровго блока с начальной температурой пара t0=1500<sup>о</sup>С без охлаждения*

Сравним сроки окупаемости блока К-880-240 на СКД и блока 880 МВт с начальной температурой 1500°С

Рассчитаем стоимость строительства К-820-240:

$$
C_{_{cmp}} = c_{_{cmp}}^{^{CK/H}} \cdot N_{_9}^{K-880-240} = 78/1000 \cdot 880 = 68,64 \, \text{ mnpd. } py6,
$$

где *сстр СКД*=1200 \$/кВт= 78 млн. руб/МВт – стоимость строительства единицы установленной мощности для блока СКД, в которую заложены затраты на производство, монтаж, пуско-наладочные работы.

Удельный расход условного топлива на выработку э/э на новый блок:

$$
b_{\text{yca}} = \frac{123}{\eta_{\kappa-880-240}} = \frac{123}{45} = 273,333 \text{ s } \text{y.m.} / (\kappa B m \cdot \text{v}),
$$

где *ηк-880-240*=45*%* - абсолютный электрический КПД «брутто» К-880-240.

Количество топлива, затрачиваемого в год на блок (всё приведено к газу):

$$
B_{cm} = \frac{b_{yca}}{10^3} \cdot N_s^{K-880-240} \cdot \frac{\tau_{pa6}}{K_{ca}} = \frac{273,333}{10^3} \cdot 880 \cdot \frac{6000}{1,657} = 940195 \ m = 940,195 \ m \text{bsc.m},
$$

где *τраб*=6000 *ч* (принимаем) – количество часов работы блока в год с учетом остановов блока на планово-предупредительный ремонт;

*Кгаз*=1,535 – коэффициент перехода от условного топлива к газу (исходя из низшей теплоты сгорания топлив – условного и природного газа).

Стоимость затрат на топлива на станцию в год:

$$
C_B = H_{\text{gas}} \cdot B_{\text{cm}} = \frac{4000 \cdot 940,195}{10^6} = 3,761 \text{ mnpd. } py6,
$$

где *Цгаз*=4000 *руб/т* – цена на газ в Московской обл. на 2020 год.

Прибыль за отпущенную э/э в год:

$$
\Pi_{\nu/3} = H_{\nu/3} \cdot N_{\nu}^{K-880-240} \cdot \frac{\tau_{\nu a 6}}{10^9} \cdot K_{CH} = 1200 \cdot 880 \cdot \frac{6000}{10^9} \cdot 0,95 = 6,019 \ \text{mnpd.} \text{py6},
$$

где *Цэ/э*=1200 *руб/МВт* – цена э/э, по которой продает станция;

*КСН*=0,95 – коэффициент, учитывающий, что часть э/э отбирается на СН блока.

Прибыль за установленную мощность в год:

$$
\Pi_N = \frac{H_N \cdot N_s^{K-880-240}}{10^9} = \frac{1800000 \cdot 880}{10^9} = 1,584 \text{ Mupd. } py6,
$$

где ЦN=1 800 000 руб/(МВт·год) – цена установленной мощности за МВт в год для станции, не участвующей в программе ДПМ.

Окупаемость блока К-880-240:

$$
O = \frac{C_{cmp}}{(H_{s/s} + H_N - C_B)} = \frac{68,64}{(6,019 + 1,584 - 3,761)} = 17,86
$$
 nem  $\approx$  18 nem.

Таким образом, блок К-880-240 окупится за 18 лет. Далее станция будет получать прибыль в размере:

$$
\Pi = (H_{\text{S1}} + H_{\text{N}} - C_{\text{B}}) = (6.019 + 1.584 - 3.761) = 3.842 \text{ mnpol.} \text{py6} / \text{20d.}
$$

Рассчитаем стоимость строительства блока 880 МВт, где 790 МВтмощность осинового блока с начальной температурой пара 1500°С, а 90 МВт – мощность присоединённого (утилизационного) блока с начальными мощность осинового олока с начальной температурой пара 1500 С, а 90 МБ1<br>
– мощность присоединённого (утилизационного) блока с начальными<br>
параметрами 12,8 МПа и 560°С/560°С :<br>  $C_{_{cmp}} = c_{_{cmp}}^{_{VCKII}} \cdot N_{_3}^{I} + c_{_{cmp}}^{_{CKI}} \cdot N_{_$ 

параметрами 12,8 МПа и 560°C/560°C :  
\n
$$
C_{_{cmp}} = c_{_{cmp}}^{\text{VCKII}} \cdot N_s^t + c_{_{cmp}}^{\text{CKVI}} \cdot N_s^t = 104 / 1000 \cdot 790 + 78 / 1000 \cdot 90 = 89,18 \text{ } \text{мıp∂. } \text{pvб, }
$$
\nгде 
$$
c_{cmp}^{\text{VCKII}} = 1800 \text{ %/kBr} = 104 \text{ mJH. } \text{py6/MBt} - \text{croumocrb crpoureльства}
$$
\n
$$
e\text{диницы установленной мощности для блока на 1500°C, в которую}
$$
заложены затраты на производство, монтаж, пуско-наладочные работы.

Удельный расход условного топлива на выработку э/э на новый блок:

$$
b_{\text{yca}} = \frac{123}{\eta_{\text{xom6}}} = \frac{123}{64,1} = 192 \quad \text{z y.m.} \quad \text{(\kappa Bm·u)},
$$

где *ηкомб*=64,1*%* - абсолютный электрический КПД «брутто» комбинированного цикла.

Количество топлива, затрачиваемого в год на блок (всё приведено к газу):

$$
B_{cm} = \frac{b_{yca}}{10^3} \cdot (N_s^I + N_s^I) \cdot \frac{\tau_{pa6}}{K_{za}} = \frac{192}{10^3} \cdot 880 \cdot \frac{6000}{1,535} = 660043 \ m = 660,043 \ m \text{bkg}.
$$

где *τраб*=6000 *ч* (принимаем) – количество часов работы блока в год с учетом остановов блока на планово-предупредительный ремонт;

*Кгаз*=1,535 – коэффициент перехода от условного топлива к газу (исходя из низшей теплоты сгорания топлив – условного и природного газа).

Стоимость затрат на топлива на станцию в год:

$$
C_B = H_{\text{gas}} \cdot B_{\text{cm}} = \frac{4000 \cdot 660,043}{10^6} = 2,640 \text{ mnpd. } py6,
$$

где *Цгаз*=4000 *руб/т* – цена на газ в Московской обл. на 2020 год.

Прибыль за отпущенную э/э в год:

/ / 9 9 <sup>6000</sup> ( ) <sup>1200</sup> <sup>880</sup> 0,93 5,892 . , 10 10 *<sup>I</sup> II ра<sup>б</sup> <sup>П</sup> Ц <sup>N</sup> <sup>N</sup> <sup>К</sup> млр<sup>д</sup> ру<sup>б</sup> <sup>э</sup> <sup>э</sup> <sup>э</sup> <sup>э</sup> <sup>э</sup> <sup>э</sup> СН* 

где *Цэ/э*=1200 *руб/МВт* – цена э/э, по которой продает станция;

*КСН*=0,93 – коэффициент, учитывающий, что часть э/э отбирается на СН блока.

Прибыль за установленную мощность в год:

$$
\Pi_N = \frac{H_N \cdot (N_s^I + N_s^I)}{10^9} = \frac{1800000 \cdot 880}{10^9} = 1,584 \text{ mnpo. } py6,
$$

где ЦN=1 800 000 руб/(МВт·год) – цена установленной мощности за МВт в год для станции, не участвующей в программе ДПМ.

Окупаемость нового блока 880 МВт:

$$
O = \frac{C_{cmp}}{(H_{s/s} + H_N - C_B)} = \frac{89,18}{(5,892 + 1,584 - 2,640)} = 18,44
$$
 nem  $\approx$  18 nem.

Таким образом, блок 880 МВт с начальной температурой 1500°С окупится за 18 лет. Далее станция будет получать прибыль в размере:

*П* =  $(\Pi_{y} - \Pi_{y} - \Pi_{z}) = (5,892 + 1,584 - 2,640) = 4,836$  млрд.руб / год.

При этом удельный расход топлива снижается на:<br>  $\Delta b = 273,33 - 192 = 81,45 \, \text{g} \, \text{y.m.} / (\kappa B m \cdot \text{u}).$ 

$$
\Delta b = 273,33 - 192 = 81,45 \, \text{g} \, \text{y.m.} / (\kappa B m \cdot \text{v}).
$$

И, соответственно, затраты на стоимость топлива в год на блоке мощностью 880 МВт снижаются на:

Вт снижанотся на:  
\n
$$
\Delta C_B = 3,761 - 2,640 = 1,121 \text{ млрд. руб.}
$$

## *7.2. Расчет экономической эффективности паропаровго блока с начальной температурой пара t0=1500<sup>о</sup>С с охлаждением*

Сравним сроки окупаемости блока К-1000-240 на СКД и блока 1000 МВт с начальной температурой 1500°С с охлаждением ЦВД и ЦСД

Рассчитаем стоимость строительства К-1000-240:

$$
C_{_{cmp}} = c_{_{cmp}}^{CKH} \cdot N_{_9}^{K-1000-240} = 78/1000 \cdot 1000 = 78 \, \text{ mnpd. } \, \text{py6},
$$

где *сстр СКД*=1200 \$/кВт= 78 млн. руб/МВт – стоимость строительства единицы установленной мощности для блока СКД, в которую заложены затраты на производство, монтаж, пуско-наладочные работы.

Удельный расход условного топлива на выработку э/э на новый блок:

$$
b_{\text{yca}} = \frac{123}{\eta_{\text{x-920-240}}} = \frac{123}{45} = 273,333 \text{ s } \text{y.m.} / (\text{\textit{k}} B m \cdot \text{\textit{u}}),
$$

где *ηк-1000-240*=45*%* - абсолютный электрический КПД «брутто» блоков с СКД.

Количество топлива, затрачиваемого в год на блок (всё приведено к<br>y):<br> $B_{cm} = \frac{b_{yca}}{10^3} \cdot N_s^{K-1000-240} \cdot \frac{\tau_{pa6}}{K_{ea3}} = \frac{273,333}{10^3} \cdot 1000 \cdot \frac{6000}{1,535} = 1068403 \text{ m} = 1068,403 \text{ mbc.m},$ газу):

$$
B_{cm} = \frac{b_{ycn}}{10^3} \cdot N_s^{K-1000-240} \cdot \frac{\tau_{pa6}}{K_{ca3}} = \frac{273,333}{10^3} \cdot 1000 \cdot \frac{6000}{1,535} = 1068403 \text{ m} = 1068,403 \text{ m} \cdot \text{s}.
$$

где *τраб*=6000 *ч* (принимаем) – количество часов работы блока в год с учетом остановов блока на планово-предупредительный ремонт;

*Кгаз*=1,535 – коэффициент перехода от условного топлива к газу (исходя из низшей теплоты сгорания топлив – условного и природного газа).

Стоимость затрат на топлива на станцию в год:

$$
C_B = H_{\text{gas}} \cdot B_{\text{cm}} = \frac{4000 \cdot 1068,403}{10^6} = 4,274 \text{ mnpol. } py6,
$$

где *Цгаз*=4000 *руб/т* – цена на газ в Московской обл. на 2020 год.

Прибыль за отпущенную э/э в год:

$$
\Pi_{\mathfrak{g/s}} = H_{\mathfrak{g/s}} \cdot N_{\mathfrak{g}}^{K-1000-240} \cdot \frac{\tau_{\mathfrak{p}a\delta}}{10^9} \cdot K_{\mathfrak{C}H} = 1200 \cdot 1000 \cdot \frac{6000}{10^9} \cdot 0,95 = 6,84 \text{ } \text{ } Mnp\partial\mathfrak{a}, \text{ } py\delta,
$$

где *Цэ/э*=1200 *руб/МВт* – цена э/э, по которой продает станция;

*КСН*=0,95 – коэффициент, учитывающий, что часть э/э отбирается на СН блока.

Прибыль за установленную мощность в год:

$$
\Pi_{N} = \frac{H_{N} \cdot N_{\text{s}}^{K-1000-240}}{10^9} = \frac{1800000 \cdot 1000}{10^9} = 1,8 \ \ \text{mnpo.} \ \text{py6},
$$

где ЦN=1 800 000 руб/(МВт·год) – цена установленной мощности за МВт в год для станции, не участвующей в программе ДПМ.

Окупаемость блока К-1000-240:

$$
O = \frac{C_{cmp}}{(II_{s/s} + II_N - C_B)} = \frac{78}{(6,84 + 1,8 - 4,274)} = 17,86
$$
 nem  $\approx$  18 nem.

Таким образом, блок К-1000-240 окупится за 18 лет. Далее станция<br> **получать** прибыль в размере:<br>  $\Pi = (H_{\nu_2} + H_{\nu} - C_B) = (6,84 + 1,8 - 4,274) = 4,366$  млрд.руб/год. будет получать прибыль в размере:

$$
\Pi = (H_{\text{S}} + H_N - C_B) = (6,84 + 1,8 - 4,274) = 4,366 \text{ mnpd. } py6 / \text{20d.}
$$

Рассчитаем стоимость строительства блока 1000 МВт, где 900 МВтмощность осинового блока с начальной температурой пара 1500 °С, а 100 МВт – мощность присоединённого (утилизационного) блока с начальными параметрами 12,8 МПа и 560°С/560°С:

$$
C_{_{cmp}} = c_{_{cmp}}^{VCKH} \cdot N_{_9}^I + c_{_{cmp}}^{CKH} \cdot N_{_9}^I = 87,75/1000 \cdot 830 + 78/1000 \cdot 90 = 79,85 \text{ } \text{Mnpd. } \text{py6,}
$$

где *сстр УСКП*=1500 \$/кВт= 97,5 млн. руб/МВт – стоимость строительства единицы установленной мощности для блока на 1500°С, в которую заложены затраты на производство, монтаж, пуско-наладочные работы.

Удельный расход условного топлива на выработку э/э на новый блок:

$$
b_{\text{yca}} = \frac{123}{\eta_{\text{xom6}}} = \frac{123}{67,14} = 183,19 \text{ s y.m.}/(\kappa B m \cdot \nu),
$$

где *ηкомб*=67,14*%* - абсолютный электрический КПД «брутто» комбинированного цикла.

Количество топлива, затрачиваемого в год на блок (всё приведено к<br>  $B_{cm} = \frac{b_{yca}}{10^3} \cdot (N_s^t + N_s^u) \cdot \frac{\tau_{pa6}}{K_{cas}} = \frac{183,19}{10^3} \cdot 1000 \cdot \frac{6000}{1,535} = 716088 \text{ m} = 716,088 \text{ m} \cdot \text{s}$ . газу):

):  
\n
$$
B_{cm} = \frac{b_{yca}}{10^3} \cdot (N_s^I + N_s^I) \cdot \frac{\tau_{pa6}}{K_{eas}} = \frac{183,19}{10^3} \cdot 1000 \cdot \frac{6000}{1,535} = 716088 \ m = 716,088 \ m \text{m}.
$$

где *τраб*=6000 *ч* (принимаем) – количество часов работы блока в год с учетом остановов блока на планово-предупредительный ремонт;

*Кгаз*=1,535 – коэффициент перехода от условного топлива к газу (исходя из низшей теплоты сгорания топлив – условного и природного газа).

Стоимость затрат на топлива на станцию в год:

$$
C_B = L_{\text{gas}} \cdot B_{\text{cm}} = \frac{4000 \cdot 716,088}{10^6} = 2,864 \text{ mnpd. } py6,
$$

где *Цгаз*=4000 *руб/т* – цена на газ в Московской обл. на 2020 год.

$$
I_{2a3} = 4000 \, pyo/m - \text{left}
$$
 at a ra3 B Mocko  
BEKOH oo  
3. Hau  
2020 год.  

$$
I_{3/3} = I_{3/3} \cdot (N_s^I + N_s^I) \cdot \frac{\tau_{pa6}}{10^9} \cdot K_{CH} = 1200 \cdot 1000 \cdot \frac{6000}{10^9} \cdot 0,93 = 6,696 \, \text{mfpd.} \text{py6},
$$

где *Цэ/э*=1200 *руб/МВт* – цена э/э, по которой продает станция;

*КСН*=0,93 – коэффициент, учитывающий, что часть э/э отбирается на СН блока.

Прибыль за установленную мощность в год:

$$
\Pi_N = \frac{H_N \cdot (N_s^I + N_s^I)}{10^9} = \frac{1800000 \cdot 1000}{10^9} = 1,8 \text{ mnpo. } py6,
$$

где ЦN=1 800 000 руб/(МВт·год) – цена установленной мощности за МВт в год для станции, не участвующей в программе ДПМ.

Окупаемость нового блока 1000 MBT:  
\n
$$
O = \frac{C_{cmp}}{(H_{\text{p/s}} + H_{\text{N}} - C_B)} = \frac{95,55}{(6,686 + 1,8 - 2,864)} = 16,96 \text{ nem} \approx 17 \text{ nem}.
$$

Таким образом, блок 1000 МВт с начальной температурой 1500<sup>о</sup>С окупится за 17 лет. Далее станция будет получать прибыль в размере:

$$
\Pi = (H9/9 + HN - CB) = (6,686 + 1,8 - 2,864) = 5,632 \text{ mnpol. } py6 / \text{20d.}
$$

При этом удельный расход топлива снижается на:

$$
\Delta b = 273,33 - 183,19 = 90,14 \text{ } z \text{ } y.m. / (\kappa Bm \cdot u).
$$

И, соответственно, затраты на стоимость топлива в год на блоке мощностью 1000 МВт снижаются на:

$$
\Delta C_B = 4,274 - 2,864 = 1,409 \text{ mnpol. } py6.
$$

### **ОСНОВНЫЕ ВЫВОДЫ И РЕЗУЛЬТАТЫ**

- 1. Для качественной оценки эффективности перехода к более высоким начальным температурам пара проведен расчет тепловой схемы высокотемпературного паротурбинного блока, и выполнен эскизный чертеж продольного разреза спроектированной паровой турбины с использованием ряда новых решений, позволивших на 3% увеличить её КПД по сравнению с зарубежными аналогами, что дало возможность в итоге поднять КПД нового блока до 49,8%.
- 2. Разработан ЦНД с полуторным выхлопом пара в конденсатор на базе двухъярусной вильчатой лопатки высокотемпературной турбины с использованием специальных кольцевых решеток, установленных перед сопловыми аппаратами четвертой и пятой ступени, обеспечивающих равномерное распределение пара при его входе в СА, что позволило создать ЦНД с КПД равным 87,5% при существенном снижении металлоемкости.
- 3. Для преодоления температурного порога в традиционном цикле Ренкина была использована и рассчитана новая паропаровая тепловая схема А.Е. Зарянкина, исключающая ограничение по уровню начальных температур пара в результате введения в эту схему добавочного утилизационного паротурбинного блока, что позволило увеличить КПД указанного паропарового блока до 64-67% при начальной температуре пара равной 1500℃.
- 4. В конструктивном плане разработан вариант ультрасверхвысокотемпературной турбины в четырех корпусном исполнении с выносной системой соплового парораспределения, позволяющей существенно упростить конструкцию ЦВД и обеспечить высокоэкономичную работу этого цилиндра не только на расчетном, но и на переменных режимах работы турбины.

#### **СПИСОК ЛИТЕРАТУРЫ**

- 1. Трухний А.Д., Макаров А.А., Клименко В.В. «Основы современной энергетики. Часть 1.» - М.: Издательство МЭИ, 2002.
- 2. Тугов А.Н., Шварц А. Л., Котлер В.Р. Отечественные котельные установки на повышенные параметры пара: состояние и перспективы // Электрические станции. - 2014. - №1. - С. 9 - 13.
- 3. Рябов Г.А., Авруцкий Г.Д., Зыков А.М., Шмиголь И.Н., Лазарев М.В., Долгушин И.А., Щелоков В.И., Кудрявцев А.Н., Жученко Л.А. Разработка угольной ТЭЦ нового поколения // Использование твёрдых топлив для эффективного и экологически чистого производства электроэнергии и тепла. II международная научно-техническая конференция. - 2015. - С. 80 - 88.
- 4. Тумановский А.Г., Алтухов М.Ю., Шварц А.Л., Авруцкий Г.Д., Вербовецкий Э.Х., Туголуков Е.А., Смышляев А. А., Хомёнок Л. А., Скоробогатых А.Н. Разработка пылеугольного энергоблока на суперкритические параметры пара мощностью 660 МВт // Электрические станции - 2010. - № 1. - С. 18 - 27.
- 5. Сомова Е.В., Шварц А.Л., Вербовецкий Э.Х. Создание пылеугольного энергоблока на ультрасверхкритические параметры пара в рамках проекта AD-700 // Энергетик. - 2015. - № 2. - С. 39 - 43.
- 6. Костюк А.Г., Грибин В.Г., Трухний А.Д. Концепция паровых турбин нового поколения для угольной энергетики России. Часть 1. Экономическое и техническое обоснование концепции // Теплоэнергетика. - 2010. - № 12. - С. 23 - 31.
- 7. Костюк А.Г., Грибин В.Г., Трухний А.Д. Концепция паровых турбин нового поколения для угольной энергетики России. Часть 2. Обоснование длительной прочности высокотемпературных роторов паровой турбины // Теплоэнергетика. - 2011. - № 1. - С. 55 - 58.
- 8. Дорохов Е.В., Седлов А.С. Тепловая схема энергоблока с суперкритическими параметрами и двумя промежуточными перегревами мощностью 600 МВт // Труды конференции «Повышение надёжности и эффективности эксплуатации электрических станций и энергетических систем». МЭИ. - 2010, - Том 1. - С. 64 - 66.
- 9. Седлов А.С., Рогалёв Н.Д., Комаров И.И., Гаранин И.В., Рогалёв А.Н. Высокотемпературные технологии производства электроэнергии на паротурбинных установках угольных электростанций // Новое в российской электроэнергетике. - 2016. - № 9. - С. 6 - 22.
- 10.Елисеев Ю.В., Ноздренко Г.В., Шепель В.С. Перспективные экологичные энергоблоки ТЭС на твёрдом топливе // VIII Всероссийская конференция с международным участием «Горение твёрдого топлива». - 2012. - С. 42.1 - 42.7.
- 11.Ноздренко Г.В., Русских Е.Е., Шепель В.С. Технико-экономические показатели перспективных энергоблоков ТЭС суперкритических параметров с системами серо- и азотоочистки // Проблемы энергетики. - 2011. - № 1 - 2. - С. 28 - 37.
- 12.Разработка перспективного блока СКД 1000 МВт в Южной Корее // Энергетика за рубежом. - 2008. - № 3. - С. 17 - 23.
- 13.Новейший в Германии энергоблок ультраСКД // Энергетика за рубежом.- 2011. - № 2. - С. 3 - 8.
- 14. Саламов А.А. О программе Европейского Союза по освоению в тепловой энергетике параметров пара 35-37,5 МПа, 700-720 oC // Энергетик. - 2009. - № 6. - С. 27 - 30.
- 15.Сомова Е.В., Шварц А.Л., Вербовецкий Э.Х. Создание пылеугольного энергоблока на ультрасверхкритические параметры пара в рамках проекта AD-700 // Энергетик. - 2015. - № 2. - С. 39 - 43.
- 16. Совершенствование турбоустановок методами математического и физического моделирования. Сборник научных трудов. – Харьков, 2007.  $- c.14-15.$
- 17.Богомолова, Т.В. Последние ступени паровых турбин: учебное пособие/ Т.В. Богомолова. – М.: Издательский дом МЭИ, 2007. – 80 с.
- 18.Трухний, А.Д. Парогазовые установки электростанций// А.Д. Трухний// Учебное пособие для вузов – М.: Издательство МЭИ, 2017.
- 19.Паровые и газовые турбины для электростанций, Костюк А.Г., Фролов В.В., Булкин А.Е., Трухний А.Д., 2016
- 20.Зарянкин А.Е., Б.П. Симонов. Регулирующие и стопорно-регулирующие клапаны паровых турбин // Москва : изд-во МЭИ, 2005. - 359 с.
- 21.Зарянкин А.Е. «Устройство соплового парораспределения с выносной камерой смешения» Патент РФ №0002673362 БИ №33 20.11.2018.
- 22. Зарянкин А.Е., Зарянкин В.А., Лавырев И.П. «Разгруженный регулирующий клапан» Патент РФ №0002648800 БИ №10 28.03.2018.
- 23.Дейч М.Е., Трояновский Б.М. Исследование и расчеты ступеней осевых турбин. М.: Машиностроение, 1964.
- 24.Зарянкин А.Е. и др. «Двухъярусная ступень с неразъемной вильчатой лопаткой» Патент РФ №0002685162 БИ №11 16.04.2019
- 25.Седлов А.С., Зарянкин, А.Е. Технические решения создания новых двухъярусных ступеней для цилиндров низкого давления с повышенной пропускной способностью / А.С. Седлов, А.Е. Зарянкин, А.Н. Рогалев, Е.Ю. Григорьев, И.В. Гаранин, С.К. Осипов// Вестник ИГЭУ. -2016, №3  $-$  C. 27-34.
- 26.Седлов А.С., Зарянкин, А.Е. Перспективы применения двухъярусных проточных частей в цилиндрах низкого давления мощных паровых турбин / А.С. Седлов, А.Е. Зарянкин, А.Н. Рогалев, Е.Ю. Григорьев, И.В. Гаранин, С.К. Осипов// Вестник ИГЭУ. -2016, №2 – С. 1-8.
- 27.Разработка научных основ проектирования электростанций с высокотемпературными паровыми турбинами: Сборник статей. – М.: Издательство МГТУ им. Баумана, 2009. – 300 с.